# **Muster und Prozesse in einer** *Microcebus***-Hybridzone in Südostmadagaskar**

# **Dissertation zur Erlangung des Grades "Doktor der Naturwissenschaften"**

Am Fachbereich Biologie der Johannes Gutenberg-Universität in Mainz

vorgelegt von

**Mark Gligor**

geb. in Hermannstadt

**März 2010**

Tag der mündlichen Prüfung: 16.07.2010

# **Inhaltsverzeichnis**

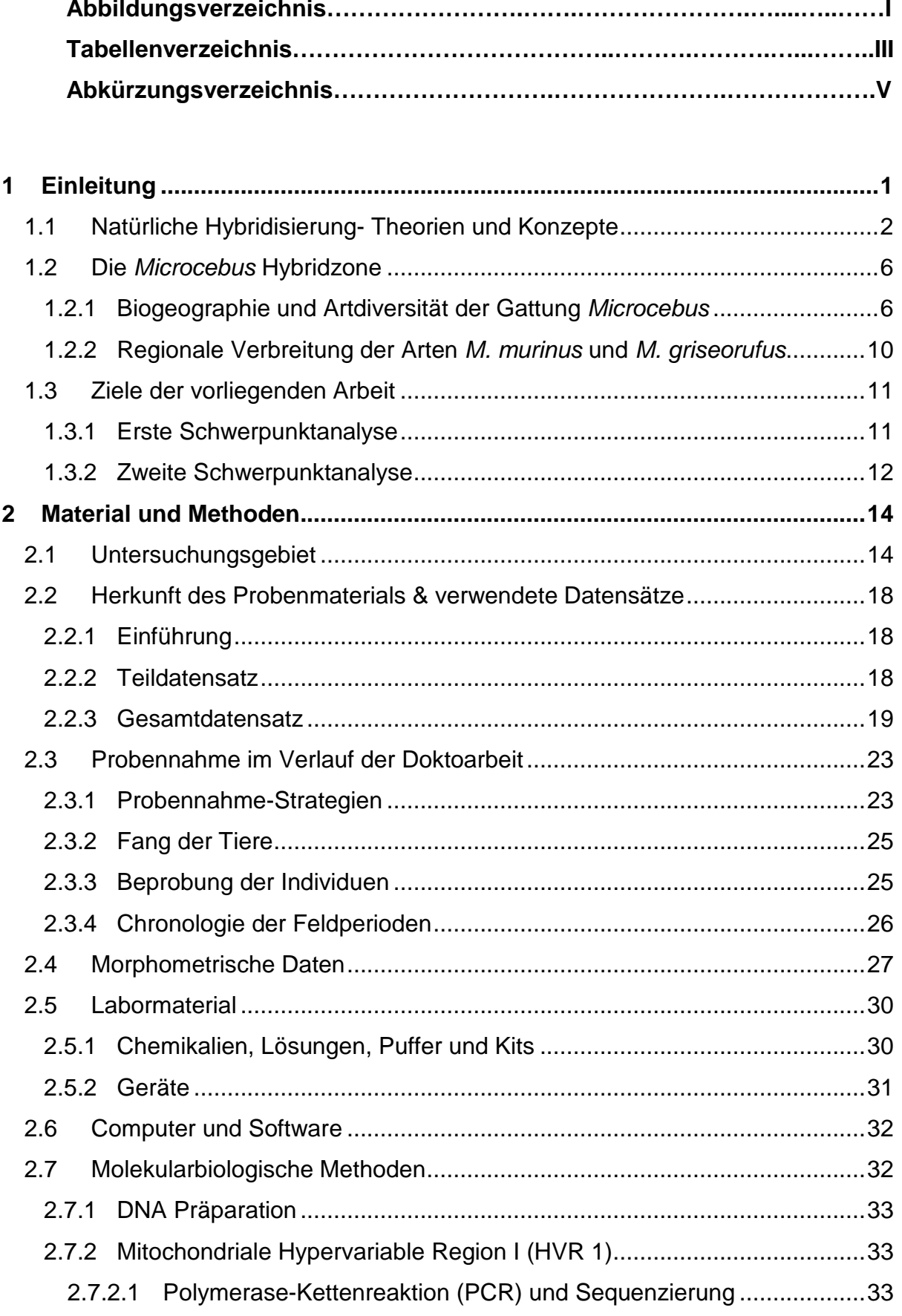

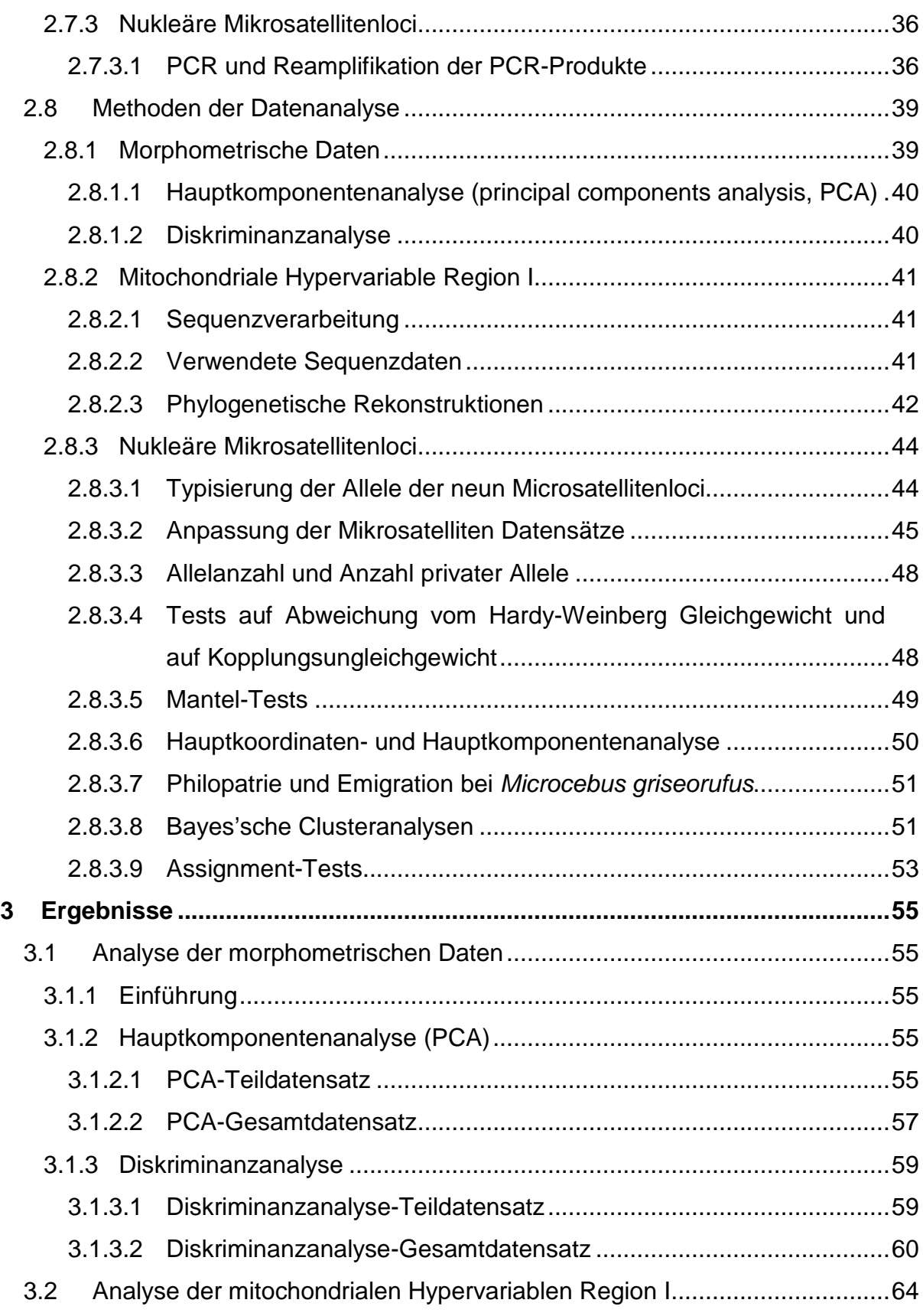

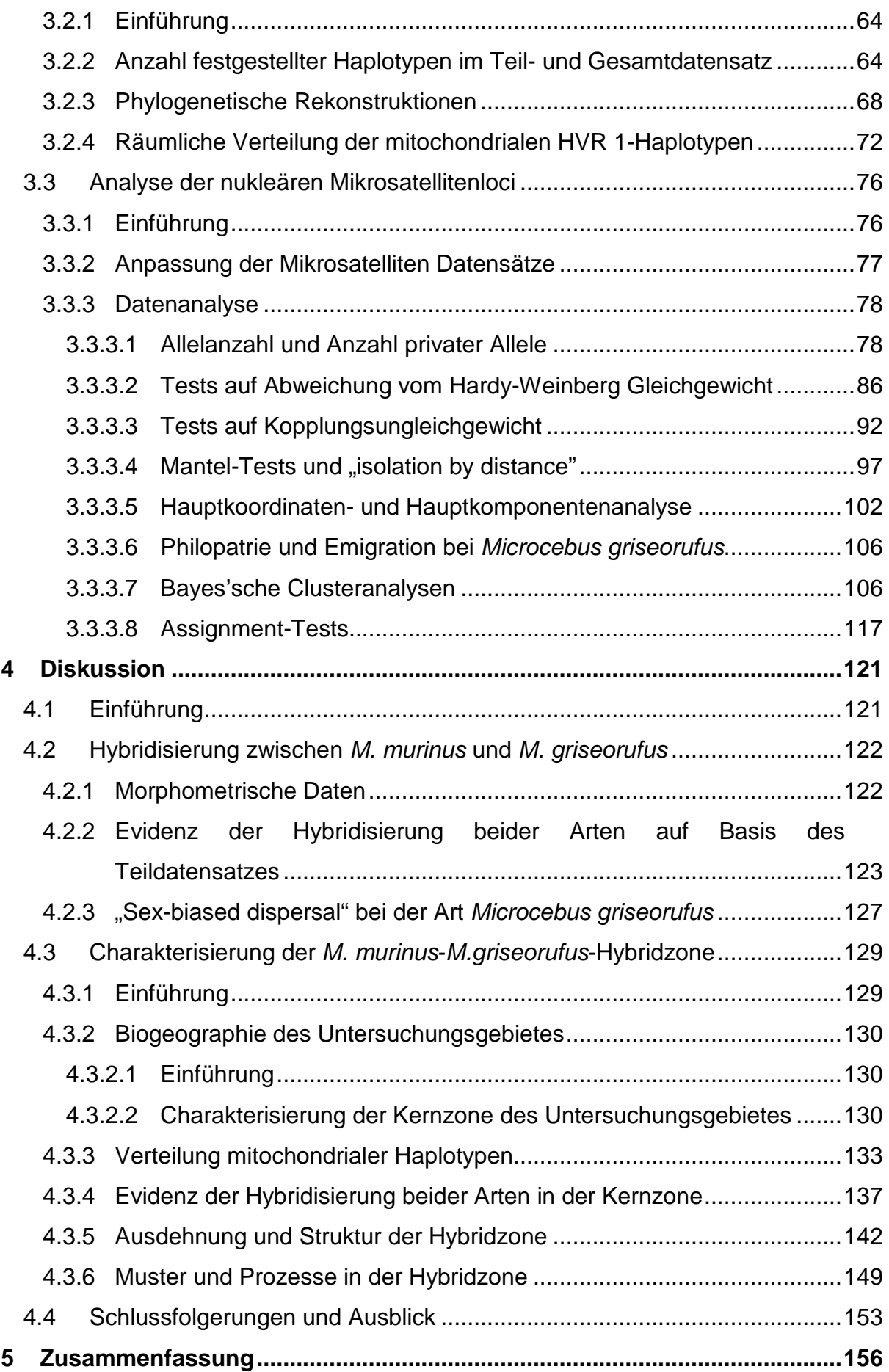

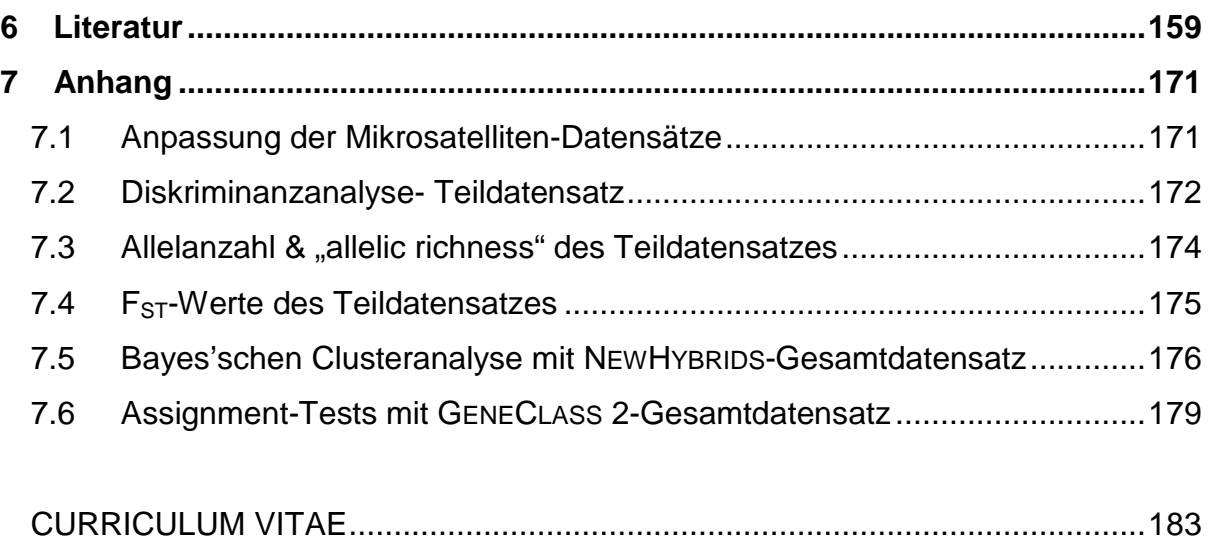

# **Abbildungsverzeichnis**

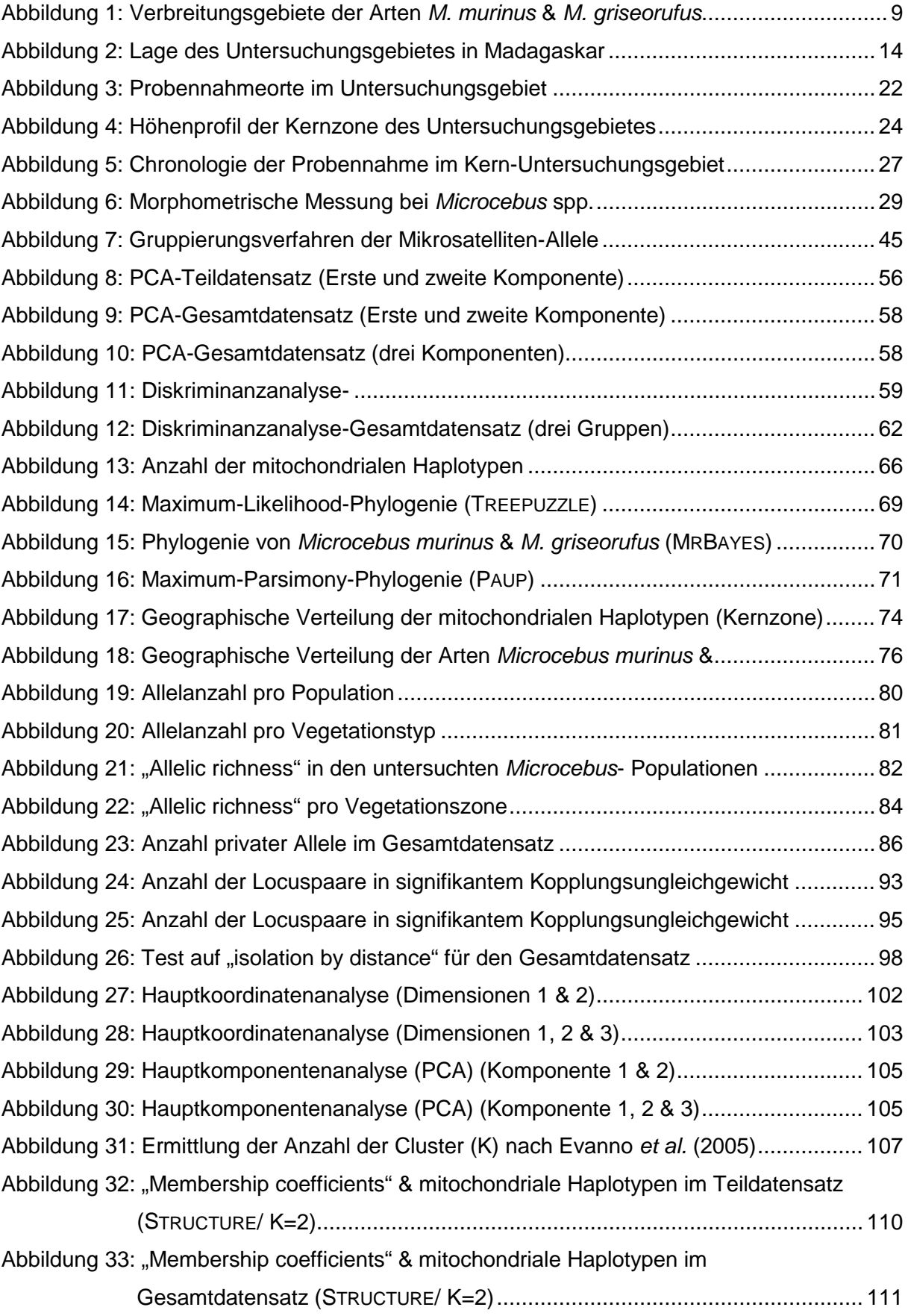

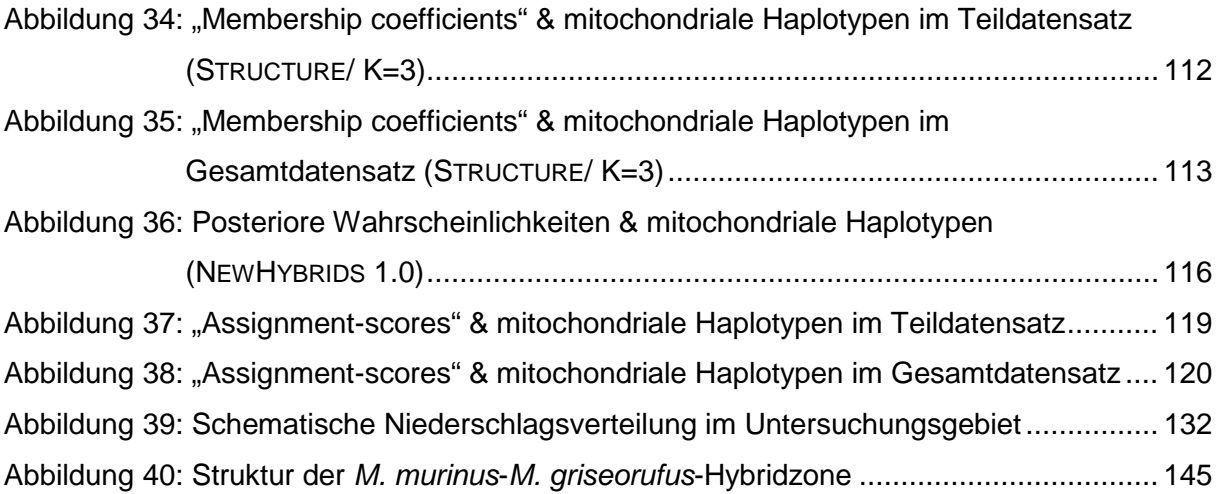

# **Tabellenverzeichnis**

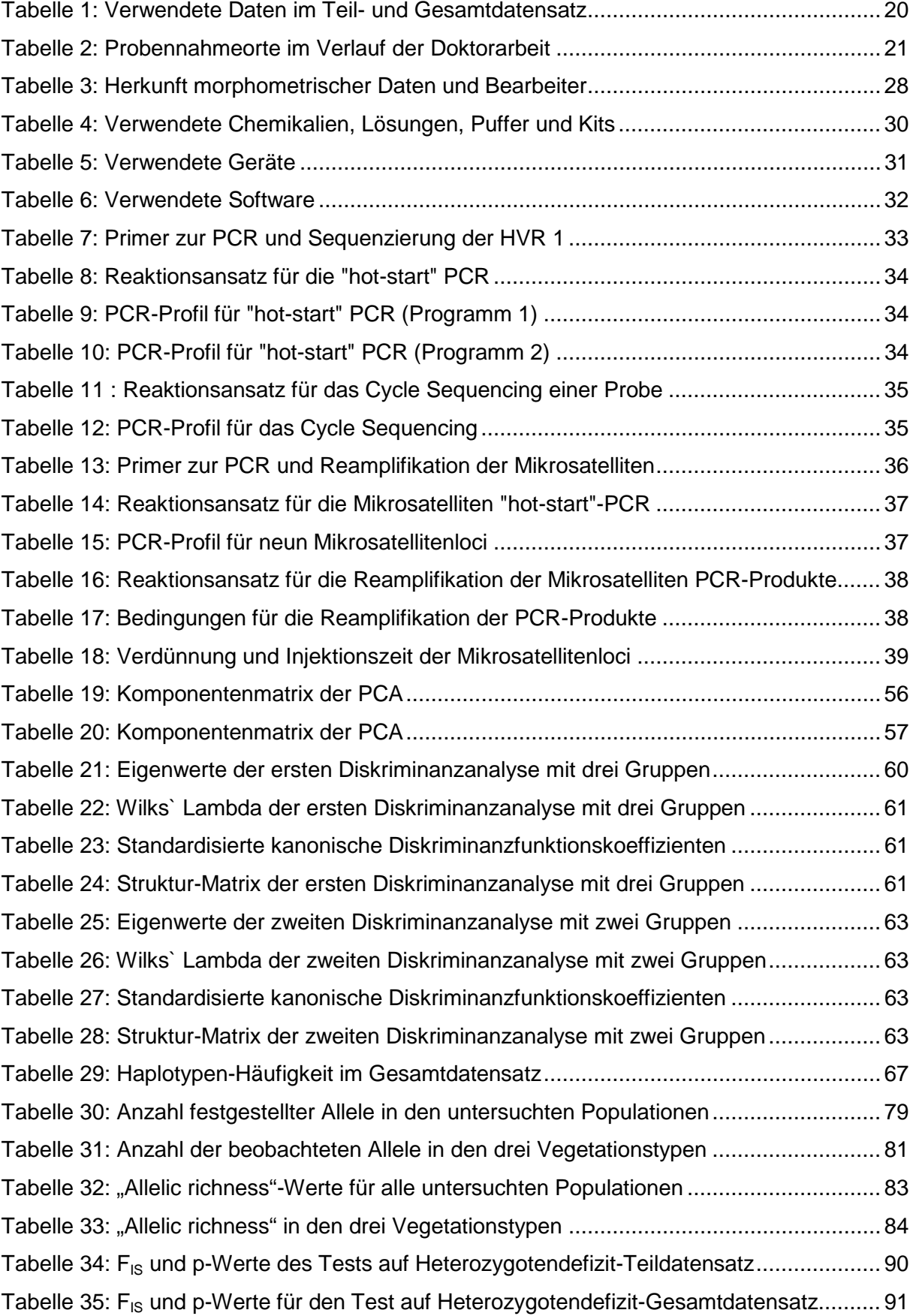

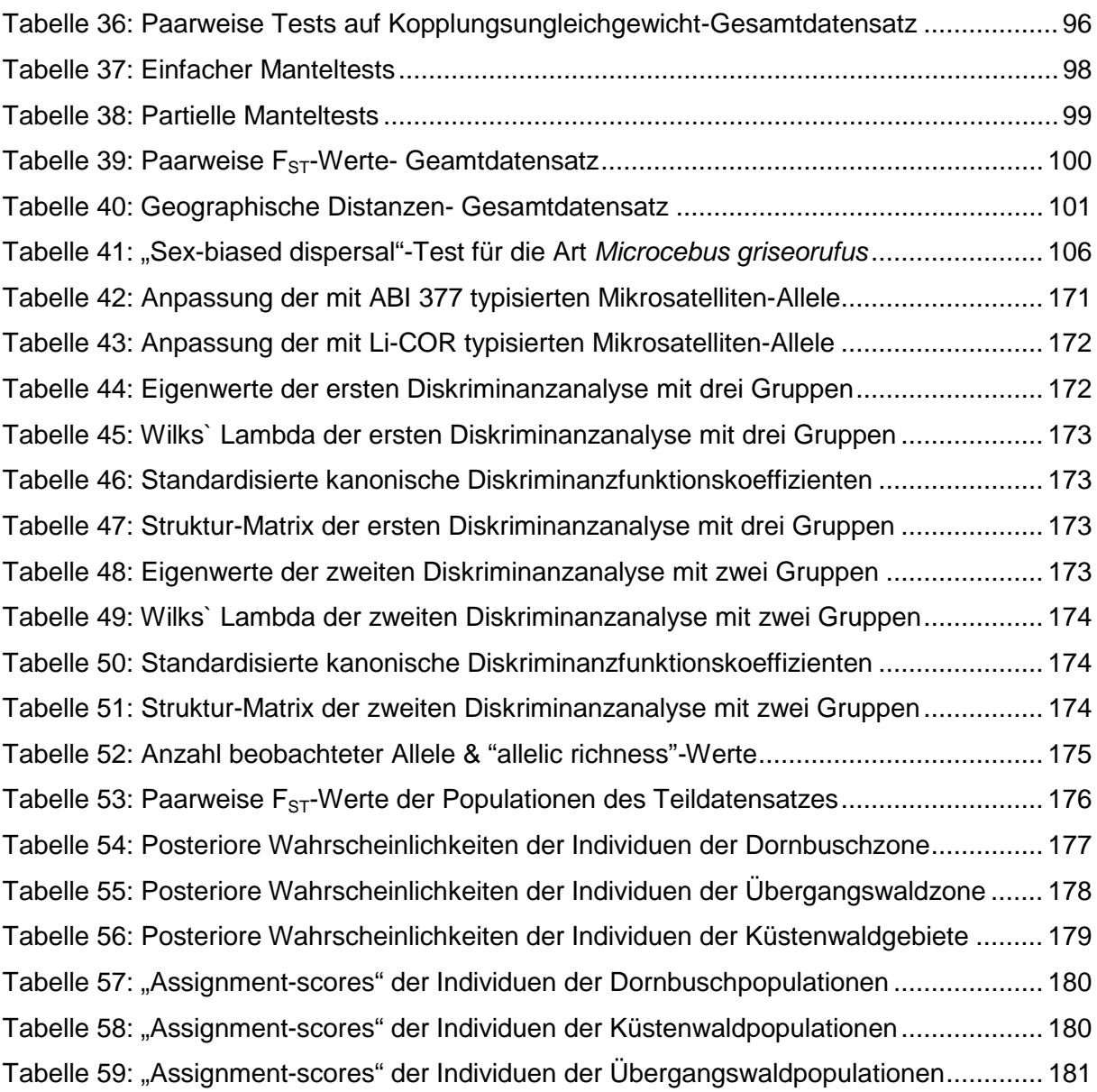

# **Abkürzungsverzeichnis**

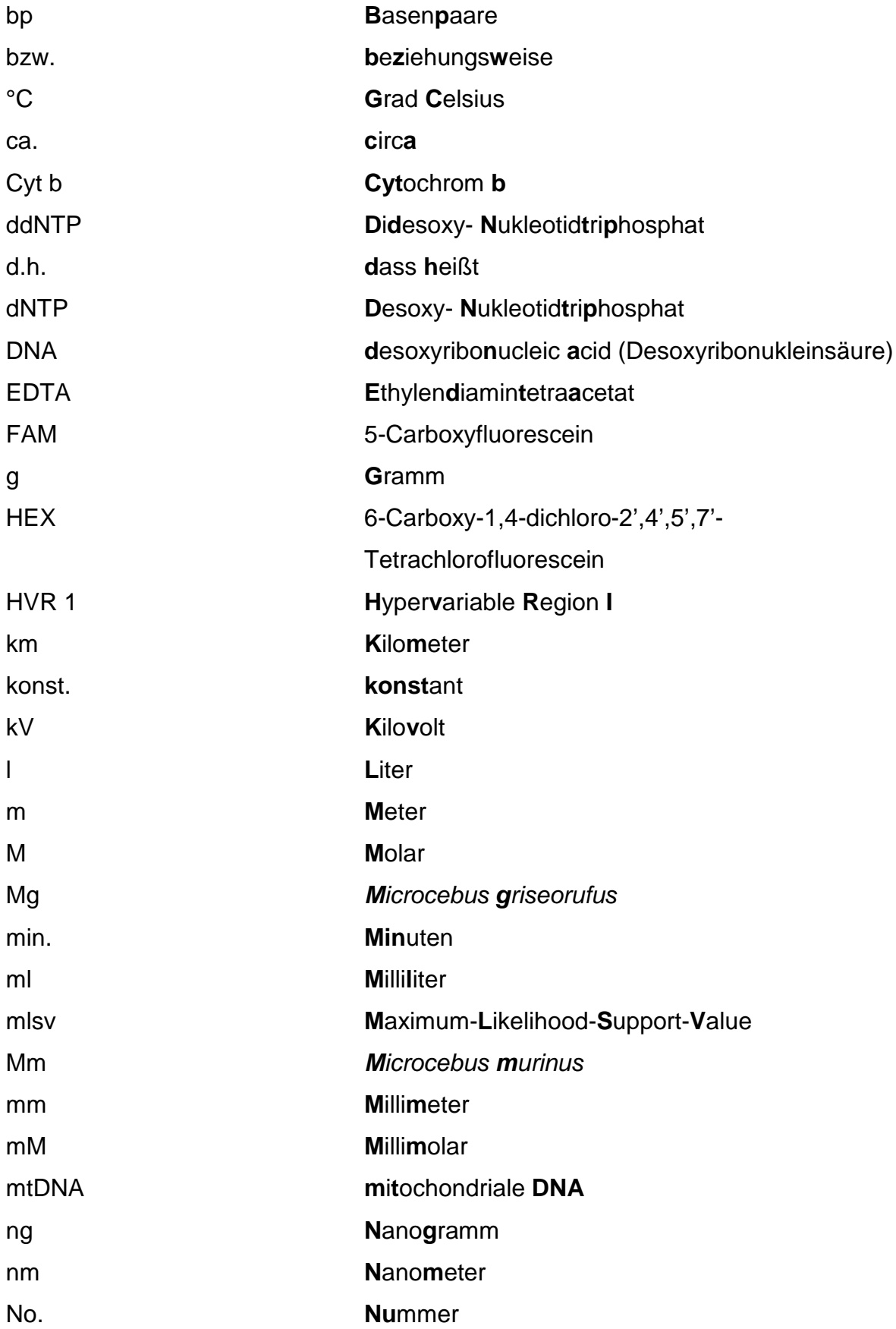

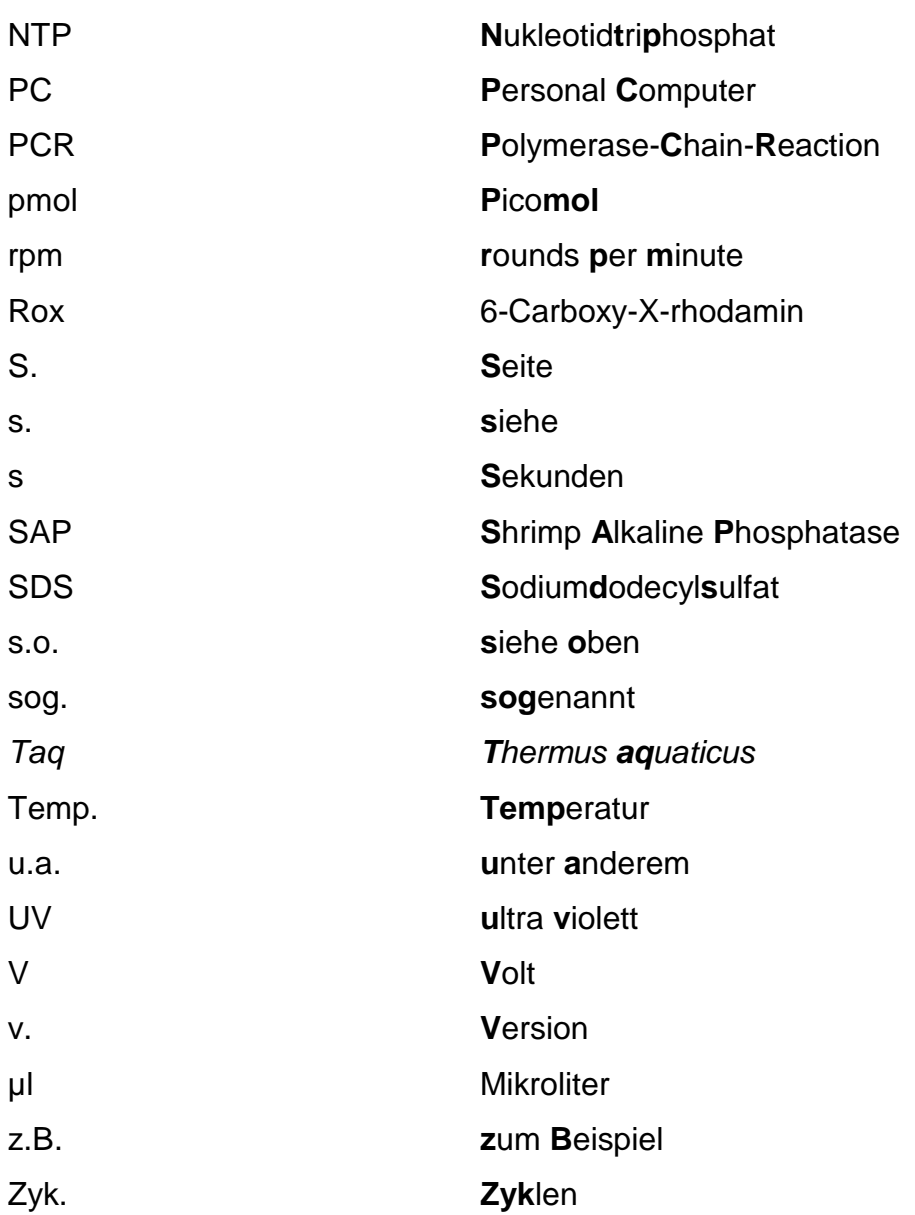

# <span id="page-12-0"></span>**1 Einleitung**

Evolutionäre Prozesse, die die Verbreitung und Diskretheit von Arten formen, sind Gegenstand vieler evolutionsbiologischer Studien und werden seit Darwins Veröffentlichung "*The Origin of Species*" (1859) kontrovers diskutiert. Ungeachtet dessen konnten evolutionäre Veränderungen aufgrund der zeitlichen Dimension selten beobachtet werden. Dies erschwert selbstverständlich die Überprüfung formulierter Hypothesen. Schlussfolgerungen über evolutionäre Prozesse werden häufig auf Grundlage festgestellter Variationsmuster innerhalb und zwischen Populationen, Arten oder höheren Taxa aufgestellt. Daher bieten Hybridzonen, die durch eine starke biogeographische Dynamik und durch bemerkenswerte Variationsmuster gekennzeichnet sind, eine herausragende Möglichkeit für die Untersuchung evolutionärer Prozesse (Harrison 1993).

In der Vergangenheit wurde diese Sichtweise insbesondere von vielen Zoologen nicht akzeptiert. Die damals bei Zoologen vorherrschende Meinung wird durch ein Zitat von Mayr (1963) verdeutlicht: *"*[…] *the evolutionary importance of hybridization seems small in the better known groups of animals."*. Durch die im Laufe der Zeit stark zunehmende Anzahl beobachteter Hybridzonen, die vor allem auf die technologischen Fortschritte im Bereich der Genetik zurückzuführen ist, nahm die Akzeptanz natürlicher Hybridisierung zu und stand im Fokus vieler evolutionsbiologischer Studien (Arnold 1997, Schwenk *et al.* 2008). Heutige Schätzungen gehen davon aus, dass rund 25% der Pflanzenarten und 10% der Tierarten an Hybridisierungsprozessen und Introgression mit anderen Arten beteiligt sind (Mallet 2005).

In vielen Fällen scheinen Hybridisierungsereignisse in Ökotonen oder in Grenzbereichen unterschiedlicher Habitate stattzufinden (Harrison 1993). Ökotone stellen wichtige Regionen für den Erhalt und die Generierung von Biodiversität dar (Smith *et al.* 1997, Spector 2002). Daher repräsentieren Hybridzonen, die mit Ökotonen und/oder mit Grenzbereichen unterschiedlicher Habitate assoziiert sind, interessante und wichtige Bereiche für die Untersuchung evolutionärer Prozesse. Durch die Analyse biogeographischer und genetischer Muster und Strukturen in solchen Zonen konnten evolutionäre Prozesse beschrieben werden, die u.a. zur Aufrechterhaltung vieler Hybridzonen beitragen (Moore 1977, Barton & Hewitt 1985, Harrison 1990, 1993, Barton & Gale 1993, Arnold 1997). Aus den gewonnenen

Erkenntnissen wurden unterschiedliche Theorien und Konzepte entwickelt, die im folgenden Kapitel detailliert dargestellt werden.

# <span id="page-13-0"></span>**1.1 Natürliche Hybridisierung- Theorien und Konzepte**

In der wissenschaftlichen Literatur existierte lange Zeit keine einheitliche Definition einer Hybridzone und der Begriff wurde in unterschiedlichster Form verwendet (Endler 1977, Moore 1977, Barton & Hewitt 1985). Eine von Evolutionsbiologen vielfach verwendete Definition wurde von Harrison (1990) formuliert. Demnach sind Hybridzonen "*[…] Regionen, in denen Individuen aus zwei Populationen, oder Gruppen von Populationen, die sich auf der Basis eines oder mehrerer vererbter Eigenschaften unterscheiden, treffen, paaren und Hybride hervorbringen*." Erweitert wird diese Definition von Arnold (1997) um den Begriff "*natürlich*", da Paarungen in natürlicher Umgebung auftreten. Grundsätzlich richten sich die Definitionen von Hybridzonen nach der vorherrschenden Hybridzonenstruktur. In einem geographischen Kontext könnten Hybridzonen weitgehend als klinenartig oder mosaikartig charakterisiert werden (Harrison 1990). In einer "Klinen Hybridzone" bilden sich durch den Kontakt und die Hybridisierung reinerbiger Elternarten weiche oder manchmal stufige, konkordante Klinen die von einer Elternart zur anderen reichen. "**Mosaik Hybridzonen"** sind hingegen durch eine diskontinuierliche und flickenhafte Verteilung der reinerbigen Elternarten in der gesamten Hybridzone gekennzeichnet, wodurch die Variation keiner monotonen Kline folgt. Beide beschriebenen Strukturmodelle unterscheiden sich vor allem in ihrer Dimensionalität. Die "Klinen Zonen" lassen sich entlang eines eindimensionalen linearen Transektes charakterisieren, wohingegen die Erfassung einer "Mosaik Zone" zwei Dimensionen benötigt (Harrison & Rand 1989, Bridle *et al.* 2001).

Das Modell der "Tension Zone" (Key 1968, Barton & Hewitt 1985) gehört zu den "Klinen Hybridzonen" und geht davon aus, dass Hybridzonen durch die Balance zwischen der Einwanderung beider Elternarten in die Kontaktzone und endogener Selektion gegen Hydridindividuen aufrechterhalten wird. Unabhängig von Umwelteinflüssen weisen Hybride eine geringere "Fitness" gegenüber den Elternarten auf. Die Annahmen des "Tension-Zone" Modells führen zu einer Vielzahl von Erwartungen in Bezug auf die genetische Struktur von Hybridzonen. Diese werden von Arnold (1997) wie folgt zusammengefasst:

- Die Steilheit der Kline spiegelt die Intensität der negativen Selektion gegen Hybride wider.
- Klinen an verschiedenen Loci sollten einen parallelen Verlauf aufweisen (d.h. konkordant und koinzident), wenn die Hybridzone durch das "dispersal" der Elternarten und durch Selektion gegen Hybride geformt wird.
- Da Klinen umweltunabhängig sind, können diese eine räumliche Verschiebung durchlaufen. Dabei gibt es die Tendenz zur Minimierung ihrer Länge (Barton & Hewitt 1985).
- "Tension-Zones" sollten durch ein signifikantes Kopplungsungleichgewicht gekennzeichnet sein.
- Die "Fitness" der Hybride sollte geringer sein als die der Elternarten.

Ein weiteres Modell einer "**Klinen Hybridzone"** wurde von Endler (1977) vorgeschlagen. Wie schon im "Tension Zone" Modell werden Hybridzonen auch in diesem Modell durch "dispersal" und Selektion gegen Hybridindividuen geformt. Im Gegensatz zur "Tension Zone" werden Hybridzonen jedoch nicht durch endogene, sondern durch exogene (umweltabhängige) Selektion aufrechterhalten, wodurch die Position der Kline mit Umweltgradienten oder Ökotonen koinzidieren sollte (Endler 1977).

Ein ebenfalls umweltabhängiges Hybridzonen-Modell ist das von Moore (1977) beschriebene "**Bounded Hybrid Superiority** model". In Übereinstimmung mit Endler (1977) betont Moore (1977) die Wichtigkeit ökologischer Faktoren, argumentiert aber gleichzeitig, dass Hybridindividuen in bestimmten Habitattypen, beispielsweise in schmalen, intermediären Übergangshabitaten eine höhere "Fitness" gegenüber den Elternarten besitzen. Diese Annahme impliziert aber auch, dass Hybride in den Elternhabitaten weniger fit sind, womit ihr Vorkommen auf schmale intermediäre Habitate beschränkt ist (Arnold 1997).

Das Modell der "Mosaik Hybridzone" zählt auch zur Klasse der umweltabhängigen Modelle. Dieses Modell einer Hybridzone wurde von Harrison (1986 &1990) und Rand & Harrison (1989) bei der Gattung *Gryllus* und von Howard (1982 & 1986) bei der Gattung *Allonemobius* beschrieben. Nach dieser Modellvorstellung werden Hybridzonen durch exogene Selektion in einer heterogenen Umwelt aufrechterhalten. Die Struktur einer "Mosaik Hybridzone" entsteht durch die Anpassung beider Elternarten an unterschiedliche, flickenartig verteilte Habitate. Eine Hybridisierung

zwischen den Elternarten findet vornehmlich an "Flickengrenzen" und/oder in intermediären Habitaten statt. Im Gegensatz zum "Bounded Hybrid Superiority model" haben Hybride in allen Habitattypen eine geringere "Fitness" als die Elternarten und unterliegen somit einem starken exogenen Selektiondruck. Folglich wird eine Hybridzone durch die Umwelt strukturiert und erhalten.

Die Fülle an Hybridzonen-Modellen spiegelt die unterschiedlichen Auffassungen verschiedener Wissenschaftler wider und lässt die kontrovers geführten Diskussionen über die Richtigkeit und Wichtigkeit der Modellvorstellungen erahnen. Nach Barton & Hewitt (1985) entsprechen die meisten Hybridzonen dem "Tension Zone" Modell und somit einer "Klinen Hybridzone". In diesem Zusammenhang argumentieren Harrison & Rand (1989), dass viele dieser Studien entlang eines linearen Transektes durchgeführt wurden und deswegen den Verlauf einer Kline aufweisen. Diese Autoren schlagen ein "Mosaik Hybridzonen" Modell vor, welches den Einfluss der Umwelt auf die Hybridzone berücksichtigt und gleichzeitig den komplexen Strukturen von Hybridzonen gerecht wird. Eine Wirkung endogener Selektion wird in diesem Modell nicht angenommen. "Mosaik Hybridzonen" müssen aber nicht zwangsläufig allein durch exogene Selektion erhalten werden, wie eine Untersuchung von Howard *et al.* (1993) zeigt. In dieser Studie einer "Mosaik Hybridzone" der Gattung *Allonemobius* konnten Howard *et al.* (1993) neben exogener Selektion auch den Einfluss endogener Selektion gegen Hybride nachweisen. Dass die Strukturen und Prozesse in Hybridzonen nicht immer auf Grundlage eines Modells erfasst werden können, lassen weitere Studien vermuten. Beispielsweise wurden Charakteristika der "Tension Zone" und der "Mosaik Zone" in einer Hybridzone der Gattung *Triturus* festgestellt (Arntzen & Wallis 1991). Ross & Harrison (2002) heben die Wichtigkeit der angewendeten räumlichen Skala bei der Betrachtung der Struktur einer Hybridzone heraus. Die von den Autoren untersuchte "Mosaik Hybridzone" der Gattung *Gryllus* wies auf einer kleinräumigen Skala im Grenzbereich der flickenhaft verteilten Habitate steile konkordante und koinzidente Klinen auf. Demnach kann eine Hybridzone auf einer räumlichen Skala als Mosaik erscheinen, während sie auf einer anderen Skala den Charakter einer Kline offenbart. Nach der Überprüfung einer Bandbreite an Fallbeispielen über Hybridzonen folgert Arnold (1997), dass die oben beschriebenen Modelle nicht ausreichend sind um die Komplexität von Hybridzonen zu erklären und schlägt ein neues Hybridzonen-Modell vor, das "Evolutionary Novelty model":

- Hybridzonen bestehen aus komplexen Umweltstrukturen.
- $\triangleright$  Die Bildung von F<sub>1</sub>-Hybriden ist selten.
- Endogene Selektion kann gegen bestimmte Hybridgenotypen wirken.
- Exogene Selektion kann gegen oder für verschiedene Hybridgenotypen arbeiten.
- Hybride mit einer hohen "Fitness" können die Habitate der Elternarten oder neu entstandene Habitate besetzen.
- Durch die genannten Prozesse können sich langlebige Evolutionslinien etablieren.

Der technologische Fortschritt auf dem Gebiet der Molekulargenetik führte in eine neue Phase der Untersuchungen von Hybridzonen (Schwenk *et al.* 2008). Die Anwendung mitochondrialer und nukleärer Loci (Mikrosatelliten DNA, AFLP & SNP) ermöglicht eine weitergehende Analyse von Hybridzonen, die z.B. den Prozess der Genintrogession oder cyto-nukleäre Inkompatibilitäten einschließt. Die in Hybridzonen auftretenden cyto-nukleären Diskordanzen, also entweder die Introgression cytoplasmatischer DNA (z.B. mitochondrialer DNA) oder andererseits die Introgression nukleärer DNA, konnten in verschiedenen Studien beschrieben werden (Lu *et al.* 2001, Sequeira *et al.* 2005, Di Candia & Routman 2007). Eine asymmetrische Genintrogression kann beispielsweise durch die Verschiebung von Hybridzonen hervorgerufen werden. Dabei zeigt sich oft, dass eingedrungene mitochondriale DNA im rückwärtigen Bereich einer sich verschiebenden Hybridzone zurückbleibt. Im Zusammenhang mit sich verändernden biogeographischen Mustern können diese genetischen Muster wichtige Hinweise auf vergangene oder bestehende Grenzbereiche zwischen verschiedenen Arten liefern (Rohwer *et al.* 2001). Auf der anderen Seite konnten Dasmahapatra *et al.* (2002) in einer Hybridzone der Gattung *Anartia* eine Verschiebung der mitochondrialen Kline mit der Hybridzone beobachten. Die Autoren führen dieses Muster auf cyto-nukleäre Inkompatibilitäten zurück. Die angeführten Beispiele verdeutlichen, dass die Komplexität der Muster und Prozesse in Hybridzonen trotz fortgeschrittener Technologie noch nicht vollständig erfasst werden konnten und weiterhin kontrovers diskutiert werden. Neben dem Ursprung und der Dynamik von Hybridzonen sind auch deren Auswirkungen umstritten. Die Folgen von Hybridisierung reichen von Hybridspeziation (Gompert *et al.* 2006, Mavárez *et al.* 2006, Mallet 2007) bis hin zum

Aussterben einer seltenen Art durch die Hybridisierung mit einer zweiten weiter verbreiteten Art (Avise 1994, Allendorf *et al.* 2001).

Vor dem Hintergrund der dargestellten Theorien und Konzepte stellen Hybridzonen hervorragende Modellsysteme dar, die zu einem besseren Verständnis evolutionärer Prozesse beitragen können.

# <span id="page-17-0"></span>**1.2 Die** *Microcebus* **Hybridzone**

Im Fokus der vorliegenden Arbeit steht die Untersuchung einer Hybridzone zwischen den beiden *Microcebus*-Arten *M. murinus* und *M. griseorufus* in einem Ökoton in Südostmadagaskar. Obwohl *Microcebus murinus* und *M. griseorufus* distinkte Arten darstellen und die Divergenz zwischen ihnen größer ist als zwischen vielen anderen Arten dieser Gattung (Yoder *et al.* 2000), herrscht keine reproduktive Isolation zwischen ihnen im hier untersuchten Ökoton. Daher eignen sich diese Arten hervorragend als Modellsystem für die Untersuchung evolutionärer Prozesse, die z.B. die Verbreitung und Diskretheit von Arten formen. Gleichzeitig könnten diese Modellorganismen wichtige Erkenntnisse über die komplexe Biogeographie Madagaskars liefern. Im folgenden Abschnitt wird die Biogeographie und Artdiversität der Gattung *Microcebus* und der hier untersuchten Arten beschrieben.

### <span id="page-17-1"></span>**1.2.1 Biogeographie und Artdiversität der Gattung** *Microcebus*

Die Biodiversität der Flora und Fauna Madagaskars ist durch das Vorkommen vieler endemischer Taxa einzigartig und dadurch Forschungsobjekt vieler Wissenschaftler. Aufgrund des hohen Grades an Endemiten wird Madagaskar zu einem der wichtigsten Biodiversitäts-Hotspots der Welt gezählt (Myers *et al.* 2000). Zu den bekanntesten Vertretern dieser einmaligen Flora und Fauna gehören die Lemuren Madagaskars, die eine herausragende Artenvielfalt aufweisen. Dadurch steht Madagaskar weltweit an erster Stelle im Kontext endemischer Primaten und genießt höchste Priorität beim Schutz dieser Primatenvielfalt (Mittermeier *et al.* 2004). Als Erklärung für die vorherrschende endemische Fauna wird die Isolation Madagaskars vom afrikanischen Kontinent und von Indien genannt, wodurch die Insel nur vereinzelt von Tieren kolonisiert werden konnte, die sich dann in den vorhandenen Habitaten ausbreiten konnten (Storey *et al.* 1995, Yoder *et al.* 1996 & 2005). Radiationen führten zu einer Vielzahl mikroendemischer Arten die nur begrenzte Lebensräume besetzen (Andreone *et al.* 2005, Wilmé *et. al.* 2006). Um die komplexe

Biogeographie mikroendemischer Arten, in Madagaskar zu erklären, wurden unterschiedliche Modellvorstellungen entwickelt. Ein von Wilmé *et al.* (2006) beschriebenes Modell geht davon aus, dass allopatrische Artbildung in isolierten Refugialräumen während der pleistozänen Eiszeiten für den hohen Anteil an Mikroendemiten verantwortlich sein könnte. Andere Autoren dagegen betonen die Rolle parapatrischer Artbildung entlang von Klimagradienten als möglichen Prozess für die Radiation mikroendemischer Arten (Dewar & Richard 2007, Raxworthy *et al.* 2007).

Zu den Mikroendemiten Madagaskars werden auch einige Arten der Gattung *Microcebus* gezählt, die erstmals 1795 beschrieben wurde (Geoffroy Saint-Hilaire 1795). Die Gattung *Microcebus* bildet zusammen mit den Gattungen *Allocebus*, *Cheirogaleus*, *Mirza* und *Phaner* die Familie der Cheirogaleidae (Garbutt 1999). Mausmakis repräsentieren die kleinsten noch existierenden Primaten und gehören wie alle anderen Gattungen dieser Familie zu den nachtaktiven Lemuren, die tagsüber in kleinen Blätternestern oder Baumlöchern schlafen (Mittermeier *et al.* 2006). Diese auf Bäumen lebenden Lemuren ernähren sich vorwiegend von Früchten und Insekten (Garbutt 1999). Das Sozialsystem und die Aktivitätsmuster der Mausmakis wurden vor allem bei der Art *Microcebus murinus* intensiv untersucht. *Microcebus murinus* lebt territorial, wobei sich die Territorien je mehrerer Männchen und Weibchen überschneiden. Männchen schlafen tagsüber allein oder in Zweiergruppen, während Weibchen stabile Schlafgemeinschaften bis zu vier Individuen bilden (Martin 1973, Radespiel *et al.* 1998, Schmid 1998, Eberle und Kappeler 2002). Ein bemerkenswertes Aktivitätsmuster der Mausmakis ist ihre Fähigkeit in einen täglichen oder saisonalen Torpor zu fallen. Die Dauer des saisonalen Torpors kann sich zwischen Populationen verschiedener Regionen aber auch zwischen den Geschlechtern unterscheiden (Garbutt 1999, Sussman 1999, Schmid 2000, Mittermeier *et al.* 2006).

Bis vor wenigen Jahren wurde angenommen, dass nur zwei Arten der Gattung *Microcebus* in Madagaskar vorkommen, die Art *M. murinus* im westlichen Trockenwald und in der südlichen Dornbuschzone und die Art *M. rufus* im immergrünen Regenwald Ostmadagaskars (Tattersall 1982, Petter & Petter-Rousseaux 1979). Diese Klassifizierung der Mausmakiarten blieb bis in die neunziger Jahre stabil. Unter Verwendung morphologischer und genetischer Methoden stieg die Anzahl beschriebener Arten bis Mitte der neunziger Jahre auf neun *Microcebus*-

7

Arten (Schmid & Kappeler 1994, Zimmermann *et al.* 1998, Rasoloarision *et al.* 2000, Yoder *et. al.* 2000 und Kappeler *et al.* 2005). Besonders die westlichen und südlichen Gebiete Madagaskars wurden punktuell intensiv untersucht und führten in einigen Regionen zur Entdeckung eines gemeinsamen Vorkommens mehrerer Arten. In den letzten Jahren konnte eine rasante Zunahme an Neubeschreibungen beobachtet werden. Diese vor allem auf Grundlage mitochondrialer DNA erhobenen Artbeschreibungen erhöhten die Anzahl der *Microcebus*-Arten binnen vier Jahren um das Doppelte auf aktuell 18 (Mittermeier *et al.* 2008). Eine mögliche Erklärung für die in jüngster Zeit stattfindende Beschreibungswelle könnte die kryptische Artradiation dieser Gattung darstellen, wodurch deren Diversität in der Vergangenheit unterschätzt wurde (Yoder *et al.* 2005). Unter Berücksichtigung des Aspekts kryptischer Arten ist die Beschreibung distinkter Arten schwierig, vor allem wenn diese auf Basis eines einzigen genetischen Markers erfolgt (Heckman *et al.* 2006). Vor diesem Hintergrund stellt Tattersall (2007) die berechtigte Frage, ob die rezente Artbeschreibungswelle tatsächlich die Feststellung kryptischer Arten widerspiegelt oder ob diese mehr einer taxonomischen Inflation gleicht. Taxonomische Inflation, also das übertriebene Aufspalten und Benennen von neuen Arten aufgrund sehr geringer Unterschiede, führt laut Tattersall (2007) zu einer Neubewertung intraspezifischer Variation, so dass am Ende keine intraspezifische sondern nur noch interspezifische Variation vorhanden sein könnte.

Die intensiv untersuchte Art *Microcebus murinus* hat ein geographisch weiträumiges Verbreitungsgebiet. Diese Art konnte in Nordwest- (Zimmermann *et al.* 1998), West- (Rasoloarison *et al.* 2000) und Südost-Madagaskar (Martin 1972) beobachtet werden (s. [Abbildung 1\)](#page-20-0). In lokal begrenzten Gebieten kommt sie sympatrisch mit anderen *Microcebus*-Arten vor. Zum Beispiel wurde das sympatrische Vorkommen von *M. murinus* und *M*. *ravelobensis* in Ankarafantsika festgestellt (Zimmermann *et al.* 1998). Eine weitere gut untersuchte *Microcebus*-Art ist *M. griseorufus*, die im südwestlichen subariden Dornbusch verbreitet ist (Rasoloarision *et al.* 2000; Yoder *et. al.* 2000) (s. [Abbildung 1\)](#page-20-0).

8

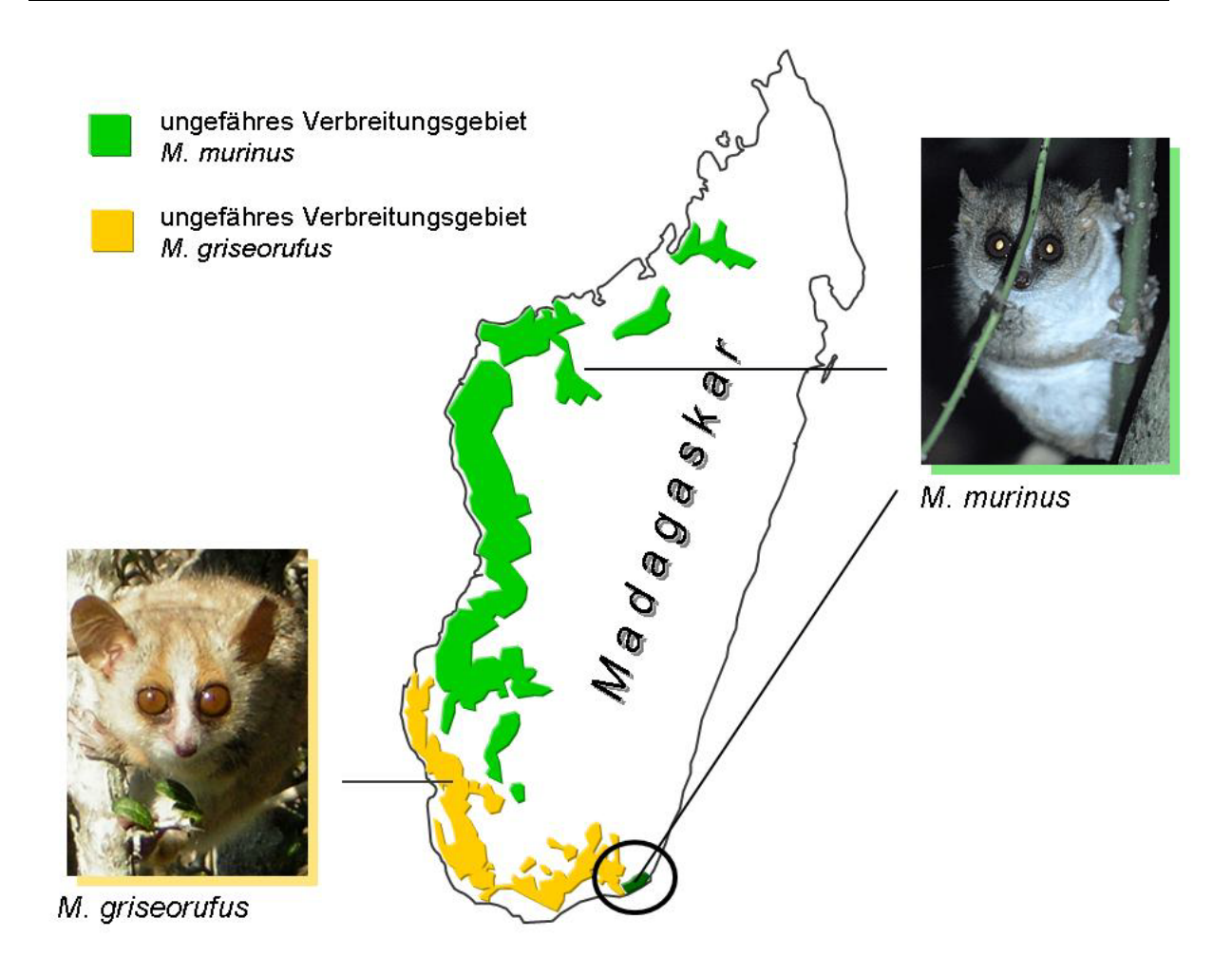

#### <span id="page-20-0"></span>**Abbildung 1: Verbreitungsgebiete der Arten** *M. murinus* **&** *M. griseorufus*

Dargestellt sind die angenommenen Verbreitungsgebiete von *Microcebus murinus* und *M. griseorufus* (nach Garbutt 1999). Gelb: südwestlicher subarider Dornbusch; Grün: westlicher Trockenwald & südöstlicher feuchter Küstenwald; Kreis: Untersuchungsgebiet dieser Arbeit. Die abgebildeten Zonen zeigen die Ausdehnung der jeweiligen Waldtypen und nicht die tatsächliche Vegetationsbedeckung. Fotos *M. murinus*: A. Hapke, *M. griseorufus*: M. Gligor.

Viele weitere *Microcebus*-Arten scheinen eine begrenzte räumliche Verbreitung zu haben und werden daher als Mikroendemiten angesehen. Im Gegensatz zu *Microcebus murinus* oder *M. griseorufus* liegen von diesen Arten nur einige Proben weniger Standorte vor (Tattersall 2007), die z.B. eine Erfassung der genauen Verbreitungsgebiete, der Populationsgrößen oder der Verbreitungsgrenzen erschweren. Dabei könnten gerade Untersuchungen in Rand- und Grenzbereichen zwischen Arten zu einem besseren Verständnis evolutionärer Prozesse beitragen, die u.a. die komplexe Biogeographie Madagaskars formen.

#### <span id="page-21-0"></span>**1.2.2 Regionale Verbreitung der Arten** *M. murinus* **und** *M. griseorufus*

Die Verbreitung der Primärvegetation Madagaskars ist durch eine auffällige Trennung zwischen trockenen Vegetationstypen in West- und Südmadagaskar und feuchten Vegetationstypen in Ostmadagaskar geprägt. Diese deutliche Separation wurde vor allem durch die Entwaldung des zentralen Hochlands hervorgerufen. Die Beobachtung von Reliktwäldern in dieser Region könnte auf ein früheres Vorkommen von Übergangszonen zwischen der trockenen westlichen und feuchten östlichen Vegetation hinweisen (Goodman & Ganzhorn 2004).

Einer der letzten verbliebenen Übergangskorridore existiert in Südostmadagaskar zwischen der trockenen Dornbuschzone Südwestmadagaskars und den östlichen feuchten Vegetationstypen (O´Connor *et al.* 1985, Goodman *et al.* 1997). Diese Übergangszone stellt einen parapatrischen Grenzbereich zwischen den *Microcebus*-Arten *M. murinus* und *M. griseorufus* dar und stand im Fokus der vorliegenden Arbeit (s. [Abbildung 2,](#page-25-2) S. [14\)](#page-25-2). Im Untersuchungsgebiet Südostmadagaskars (s. [Abbildung](#page-33-0)  [3,](#page-33-0) S. [22\)](#page-33-0) ist die Art *Microcebus murinus* in den östlichen feuchten Küstenwäldern verbreitet (Martin 1972, Yoder *et al.* 2000, Hapke 2005), während die Art *M. griseorufus* in der trockenen westlichen Dornbuschzone vorkommt (Rasoloarision *et al.* 2000; Yoder *et. al.* 2000). Bis vor kurzem war es nicht bekannt, inwieweit die Verbreitungsgebiete beider Arten in Südmadagaskar überlappen.

In einer von Yoder *et al.* (2002) durchgeführten Studie in Berenty (Südwest-Madagaskar) wurde das gemeinsame Vorkommen beider Arten festgestellt. Dabei wurde die Art *Microcebus murinus* im Galeriewald und *M. griseorufus* im angrenzenden Dornbusch beobachtet. Nach Yoder *et al.* (2002) sprechen die auf Grundlage morphologischer und mitochondrialer Daten erzielten Resultate für reproduktive Isolation zwischen *Microcebus griseorufus* und *M. murinus.* Hinweise auf eine mögliche Genintrogression und Hybridisierung zwischen beiden Arten konnten hier nicht festgestellt werden. Dabei belegen Studien an Arten der Gattung *Eulemur*, dass eine natürliche Hybridisierung zwischen morphologisch distinkten Lemurenarten durchaus auftreten kann (Meyers *et al.* 1989, Goodman & Schütz 2000, Lehman & Wright 2000, Zaramody & Pastorini 2001, Wyner *et al.* 2002). In Anbetracht der beobachteten weiblichen Philopatrie und des "male-biased dispersal" bei beiden untersuchten Arten (Radespiel *et al.* 2001b, Kappeler *et al.* 2002, Wimmer *et al.* 2002, Radespiel *et al.* 2003, Fredsted *et al.* 2004, vorliegende Dissertation) kann die ausschließliche Analyse mitochondrialer DNA sehr wenig Informationen

über Genintrogression und Hybridisierung liefern (Mallet 2005). Die von Yoder *et al.* (2002) untersuchte Region ist durch einen scharfen Grenzbereich zwischen den beiden Vegetationstypen Dornbusch und Galeriewald charakterisiert und weist keine Überlappung der Verbreitungsgebiete beider Arten auf. Dadurch könnte eine Unterscheidung zwischen reproduktiver und ökologischer Isolation schwierig sein. In der Diplomarbeit von Gligor (2006) wurde erstmals eine Übergangszone in Südmadagaskar untersucht, in der die Verbreitungsgebiete von *Microcebus griseorufus* und *M. murinus* überlappen. Durch die kombinierte Analyse mitochondrialer DNA und nukleärer Mikrosatellitenloci konnten erste Hinweise auf eine Hybridisierung zwischen beiden *Microcebus*-Arten in dem hier untersuchten Ökoton festgestellt werden.

# <span id="page-22-0"></span>**1.3 Ziele der vorliegenden Arbeit**

Die von Gligor (2006) durchgeführte Diplomarbeit (s.o.) bildet den Grundstein für die hier vorgestellte Doktorarbeit. Auf Basis einiger Auswerteverfahren mit genetischen Daten konnten erste Anzeichen für eine Hybridisierung zwischen den Arten *Microcebus murinus* und *M. griseorufus* in der untersuchten Übergangswaldzone in Südostmadagaskar beobachtet werden. Vorhandene morphometrische Daten konnten im Rahmen dieser Diplomarbeit noch nicht ausgewertet werden.

Die vorliegende Doktorarbeit erweitert und vertieft die Untersuchung der Hybridisierung zwischen den beiden Arten im Ökoton Südostmadagaskars. Die Doktorarbeit besteht aus zwei Schwerpunktanalysen die im Folgenden vorgestellt werden.

### <span id="page-22-1"></span>**1.3.1 Erste Schwerpunktanalyse**

Ein Schwerpunkt dieser Doktorarbeit liegt auf der Auswertung und der Interpretation bereits vorhandener genetischer Daten mit neuen bisher noch nicht angewendeten Analyseverfahren. Für diese vertiefte Analyse werden auch die vorhandenen morphometrischen Daten zusätzlich ausgewertet. Diese morphometrischen Daten und die genetischen Daten der mitochondrialen HVR I Region und der nukleären Mikrosatellitenloci stammen aus der Doktorarbeit Hapke (2005) und aus der Diplomarbeit Gligor (2006) (s. Kapitel [2\)](#page-25-0). Durch die Analyse dieser Daten und durch den Vergleich der dabei erzielten Ergebnisse mit neuester Literatur soll wissenschaftlich fundiert überprüft werden, wo genau der Grenzbereich zwischen den beiden *Microcebus*-Arten liegt, und ob eine Hybridzone zwischen beiden Arten im untersuchten Ökoton existiert. Wird das Vorkommen einer Hybridzone bestätigt, soll anschließend untersucht werden, welche evolutionsbiologischen Prozesse zu ihrer Bildung und zum ihrem Erhalt geführt haben könnten.

Die vorhandenen Daten wurden vorab, parallel zu neuen in der Doktorarbeit durchgeführten Feld- und Laborarbeiten ausgewertet und in der Fachzeitschrift *Molecular Ecology* publiziert:

*Gligor M, Ganzhorn U, Rakotondravony D, Ramilijaona R, Razafimahatratra E, Zischler H, Hapke A (2009) Hybridization between mouse lemurs in an ecological transition zone in southern Madagascar. Molecular Ecology 18, 520-533.*

### <span id="page-23-0"></span>**1.3.2 Zweite Schwerpunktanalyse**

Der zweite Schwerpunkt der Doktorarbeit beinhaltet eine umfangreiche und vertiefte Charakterisierung der Hybridzone. Diese Untersuchung erfordert eine Erweiterung des vorhandenen Datensatzes durch zusätzliche umfassende Beprobungen im Untersuchungsgebiet und durch genetische Analysen im Labor.

Für die genaue Erfassung der biogeographischen Muster und Strukturen der Kontaktzone zwischen *Microcebus murinus* und *M. griseorufus* soll zu Beginn der ersten Feldperiode 2006/2007 eine genaue Kenntnis des Untersuchungsgebietes und eine optimal angepasste Probennahmestrategie (s. Kapitel [2.3.1\)](#page-34-1) erarbeitet werden. Auf dieser Grundlage soll eine räumlich ausgedehnte und fein auflösende Probennahme in einer Kernzone durchgeführt werden, die die Übergangswaldzone und die dazu angrenzenden Dornbuschgebiete des Untersuchungsgebietes umfasst (s. [Abbildung 3,](#page-33-0) S. [22\)](#page-33-0). Für die genetischen Analysen des neuen Probenmaterials werden, wie bereits im vorhandenen Datensatz, die Hypervariable Region I (HVR 1) als mitochondrialer Marker und neun nukleäre Mikrosatellitenmarker eingesetzt. Neben den genetischen Daten werden auch die neu erfassten morphometrischen Daten verwendet.

Die bereits vorhandenen genetischen und morphometrischen Daten (s.o.) werden zusätzlich als Vergleichsdatensatz verwendet. Die Mikrosatellitendaten dieses Teildatensatzes werden durch umfassende Wiederholungsanalysen im Labor überprüft und für eine Integration in einen Gesamtdatensatz erschlossen. Dadurch steht für die Gesamtanalyse ein sehr großer Gesamtdatensatz zur Verfügung, der eine erweiterte und detaillierte Charakterisierung der Hybridzone ermöglicht. Auf

Grundlage dieses Datensatzes soll die genaue Ausdehnung und Struktur der Hybridzone erfasst werden. Ein Ziel ist es dabei zu untersuchen, ob ein Zusammenhang zwischen der Struktur der Hybridzone und der vorherrschenden Vegetationsstruktur besteht.

Ein weiteres Ziel ist es, die festgestellte Hybridzone im Kontext existierender Theorien und Konzepte über Hybridzonen darzustellen. Dies beinhaltet zunächst den Vergleich der genetischen und biogeographischen Muster und Strukturen dieser Hybridzone mit denen der oben beschriebenen Hybridzonen-Modelle. Damit einhergehend soll untersucht werden, welche evolutionären Prozesse wie z.B. endogene und/oder exogene Selektion gegen Hybride- oder Elternarten, uni- oder bidirektionale Genintrogession oder cyto-nukleäre Inkompatibilitäten, die Hybridzone erhalten und formen. Hierbei sollen verschiedene Szenarien entwickelt und diskutiert werden, die die festgestellten Muster und Strukturen erklären könnten. In diesem Zusammenhang ist die Kenntnis des geschlechtsspezifischen Ausbreitungsverhaltens beider Arten unerlässlich. Bei der Art *Microcebus murinus* wurde dieses bereits in verschiedenen Studien untersucht (Radespiel *et al.* 2001b, Wimmer *et al.* 2002, Radespiel *et al.* 2003, Fredsted *et al.* 2004). Dabei konnte bei *Microcebus murinus* weibliche Philopatrie und "male-biased dispersal" festgestellt werden. Bei der Art *Microcebus griseorufus* wurde das geschlechtsspezifische Ausbreitungsverhalten bisher noch nicht analysiert. Dieses soll im Rahmen dieser Arbeit auf Grundlage der Mikrosatellitendaten untersucht werden.

Als weiterer Aspekt wird auch analysiert, welche Bedeutung der angewendete geographische Beprobungsmaßstab für die Struktur einer Hybridzone haben könnte.

Ein bedeutendes und in der Literatur kontrovers diskutiertes Thema ist die Auswirkung von Hybridisierung. Die Bandbreite der angenommenen Folgen reicht von Hybridspeziation (Gompert *et al.* 2006, Mavárez *et al.* 2006, Mallet 2007) bis hin zur Verdrängung einer Art durch die Hybridisierung mit einer zweiten stärker verbreiteten Art (Avise 1994, Allendorf *et al.* 2001). Dieser Themenkomplex wird auch im Rahmen dieser Arbeit untersucht.

Ein wichtiges Ziel dieser Arbeit ist es auch, zu verdeutlichen, dass die Untersuchung von Rand- und Grenzbereichen zwischen nah verwandten Arten interessante und wichtige Erkenntnisse über evolutionäre Prozesse liefern kann. Diese Erkenntnisse könnten u.a. zu einem besseren Verständnis der komplexen Biogeographie mikroendemischer Arten in Madagaskar beitragen.

# <span id="page-25-0"></span>**2 Material und Methoden**

# <span id="page-25-1"></span>**2.1 Untersuchungsgebiet**

Das Untersuchungsgebiet in Südostmadagaskar, Region Fort Dauphin, ist durch eine komplexe Vegetationsstruktur gekennzeichnet, die in einem engen geographischen Raum viele verschiedene Vegetationstypen aufweist. Die Anosy- und Vohimena-Bergketten dominieren dieses Gebiet und bilden eine natürliche Klimabarriere für das vom Indischen Ozean kommende und in Ost-West-Richtung ziehende Wetter. Der dadurch hervorgerufene scharfe Klimagradient teilt diese Region in eine östliche niederschlagsreiche und immergrüne Regenwaldregion und eine westliche niederschlagsarme und subaride Dornbuschzone. Ein weiterer in dieser Region vorkommender Vegetationstyp ist der feuchte Küstenwald, der sich entlang der südostmadagassischen Küste erstreckt (s. [Abbildung 2\)](#page-25-2).

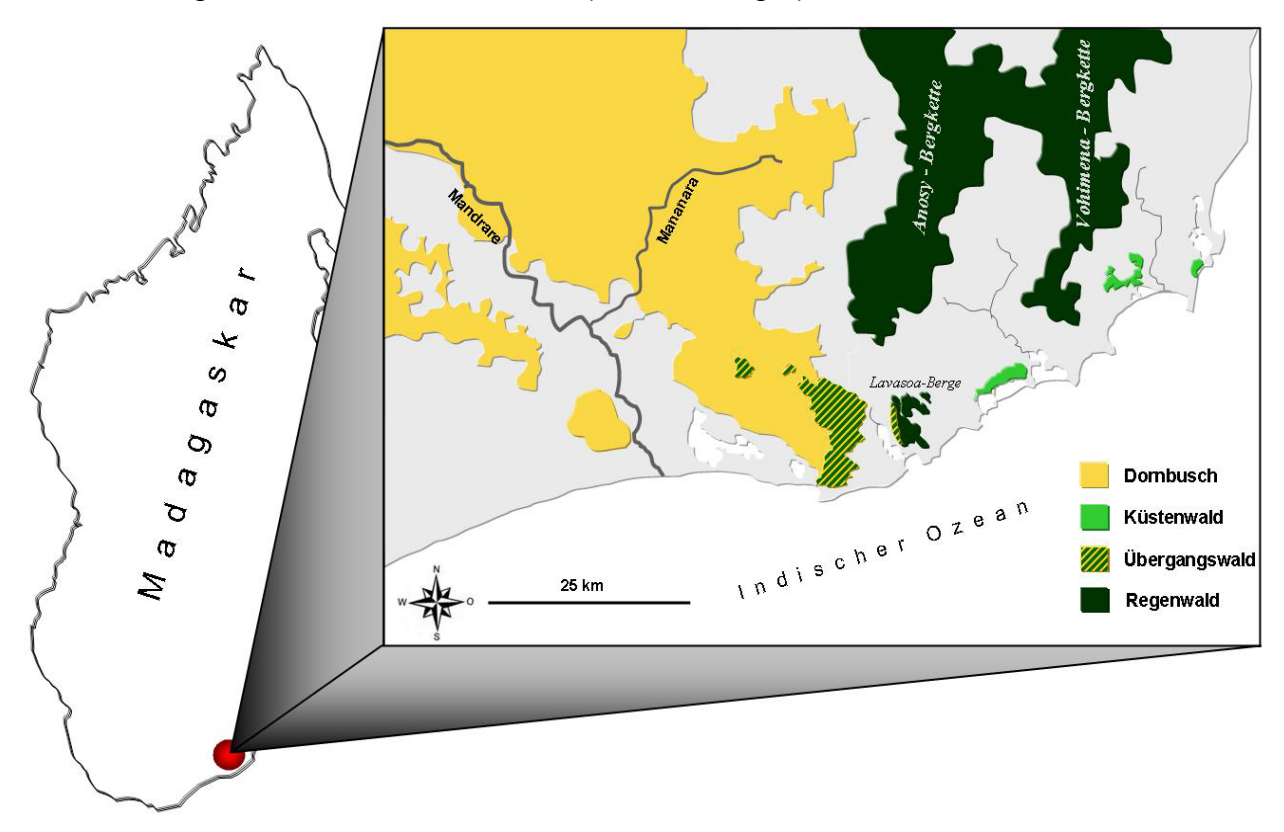

### <span id="page-25-2"></span>**Abbildung 2: Lage des Untersuchungsgebietes in Madagaskar**

**Links:** Darstellung der geographischen Lage des Untersuchungsgebietes innerhalb Madagaskars. **Rechts:** Schematische Übersichtskarte des Untersuchungsgebietes in Südostmadagaskar und der dort hauptsächlich vorkommenden Vegetationstypen. Die abgebildeten Zonen zeigen die Ausdehnung der jeweiligen Waldtypen und nicht die tatsächliche Vegetationsbedeckung. Schematische Darstellung auf Grundlage von GOOGLE EARTH 4.3.

Die herausragende Besonderheit des Untersuchungsgebietes bildet eine Übergangswaldzone zwischen den feuchten Vegetationstypen im Osten und dem trockenen Dornbuschgebiet im Westen. Durch seine geographische Lage am Grenzbereich der drei Vegetationstypen Regenwald, feuchter Küstenwald und trockener Dornbusch wird der Übergangswald als intermediärer Habitattyp charakterisiert (Goodman *et al.* 1997). Er erstreckt sich vom Südostrand der Dornbuschzone bis zur westlichen Flanke der Anosy- und Lavasoa-Berge. In [Abbildung 2](#page-25-2) ist die Lage des Untersuchungsgebietes und eine detaillierte Ansicht der Region Fort Dauphin dargestellt. Im Folgenden werden die drei untersuchten Vegetationstypen beschrieben.

#### **Subarider Dornbusch**

Die subaride Dornbuschzone Südmadagaskars erstreckt sich von der Südwestküste, Ex-Province de Tuléar, bis zur Westgrenze der Übergangswaldzone ca. 40 Kilometer westlich von Fort Dauphin (s. [Abbildung 2\)](#page-25-2) und repräsentiert die trockenste Vegetationszone Madagaskars. Der jährliche Niederschlag ist im Durchschnitt geringer als 700 mm und in den trockensten, südwestlichen Gebieten sogar nur 300 mm pro Jahr (Garbutt 1999). Für den im östlichen Dornbuschgebiet gelegenen Ort Behara, zehn Kilometer südwestlich des Untersuchungsortes Ankilimitsivoky (Ani), beträgt die jährliche Niederschlagsmenge 530 mm (Paulian *et al.* 1973, Donque 1975). Auf den überwiegend lateritischen, in Küstennähe auch sandigen Böden der Dornbuschzone wird die Vegetation von xerophytischen und sukkulenten Pflanzen, z.B. Pflanzen der Familien Didiereaceae oder Euphorbiaceae, dominiert (Goodman *et al.* 1997). Durch Blatt- oder Stammsukkulenz oder durch kleine, lederartige Blätter bei laubabwerfenden Xerophyten sind diese Pflanzen an das trockene und heiße Klima des Dornbuschs gut angepasst. Die in dieser Arbeit untersuchten Orte Mahavelo (Mv), Berenty (Be) und Ankilimitsivoky (Ani) liegen im Kerngebiet der östlichen Dorbuschzone (s. [Abbildung 3\)](#page-33-0). Die Untersuchungsorte Andrevavo (Arv), Ankodida (Akd), Elomaka (Elo), Ananorasa (Ars) und Ampihamy (Amp) befinden sich am südöstlichen Rand dieser Vegetationszone an der Grenze zur Übergangswaldzone (s. [Abbildung 3B](#page-33-0), S. [22\)](#page-33-0). Die geographischen Koordinaten der Untersuchungsorte sind in [Tabelle 1](#page-31-0) und 2 auf der Seite [21](#page-32-0) aufgelistet.

#### **Übergangswaldzone**

Als eigenständiger Vegetationstyp wurde der Übergangswald westlich der Anosy-Bergkette von O`Connor *et al.* (1985) und von Ratsivalaka- Randrianmanga (1987) erstmals beschrieben. Ein Teil dieser Übergangswaldzone, die 500 ha große Parzelle 3, ist Bestandteil des Andohahela-Nationalparks (O`Connor *et al.* 1985). Die jährliche Niederschlagsmenge in Parzelle 3 liegt zwischen 700 und 800 mm (Nicoll & Langrand 1989). Botanisch kann der Übergangswald als eine Mischung aus feuchtem Regenwald und Dornbuschvegetation charakterisiert werden (Goodman *et al.* 1997). In dichten Schluchtwäldern kann die Kronenhöhe bis zu zwölf Meter erreichen (Goodman *et al.*, 1997). An exponierten Stellen wiederum wird die Vegetation von Pflanzen der Dornbuschzone dominiert. Eine für den Übergangswald typische Pflanzenart ist die seltene und endemische Dreieckspalme *Dypsis decaryi* (O`Connor *et al.* 1985). Ein weiteres Fragment der Übergangswaldzone wurde von Ramanamanjato & Ganzhorn (2001) am Abatorongorongo an der Südflanke des Lavasoa-Gebirges beschrieben. Aufgrund der dort betriebenen Agrarwirtschaft besteht dieser Übergangswald aus wenigen Fragmenten. Die vorherrschende Vegetation hat einen intermediären Charakter mit Pflanzen des Regenwaldes, des Küstenwaldes und der Dornbuschzone. Die durchschnittliche Kronenhöhe beträgt 10-14 Meter. Dieser Übergangswald liegt nur sechs Kilometer nordöstlich des Untersuchungsortes Anja (Anj). Die an diesem Übergangswaldstandort des Lavasoa-Gebirges von Gligor (2006) erhobenen *Microcebus*-Daten wurden auch in der vorliegenden Arbeit verwendet. Die südlich der Parzelle 3 des Andohahela-Nationalparks und der Route Nationale 13 gelegene Übergangswaldzone wurde im Rahmen dieser Arbeit erstmals untersucht. Aufgrund dessen sind weder exakte klimatologische Daten noch Vegetationsdaten dieser Übergangswaldzone bekannt. Dominiert wird diese bogenförmig verlaufende Übergangswaldzone von drei Erhebungen, dem Itakefa (Ita) (533 m), dem Ambohibato (Amb) (462 m) und einer in Nord-Süd-Richtung verlaufenden Bergkette mit den Untersuchungsorten Vohisandriana (Voh), Ankotraka (Ako), Sarikady (Sak), Ambario (Ari), Ankilivalo (Ank), Andranopagnafaky (And) und Antsiongavy (Ant) (s. [Abbildung 3](#page-33-0) B, S. [22\)](#page-33-0). Die Ita und Amb Übergangswälder sind von Dornbuschvegetation umgeben und dadurch von der zusammenhängenden östlichen Übergangswaldzone isoliert. Die geographischen Koordinaten der Untersuchungsorte sind in [Tabelle 2](#page-32-0) auf der Seite [21](#page-32-0) aufgelistet. Diese Übergangswaldzone kann, wie die Übergangswälder von

Ambatorongorongo und Parzelle 3 des Andohahela-Nationalparks, als intermediärer Vegetationstyp zwischen Regenwald- und Dornbuschvegetation charakterisiert werden. In feuchten Schluchtwäldern herrscht dichter Pflanzenwuchs. An exponierten Stellen ist zum einen die Vegetation der Dornbuschzone verbreitet und zum anderen *Dypsis decaryi* die endemische Zeigerpflanze des Übergangswaldes (eigene Beobachtung).

#### **Küstenwald**

Die feuchten Küstenwälder der Region Fort Dauphin (Tolagnaro) erstrecken sich entlang der Küste von Ste. Luce im Südosten bis Petriky im Südwesten dieser Region (s. [Abbildung 3\)](#page-33-0). Der Küstenwald bildet eine eigene phytogeographische Einheit, die ihn von den nördlich gelegenen Regenwäldern der Anosy- und Vohimenabergketten unterscheidet (Ratsivalaka-Randrianmanga 1987, Lowry & Faber-Langendoen 1991, Ganzhorn *et al.* 2000). Dieser Waldtyp wächst auf sandigen Böden in weniger als 40 Meter über dem Meeresspiegel und erreicht eine Kronenhöhe von 10-15 Meter. Die jährliche Niederschlagsrate beträgt mehr als 1000 mm (Goodman *et al.* 1997). Die Küstenwälder sind zum einen durch natürliche Barrieren wie z.B. Gewässer oder Feuchtgebiete, aber zum anderen auch durch anthropogene Einflüsse stark fragmentiert. In der vorliegenden Arbeit wurden Daten von Individuen aus den Küstenwäldern von Mandena (M) und Petriky (Pe) verwendet. Zu den Küstenwaldfragmenten von Mandena gehört auch der geographisch weiter entfernte Küstenwald M01 (s. [Abbildung 3,](#page-33-0) S. [22\)](#page-33-0). Der Küstenwald von Petriky (Pe) nimmt aufgrund einer geringeren jährlichen Niederschlagsrate eine Sonderstellung ein. Die Vegetationszusammensetzung dieses Küstenwaldfragments unterscheidet sich von der Flora der weiter östlich gelegenen Küstenwälder von Mandena (M) (Lowry & Faber-Langendoen 1991). Die Küstenwaldfragmente der Region Tolagnaro gehören zu den am stärksten bedrohten Habitaten in Madagaskar (Du Puy & Moat 1998, Ganzhorn *et al.* 2001). Die geographischen Koordinaten der Untersuchungsorte M und Pe sind in [Tabelle 1](#page-31-0) auf der Seite [20](#page-31-0) aufgelistet.

# <span id="page-29-0"></span>**2.2 Herkunft des Probenmaterials & verwendete Datensätze**

# <span id="page-29-1"></span>**2.2.1 Einführung**

Für die beiden Schwerpunktanalysen dieser Arbeit wurden zum einen genetische Daten der mitochondrialen Hypervariablen Region I (HVR 1) und von neun nukleären Mikrosatellitenloci und zum anderen morphometrische Daten eingesetzt. In einer ersten Schwerpunktanalyse soll auf Grundlage bereits vorhandener morphometrischer und genetischer Daten das Vorkommen einer Hybridzone zwischen den *Microcebus*-Arten *M. murinus* und *M. griseorufus* in der untersuchten Übergangswaldzone fundiert überprüft werden. In der zweiten Schwerpunktanalyse soll dann durch eine umfangreiche Beprobung in der Kernzone des Untersuchungsgebietes ein Datensatz erarbeitet werden, der eine detaillierte Charakterisierung der Hybridzone ermöglicht. Für die Untersuchung der beiden Schwerpunkte wurden zwei verschieden große Datensätze verwendet. Diese werden in den nun folgenden Abschnitten vorgestellt.

# <span id="page-29-2"></span>**2.2.2 Teildatensatz**

Für die erste Schwerpunktanalyse wurden bereits vorhandene Daten von insgesamt neun Populationen aus den Küstenwäldern von M01, M16 und Pe, aus den Dornbuschstandorten Mv, Be und Amp und aus den Übergangswaldpopulationen Anj, Ank und Sak eingesetzt. Diese Daten stammen zum einen aus der Doktorarbeit Hapke (2005) und zum anderen aus der Diplomarbeit Gligor (2006). Die von A. Hapke bereitgestellten morphometrischen und genetischen Daten der Populationen M01, M16, Pe, Mv und Be wurden im Rahmen von Feldarbeiten 2000-2002 in Zusammenarbeit mit der Universität Hamburg erhoben. Die Daten der Individuen der Populationen Amp, Anj, Ank und Sak stammen aus der Diplomarbeit Gligor (2006). Die Herkunftsorte, die geographischen Koordinaten, die Vegetationstypen und die Anzahl beprobter Individuen sind in [Tabelle 1](#page-31-0) zusammengefasst. Die geographische Lage dieser Untersuchungsgebiete ist in [Abbildung 3](#page-33-0) auf der Seite [22](#page-33-0) dargestellt. Aus [Tabelle 1](#page-31-0) geht hervor, dass für den ersten Analyseschwerpunkt Daten von insgesamt 162 Individuen aus neun Populationen der Dornbuschzone, der Übergangswaldzone und des Küstenwaldgebietes eingesetzt wurden. Der Umfang der hier verwendeten Daten entspricht einem Teil der insgesamt in dieser Arbeit eingesetzten Daten und wird im Folgenden als **Teildatensatz** bezeichnet.

### <span id="page-30-0"></span>**2.2.3 Gesamtdatensatz**

Für die Untersuchung des zweiten Schwerpunktes wurde im Rahmen dieser Arbeit eine ausgedehnte und fein auflösende Probennahme in der Kernzone des Untersuchungsgebietes durchgeführt. In [Abbildung 3](#page-33-0) (B) ist die untersuchte Kernzone mit den beprobten Standorten des Übergangswaldes und der angrenzenden Dornbuschzone graphisch dargestellt. Die dabei angewendete Probennahmestrategie, der Fang der Tiere, die Beprobung der Individuen und die Chronologie der Feldperioden werden in den nächsten Kapiteln beschrieben.

Der Datensatz für den zweiten Analyseschwerpunkt umfasste die während der Doktorarbeit neu beprobten Populationen der acht Übergangswaldstandorte Ita, Amb, Ant; And, Ari, Ako, Voh und Ank, die fünf Dornbuschpopulationen Ani, Akd, Elo, Ars und Arv (s. [Abbildung 3](#page-33-0) & [Tabelle 2\)](#page-32-0), die bereits vorhandenen Daten der Populationen des Teildatensatzes, weitere bereits vorhandene Daten der Küstenwaldpopulationen M04-M20 (Hapke 2005) und zusätzliche Daten der *Microcebus griseorufus*-Dornbuschpopulation Tsi von Giertz & Zupke (2008) (s. [Abbildung 3](#page-33-0) & [Tabelle 1\)](#page-31-0). Aus [Tabelle 1](#page-31-0) und 2 wird ersichtlich, dass für die zweite Schwerpunktanalyse Daten von insgesamt 569 Individuen der Gattung *Microcebus* aus 29 Untersuchungsstandorten zur Verfügung standen. Die Anzahl der Standorte beträgt 29, weil die Population Ank in der Diplomarbeit Gligor (2006) und während dieser Doktorarbeit von J.N.R. Andrianjaka (2008) beprobt wurde. Beide Ank-Datensätze wurden zu einem Datensatz vereinigt. Da der für die zweite Schwerpunktanalyse eingesetzte Datensatz nicht nur die Daten der neu beprobten Populationen beinhaltet, sondern auch die bereits vorhandenen Daten intergriert, wird dieser sehr umfangreiche Datensatz als **Gesamtdatensatz** bezeichnet.

Die morphometrischen Daten und die Sequenzdaten der HVR 1 des Teildatensatzes und der Küstenwaldpopulationen M04-M20 konnten ohne zusätzliche Bearbeitung in den Gesamtdatensatz integriert werden. Im Gegensatz dazu lagen die Alleldaten der neun nukleären Mikrosatellitenloci dieser Populationen als Rohdaten vor. Um diese Daten in den Gesamtdatensatz zu integrieren, mussten während der Doktorarbeit zusätzliche Labor- und Anaylsearbeiten durchgeführt werden. Dazu gehörte u.a. die Überprüfung der vorhandenen Rohdaten, die Neutypisierung von Allelen und die Durchführung eines neuen "allel calling". Die Anpassung der Mikrosatellitendatensätze für eine Vereinigung zu einem Gesamtdatensatz wird in Kapitel [2.8.3.2](#page-56-0) beschrieben.

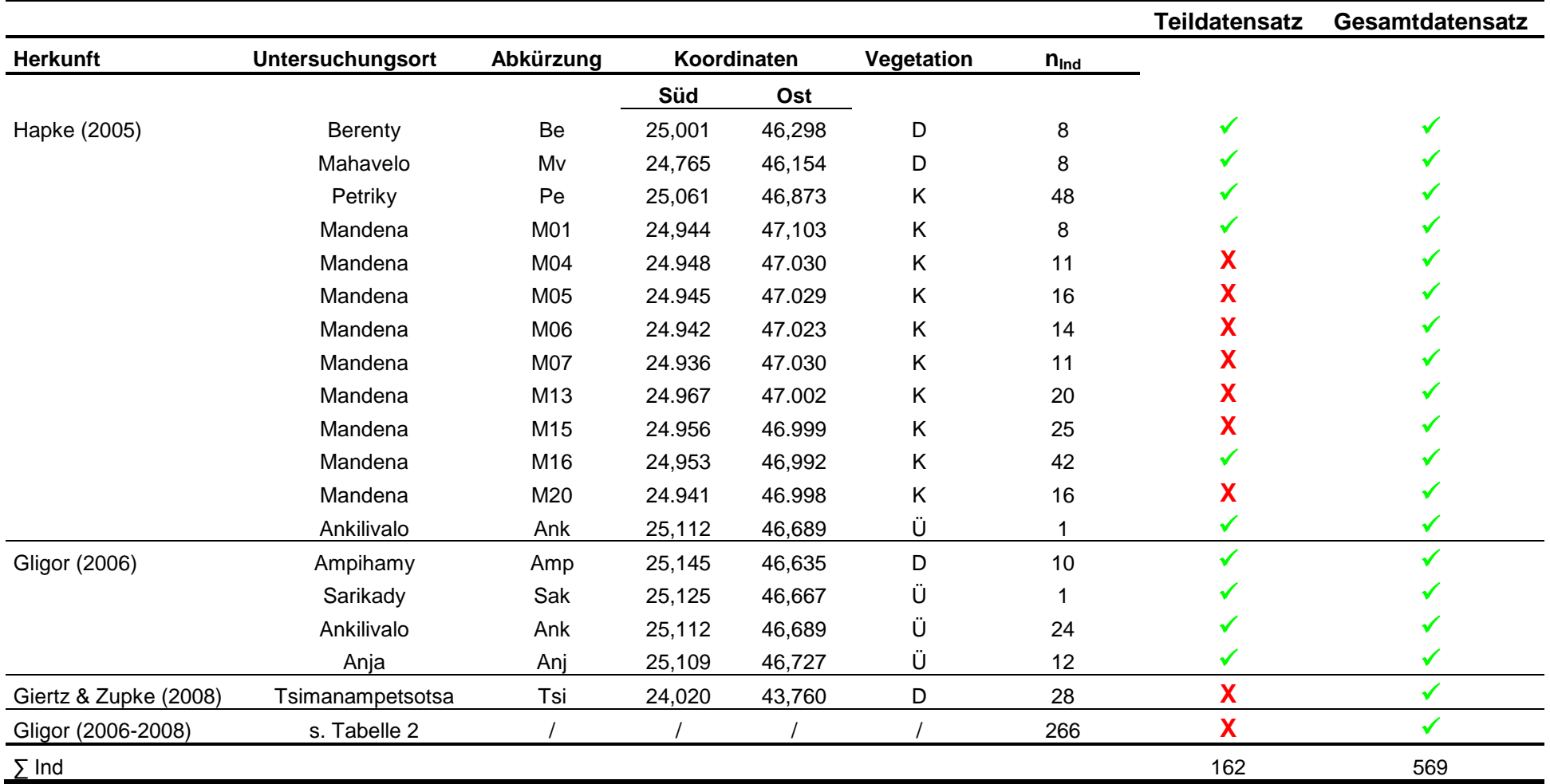

**Tabelle 1: Verwendete Daten im Teil- und Gesamtdatensatz**

<span id="page-31-0"></span>Untersuchungsort: Herkunft des Probenmaterials; Koordinaten: Süd: südlicher Breitengrad; Ost: Längengrad; Vegetation: (D: subarid Dornbuschzone; Ü: Übergangswaldzone; K: Küstenwald); n<sub>ind</sub>: Anzahl beprobter Individuen pro Ort; √: verwendete Population; X: nicht verwendete Populationen; Gligor (2006-2008): Individuen die im Rahmen der Feldarbeiten dieser Doktorarbeit neu beprobt wurden (s. Tabelle 2). ∑ Ind: Summe eingesetzter Individuen.

| <b>Untersuchungsorte</b>      | Abkürzung | Koordinaten |        | Vegetation  | $n_{\text{Ind}}$ |
|-------------------------------|-----------|-------------|--------|-------------|------------------|
|                               |           | Süd         | Ost    |             |                  |
| Itakefa $1,2$                 | Ita       | 25,058      | 46,527 | Ü           | 16               |
| Ankodida <sup>1</sup>         | Akd       | 25,072      | 46,524 | D           | 9                |
| Elomaka <sup>1</sup>          | Elo       | 25,061      | 46,573 | D           | 19               |
| Ananorasa <sup>1</sup>        | Ars       | 25,079      | 46,560 | $\mathsf D$ | 34               |
| Ambohibato <sup>1</sup>       | Amb       | 25,075      | 46,616 | Ü           | 16               |
| Andrevavo <sup>1</sup>        | Arv       | 25,099      | 46,606 | D           | 12               |
| Andranopagnafaky <sup>2</sup> | And       | 25,110      | 46,645 | Ü           | 14               |
| Antsyongavy <sup>2</sup>      | Ant       | 25,120      | 46,654 | Ü           | 23               |
| Ambario <sup>2</sup>          | Ari       | 25,109      | 46,658 | Ü           | 12               |
| Ankotraka <sup>2</sup>        | Ako       | 25,143      | 46,664 | Ü           | 6                |
| Vohisandria <sup>2</sup>      | Voh       | 25,169      | 46,646 | Ü           | 46               |
| Ankilimitsivoky <sup>2</sup>  | Ani       | 24,870      | 46,413 | D           | 25               |
| Ankilivalo <sup>3</sup>       | Ank       | 25,112      | 46,689 | Ü           | 34               |
| Total                         |           |             |        |             | 266              |

**Tabelle 2: Probennahmeorte im Verlauf der Doktorarbeit**

<span id="page-32-0"></span>Untersuchungsorte: Herkunft des Probenmaterials; Koordinaten: Süd: südlicher Breitengrad; Ost: Längengrad; Die jeweilige Vegetation ist in Kürzel angegeben (D: subarid Dornbuschzone; Ü: Übergangswaldzone;); n<sub>ind</sub>: Anzahl beprobter Individuen pro Ort und die Gesamtzahl beprobter Individuen.<sup>1</sup>: Periode der Feldarbeiten 08/2006-02/2007; <sup>2</sup>: Periode der Feldarbeiten 08/2007-01/2008; <sup>3</sup>: von J.N.R. Andrianjaka (2008) beprobter Ort (Ank). Die hier aufgelisteten Individuen sind Teil des Gesamtdatensatzes (s. Tabelle 1).

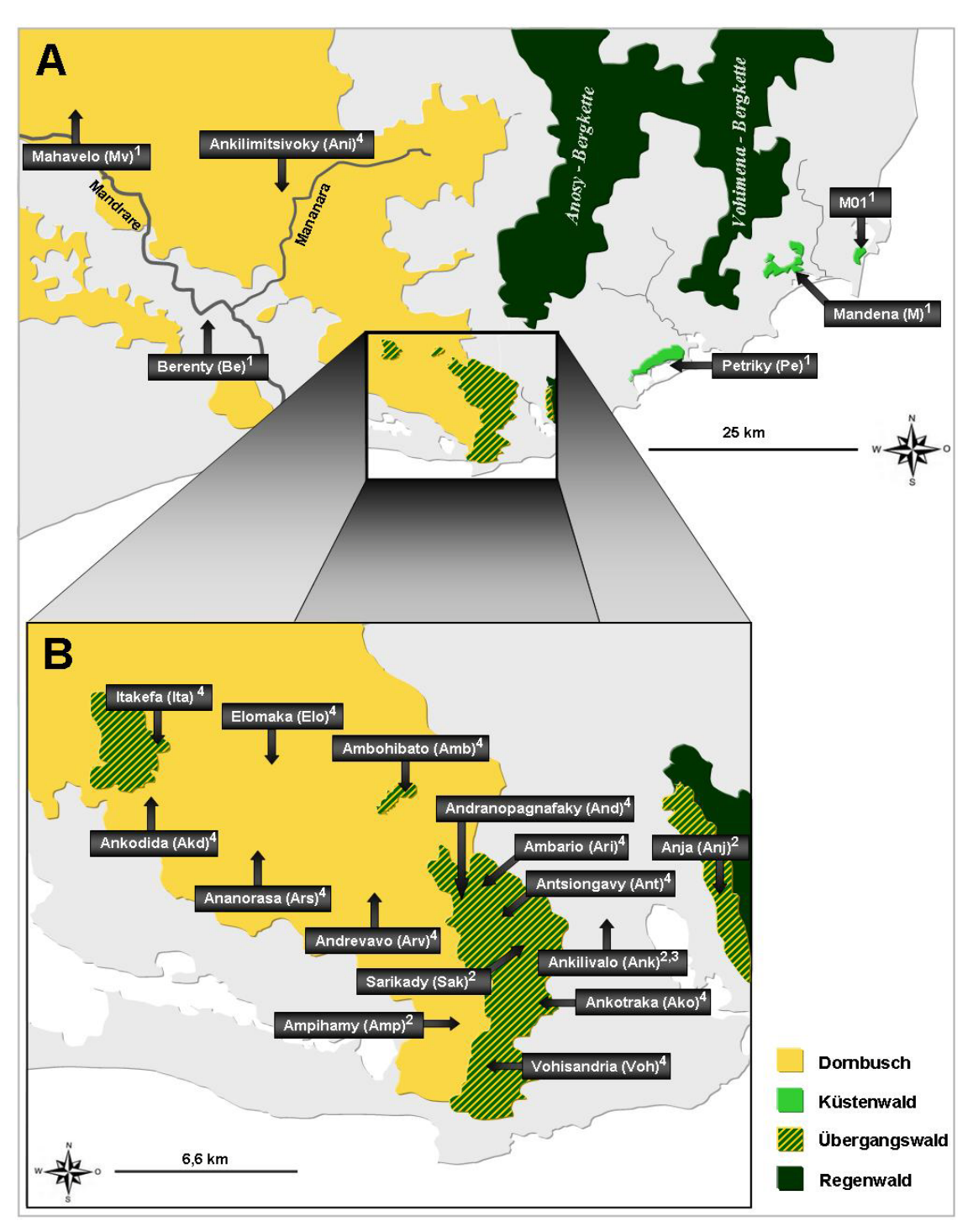

#### <span id="page-33-0"></span>**Abbildung 3: Probennahmeorte im Untersuchungsgebiet**

- **(A)** Vereinfachte schematische Darstellung der Verbreitung der Hauptvegetationszonen in Südostmadagaskar und der von A. Hapke beprobten Orte.<sup>1</sup>: von Hapke 2000-2002 beprobte Standorte; <sup>4</sup>: (Ani): Probennahmeort im Rahmen dieser Doktorarbeit; In Klammern sind die Abkürzungen der jeweiligen Untersuchungsorte dargestellt.
- **(B)** Detailkarte der Kernzone des untersuchten Gebietes. <sup>2</sup>: Probennahmeorte der Diplomarbeit Gligor (2006); <sup>3</sup>: von J.N.R. Andrianjaka beprobter Ort (Ank); <sup>4</sup>: im Rahmen dieser Doktorarbeit beprobte Orte; In Klammern sind die Abkürzungen der jeweiligen Orte dargestellt.

Die abgebildeten Zonen zeigen die Ausdehnung der jeweiligen Waldtypen und nicht die tatsächliche Vegetationsbedeckung. Schematische Darstellung auf Grundlage von GOOGLE EARTH 4.3.

# <span id="page-34-0"></span>**2.3 Probennahme im Verlauf der Doktoarbeit**

### <span id="page-34-1"></span>**2.3.1 Probennahme-Strategien**

Zu Beginn der ersten Feldperiode 2006/2007 wurde ein zweiwöchiger Feldaufenthalt zur Erkundung der weitgehend unbekannten Kernzone des Untersuchungsgebietes durchgeführt. Im Fokus standen Standorte der Übergangswaldzone und der dazu angrenzenden Dornbuschgebiete. Dabei wurden ausgehend vom Basiscamp Ars tägliche Erkundungsmärsche in verschiedene Regionen des Untersuchungsgebietes unternommen. Von allen Erkundungsrouten und untersuchten Standorten wurden GPS-Koordinaten aufgezeichnet. Auf Grundlage der gewonnenen Erkenntnisse über die geographische Lage (GPS-Koordinaten), die Geländebeschaffenheit, die klimatischen Bedingungen und die Vegetation der untersuchten Standorte Itakefa (Ita), Elomaka (Elo), Ambohibato (Amb), Ankodida (Akd), Ananorasa (Ars) und Andrevavo (Arv) wurde eine Probennahme-Strategie erarbeitet. In [Abbildung 4](#page-35-0) ist eine Höhenprofilkarte und die geographische Lage der untersuchten Standorte dargestellt. Vor allem die Übergangswälder des Ita (533 m) und Amb (462 m) westlich des Ampolimazava Übergangswaldes (s. [Abbildung 4](#page-35-0) A/B) stechen aus der Landschaft hervor. Sie sind umgeben von Dornbuschvegetation und dadurch isoliert von der großen, zusammenhängenden Übergangswaldzone der Ampolimazava, Salovana, Amboalaingo und Vohisandria-Berge. Das hier untersuchte Gebiet weist eine Mosaikstruktur aus feuchten Übergangswäldern in höheren Lagen und trockener Dornbuschvegetation in tieferen Lagen auf und keinen strikten in Ost-West-Richtung verlaufenden Gradienten von feucht zu trocken. Eine Beprobung entlang eines Transektes vom feuchten Osten über die Übergangswaldzone hin zum trockenen Westen, wie in der Diplomarbeit Gligor (2006) durchgeführt, hätte nicht ausgereicht, um die komplexe Struktur des Untersuchungsgebietes zu erfassen. Daher wurde für diese mosaikartig zusammengesetzte Region aus subariden Dornbuschzonen und feuchten Übergangswaldzonen eine Hoch-Tief-Beprobungsstrategie verfolgt. Es wurden Standorte in höherer Höhenlage entlang der bogenförmig verlaufenden Übergangswaldzone beprobt und gleichzeitig auch dazu angrenzende Standorte des Dornbuschs in niedriger Höhenlage (s. [Abbildung](#page-35-0)  [4\)](#page-35-0). Zusätzlich wurde ein Standort, Ankilimitsivoky (Ani) im Kerngebiet der östlichen Dornbuschzone beprobt, um die Stichprobe aus dieser Zone zu vergrößern (s. [Abbildung 3](#page-33-0) A, S. [22\)](#page-33-0).

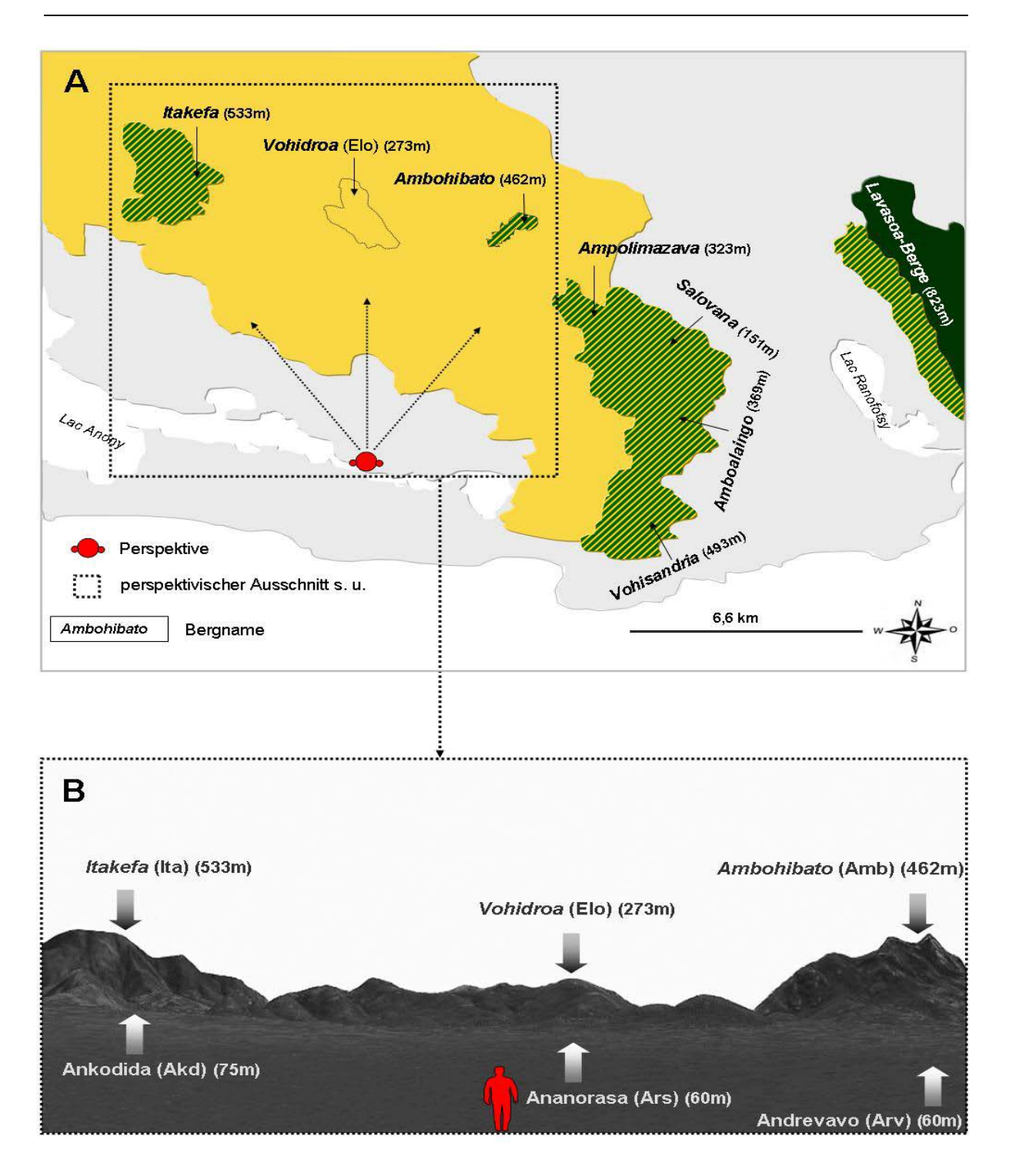

#### <span id="page-35-0"></span>**Abbildung 4: Höhenprofil der Kernzone des Untersuchungsgebietes**

- **(A)** Dargestellt sind die in der Kernzone des Untersuchungsgebietes vorkommenden Berge mit Höhenangaben in Meter ü. NN, (Vogelperspektive). Die farbig dargestellten Flächen repräsentieren die jeweiligen Vegetationstypen. Gelb-grüne-Schraffur: Übergangswald; Gelb: subarider Dornbusch; Grün: Regenwald. Gestricheltes Rechteck: Andeutung des unter (**B**) gezeigten Ausschnittes in Zentralperspektive.
- **(B)** Zentralperspektivischer Ausschnitt des Höhenprofils im Untersuchungsgebiet. Die Berge sind mit Höhenangaben in Meter ü. NN dargestellt. Blickrichtung: Nord.

Die abgebildeten Zonen zeigen die Ausdehnung der jeweiligen Waldtypen und nicht die tatsächliche Vegetationsbedeckung. Schematische Darstellung auf Grundlage von GOOGLE EARTH 4.3.
## **2.3.2 Fang der Tiere**

Zum Fang der Individuen der Gattung *Microcebus* wurden Sherman-Fallen (LFA 7,6 cm x 8,9 cm x 22,9 cm; H. B. Sherman Traps, Inc., Tallahassee, US) eingesetzt. Aufgrund der z.T. dichten, schwer zugänglichen Vegetation und des zerklüfteten Reliefs des Übergangswaldes und der Dornbuschzone konnten die Fallen nicht in einem Gittersystem angeordnet werden. Sie wurden im Abstand von 20 Metern entlang mehrerer Transekte mit einer maximalen Länge von 800 m aufgestellt. Die mit Bananenstücken beköderten Fallen wurden aufsteigend nummeriert und auf Astgabeln in Augenhöhe platziert. Mittels GPS-Gerät (Garmin, München) wurden die geographischen Koordinaten (WGS 84) jedes Fallenstandortes aufgezeichnet. Die Fallen wurden am späten Nachmittag beködert und am frühen Morgen auf Fangerfolg kontrolliert.

Die Aktivität und der damit verbundene Fang von Tieren der Gattung *Microcebus* ist auf wenige Monate im Jahr beschränkt und von verschiedenen Faktoren, wie z.B. Saisonalität, Klima, Vegetation und Nahrungsressourcen abhängig. Daher war der Fallen-Fangerfolg an manchen Untersuchungsorten gering. In diesen Ausnahmefällen wurde eine eigens für das vorherrschende Gelände des Untersuchungsgebietes entwickelte Handfang-Methode eingesetzt. Bei dieser Strategie wurden Individuen auf schonende und möglichst stressfreie Weise mit der Hand gefangen. Zum Schutz von Tier und Mensch wurde der manuelle Fang mit Handschuhen durchgeführt. Die Tiere wurden in einem Radius von bis zu 1000 Meter um den jeweiligen Untersuchungsort gefangen. Die Fanghöhe betrug maximal zwei Meter. Sofort nach der schonenden Ergreifung eines Tieres wurde dieses in eine speziell beschriftete Sherman-Falle überführt. Jeder Handfang-Ort wurde mittels GPS-Gerät (Garmin, München) geographisch erfasst. Alle manuell und alle mit Fallen gefangenen Tiere haben den Fang verletzungsfrei überlebt und wurden nach der Beprobung am jeweiligen Fangort in die Freiheit entlassen.

### **2.3.3 Beprobung der Individuen**

Nach Narkotisierung der gefangenen Individuen wurden Gewebeproben als Ohr-Biopsien entnommen und in Gewebepuffer (s. Kapitel [2.5.1,](#page-41-0) S. [30\)](#page-41-0) konserviert. Jedes beprobte Individuum wurde in dorsaler und frontaler Ansicht fotografiert und anschließend morphometrisch untersucht. Die Methode der morphometrischen Untersuchung ist in Kapitel [2.4](#page-38-0) auf Seite [27](#page-38-0) beschrieben.

### **2.3.4 Chronologie der Feldperioden**

Die im Verlauf der Doktorarbeit durchgeführten Feldarbeiten sollten die komplexe biogeographische Struktur der gesamten Kernzone mit den Übergangswäldern und den dazu angrenzenden Dornbuschgebieten südlich des Andohahela-Nationalparks erfassen. Mit dieser fein auflösenden Beprobung sollte eine umfangreiche und vertiefte Charakterisierung der Hybridzone zwischen *Microcebus murinus* und *M. griseorufus* ermöglicht werden. In zwei Feldperioden wurden an insgesamt 13 Standorten Individuen der Gattung *Microcebus* beprobt (s. [Abbildung 3](#page-33-0) (B)). Die erste Feldperiode wurde im Zeitraum 08/2006-02/2007 und die zweite im Zeitraum 08/2007- 01/2008 durchgeführt.

In der ersten Feldperiode vom 08/2006-02/2007 wurden insgesamt 92 Individuen der Gattung *Microcebus* in den Übergangswald-Standorten Ita und Amb und den angrenzenden Orten der Dornbuschzone beprobt. Die Dornbuschstandorte waren Akd am Fuße des Ita-Berges, Elo am Vohidroa-Berg zwischen den Übergangswäldern Ita und Amb, Ars südlich des Vohidroa und Arv südwestlich des Amb. Am Standort Ita wurden in der ersten Feldperiode nur zwei Individuen beprobt. Dieser Standort wurde in der zweiten Feldperiode noch einmal aufgesucht und erfolgreich beprobt (s. [Abbildung 5\)](#page-38-1).

Die zweite Feldperiode wurde im Zeitraum 08/2007-01/2008 durchgeführt. Dabei wurden insgesamt 174 Individuen an acht Standorten beprobt. Im Fokus dieser Feldarbeiten standen die Standorte der großen und zusammenhängenden Übergangswaldzone der Ampolimazava, Salovana, Amboalaingo und Vohisandria-Berge. In dieser Übergangswaldzone wurden die Untersuchungsorte Ant, Ari, And, Ako und Voh beprobt. Im Rahmen dieser Feldperiode wurde am Untersuchungsstandort Ank eine zusätzliche Beprobung von J.N.R. Andrianjaka durchgeführt. Neben den 24 von Gligor (2006) beprobten Individuen wurde durch dies Zuzatzprobennahme weitere 34 Individuen der Gattung *Microcebus* an diesem Standort beprobt (s. [Tabelle 2\)](#page-32-0). Zusätzlich wurde ein Standort, Ankilimitsivoky (Ani), im Kerngebiet der östlichen Dornbuschzone beprobt (s. [Abbildung 3,](#page-33-0) S. [22\)](#page-33-0).

In der [Tabelle 2](#page-32-0) sind die Herkunftsorte, die geographischen Koordinaten, die Vegetationstypen und die Anzahl beprobter Individuen aus beiden Feldperioden aufgelistet. Die geographische Lage dieser Untersuchungsgebiete ist in [Abbildung 3](#page-33-0) & [Abbildung](#page-38-1) 5 dargestellt. [Abbildung](#page-38-1) 5 zeigt zusätzlich den chronologischen Verlauf der beiden Feldperioden und die Anzahl beprobter Individuen.

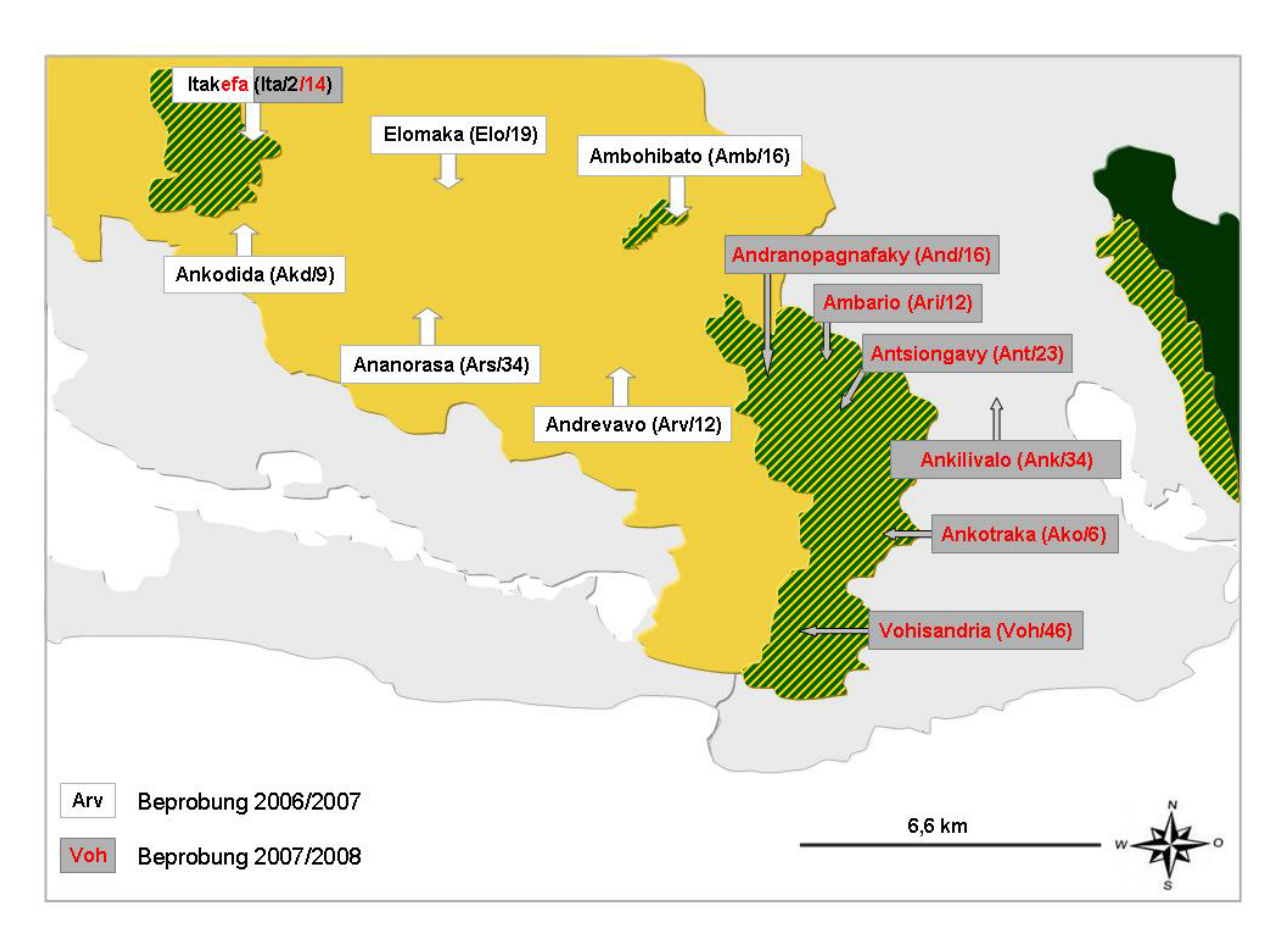

#### <span id="page-38-1"></span>**Abbildung 5: Chronologie der Probennahme im Kern-Untersuchungsgebiet**

Dargestellt ist die zeitliche Abfolge der Feldarbeiten, die in der Kernzone des Untersuchungsgebietes durchgeführt wurden. In Klammern sind die Orts-Kürzel und die Anzahl beprobter Individuen dargestellt. Die farbig dargestellten Flächen repräsentieren die jeweiligen Vegetationstypen. Gelb-grüne-Schraffur: Übergangswald; Gelb: subarider Dornbusch; Grün: Regenwald. Die abgebildeten Zonen zeigen die Ausdehnung der jeweiligen Waldtypen und nicht die tatsächliche Vegetationsbedeckung. Schematische Darstellung auf Grundlage von GOOGLE EARTH 4.3.

## <span id="page-38-0"></span>**2.4 Morphometrische Daten**

Während der Feldperioden 2006-2008 wurden morphometrische Messungen an allen 266 beprobten Individuen vorgenommen. Die Vermessung der Individuen im Untersuchungsort Ankilivalo (Ank) wurde von J.N.R. Andrianjaka durchgeführt.

Um eine Übereinstimmung der morphometrischen Datensätze zu gewährleisten wurde von allen in [Tabelle 3](#page-39-0) aufgeführten Bearbeitern die gleiche Messtechnik angewendet. In [Tabelle 3](#page-39-0) sind die Herkunftsorte und die Bearbeiter der Individuen des Teil-und Gesamtdatensatzes aufgelistet.

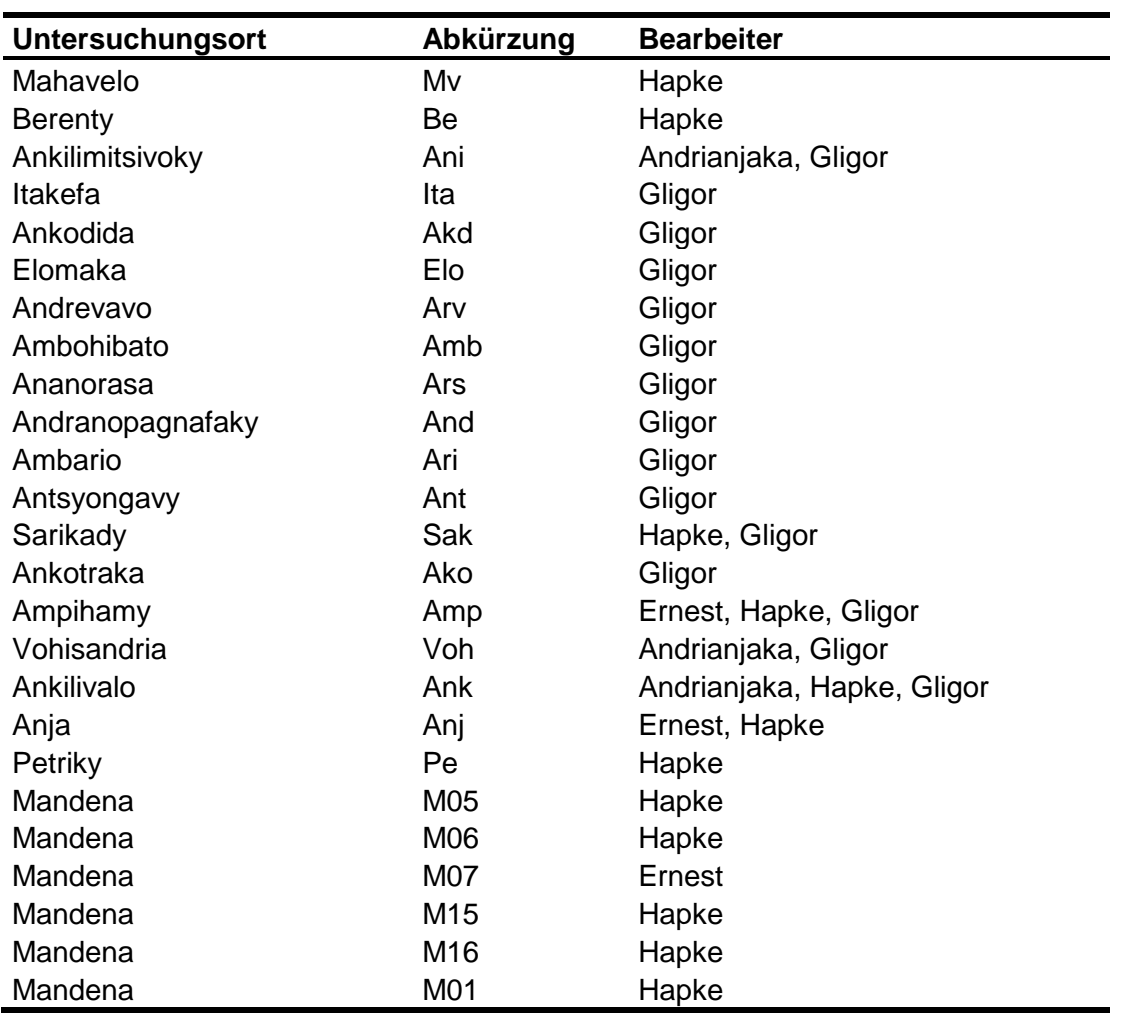

<span id="page-39-0"></span>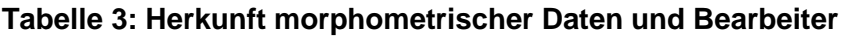

Im Rahmen der Probennahme während der Doktorarbeit wurden die acht morphometrischen Parameter Kopfbreite (KB), Kopflänge (KL), Ohrlänge (OL), Kopf-Rumpflänge (KRL), Schwanzlänge (SL), Ohrbreite (OB), Fußlänge (FL) und Gewicht (G) erfasst. Die Messung der KB, OL und OB wurde mittels Schieblehre durchgeführt, während die Parameter KRL, SL und FL mit einem Maßband erfasst wurden. Um das Gewicht zu ermitteln, wurden mechanische Federwaagen eingesetzt. Die Maße KB und OL wurden nach Schmid & Kappeler (1994) gemessen. Dabei wurde die KB als bizygomatische Distanz senkrecht zur KL gemessen und die OL als Distanz des basalen Endes des Tragus und der Spitze der Pinna. Für die Maße KRL, SL und OB wurde die von Hapke *et al.* (2005) beschriebene Messtechnik verwendet. Die KRL wurde als Differenz der Gesamtlänge und der SL berechnet. Die SL wurde auf der dorsalen Schwanzseite von der Schwanzbasis bis zum Ende des letzten Schwanzwirbels gemessen. Die OB wurde im rechten Winkel zur OL gemessen. Die FL wurde nach Rasoloarison *et al.* (2000) von der Ferse bis zur

längsten Zehe gemessen. Die Messtechnik der fünf Parameter KRL, SL, OL, OB und KB ist in [Abbildung 6](#page-40-0) illustriert. In der Datenanalyse wurden nur morphometrische Daten adulter Individuen berücksichtigt. Alle beprobten Individuen haben die Erfassung überlebt und wurden in sehr gutem Gesundheitszustand am jeweiligen Fangort freigelassen.

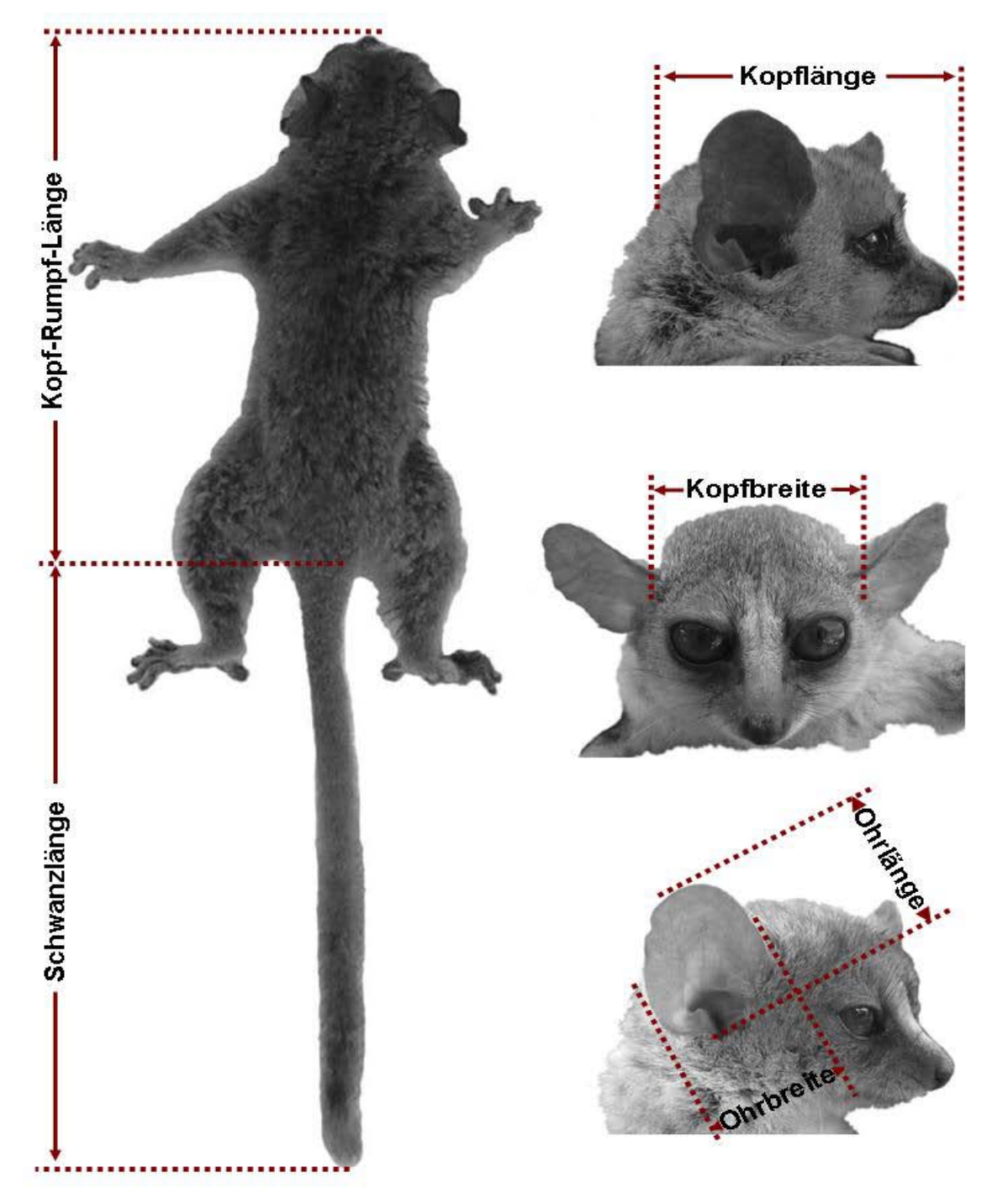

#### <span id="page-40-0"></span>**Abbildung 6: Morphometrische Messung bei** *Microcebus* **spp.**

Dargestellt sind fünf bei der Gattung *Microcebus* gemessene morphometrische Parameter: Kopf-Rumpflänge (KRL), Schwanzlänge (SL), Kopfbreite (KB), Kopflänge (KL), Ohrlänge (OL) und Ohrbreite (OB); Die abgebildeten Individuen wurden in betäubtem Zustand fotografiert. Die Messtechnik ist vereinfacht dargestellt.

# **2.5 Labormaterial**

# <span id="page-41-0"></span>**2.5.1 Chemikalien, Lösungen, Puffer und Kits**

Die für die molekularbiologischen Methoden des neuen Probenmaterials (s. Kapitel [2.7,](#page-43-0) S. [32\)](#page-43-0) verwendeten Chemikalien, Lösungen und Kits sind in [Tabelle 4](#page-41-1) aufgeführt.

| <b>Bezeichnung</b>                      | <b>Hersteller</b>             |  |
|-----------------------------------------|-------------------------------|--|
| <b>Chemikalien</b>                      |                               |  |
| Agarose                                 | Biozym, Hessisch Oldendorf    |  |
| <b>Borsäure</b>                         | Roth, Karlsruhe               |  |
| Ethylendiamintetraacetat (EDTA)         | Roth, Karlsruhe               |  |
| Ethanol                                 | Roth, Karlsruhe               |  |
| Ethidiumbromid                          | Roth, Karlsruhe               |  |
| HiDi-Formamid                           | Applied Biosystems, Darmstadt |  |
| Harnstoff                               | Roth, Karlsruhe               |  |
| Natriumacetat                           | Sigma-Aldrich, Taufkirchen    |  |
| Sephadex G-50                           | GE-Healthcare, Freiburg       |  |
| Sodiumdodecylsulfat (SDS)               | Roth, Karlsruhe               |  |
| Tris(hydroxymethyl)-aminomethan         | Roth, Karlsruhe               |  |
| HPLC-Gradient Grade (H <sub>2</sub> O)  | Roth, Karlsruhe               |  |
| <b>Kit-Systeme</b>                      |                               |  |
| QIAamp DNA Mini Kit                     | Qiagen, Hilden                |  |
| Taq PCR Core Kit                        | Qiagen, Hilden                |  |
| Cycle Sequencing Kit (Version 3.1)      | Applied Biosystems, Darmstadt |  |
| Nukleinsäure-Marker                     |                               |  |
| GeneRuler <sup>™</sup> 100bp DNA Ladder | Fermentas; St. Leon-Rot       |  |
| Lambda DNA/ HindIII                     | Fermentas; St. Leon-Rot       |  |
| GeneScan™-350 ROX <sup>™</sup>          | Applied Biosystems, Darmstadt |  |
| <b>Enzyme</b>                           |                               |  |
| SAP (Shrimp Alkaline Phosphatase)       | Fermentas; St. Leon-Rot       |  |
| Exo I (Exonuclease I)                   | Fermentas; St. Leon-Rot       |  |

<span id="page-41-1"></span>**Tabelle 4: Verwendete Chemikalien, Lösungen, Puffer und Kits**

Für die Agarose-Gelelektrophorese, die Sequenzierung und die Fragmentlängen-Analyse wurden folgende Puffer verwendet.

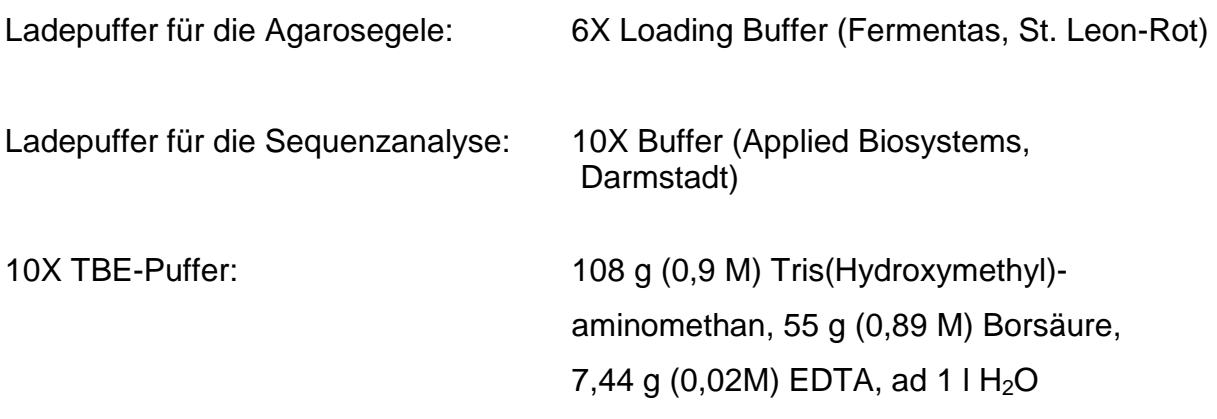

Für die Konservierung der Ohrgewebe wurde eine Konservierungslösung (Gewebepuffer) in folgender Zusammensetzung eingesetzt. Gewebepuffer: 6 M Harnstoff, 10 mM Tris/HCL (pH 8), 10 mM EDTA, 125 mM NaCl, 1 % SDS

## **2.5.2 Geräte**

In [Tabelle 5](#page-42-0) sind die verwendeten Geräte aufgelistet.

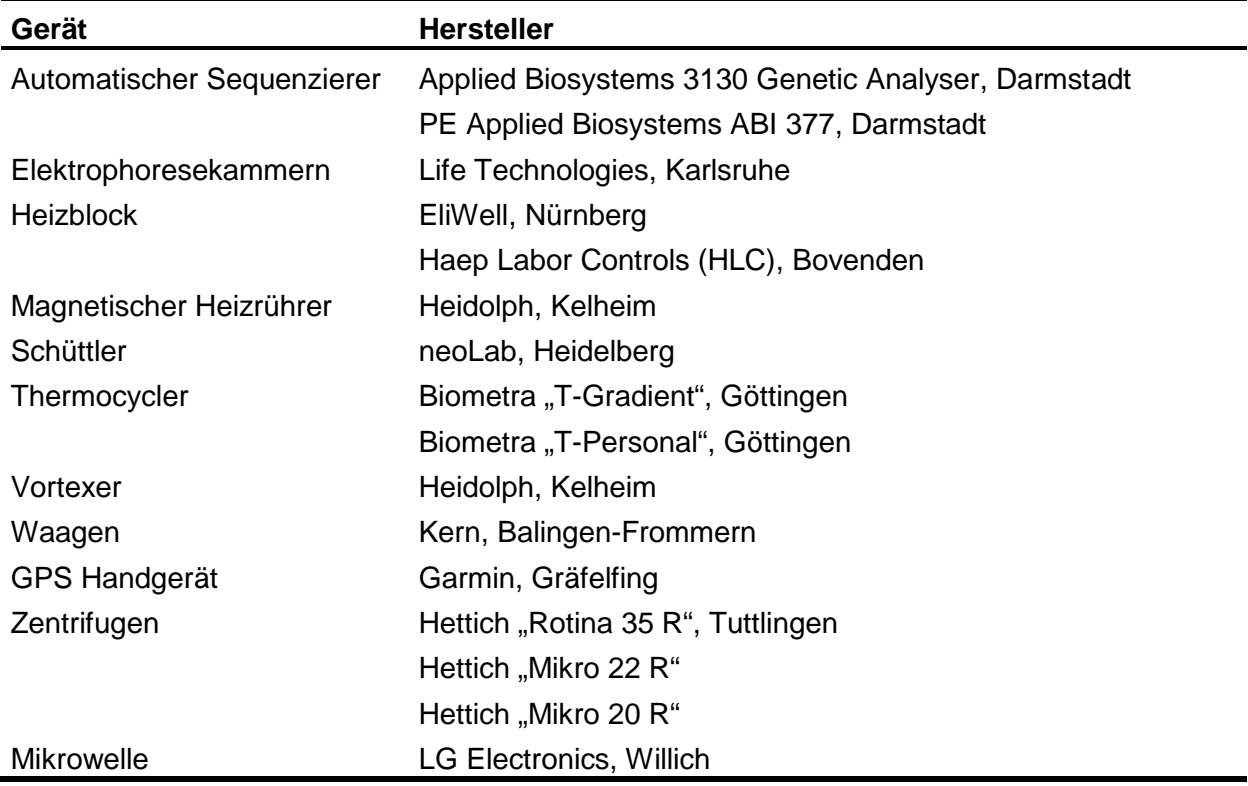

#### <span id="page-42-0"></span>**Tabelle 5: Verwendete Geräte**

# **2.6 Computer und Software**

Für diese Arbeit wurde zum einen mit Macintosh Rechnern, Betriebssystem MacOS9 und MacOS10 und zum anderen mit PCs, Betriebssystem WindowsXP gearbeitet. Die verwendete Software ist in der [Tabelle 6](#page-43-1) dargestellt.

| <b>Name</b>                    | <b>Version</b> | <b>Hersteller/Referenz</b>     |
|--------------------------------|----------------|--------------------------------|
| ARLEQUIN                       | 2.0.1.1        | Schneider et al. (2000)        |
| <b>BIOEDIT</b>                 | 7.0.4          | Hall (1999)                    |
| <b>CLUSTAL W</b>               | 1994           | Thompson et al. (1997)         |
| <b>FSTAT</b>                   | 2.9.3.2        | Goudet (2002)                  |
| <b>GEL JET IMAGER</b>          | 2000           | <b>INTAS</b>                   |
| <b>GENALEX</b>                 | 6.2            | Peakall & Smouse (2005)        |
| <b>GENECLASS 2</b>             | 2.0            | Piry et al. 2004               |
| GENEMAPPER <sup>TM</sup>       | 3.0            | <b>Applied Biosystems</b>      |
| <b>GENESCAN</b>                | 3.0            | <b>Applied Biosystems</b>      |
| <b>GENOTYPER</b>               | 2.1            | <b>Applied Biosystems</b>      |
| <b>GOOGLE EARTH</b>            | 4.3            | GoogleTM                       |
| <b>MICROSATELLITE ANALYZER</b> | 3.12           | Dieringer & Schlötterer (2003) |
| <b>MODELTEST</b>               | 3.7            | Posada & Crandall (1998)       |
| <b>MRBAYES</b>                 | 3.1            | Ronquist & Huelsenbeck (2003)  |
| <b>NEWHYBRIDS</b>              | 1.1            | Anderson (2003)                |
| <b>OFFICE</b>                  | 2003           | <b>Microsoft</b>               |
| <b>PAUP</b>                    | 4.0            | Swofford (1998)                |
| R-PACKAGE                      | 4.0            | Casgrain & Legendre (2001)     |
| <b>SEQMAN</b>                  | $\mathbf{I}$   | DNASTAR, Inc.                  |
| <b>SIGMAPLOT</b>               | 8.0            | SPSS, Inc.                     |
| <b>SPSS</b>                    | 16.0           | SPSS, Inc.                     |
| <b>STRUCTURE</b>               | 2.1            | Pritchard et al. (2000)        |
| TREEPUZZLE                     | 5.2            | Schmidt et al. (2002)          |
| <b>TREEVIEWX</b>               | 0.5.0          | Page (1996)                    |

<span id="page-43-1"></span>**Tabelle 6: Verwendete Software**

# <span id="page-43-0"></span>**2.7 Molekularbiologische Methoden**

Für die populationsgenetische Untersuchung der Individuen der Gattung *Microcebus* im Teil- und Gesamtdatensatz wurden die maternal vererbte mitochondriale Hypervariable Region I (HVR 1) und neun biparental vererbte nukleäre Mikrosatellitenloci als genetische Marker eingesetzt.

## **2.7.1 DNA Präparation**

Für die Extraktion der DNA aus Ohrgewebe und Gewebepuffer wurde ein kombiniertes Protokoll aus *Tissue Protocol* "QIAamp DNA Mini Kit" (Qiagen, Hilden) und *Blood and Body Fluid Spin Protocol* (Qiagen, Hilden) verwendet. Das *Tissue Protocol* "QIAamp DNA Mini Kit" wurde nach Herstellerempfehlung durchgeführt. Das *Blood and Body Fluid Spin Protocol* wurde an einigen Stellen modifiziert. Die eingesetzten Volumina für Gewebepuffer, Proteinase K, AL-Puffer und Ethanol wurden um das dreifache erhöht. Vor dem Eluieren mit AE-Puffer wurde die Inkubationszeit nach Herstellerempfehlung auf fünf Minuten erhöht. Das dritte Eluat wurde zweimal auf die Säule aufgetragen. Durch die Kombination beider Verfahren konnte die DNA-Ausbeute optimiert werden.

Die Konzentration der DNA wurde mittels Agarose-Gelelektrophorese und Ethidiumbromid-Färbung abgeschätzt. Als Konzentrationsstandard wurde mit *Hind*III verdaute Lambda DNA eingesetzt.

## **2.7.2 Mitochondriale Hypervariable Region I (HVR 1)**

### **2.7.2.1 Polymerase-Kettenreaktion (PCR) und Sequenzierung**

Die in [Tabelle 7](#page-44-0) aufgelisteten Primer wurden von Hapke (2005) und Zupke (2008) entwickelt und hier für die Amplifikation der mitochondrialen HVR 1 verwendet.

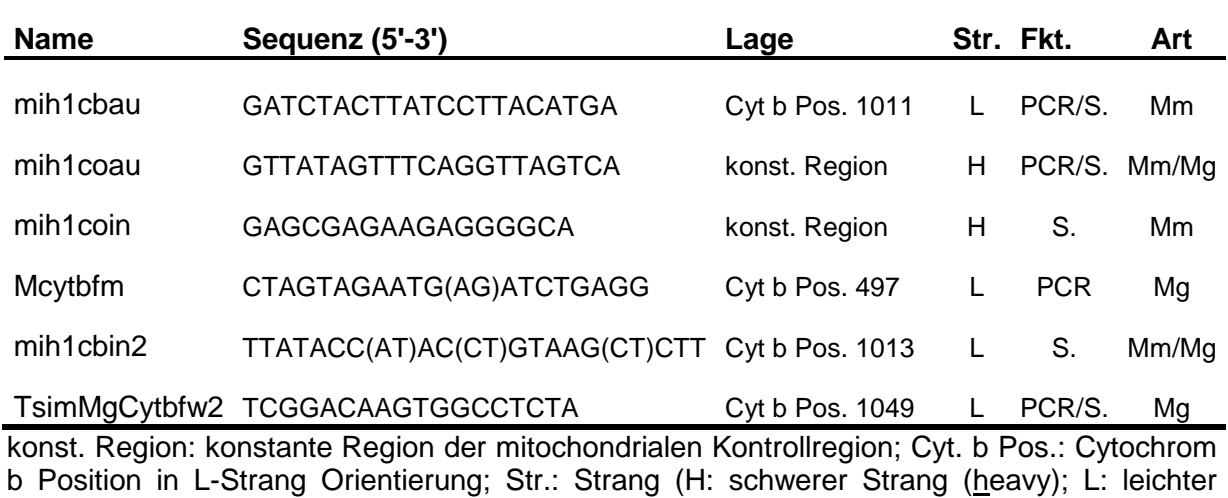

<span id="page-44-0"></span>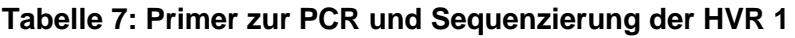

b Position in L-Strang Orientierung; Str.: Strang (H: schwerer Strang (heavy); L: leichter Strang (light)); PCR: PCR-Primer; S.: Sequenzier-Primer; Mm: *Microcebus murinus*; Mg: *Microcebus griseorufus*; Daten übernommen von Hapke (2005) und Zupke (2008).

Die Amplifikation der HVR 1 wurde mittels "hot-start" PCR-Technik durchgeführt. Um einen "hot-start"-Effekt zu erzielen, wurde die Reaktion in zwei durch eine Wachsschicht getrennten Phasen angesetzt, wobei die Primer der unteren, die Polymerase und die DNA der oberen Phase zugegeben wurden. Alle PCR Reaktionen wurden mit dem *Taq PCR Core Kit* (Qiagen, Hilden) durchgeführt. In [Tabelle 8](#page-45-0) sind die Reaktionskomponenten für einen Reaktionsansatz detailliert dargestellt. Für die Amplifikation der HVR 1 wurden zwei "hot-start" PCR Profile eingesetzt. Diese sind in [Tabelle 9](#page-45-1) und [Tabelle 10](#page-45-2) dargestellt.

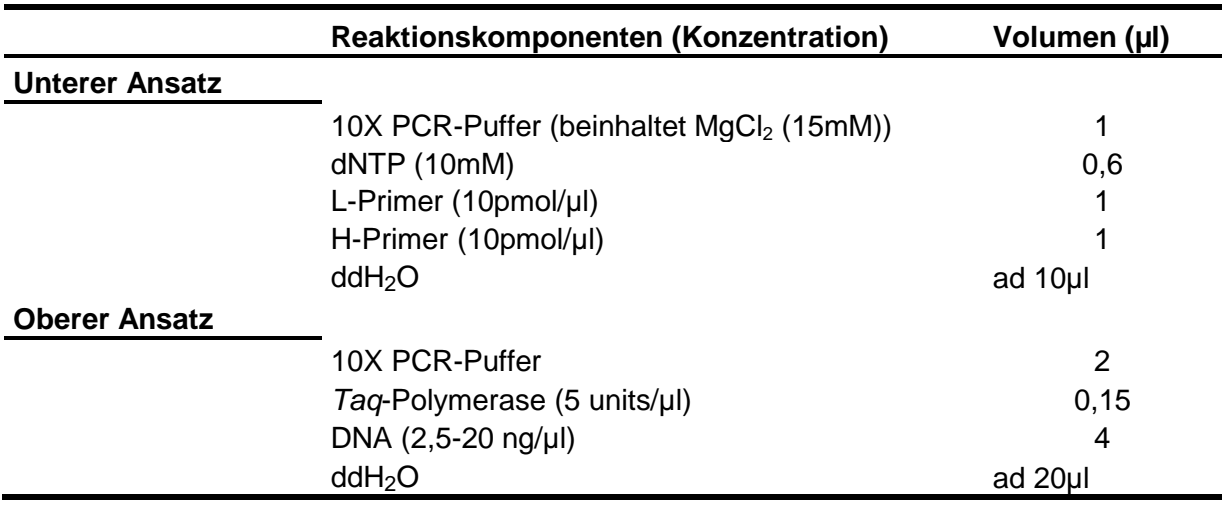

### <span id="page-45-0"></span>**Tabelle 8: Reaktionsansatz für die "hot-start" PCR**

#### <span id="page-45-1"></span>**Tabelle 9: PCR-Profil für "hot-start" PCR (Programm 1)**

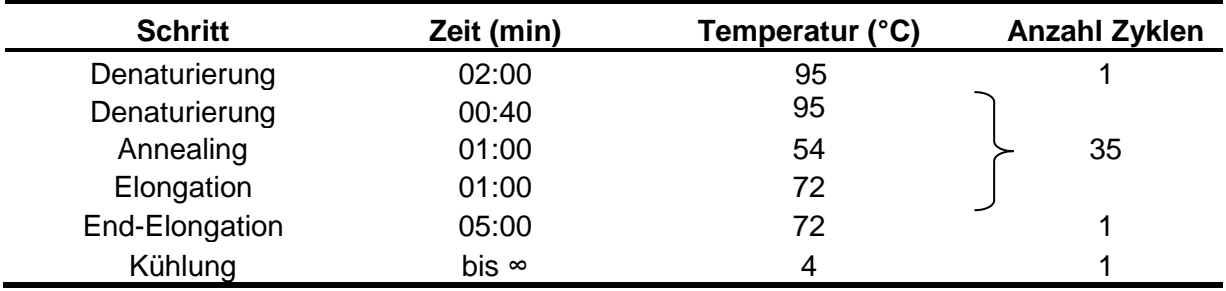

#### <span id="page-45-2"></span>**Tabelle 10: PCR-Profil für "hot-start" PCR (Programm 2)**

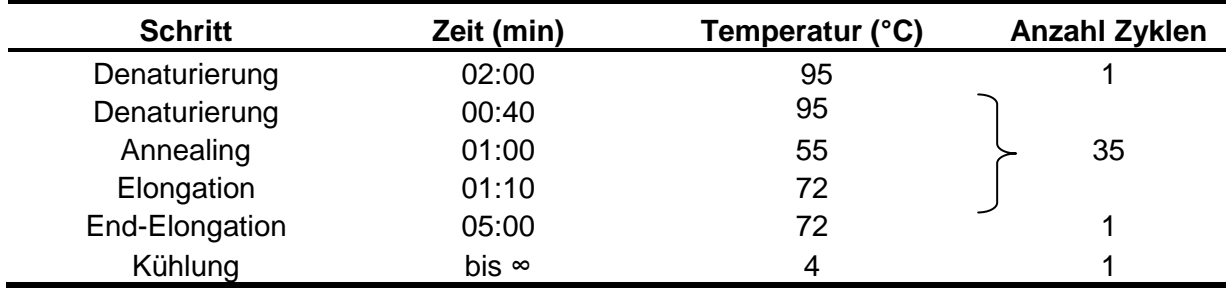

Zur Kontrolle der PCR-Amplifikation wurden je 5µl des PCR-Produktes auf 1,5%-ige Agarosegele aufgetragen und mit Ethidiumbromid unter UV-Licht sichtbar gemacht.

Vor der Sequenzierung der PCR-Produkte müssen diese von überschüssigen Nukleotiden und Primern gereinigt werden. Für die enzymatische Aufreinigung der PCR-Produkte wurden zu jeder PCR-Probe 1U (1µl) SAP (Fermentas, St. Leon-Rot) und 10 U (0,5µl) Exonuclease I (Fermentas, St. Leon-Rot) gegeben. Der Ansatz wurde für 37 Minuten bei 37°C und im Anschluss für weitere 15 Minuten bei 80°C inkubiert.

Die zyklische Sequenzierung "Cycle Sequencing" wurde mit dem Cycle Sequencing Kit v. 3.1 (Applied Biosystems, Darmstadt) durchgeführt. Das eingesetzte Reaktionsvolumen für eine Probe betrug 10 µl. Pro Ansatz wurden 6 µl aufgereinigtes PCR-Produkt verwendet. Die eingesetzten Sequenzier-Primer sind in [Tabelle 7](#page-44-0) (S. [33\)](#page-44-0) aufgelistet. Der Reaktionsansatz für eine Probe ist in [Tabelle 11](#page-46-0) dargestellt. [Tabelle 12](#page-46-1) zeigt die PCR-Bedingungen für das Cycle Sequencing.

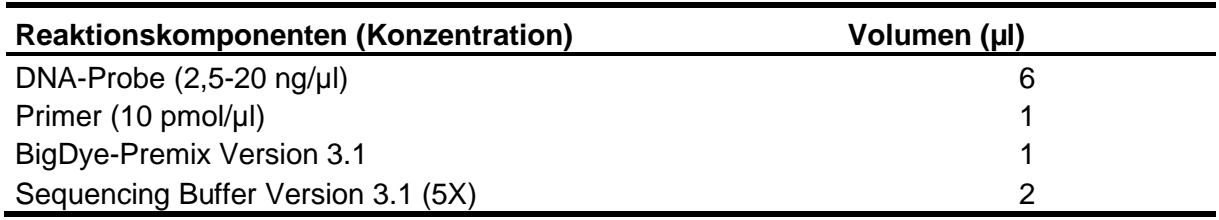

#### <span id="page-46-0"></span>**Tabelle 11 : Reaktionsansatz für das Cycle Sequencing einer Probe**

#### <span id="page-46-1"></span>**Tabelle 12: PCR-Profil für das Cycle Sequencing**

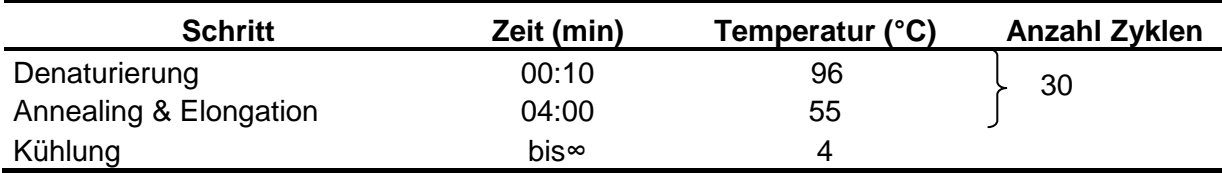

Die Aufbereitung der Sequenzierreaktionen wurde mit 0,22%-igem SDS durchgeführt. Die mit 1 µl 0,22%-igem SDS versetzten Produkte wurden für drei Minuten bei 98°C und anschließend für 10 Minuten bei 25°C inkubiert.

In einem weiteren Aufreinigungsschritt wurden die Sequenzierreaktionen mit Sephadex G-50 Fine (GE-Healthcare, Freiburg) aufgereinigt. Sephadex G-50 wird eingesetzt, um Nukleotide und Salze von DNA-Fragmenten abzutrennen. Bei diesem Verfahren wurde Sephadex G-50 in Säulen einer Aufreinigungsplatte überführt und für zwei Stunden durch Zugabe von  $H_2O$  gequollen. Nach zweimaliger Zentrifugation der Sephadex-Aufreinigungsplatte mit H<sub>2</sub>O wurden die Sequenzieransätze auf die Säulen geladen und in einem abschließenden Zentrifugationsschritt aufgereinigt.

Zu den aufgereinigten Sequenzreaktionen wurden je 5 µl HiDi-Formamid (Applied Biosystems, Darmstadt) gegeben und für drei Minuten bei 95°C denaturiert. Die Sequenzierung wurde auf einem Kapillarsequenzierer 3130 Genetic Analyser (Applied Biosystems, Darmstadt) durchgeführt. Die Elektrophorese wurde mit POP-7<sup>™</sup> Polymer (Applied Biosystems, Darmstadt) in 36 cm Kapillaren unter folgenden Bedingungen durchgeführt: 20 s Injektionszeit, 60°C Lauftemperatur, 1,5 kV Laufspannung und 65 min. Analysezeit. Die Elektropherogramme wurden mit SEQMAN II (DNASTAR, Inc.) analysiert.

### **2.7.3 Nukleäre Mikrosatellitenloci**

### **2.7.3.1 PCR und Reamplifikation der PCR-Produkte**

In der vorliegenden Arbeit wurden neun Mikrosatellitenmarker verwendet, die von Hapke *et al.* (2003) entwickelt wurden. Einer der eingesetzten Marker wurde von Mittleren Fettschwanzmakis (*Cheirogaleus medius*) isoliert und acht weitere von Grauen Mausmakis (*Microcebus murinus*). Die für die PCR und Reamplifikation eingesetzten Loci und Primerpaare sind in [Tabelle 13](#page-47-0) dargestellt.

| Locus            | <b>Genbank Acc#</b> |       | <b>Sequenz (5'-3')</b>         | Μ.           | Größe (bp) |
|------------------|---------------------|-------|--------------------------------|--------------|------------|
| 33104            | AY154667            | R:    | GCA AAA TAA AAG TTC CTG GCA    | $\checkmark$ | 254-296    |
|                  |                     | F.    | AGG GAG ATG GAT GCG GTA A      |              |            |
| Mm <sub>21</sub> | AY154669            | $R^+$ | CAG TTA ACA TCC TCA GCA ATA    | ✔            | 207-245    |
|                  |                     | F:    | TCA ATG CAT CAA TTA ACC ACG    |              |            |
| Mm22             | AY154670            | R∵    | AAC TTT GAC CCT TCC CAG TA     | ✔            | 208-237    |
|                  |                     | F۰.   | GAT ATT TGC AGT GAC GTC AAA    |              |            |
| Mm39             | AY154673            | R∵    | ATC TTT CAT CTT CCT GTC CC     |              | 139-208    |
|                  |                     | F:    | TAC ACT CTG GGT TAC ATA AGA    | ✔            |            |
| Mm <sub>51</sub> | AY154677            | R∵    | TAT CAA AAT TGT AGC ATG TAA CA |              | 99-116     |
|                  |                     | F:    | CTT GAG GAA GTC TCT GAG G      | ✔            |            |
| Mm30             | AY154672            | $R^+$ | GGC ATT TGC GCA AGG TCG        |              | 215-259    |
|                  |                     | F:    | GAT GCT GAA CCT CTG TCT G      | ✔            |            |
| Mm42             | AY154675            | $R^+$ | TCT TCA TAT CCA TCT CTA ATA C  |              | 128-203    |
|                  |                     | F:    | CAT GGT TCC AGG TAC TCC C      | ✔            |            |
| Mm43             | AY154676            | $R^+$ | TAT TGG AGT TTA GAG AAG ATA C  |              | 133-179    |
|                  |                     | F:    | CTA AAC TCC AAT ACA CAT ACC    | ✔            |            |
| Mm <sub>60</sub> | AY154679            | $R^+$ | TAA TTC TGA GAC TTT TGA TTT TG |              | 88-125     |
|                  |                     |       | ACT GGA AAA TTT CAT TAC AAC AT |              |            |

<span id="page-47-0"></span>**Tabelle 13: Primer zur PCR und Reamplifikation der Mikrosatelliten**

Sequenzen: eingesetzte Primersequenzen für die jeweiligen Loci; F: "forward"; R: "reverse"; M.: fluoreszenzmarkierte Primer für die Reamplifikation; v: verwendete markierte Primer; Größe (bp): Basenpaargröße der Mikrosatelliten bei *Microcebus* spp.; Genbank Acc #: accession number bei NCBI Genbank. Die eingesetzten Primer wurden von Hapke *et al.* (2003) übernommen.

Die Amplifikation der Mikrosatelliten wurde mittels "hot-start" PCR-Technik durchgeführt. Dabei wurden nicht fluoreszenzmarkierte Primer verwendet. In der [Tabelle 14](#page-48-0) sind die Reaktionskomponenten für eine "hot-start"-PCR dargestellt. Für die PCR wurden alternativ 2 bzw. 3,3 µl der isolierten DNA eingesetzt. Bei den Loci 33104 und Mm22 wurden 2µl DNA und bei den restlichen sieben Loci 3,3 µl DNA eingesetzt. Die Reaktionskomponenten 10X PCR-Puffer, dNTP und *Taq*-Polymerase waren Bestandteil des *Taq PCR Core Kit* (Qiagen, Hilden).

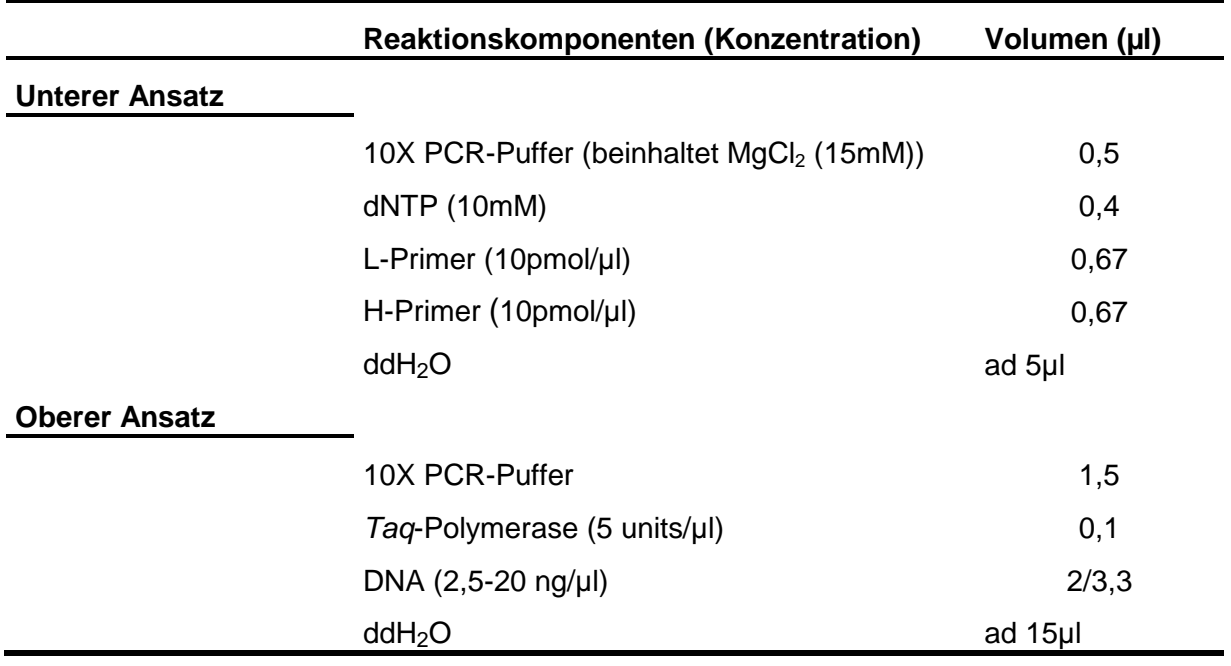

#### <span id="page-48-0"></span>**Tabelle 14: Reaktionsansatz für die Mikrosatelliten "hot-start"-PCR**

[Tabelle 15](#page-48-1) stellt die PCR-Bedingungen für die Amplifikation der Mikrosatelliten dar. Acht von neun Loci wurden mit einer Annealing-Temperatur von 58°C amplifiziert. Für den Locus Mm60 wurde eine Annealing-Temperatur von 54°C gewählt.

<span id="page-48-1"></span>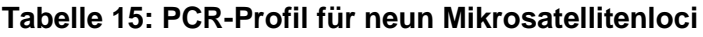

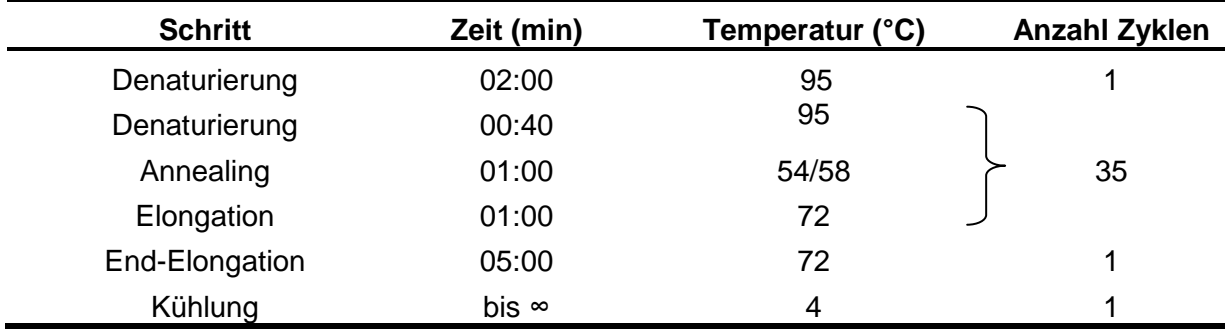

Für die Reamplifikation der PCR-Produkte wurde ein Standard PCR-Verfahren eingesetzt und nicht die Wachs-vermittelte "hot-start" PCR-Technik. Dabei wurde für jeden untersuchten Locus ein fluoreszenzmarkierter Primer verwendet. Als Farbstoff kamen HEX (grün) und FAM (blau) zur Anwendung. Die verwendeten Primer sind in [Tabelle 13](#page-47-0) (S[.36\)](#page-47-0) durch ein Häkchen kenntlich gemacht. In der [Tabelle 16](#page-49-0) ist die Zusammensetzung eines Reaktionsansatzes dargestellt. Die Reaktionskomponenten 10X PCR-Puffer, dNTP und *Taq*-Polymerase waren Bestandteil des *Taq PCR Core Kit* (Qiagen, Hilden). Die eingesetzte PCR-Produktmenge variierte stark und musste für jeden Locus individuell eingestellt werden. Für die Mikrosatellitenloci Mm22, Mm30, Mm43 und Mm51 betrug die eingesetzte PCR-Produktmenge 1µl, für die Loci 33104 und Mm42 2µl und für die übrigen drei Loci 4µl.

<span id="page-49-0"></span>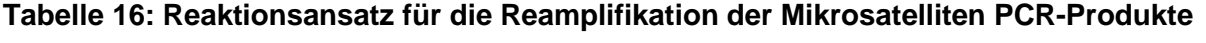

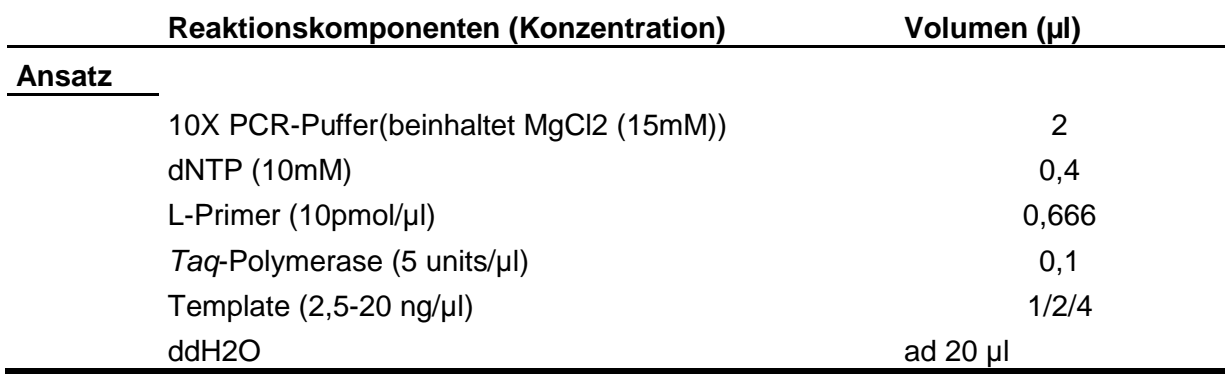

[Tabelle 17](#page-49-1) stellt die für die Reamplifikation der PCR-Produkte verwendeten Bedingungen dar. Die Loci 33104, Mm39 und Mm60 wurden mit einer Annealing-Temperatur von 54°C reamplifiziert. Alle restlichen Loci wurden bei 58°C amplifiziert. Die Reamplifikation der Mikrosatellitenloci 33104, Mm39, Mm21 und Mm60 wurde mit 30 Zyklen durchgeführt, während die Zyklenanzahl für die restlichen Loci 25 betrug.

<span id="page-49-1"></span>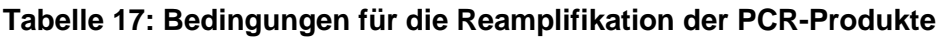

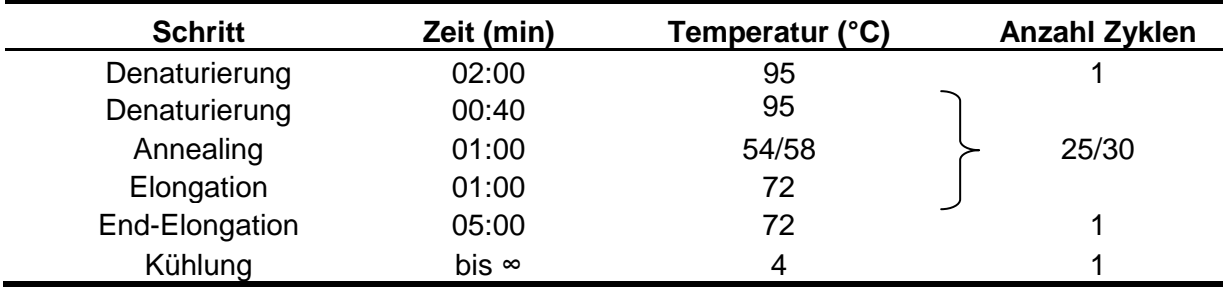

Vor der Fragmentlängenanalyse wurden die Reamplifikations-Produkte einiger Mikrosatellitenloci mit H<sub>2</sub>O (HPLC-Gradient Grade, Roth, Karlsruhe) verdünnt. Die vorgenommenen Verdünnungen sind in [Tabelle 18](#page-50-0) dargestellt.

Die Analyse der Fragmentlängen, also die Bestimmung der Länge der einzelnen Mikrosatelliten-Allele, wurde mit einem Kapillarsequenzierer 3130 Genetic Analyser (Applied Biosystems, Darmstadt) durchgeführt. Hierfür wurde je 1µl des verdünnten PCR-Produktes mit 0,3 µl des Längenstandards GeneScan™-350 ROX<sup>™</sup> (Applied Biosystems, Darmstadt) und mit 11,7 µl HiDi- Formamid (Applied Biosystems, Darmstadt) versetzt und für drei Minuten bei 95°C denaturiert. Die Elektrophorese wurde mit POP-7<sup>™</sup> Polymer in 36 cm Kapillaren unter folgenden Bedingungen durchgeführt: 12s/23s Injektionszeit (s. [Tabelle 18\)](#page-50-0), 60°C Lauftemperatur, 1,5 kV Laufspannung und 30 Minuten Analysezeit. Bei der Fragmentlängenanalyse wurden die mit fluoreszenzmarkierten Primern versehenen PCR-Produkte von einem Laser detektiert. Die Elektropherogramme der Fragmentlängenanalyse wurden mit der Software GENEMAPPER<sup>™</sup> 3.0 (Applied Biosystems, Darmstadt) analysiert. Der in jeder Probe mit aufgetragene Längenstandard diente dabei als Ausgangswert für die Berechnung der Länge der einzelnen Mikrosatelliten-Allele.

| Locus            | Verdünnung | Injektionszeit (s) |
|------------------|------------|--------------------|
| 33104            | 1:10       | 12                 |
| Mm <sub>21</sub> | 1:20       | 12                 |
| Mm22             | 1:20       | 12                 |
| Mm39             | 1:10       | 23                 |
| Mm <sub>51</sub> | 1:10       | 12                 |
| Mm30             | 1:20       | $12 \overline{ }$  |
| Mm42             | X          | 12                 |
| Mm43             | 1:40       | 12                 |
| Mm <sub>60</sub> | 1:40       | 12                 |

<span id="page-50-0"></span>**Tabelle 18: Verdünnung und Injektionszeit der Mikrosatellitenloci**

x: unverdünnter Locus Mm42

## **2.8 Methoden der Datenanalyse**

#### <span id="page-50-1"></span>**2.8.1 Morphometrische Daten**

Die Hauptkomponentenanalysen und die Diskriminanzanalysen wurden in der ersten Schwerpunktanalyse mit dem Teildatensatz und in der zweiten Schwerpunktanalyse mit dem Gesamtdatensatz nach der gleichen Datenanalyse-Methode durchgeführt und werden daher in den folgenden Kapiteln gemeinsam beschrieben. Für diese Datenanalysen wurden acht morphometrische Parameter adulter Individuen eingesetzt (s. Kapitel [2.4,](#page-38-0) S. [27\)](#page-38-0). Trächtige Weibchen wurden von der Analyse ausgeschlossen.

Eine Abweichung zwischen beiden Schwerpunktanalysen bestand in der Anzahl eingesetzter Individuen. In den mit dem Teildatensatz durchgeführten Analysen wurden morphometrische Daten von insgesamt 74 Individuen eingesetzt. Davon stammten 22 Individuen aus der Dornbuschzone, 25 Individuen aus der Übergangswaldzone und 27 Individuen aus den Küstenwäldern. Die morphometrischen Daten dieser Individuen wurden in den Gesamtdatensatz der zweiten Schwerpunktanalyse integriert. Zusammen mit den während der Feldperioden 2006-2008 neu erhobenen morphometrischen Daten umfasste der Gesamtdatensatz insgesamt 279 Individuen, 172 Individuen aus dem Übergangswald, 69 Individuen aus dem Dornbuschgebiet und 38 Küstenwaldindividuen. Für die folgenden Datenanalysen wurde das Programm SPSS für Windows v. 16.0 verwendet.

#### **2.8.1.1 Hauptkomponentenanalyse (principal components analysis, PCA)**

Eine Hauptkomponentenanalyse (principal components analysis, PCA) wurde durchgeführt, um die Anzahl der Parameter auf eine kleinere Anzahl unabhängiger Faktoren zusammenzufassen. Eine geringe Anzahl von Hauptkomponenten bedeutet, dass einige Parameter linear miteinander korreliert sind und somit eine sehr ähnliche Information liefern. Die ermittelten Hauptkomponenten sollten einen möglichst großen Anteil der Gesamtvarianz erklären. Die PCA wurde mit einer Korrelationsmatrix und einer Extraktion aller Eigenwerte größer als eins durchgeführt. Individuen, die fehlende Werte aufwiesen, wurden von der Analyse ausgeschlossen. Um die Eignung der Parameter zu testen, wurde das Kaiser-Meyer-Olkin Maß der Stichprobeneignung berechnet. Parameter mit einem Wert unter 0,5 wurden von der Analyse ausgeschlossen.

#### **2.8.1.2 Diskriminanzanalyse**

Durchgeführt wurden auch Diskriminanzanalysen mit schrittweiser Einbeziehung der morphometrischen Parameter als unabhängige Variablen basierend auf der Mahalanobis-Distanz. Als Kriterium für den Ausschluss oder das Einbeziehen einer Variablen wurde ein F-Wert von 3,84 bzw. 2,71 gewählt. Des Weiteren wurde für

alle Gruppen die gleiche a-priori-Wahrscheinlichkeit angenommen. In einer ersten Analyse wurden die Individuen in die drei Gruppen Übergangswaldzone, Dornbusch und Küstenwald klassifiziert. In einer zweiten Analyse wurde eine Klassifizierung in zwei Gruppen vorgenommen. Die Dornbuschindividuengruppe und die Küstenwaldgruppe wurden als sogenannte Lernstichproben eingesetzt, während die Individuen der Übergangswaldzone a priori unklassifiziert blieben.

## **2.8.2 Mitochondriale Hypervariable Region I**

### **2.8.2.1 Sequenzverarbeitung**

Die Analyse der Sequenzdaten der Hypervariablen Region I (HVR 1) erfolgte semiautomatisiert mit Hilfe des Programms SEQMAN II aus dem DNASTAR Programmpaket (Madison, USA). Dabei errechnete das Programm SEQMAN II eine Konsensus-Sequenz aus beiden komplementären Sequenzen eines Individuums. Jede Konsensus-Sequenz wurde visuell überprüft und gegebenenfalls manuell korrigiert. Die korrekten Sequenzen wurden in das Programm BIOEDIT v. 7.0.4 (Hall 1999) importiert und mit CLUSTAL W (Thompson *et al.* 1997) aligniert. Anschließend wurde das Sequenzalignment mit dem Sequenzeditor BIOEDIT visuell korrigiert. Mittels TREEPUZZLE v. 5.2 (Strimmer & von Haeseler 1996) wurde das Alignment auf identische Sequenzen überprüft, die dann zu einem Haplotyp zusammengefasst und für phylogenetische Rekonstruktionen verwendet wurden.

#### **2.8.2.2 Verwendete Sequenzdaten**

Für die mit dem Teildatensatz durchgeführten phylogenetischen Rekonstruktionen von *Microcebus* spp. wurden insgesamt 25 mitochondriale Haplotypen verwendet. Dabei handelt es sich um acht Haplotypen aus den Küstenwaldpopulationen Pe und M, um 11 Haplotypen aus den Dornbuschpopulationen Mv, Be und Amp und um sechs Haplotypen aus den Übergangswaldpopulationen Anj, Sak und Ank (s. [Abbildung 18\)](#page-87-0).

Für die phylogenetischen Rekonstruktionen der zweiten Schwerpunktanalyse mit dem Gesamtdatensatz wurden neben den in der vorliegenden Arbeit neu ermittelten 39 Haplotypen auch die oben beschriebenen Haplotypen des Teildatensatzes eingesetzt.

In beiden Schwerpunktanalysen wurde eine Sequenz von *Microcebus ravelobensis* (Yoder *et al.* 2000; GenBank Accession Nr. AF285455) als Außengruppe genutzt.

Auf Grundlage der ermittelten phylogenetischen Rekonstruktionen sollte überprüft werden, zu welcher *Microcebus*-Art die festgestellten Haplotypen zugeordnet werden.

#### **2.8.2.3 Phylogenetische Rekonstruktionen**

Für den verwendeten Teil-und Gesamtdatensatz wurde mit dem Programm MODELTEST v. 3.7 (Posada & Crandall 1998) das am besten geeignete Substitutionsmodell bestimmt. Dieses wurde für die anschließenden phylogenetischen Rekonstruktionen eingesetzt. Die Auswahl des Substitutionsmodells erfolgte nach dem hierarchischen Likelihood Ratio Test (hLRT), der im Programm MODELTEST implementiert ist. Die phylogenetischen Rekonstruktionen wurden mit Maximum Likelihood-basierten Verfahren, mit Maximum Parsimony-Methoden und mit Bayes'schen-Analyse-Methoden berechnet.

Das **Maximum Likelihood** Quartet puzzling-Verfahren wurde für beide Datensätze mit dem Programm TREEPUZZLE v. 5.2 (Strimmer & von Haeseler 1996) durchgeführt. Für die Maximum Likelihood Analysen wurden 10.000 puzzling steps und das von MODELTEST bestimmte Substitutionsmodell nach Hasegawa *et al.* (1985) mit einer Gamma-Verteilung der Ratenheterogenität (HKY+G) verwendet. Die Gamma-Verteilung wurde durch vier Kategorien angenähert. Die von MODELTEST errechneten Parameter Gamma-Shape-Parameter α, die Nukleotidfrequenzen und die Transitions-Transversions-Rate unterschieden sich für die beiden Datensätze.

Für die Sequenzdaten des Gesamtdatensatzes errechnete MODELTEST die Parameter Gamma-Shape-Parameter α= 0,2121, die Nukleotidfrequenzen freqA= 0,3796, freqC= 0,2578, freqG= 0,0954 und freqT= 0,2672 und die Transitions-Transversions-Rate von 10.5852.

Für den Teildatensatz wurde ein Gamma-Shape-Parameter von α= 0,1388, die Nukleotidfrequenzen freqA= 0,3572, freqC= 0,2686, freqG= 0,0981 und freqT= 0,2762 und eine Transitions-Transversions-Rate von 11,4788 errechnet. Diese von MODELTEST errechneten Parameter wurden in den Maximum Likelihood Analysen ebenfalls vorgegeben.

Die Unterstützungswerte der einzelnen Knoten wurden mit Hilfe der "quartet puzzling support values" bewertet. Das ermittelte Phylogramm wurde mit dem Programm TREEVIEWX v. 0.5.0 (Page 1996) dargestellt und mit POWERPOINT (Microsoft Office 2003) bearbeitet.

Für die **Maximum Parsimony** Baumrekonstruktion wurde für beide Datensätze das Programm PAUP v. 4.0 (Swofford 1998) verwendet.

Die Analyse des Gesamtdatensatzes wurde mit 100 Bootstrap- Wiederholungen mit randomisierter Sequenzaddition ("random addition sequence replicates", je 10 Wiederholungen) durchgeführt. Die Verlagerung von Ästen (branch-swapping) erfolgte mit dem "tree-bisection-reconnection" TBR- Algorithmus. Aufgrund des großen Datensatzes und der dadurch entstehenden zeitintensiven Berechnungen wurde eine Obergrenze für jedes "random addition sequence replicate" gesetzt. In jeder Wiederholung wurden maximal 100 Bäume gespeichert. Aus der Vielzahl an Bäumen wurde ein 50 % Mehrheitsregel-Konsensusbaum (50 % majority-rule consensus tree) mit "bootstrap-support-values" als Unterstützungswerte der Knotenpunkte konstruiert. Der ermittelte Konsensusbaum wurde mit POWERPOINT (Microsoft Office 2003) visualisiert und bearbeitet.

Die Maximum Parsimony Baumrekonstruktion für den Teildatensatz wurde mit 100 "random addition sequence replicates" und mit dem tree-bisection-reconnection" TBR-Algorithmus durchgeführt. Für die Evaluierung der relativen Unterstützungswerte interner Knotenpunkte wurde eine "bootstrap"-Analyse mit 100 Wiederholungen durchgeführt.

Das Programm MRBAYES v. 3.1 (Ronquist & Huelsenbeck 2003) wurde für die **Bayes'sche Analyse** beider Datensätze eingesetzt. Die Analyse wurde mit dem von MODELTEST v. 3.7 (Posada & Crandall 1998) bestimmten Substitutionsmodell HKY+G (Hasegawa *et al.* 1985) und vier Markov-Chain-Monte-Carlo-Ketten durchgeführt.

Die Bayes'sche Analyse für die Sequenzdaten des Gesamtdatensatzes wurde mit 4.000.000 Generationen durchgeführt, wobei die Bäume jeder hundertsten Generation gespeichert wurden. Von 40.000 errechneten Samples wurden 10.000 als "Burn-in" verworfen. Nach Überprüfung der Konvergenzkriterien wurden die verbleibenden 30.000 post "Burn-in"-Samples für die Berechnung eines Konsensusbaums und für die Ermittlung der posterioren Wahrscheinlichkeiten interner Knotenpunkte eingesetzt.

Für den Teidatendatensatz wurde die Bayes'sche Analyse mit 1.000.000 Generationen durchgeführt. Die ersten 2.500 Samples wurden als "Burn-in" verworfen. Die restlichen 7.500 post "Burn-in"-Samples wurden wie oben beschrieben für die Berechnung eines Konsensusbaums und für die Ermittlung der posterioren Wahrscheinlichkeiten interner Knotenpunkte verwendet.

Die für beide Schwerpunktanalysen errechneten Konsensusbäume wurden mit TREEVIEWX v. 0.5.0 (Page 1996) visualisiert und mit POWERPOINT (Microsoft Office 2003) bearbeitet.

### **2.8.3 Nukleäre Mikrosatellitenloci**

#### **2.8.3.1 Typisierung der Allele der neun Microsatellitenloci**

Die Fragmentlängenanalyse der im Rahmen dieser Arbeit neu beprobten Individuen wurde mit einem Kapillarsequenzierer 3130 Genetic Analyser (Applied Biosystems, Darmstadt) durchgeführt. Der in jeder Probe mit aufgetragene Längenstandard GeneScanTM-350 ROXTM (Applied Biosystems, Darmstadt) diente als Referenz für die Berechnung der Molekulgröße der einzelnen Mikrosatelliten-Allele. Die Elektropherogramme der Fragmentlängenanalyse wurden mit der Software GENEMAPPERTM 3.0 (Applied Biosystems, Darmstadt) visualisiert und analysiert. Für jeden Mikrosatellitenlocus wurde eine GENEMAPPER Projektdatei eingerichtet, die neben den lokusspezifischen Analyseparametern auch die Molekulgrößen der Mikrosatelliten-Allele jedes Individuums beinhaltete. Die mit der GENEMAPPER 3.0 (Applied Biosystems, Darmstadt) Software berechneten Molekulgrößen wurden visuell überprüft, gegebenenfalls manuell korrigiert, und auf zwei Nachkommastellen genau berechnet. Die Zuordnung ganzzahliger Allele zu bestimmten Molekulgrößen erfolgte manuell nach einem von Gligor (2006) entwickelten Gruppierungsverfahren (s. [Abbildung 7\)](#page-56-0). In diesem Verfahren werden die typisierten Molekulgrößen zunächst der Größe nach sortiert, in Diagrammen visualisiert und anschließend zu Allel-Gruppen gleicher Größe zusammengefasst. Dabei wird auf ein konventionelles Rundungsverfahren verzichtet, da dieses die Fehltypisierungsrate erhöhen würde. In diesem Gruppierungsverfahren wird die Problematik kritischer Dezimalzahlen, die um den Wert 0,5 schwanken, berücksichtigt, wodurch die Fehltypisierungsrate stark minimiert wird. Die endgültigen Allelgrößen jedes Locus wurden in einer EXCEL-Tabelle (Microsoft Office 2003) gespeichert und für verschiedene Verfahren eingesetzt.

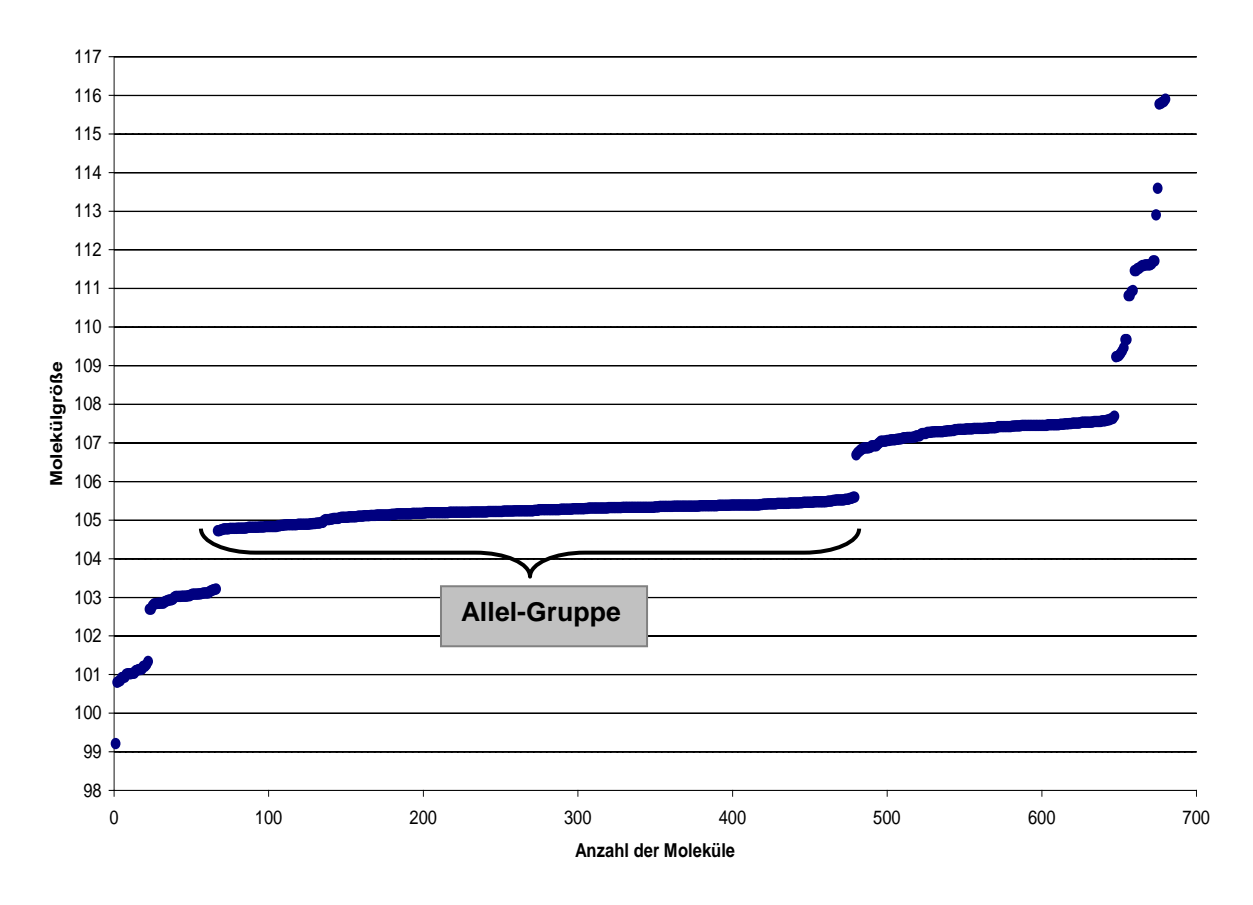

#### <span id="page-56-0"></span>**Abbildung 7: Gruppierungsverfahren der Mikrosatelliten-Allele**

Dargestellt ist das Gruppierungsverfahren der Allele nach Gligor (2006). In dieser Abbildung sind Plateaus von Allelen gleicher Molekülgröße zu erkennen, die stufenartig voneinander differenziert werden können. Anhand dieser stufenförmigen Sprünge wurden Allele gleicher Länge in Gruppen zusammengefasst. Die zu einer Gruppe gehörenden Allele wurden dann einheitlich einer Molekülgröße zugewiesen. Mit Hilfe dieses Verfahrens wurde die Fehltypisierungsrate stark minimiert.

#### **2.8.3.2 Anpassung der Mikrosatelliten Datensätze**

Für die zweite Schwerpunktanalyse mit dem Gesamtdatensatz wurden neben den in dieser Arbeit neu typisierten 266 Individuen zusätzlich die Allel-Rohdaten des Teildatensatzes verwendet. Diese Alleldaten wurden mit unterschiedlichen Techniken ermittelt. Die Mikrosatelliten-PCR-Produkte von Hapke (2005) wurden mit einem "Li-COR one color dnasequencer longreadir 4000" oder einem "Li-COR two color dnasequencer longreadir 4200" (Li-Cor, Lincoln, USA) visualisiert. Dabei wurden die erhaltenen Gelbilddateien mit dem Programm ADOBE PHOTOSHOP 6.0 (Adobe Systems Inc.) bearbeitet und visuell abgelesen. Die Fragmentlängenanalyse von Gligor (2006) wurde auf Polyacrylamidgelen mit dem Sequenziergerät ABI 377 (Applied Biosystems, Darmstadt) durchgeführt, und die erzeugten Daten wurden anschließend mit dem Programmpaket *ABI PRISM GENOTYPING Software* (PerkinElmer) analysiert.

Die Anwendung verschiedener Verfahren zur Typisierung der Fragmentlängen führte zu unterschiedlichen Allel-Datensätzen. Die für die erste Schwerpunktanalyse verwendeten Alleldaten des Teildatensatzes wurden in einem ersten Anpassungsverfahren im Rahmen der Diplomarbeit Gligor (2006) zu einem Datensatz vereinigt.

Eine direkte Vereinigung des Teildatensatzes und des Datensatz der hier neu typisierten Alleldaten zu einem Gesamtdatensatz würde zu einer erheblichen Verfälschung der Ergebnisse führen. Daher wurden die Allel-Rohdaten des Teildatensatzes an die Fragmentlängenanalyse des Kapillarsequenzierers 3130 Genetic Analyser (Applied Biosystems, Darmstadt) angepasst. Für das Anpassungsverfahren der Mikrosatelliten-Datensätze wurde jedes einzelne Allel analysiert und detailliert überprüft. Konnte im Anpassungsverfahren keine Übereinstimmung zwischen den Datensätzen festgestellt werden, so wurden Nachtypisierungen der Mikrosatellitendaten des Teildatensatzes auf dem Kapillarsequenzierers 3130 Genetic Analyser durchgeführt. Um alle vorhandenen Mikrosatellitendaten zu einem Datensatz zu vereinigen, wurden insgesamt ca. 1400 Wiederholungsanalysen vorgenommen.

Das Anpassungsverfahren der Datensätze wurde in mehreren zeitintensiven Schritten durchgeführt und wird im Folgenden detailliert erläutert.

In einem ersten Schritt wurde eine **Anpassung der ABI 377er-Alleldaten an die 3130er-Alleldaten** durchgeführt. Dabei wurden die Typisierungsunterschiede zwischen den beiden Sequenziersystemen ABI 377 und Kapillarsequenzierer 3130 Genetic Analyser ermittelt. Für diese Analyse wurden 48 repräsentative DNA-Proben von Individuen der Populationen Amb, Arv, Ita, Akd, Ars und Elo ausgewählt und parallel mit beiden Sequenziersystemen typisiert. Durch diese Vorgehensweise wurden von allen typisierten Allelen zwei unterschiedliche Kopien errechnet, eine 377-Molekülgröße und eine 3130-Molekülgröße. Diese wurden dann miteinander verglichen, um mögliche Molekulgrößenunterschiede festzustellen. Für jeden Mikrosatellitenlocus wurde eine große Bandbreite an Molekülgrößen analysiert und verglichen. Wurde über alle Allele eines Locus ein durchgängig ähnlicher Größenunterschied zwischen beiden Sequenziersystemen festgestellt, so wurde dieser als Anpassungsregel festgehalten. Diese Anpassungsregeln dienten der Angleichung des Mikrosatelliten-Datensatzes von Gligor (2006). Konnten für

bestimmte Loci keine durchgängig ähnlichen Größenunterschiede zwischen beiden Sequenziersystemen festgestellt werden, wurden für alle 47 Individuen von Gligor (2006) neue Fragmentlängenanalysen auf dem Kapillarsequenzierer 3130 Genetic Analyser durchgeführt. Für die neuen Analysen der 47 Individuen wurden neue PCR-Reaktionen und Reamplifikationen vorgenommen. Dabei wurde jedes Allel auf Richtigkeit überprüft. Durch diese genauen und umfassenden Anpassungsverfahren wurde eine optimale Angleichung gewährleistet.

In einem weiteren Analyseschritt wurde eine **Anpassung der LiCOR-Alleldaten an die 3130er-Alleldaten** durchgeführt. Der "Li-COR" Mikrosatellitendatensatz von Hapke (2005) wurde im Rahmen einer Diplomarbeit von Gligor (2006) bereits an den ABI 377-Datensatz (s.o.) angepasst. Dazu wurden 20 repräsentative DNA-Proben von Hapke (2005) ausgewählt und mit dem ABI 377 Fragmentanalyse-System typisiert. Bei der Auswahl der 20 Proben wurde besonders darauf geachtet, dass jeder der neun Loci durch eine Vielzahl unterschiedlicher Allelgrößen repräsentiert wird.

Für die im Rahmen dieser Arbeit durchgeführte Angleichung des "Li-COR" Datensatzes an den Kapillarsequenzierer 3130 Genetic Analyser wurden drei verschiedene Anpassungsstrategien verfolgt. In einer ersten Analyse wurden die für den ABI 377- Datensatz erarbeiteten Anpassungsregeln (s.o.) angewendet. Dazu wurden zunächst die von Gligor (2006) auf dem ABI 377 Sequenzierer typisierten und angepassten Allele der 20 Individuen analysiert. Wurde über alle Allele eines Locus ein durchgängig ähnlicher Größenunterschied zwischen den Sequenziersystemen festgestellt, so wurde dieser für die Anpassung verwendet. Für weitere Loci wurde eine zweite Strategie eingesetzt, um die Bandbreite aller vorkommenden Allelgrößen vielfach zu erfassen. Dazu wurden neben den von Gligor (2006) auf dem ABI 377 Sequenzierer typisierten und angepassten Allelen der 20 Individuen zusätzliche Individuen auf dem Kapillarsequenzierer 3130 Genetic Analyser typisiert. Aufgrund des Vergleiches aller an den Loci vorkommenden Allelgrößen konnte der Hapke (2005) Mikrosatellitendatensatz an den 3130- Datensatz angepasst werden. Bei den restlichen Loci konnten die für den ABI 377- Datensatz erarbeiteten Anpassungsregeln nicht angewendet werden. Bei diesen Loci wurden die 20 von Gligor (2006) verwendeten DNA-Proben und eine Vielzahl weiterer DNA-Proben von Hapke (2005) auf dem Kapillarsequenzierer 3130 Genetic Analyser neu typisiert. Das Ziel dieser Strategie lag darin, alle bei diesen Loci vorkommenden Allele mehrfach zu typisieren, um eine Anpassung zwischen den Sequenziersystemen "Li-COR" und Kapillarsequenzierer 3130 Genetic Analyser zu erreichen. Diese Anpassungsregeln dienten der Angleichung des Mikrosatelliten-Datensatzes von Hapke (2005).

### **2.8.3.3 Allelanzahl und Anzahl privater Allele**

Für beide Schwerpunktanalysen mit dem Teil- bzw. Gesamtdatensatz wurde die **Anzahl der tatsächlich beobachteten Allele** für jede Population mit dem Programm FSTAT v. 2.9.3.2 (Goudet 2002) ermittelt.

In einer weiteren Analyse mit FSTAT wurde die erwartete Anzahl der Allele **"allelic richness"** berechnet, die ein Schätzmaß für die allelische Variabilität und unabhängig von der Stichprobengröße ist. Diese Analyse wurde mit beiden Datensätzen nach der gleichen Methode durchgeführt. Dabei wurde die erwartete Allelzahl innerhalb von sechs Individuen (n=6) für die oben genannten Populationen berechnet.

Mit den Mikrosatellitendaten des Gesamtdatensatzes wurde eine zweite Analyse durchgeführt. Dabei wurden die "allelic richness" Werte für die Populationengruppen der drei Vegetationstypen Dornbusch, Übergangswald und Küstenwald ermittelt. In die Gruppe des Dornbuschgebietes wurden die Individuen der Populationen Mv, Be, Amp, Elo, Ars, Akd und Arv zusammengefasst. Die Populationen Ita, Amb, Ant, Ari, And, Ako, Voh, Ank, und Anj wurden der Übergangswaldgruppe zugeordnet und die Populationen Pe und M01- M20 der Küstenwaldgruppe. Die Ermittlung der "allelic richness" Werte für die drei Vegetationstypen basierte auf einer Stichprobengröße von  $n= 118$ .

Als **private Allele** bezeichnet man Allele, die ausschließlich in einer Population vorkommen. Das Vorkommen und die Anzahl privater Allele für alle untersuchten Populationen wurden mit dem Programm GENALEX v. 6.2 (Peakall & Smouse 2005) bestimmt. Diese Analyse wurde nur mit dem Gesamtdatensatz durchgeführt.

## **2.8.3.4 Tests auf Abweichung vom Hardy-Weinberg Gleichgewicht und auf Kopplungsungleichgewicht**

Die folgenden Analysen mit dem Programm FSTAT v. 2.9.3.2 (Goudet 2002) wurden für den Teil- und Gesamtdatensatz mit der gleichen Methodik durchgeführt. Die **Tests auf Hardy-Weinberg Gleichgewicht** wurden für einzelne Loci und über alle Loci innerhalb von Populationen mit 24300 Randomisierungen für den

Gesamtdatensatz und mit 7200 Randomisierungen für den Teildatensatz durchgeführt. Beim Test auf Hardy-Weinberg Gleichgewicht für einzelne Loci innerhalb von Populationen wurden Allele zwischen Individuen innerhalb von Populationen randomisiert. Der Test über alle Loci innerhalb von Populationen wurde ebenfalls nach dem in FSTAT v. 2.9.3.2 (Goudet 2002) implementierten Verfahren durchgeführt. Für den **Test auf Heterozygotenüberschuss oder -defizit** wurde der F<sub>IS</sub>-Wert als Messgröße eingesetzt.

Der **Test auf Kopplungsungleichgewicht** wurde für beide in dieser Arbeit verwendeten Datensätze mit dem im Programm GENETIX v. 4.05.2 (Belkhir *et al.* 2004) implementierten Testverfahren von Black & Krafsur (1985) durchgeführt. Dabei wurde das Kopplungsungleichgewicht zwischen allen Locus-Paaren innerhalb jeder Population getestet. Im Teildatensatz wurde das nominale Signifikanzniveau durch eine strikte Bonferroni-Korrektur korrigiert. Im Gesamtdatensatz wurde das nominale Signifikanzniveau für multiples Testen nach dem Benjamini und Hochberg Fehlerkontrollkriterium "False Discovery Rate" (1995) korrigiert.

#### **2.8.3.5 Mantel-Tests**

Um die Beziehung zwischen geographischen und ökologischen Parametern und der genetischen Populationsstruktur im Teil- und Geamtdatensatz zu untersuchen, wurden einfache Mantel-Tests und partielle Mantel-Tests (Mantel 1967) mit 1000 Permutationen (R-PACKAGE v. 4.0 Casgrain & Legendre 2001) durchgeführt. Der **einfache Mantel-Test** wird verwendet, um den Grad und die Signifikanz einer Korrelation zwischen zwei Distanzmatrizes zu testen. In der vorliegenden Arbeit wurde die einfache Mantel-Korrelation zwischen genetischen und geographischen Distanzen für Tests auf "isolation by distance" eingesetzt. Bei partiellen Mantel-**Tests** wird die Korrelation zwischen zwei Distanzmatrizes unter Kontrolle einer Dritten getestet. Hierbei wurden der Grad und die Signifikanz der Korrelation zwischen genetischen Distanzen und Vegetationstypunterschieden unter Kontrolle der geographischen Distanz und die Korrelation zwischen genetischen und geographischen Distanzen unter Kontrolle des Vegetationstypunterschiedes getestet. Im Folgenden wird die Berechnung der drei verwendeten Matrizes beschrieben.

Auf Grundlage der Alleldaten der neun Mikrosatellitenloci wurde das paarweise **genetische Distanzmaß** zwischen den untersuchten Populationen errechnet. Als genetisches Distanzmaß wurde der linearisierte  $F_{ST}$  ( $F_{ST}$  /1- $F_{ST}$ ) nach Rousset (1997)

errechnet. Die  $F_{ST}$ -Werte wurden mit dem Programm FSTAT v. 2.9.3.2 (Goudet 2002) ermittelt und in manueller Berechnung linearisiert. Der linearisierte  $F_{ST}$  wurde als genetische Distanz für die Tests auf "isolation by distance" und für partielle Mantel-Tests eingesetzt.

Als **geographische Distanz** zwischen den Zentren der einzelnen Untersuchungsorte wurde die Luftlinienentfernung gemessen. Zur Ermittlung der geographischen Distanzen wurden Satellitenbilder von GOOGLE EARTH 4.3 verwendet. Die geographische Distanz wurde für die Tests auf "isolation by distance" und für partielle Mantel-Tests verwendet.

Für die **Vegetationstyp-Matrix** wurden die untersuchten Populationen anhand von topographischen Karten (F.T.M., 1961a, 1961b, 1979, 1990, 1991) den drei verschiedenen Vegetationstypen feuchter Küstenwald, Übergangswald und Dornbusch zugeordnet. In dieser Datenmatrix erhielten alle Populationskombinationen der gleichen Vegetationszone den Wert 0, alle Populationskombinationen Übergangswald-Dornbusch und Übergangswald-Küstenwald den Wert 0,5 und alle Kombinationen zwischen Dornbusch und Küstenwald den Wert 1. Die Vegetationstypen-Matrix wurde in partiellen Mantel-Tests eingesetzt.

#### **2.8.3.6 Hauptkoordinaten- und Hauptkomponentenanalyse**

Die Hauptkoordinatenanalyse (principal coordinates analysis, PCoA) und die Hauptkomponentenanalyse (principal components analysis, PCA) wurden ausschließlich in der zweiten Schwerpunktanalyse mit dem Gesamtdatensatz durchgeführt.

Die **PCoA** wurde mit dem Programm GENALEX v. 6.2 (Peakall & Smouse 2005) auf Basis der Alleldaten der neun Mikrosatellitenloci durchgeführt. Untersucht wurden alle in dieser Arbeit verwendeten Populationen. Als paarweise genetische Distanz zwischen Populationen wurde Nei`s standard genetic distance *Nei`s D* (Nei 1972) mit dem Programm GENALEX berechnet. Die genetische Distanz *Nei`s D* wurde basierend auf den Arbeiten von Hendrick (1999) und Grant *et al.* (2005) ausgewählt. Mittels PCoA wurde jede untersuchte Population anhand eines errechneten Eigenvektors in einem dreidimensionalen Diagramm dargestellt. Visualisiert wurde die Position jeder Population für die ersten drei Dimensionen mit dem Programm SIGMAPLOT v. 8.0 (SPSS, Inc.).

Mit der Software PCAGEN v. 2.1 (Goudet 1999) wurde auf Grundlage der Allelfrequenzen der Mikrosatellitendaten aller Populationen eine **PCA** durchgeführt. Mit dem Programm SIGMAPLOT wurden die Ergebnisse der PCA in einem dreidimensionalen Diagramm dargestellt. Visualisiert wurde die Position jeder Population für die ersten drei Hauptkomponenten. Die Hauptkomponentenanalyse als statistisches Verfahren zur Vereinfachung und graphischen Darstellung multivariater Datensätze wird in Kapitel [2.8.1](#page-50-1) detailliert beschrieben.

#### **2.8.3.7 Philopatrie und Emigration bei** *Microcebus griseorufus*

Der Prozess des "sex-biased dispersal", bei dem die Individuen des einen Geschlechts aus der Natalgruppe emigrieren und die Individuen des anderen Geschlechts in der Natalgruppe bleiben (philopatrisches Geschlecht), wurde bei der Art *Microcebus griseorufus* analysiert. Bei der Art *Microcebus murinus* konnte bereits in verschiedenen Studien weibliche Philopatrie und "male-biased dispersal" festgestellt werden (Radespiel *et al.* 2001b, Wimmer *et al.* 2002, Radespiel *et al.* 2003, Fredsted *et al.* 2004).

Für den Test auf "sex-biased dispersal" bei *Microcebus griseorufus* wurde das Programm FSTAT v. 2.9.3.2 Goudet (2002) verwendet. Dabei wurde, auf Grundlage der Alleldaten der biparental vererbten Mikrosatellitenloci, der mean Assignment-Index (meanAIc) für die Weibchen und Männchen der sechs *Microcebus griseorufus* Populationen Ani, Elo, Ars, Arv, Akd und Tsi aus dem Gesamtdatensatz berechnet. Um die Signifikanz der beobachteten Unterschiede zwischen Männchen und Weibchen zu prüfen, wurde der Test mit 1000 Randomisierungen durchgeführt. Die Population Tsi wurde hier zusätzlich verwendet und diente der Vergrößerung der Stichprobe. Die Mikrosatellitendaten der 28 Individuen dieser Population wurden nur für den Test auf "sex- biased dispersal" verwendet.

Ausgeschlossen wurden alle beprobten Jungtiere und alle Individuen, deren Geschlecht nicht bekannt war. Lokale *Microcebus griseorufus*-Stichproben, deren Weibchen- und Männchenanteil nicht ausgeglichen war, wurden ebenfalls ausgeschlossen.

#### **2.8.3.8 Bayes'sche Clusteranalysen**

Für die **Populationsstrukturanalyse** wurden die in den Programmen **STRUCTURE** v. 2.1 (Pritchard *et al.* 2000) und **NEWHYBRIDS** v. 1.0 (Anderson & Thompson 2002) implementierten Bayes'schen Clusterverfahren eingesetzt. Das Bayes'sche

Clusterverfahren mit STRUCTURE wurde im Teil- und Gesamtdatensatz nach der gleichen Methode und mit den gleichen Programmeinstellungen durchgeführt. Die Bayes'sche Populationsstrukturanalyse mit dem Programm NEWHYBRIDS wurde nur mit dem Gesamtdatensatz durchgeführt.

Auf Grundlage hochpolymorpher Mikrosatelliten sind beide Bayes'schen Verfahren in der Lage Hybridisierung oder Hybridindividuen zweier in Kontakt stehender Arten zu identifizieren. Beide Verfahren verwenden unterschiedliche methodische Ansätze. Das im Programm STRUCTURE implementierte Bayes'sche Verfahren von Pritchard *et al.* (2000) ordnet die Individuen auf Basis von Mikrosatelliten- Allelfrequenzen in eine vordefinierte Anzahl von Clustern (K). Die untersuchten Individuen werden anhand von Wahrscheinlichkeiten zu einem Cluster, oder im Fall einer gemischten Abstammung, zu mehreren Clustern zugeordnet. Das von Anderson & Thompson (2002) entwickelte und in NEWHYBRIDS implementierte Verfahren errechnet die Wahrscheinlichkeit mit der ein Individuum entweder einer bestimmten Hybridklasse oder einer reinerbigen Klasse angehört.

Für die Strukturanalyse mit **STRUCTURE** wird zunächst die angemessene Anzahl an Clustern (K) abgeschätzt. Dabei berechnet das Programm STRUCTURE die Wahrscheinlichkeit für unterschiedliche Werte von K. Weist der zu untersuchende Datensatz eine hierarchische Strukturierung auf (Evanno *et al.* 2005), so entspricht das von STRUCTURE mit höchster Wahrscheinlichkeit errechnete K nicht immer der biologisch sinnvollsten Anzahl an Clustern. Der in dieser Arbeit untersuchte Teil- und Gesamtdatensatz weist eine derartige hierarchische Struktur auf mit jeweils mehreren lokalen Populationen auf einer ersten Ebene und beiden untersuchten Arten *Microcebus murinus* und *M. griseorufus* und den Hybridindividuen dieser Arten auf einer zweiten Ebene. Um die für beide Datensätze sinnvolle Anzahl an Clustern zu bestimmen, wurde eine von Evanno *et al.* (2005) entwickelte Methode verwendet. In dieser Simulationsstudie wurde das Bayes'sche Clustern von Individuen mit dem Programm STRUCTURE für unterschiedliche hierarchisch strukturierte Datensätze, unter anderem den Datensatz einer Kontaktzone, getestet. Die von Evanno *et al.* (2005) entwickelte Methode basiert auf einer ad hoc Statistik ∆ K, die es ermöglicht die Anzahl an Clustern, die der zuoberst liegenden Struktur entspricht, zu ermitteln. Die Analyse für die in dieser Arbeit untersuchten Datensätze wurde mit den Einstellungen "admixture ancestry model", "independent allele frequency model" und ohne "prior population information" durchgeführt. Des Weiteren wurde der Allelfrequenzparameter lambda auf eins fixiert. Der "uniform value" für den Modellparameter alpha wurde vom Programm STRUCTURE ermittelt. Für die Werte von K=1 bis K=10 wurden jeweils 10 unabhängige Läufe über 50.000 Generationen durchgeführt, wobei die ersten 10.000 Generationen als "Burn-in" verworfen wurden. Um die optimale Anzahl an Clustern (K) zu ermitteln, wurde die oben beschriebene Statistik ∆ K nach Evanno *et al.* (2005) eingesetzt. Die Ergebnisse aller Läufe mit den dazugehörigen K-Werten wurden in Excel (Microsoft) zusammengefasst und ausgewertet.

Für die ermittelte optimale Clusteranzahl (K) wurden alle 10 Läufe mit dem Programm **CLUMPP** v. 1.1.1 (Jakobsson & Rosenberg 2007) ausgewertet. Dabei wurden die durchschnittlichen "membership coefficients" für jedes untersuchte Individuum mit Hilfe des "full search"-Algorithmus errechnet. Die von CLUMPP 1.1.1 ermittelten "membership coefficients" wurden in Excel (Microsoft Office 2003) Balkendiagrammen visualisiert.

Das im Programm **NEWHYBRIDS** v. 1.0 (Anderson & Thompson 2002) implementierte Verfahren von Anderson & Thompson (2002) zielt im Speziellen auf die direkte Identifikation von Hybrid-Individuen zwischen Arten. Bei dieser Methode wird jedes untersuchte Individuum anhand errechneter posteriorer Wahrscheinlichkeiten zu sechs Klassen von Genotypfrequenzen zugeordnet: die zwei reinerbigen Klassen (Pure I & Pure II), die F<sub>1</sub>-Hybrid-Klasse (F<sub>1</sub>), die F<sub>2</sub>-Hybrid-Klasse (F<sub>2</sub>) und die beiden Rückkreuzer-Klassen (Backcross I & Backcross II). Bei der Strukturanalyse mit NEWHYBRIDS wurden die Mikrosatellitendaten des Gesamtdatensatzes eingesetzt. Als Genotypfrequenz-Klassen wurden die von Anderson & Thompson (2002) beschriebenen sechs Klassen verwendet. Die Analyse wurde mit "uninformative prior" (Jeffrey's-like prior) für die Allelfrequenzen und für die "admixture distribution" durchgeführt. Die Ergebnisse basieren auf 1.000.000 Markov chain Monte Carlo (MCMC) Durchläufen mit 100.000 "Burn-in" Durchläufen. Dabei wurden die für jedes Individuum errechneten posterioren Wahrscheinlichkeiten in EXCEL ausgewertet und in Balkendiagrammen visualisiert.

### **2.8.3.9 Assignment-Tests**

Die Assignment-Tests mit dem Teil- und Gesamtdatensatz wurden mit Hilfe des Programms GENECLASS 2 v. 2.0 (Piry *et al.* 2004) durchgeführt. Auf Grundlage von Allelfrequenzen der neun Mikrosatellitenloci wurden die untersuchten Individuen der Übergangswaldzone, der angrenzenden Dornbuschzone und der Küstenwälder mit zwei Referenzpopulationen der Arten *Microcebus murinus* und *M. griseorufus* verglichen. Die beiden Referenzpopulationen wurden aus dem jeweiligen Kerngebiet der beiden Arten ausgewählt.

Ein Unterschied zwischen der ersten Schwerpunktanalyse mit dem Teildatensatz und der zweiten Schwerpunktanalyse mit dem Gesamtdatensatz lag in der Auswahl der Referenzpopulation der Dornbuschzone. In den mit dem Teildatensatz durchgeführten Assignment-Tests wurde die Population Mv als *Microcebus griseorufus-*Referenzpopulation eingesetzt. Durch die Beprobung des Dornbuschstandortes Ani im Rahmen der Feldperioden 2006-2008 konnte diese stichprobenstarke Population als *Microcebus griseorufus-*Referenzpopulation für die Assignment-Tests mit dem Gesamtdatensatz verwendet werden. Im Gesamtdatensatz wurde die Population Mv als zuzuordnende Population verwendet. Als *M. murinus-* Referenzpopulation wurde in beiden Schwerpunktanalysen die Küstenwaldpopulation M 16 bestimmt.

Für die Assignment-Tests wurde die im Programm GENECLASS 2 implementierte Bayes'sche Methode nach Rannala & Mountain (1997) verwendet. In diesem Bayes'schen Verfahren werden auf der Grundlage von Allelfrequenzen relative "assignment-scores" der untersuchten Individuen zu den beiden Referenzpopulationen errechnet. Die von GENECLASS 2 errechneten relativen "assignment-scores" jedes Individuums wurden in Excel (Microsoft Office 2003) nach Populationszugehörigkeit und Artzuweisung sortiert und ausgewertet.

# **3 Ergebnisse**

In diesem Kapitel werden die mit dem Teil- und Gesamtdatensatz erzielten Ergebnisse der ersten und zweiten Schwerpunktanalyse vorgestellt. Die auf Grundlage morphometrischer Daten ermittelten Ergebnisse sind in Kapitel [3.1](#page-66-0) dargestellt. In Kapitel [3.2](#page-75-0) werden die mit Sequenzdaten der HVR 1 erzielten Resultate präsentiert. Die Ergebnisse der Mikrosatelliten-Analysen werden in Kapitel [3.3](#page-87-1) beschrieben. Die Ergebnisse beider Schwerpunktanalysen werden im jeweiligen Kapitel gemeinsam vorgestellt.

## <span id="page-66-0"></span>**3.1 Analyse der morphometrischen Daten**

## **3.1.1 Einführung**

In den folgenden zwei Kapiteln werden die Ergebnisse der **Hauptkomponentenanalyse** (PCA) (Kapitel [3.1.2\)](#page-66-1) und der **Diskriminanzanalyse** (Kapitel [3.1.3\)](#page-70-0) auf Grundlage morphometrischer Daten beschrieben. Die Ergebnisse zeigen in beiden durchgeführten Schwerpunktanalysen annähernd gleiche Verteilungsmuster. Aufgrund der unterschiedlichen Anzahl eingesetzter Daten unterscheiden sich die Ergebnisse beider Arbeiten jedoch vor allem in den jeweils errechneten Werten, wie z.B. im Kaiser-Meyer-Olkin Maß für die Eignung der Stichproben. Daher werden die mit dem Teil- bzw. Gesamtdatensatz ermittelten Ergebnisse in jeweils getrennten Abschnitten dargestellt.

## <span id="page-66-1"></span>**3.1.2 Hauptkomponentenanalyse (PCA)**

### **3.1.2.1 PCA-Teildatensatz**

In einer ersten mit dem Teildatensatz durchgeführten PCA wurden alle acht morphometrischen Parameter eingesetzt. Die Parameter mit einem Kaiser-Meyer-Olkin Maß unter 0,5 wurden von der folgenden PCA ausgeschlossen. Die ausgeschlossenen morphometrischen Parameter waren die Ohrlänge (OL) und die Fußlänge (FL).

In der zweiten PCA mit den restlichen sechs Parametern wurden zwei Komponenten mit Eigenwerten größer als eins extrahiert, welche jeweils 50,8 % und 18,4 % der Gesamtvarianz erklärten. Das Kaiser-Meyer-Olkin Maß für die Eignung der Stichproben betrug insgesamt 0,774. In [Tabelle 19](#page-67-0) ist zu erkennen, dass die Parameter KB, KL, G und KRL positiv und die SL und die OB negativ auf die erste Komponente laden. Die OB und die SL laden positiv und am stärksten auf die zweite Komponente.

|            | Komponente |       |  |
|------------|------------|-------|--|
|            | 1          | 2     |  |
| SL         | $-0,529$   | 0,632 |  |
| <b>KRL</b> | 0,659      | 0,068 |  |
| <b>KL</b>  | 0,844      | 0,155 |  |
| KB         | 0,886      | 0,232 |  |
| <b>OB</b>  | $-0,461$   | 0,705 |  |
| G          | 0,793      | 0,350 |  |

<span id="page-67-0"></span>**Tabelle 19: Komponentenmatrix der PCA**

Kürzel: SL: Schwanzlänge, KRL: Kopf-Rumpflänge, KL: Kopflänge, KB: Kopfbreite, OB: Ohrbreite, G: Gewicht.

In [Abbildung 8](#page-67-1) sind die Ergebnisse der PCA für die ersten beiden Komponenten dargestellt. Die hier erzielten Ergebnisse zeigen das gleiche Muster wie die PCA der ersten beiden Komponenten des Gesamtdatensatzes (s. [Abbildung 9\)](#page-69-0). Die ersten beiden Komponenten trennen die Individuen der Dornbusch- und Küstenwaldzone. Die Individuen der Übergangswaldpopulationen zeigen insgesamt eine intermediäre Position zwischen und teilweise überlappend mit den Individuen der Dornbusch- und Küstenwaldzone.

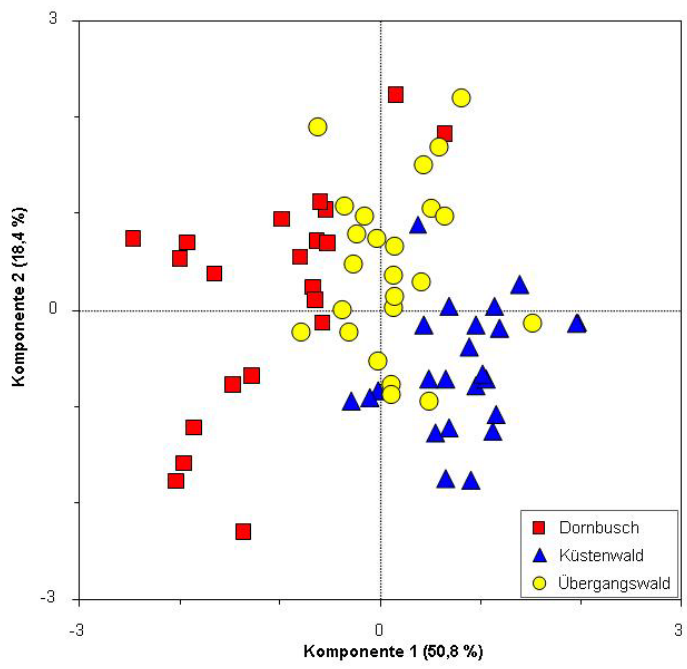

<span id="page-67-1"></span>**Abbildung 8: PCA-Teildatensatz (Erste und zweite Komponente)**

Dargestellt ist die PCA der ersten beiden Komponenten auf Grundlage der sechs morphometrischen Parameter SL, KRL, KL, KB, OB und G. (erklärte Varianz: Komponente 1: 50,8 %, Komponente 2: 18,4 %).

#### **3.1.2.2 PCA-Gesamtdatensatz**

In der PCA des Gesamtdatensatzes wurden drei Komponenten mit Eigenwerten größer als eins extrahiert. Durch diese wurden 69,69 % der Gesamtvarianz erklärt, wobei auf die erste Komponente 30,87 %, auf die zweite 25,93 % und auf die dritte 12,89 % der Gesamtvarianz entfielen. Das für die Eignung der Stichproben verwendete Maß nach Kaiser-Meyer-Olkin betrug 0,645. Die Komponentenmatrix (s. [Tabelle 20\)](#page-68-0) stellt die Ladungen der morphometrischen Parameter auf die Komponenten dar. In [Tabelle 20](#page-68-0) ist zu erkennen, dass alle Parameter positiv auf die erste Komponente laden. Die Parameter KL, KB und G laden am stärksten auf die erste Komponente und gleichzeitig schwächer auf die zweite und dritte Komponente. Die vier Parameter KRL, KL, KB und G laden negativ auf die zweite Komponente. SL und OB laden am stärksten auf die zweite Komponente und FL am stärksten auf die dritte Komponente.

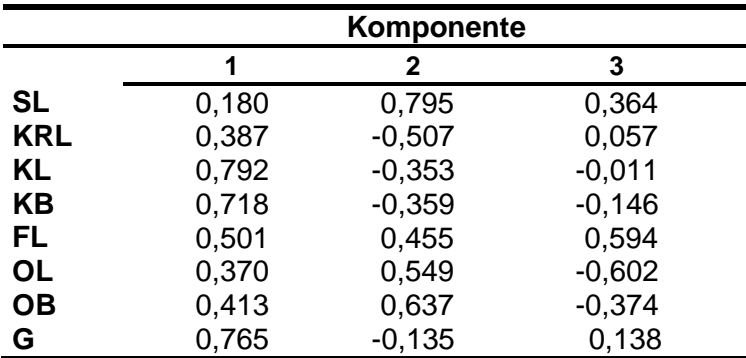

#### <span id="page-68-0"></span>**Tabelle 20: Komponentenmatrix der PCA**

Kürzel: SL: Schwanzlänge, KRL: Kopf-Rumpflänge, KL: Kopflänge, KB: Kopfbreite, FL: Fußlänge, OL: Ohrlänge, OB: Ohrbreite, G: Gewicht.

In Abbildung 9 und 10 sind die Ergebnisse der PCA für die ersten drei Komponenten dargestellt. Die ersten beiden Komponenten trennen die Individuen der Dornbuschund Küstenwaldzone. Die Individuen der Übergangswaldpopulationen zeigen insgesamt eine intermediäre Position zwischen den Individuen der Dornbusch- und Küstenwaldzone. Zum Teil überlappen Individuen des Übergangswaldes mit denen der anderen beiden Vegetationstypen. Zwei Individuen der Dornbuschpopulation Akd, M533 und M538, zeigen auf Grundlage der acht morphometrischen Parameter eine Position innerhalb der Übergangswaldindividuen und im näheren Umfeld der Individuen der Küstenwaldzone. Diese Individuen werden auf Basis der mitochondrialen HVR 1 der Art *Microcebus murinus* zugeordnet und anhand der Mikrosatelliten-Alleldaten der Art *M. griseorufus* (s. Kapitel [3.2.3](#page-79-0) & Kapitel [3.3\)](#page-87-1)*.*

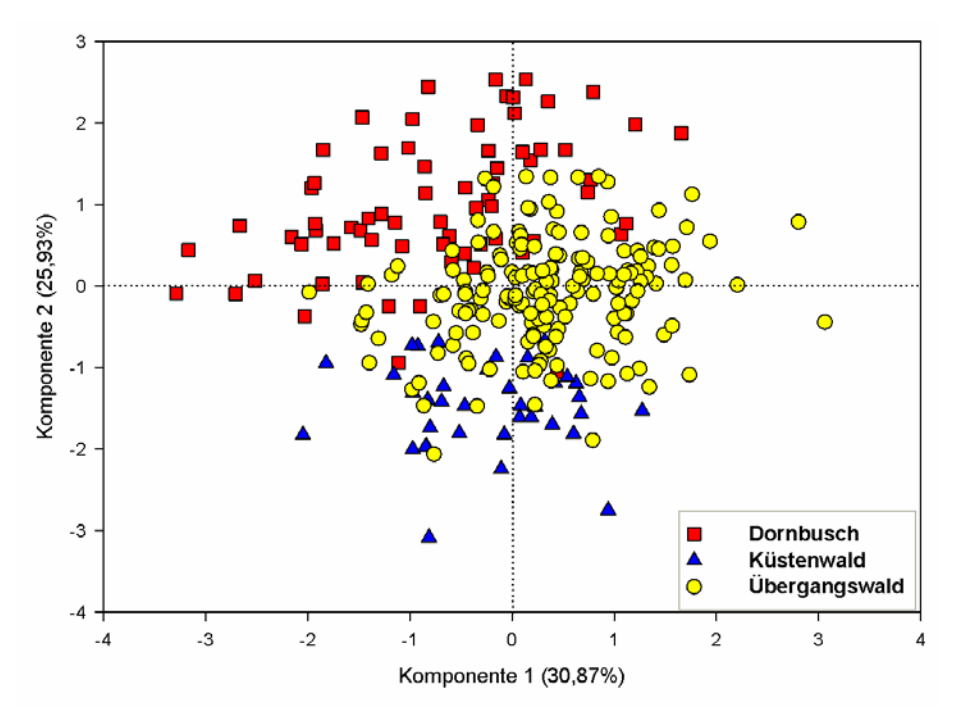

<span id="page-69-0"></span>**Abbildung 9: PCA-Gesamtdatensatz (Erste und zweite Komponente)**

Dargestellt ist die PCA der ersten beiden Komponenten auf Grundlage der acht morphometrischen Parameter SL, KRL, KL, KB, FL, OL, OB und G. (erklärte Varianz: Komponente 1: 30,87 %, Komponente 2: 25,93 %).

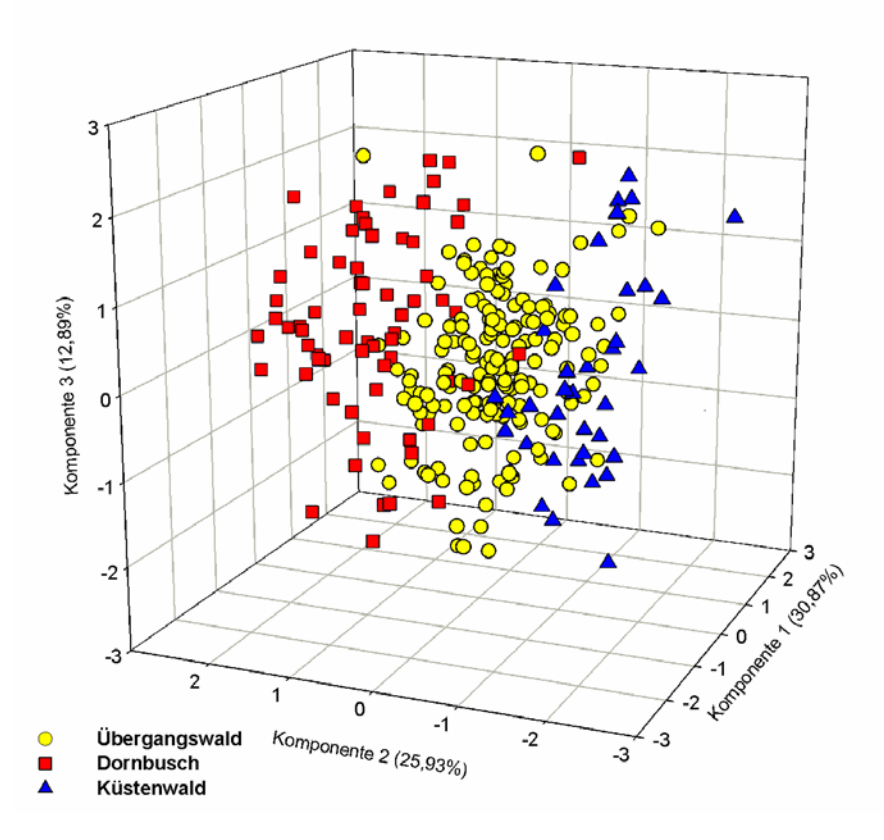

**Abbildung 10: PCA-Gesamtdatensatz (drei Komponenten)**

Dargestellt ist die PCA der ersten drei Komponenten auf Grundlage der acht morphometrischen Parameter SL, KRL, KL, KB, FL, OL, OB und G. (erklärte Varianz: Komponente 1: 30,87 %, Komponente 2: 25,93 %, Komponente 3: 12,89 %)

## <span id="page-70-0"></span>**3.1.3 Diskriminanzanalyse**

### **3.1.3.1 Diskriminanzanalyse-Teildatensatz**

Die **erste Diskriminanzanalyse** mit dem Teildatensatz wurde mit den vier morphometrischen Parametern SL, KL, G und KRL durchgeführt (s. Tabelle 44-47, Anhang, S. [173\)](#page-184-0). Alle drei Individuengruppen aus der Dornbuschzone, der Übergangswaldzone und den Küstenwäldern waren im paarweisen Vergleich auf Basis der Mahalanobis-Distanz untereinander signifikant unterschiedlich. Dieses Ergebnis wurde auch in der Diskriminanzanalyse mit dem Gesamtdatensatz festgestellt (s. Kapitel [3.1.3.2\)](#page-71-0). Die erste und zweite Diskriminanzfunktion (s. [Tabelle](#page-183-0)  [44,](#page-183-0) S. [172\)](#page-183-0) haben Eigenwerte von 7,031 und 0,415 und erklären 94,4 % bzw. 5,6 % der Gesamtvarianz. Beide Diskriminanzfunktionen sind signifikant mit einem Wilks` Lambda-Wert von 0,088 und einem P< 0,001 für die Funktionen eins bis zwei und von 0,707 und einem P< 0,001 für die Funktion zwei. Insgesamt wurden 88,7 % der Individuen korrekt klassifiziert. Fünf Individuen der Küstenwälder wurden der Übergangswaldzone zugeordnet, zwei Individuen der Übergangswälder zu den Küstenwäldern und ein Individuum zur Dornbuschzone. In [Abbildung 11](#page-70-1) ist die Diskriminanzanalyse mit den drei untersuchten Gruppen für den Teildatensatz der ersten Schwerpunktanalyse visualisiert. Das Verteilungsmuster der Individuen der drei Gruppen ist vergleichbar mit dem im Gesamtdatensatz der zweiten Schwerpunktanalyse beobachteten Muster (s. [Abbildung 12,](#page-73-0) S. [62\)](#page-73-0)

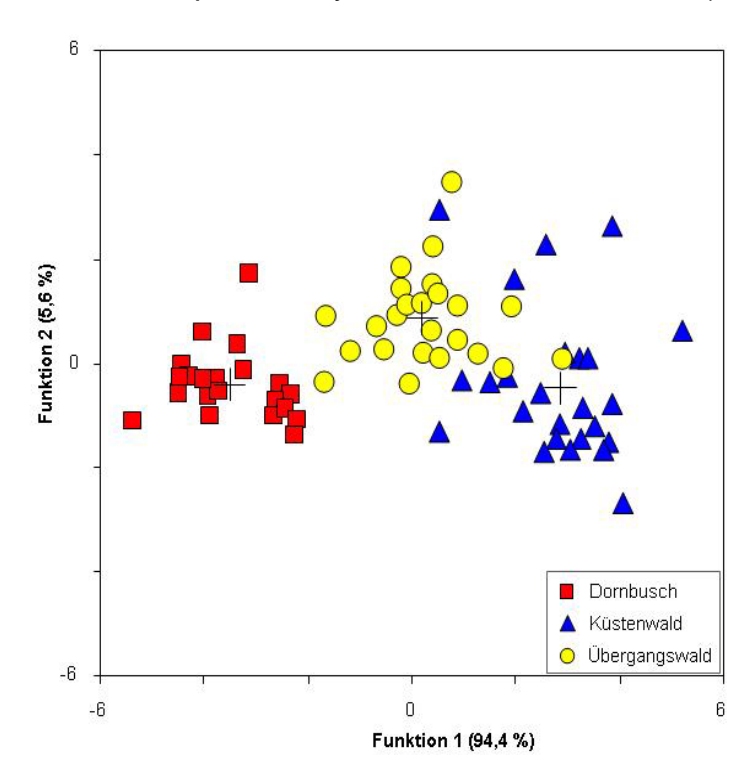

## <span id="page-70-1"></span>**Abbildung 11: Diskriminanzanalyse-Teildatensatz (drei Gruppen)**

Dargestellt ist die Diskriminanzanalyse der beiden Diskriminanzfunktionen auf Grundlage der vier morphometrischen Parameter SL, KL, G & KRL für die drei Gruppen Dornbusch, Übergangswald<br>und Küstenwald. (erklärte Varianz: und Küstenwald. Diskriminanzfunktion 1: 94.4 %. Diskriminanzfunktion 2: 5,6 %)

In der **zweiten Diskriminanzanalyse** wurden die Individuen der Übergangswaldzone als a priori unklassifiziert definiert. Die Ergebnisse dieser Diskriminanzanalyse (s. Tabelle 48-51, Anhang, S. [174\)](#page-185-0) zeigen, dass acht Individuen der Übergangswaldzone zur Gruppe der Dornbuschzone zugeordnet werden und weitere 17 zur Küstenwaldgruppe. Alle Individuen der Dornbusch- bzw. Küstenwaldgruppe wurden korrekt klassifiziert.

#### <span id="page-71-0"></span>**3.1.3.2 Diskriminanzanalyse-Gesamtdatensatz**

In die **erste Diskriminanzanalyse**, mit den drei vordefinierten Gruppen Dornbusch, Übergangswald und Küstenwald, wurden die fünf morphometrischen Parameter SL, KL, OL, KRL und KB einbezogen (s. [Abbildung 12](#page-73-0) & Tabelle 21-24). Die in den Tabellen 21-24 aufgeführten Ergebnisse der paarweisen Gruppenvergleiche basierend auf der Mahalanobis-Distanz zeigen, dass die drei Gruppen signifikant unterschiedlich sind. In [Abbildung 12](#page-73-0) ist die Diskriminanzanalyse mit den drei untersuchten Gruppen visualisiert. Die beiden Diskriminanzfunktionen (s. [Tabelle 21\)](#page-71-1) haben Eigenwerte von 3,027 und 0,396 und erklären 88,4 % bzw. 11,6 % der Gesamtvarianz. Beide Diskriminanzfunktionen sind signifikant mit einem Wilks` Lambda-Wert von 0,178 und einem P< 0,001 für die Funktionen eins bis zwei und von 0,716 und einem P< 0,001 für die Funktion zwei. In der ersten Diskriminanzanalyse wurden 89,28 % der Individuen korrekt klassifiziert. Insgesamt wurden vier Individuen der Dornbuschgruppe und ein Individuum der Küstenwaldgruppe zur Übergangswaldgruppe zugeordnet. Von den 172 Individuen der Übergangswaldgruppe wurden 20 zur Küstenwaldgruppe und sieben zur Dornbuschgruppe zugeordnet. Diese mit dem Gesamtdatensatz erzielten Ergebnisse untermauern und verstärken die mit dem Teildatensatz festgestellten Ergebnisse der ersten Diskriminanzanalyse.

<span id="page-71-1"></span>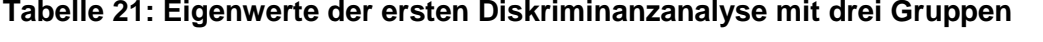

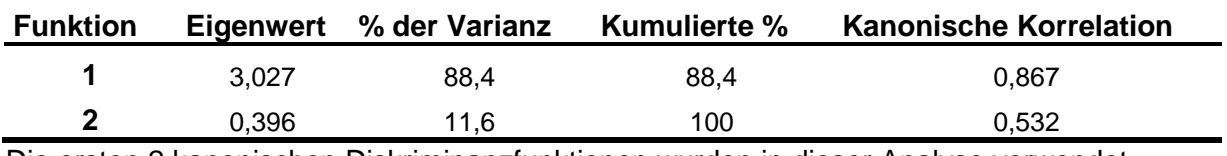

Die ersten 2 kanonischen Diskriminanzfunktionen wurden in dieser Analyse verwendet.
| <b>Test der Funktion(en)</b> | Wilks-Lambda | <b>Chi-Quadrat</b> | df | Signifikanz |
|------------------------------|--------------|--------------------|----|-------------|
| 1 bis $2$                    | 0.178        | 473,055            | 10 | 0,000       |
| 2                            | 0.716        | 91,357             | 4  | 0,000       |

**Tabelle 22: Wilks` Lambda der ersten Diskriminanzanalyse mit drei Gruppen**

**Tabelle 23: Standardisierte kanonische Diskriminanzfunktionskoeffizienten**

|            |          | <b>Funktion</b> |
|------------|----------|-----------------|
|            | 1        | $\mathbf{2}$    |
| <b>SL</b>  | 0,943    | 0,168           |
| <b>KRL</b> | 0,040    | $-0,561$        |
| KL         | $-0,789$ | 0,241           |
| <b>KB</b>  | $-0,244$ | 0,481           |
| <b>OL</b>  | 0,068    | 0,533           |

Aufgelistet sind die standardisierten kanonischen Diskriminanzfunktionskoeffizienten der ersten Diskriminanzanalyse mit drei Gruppen. Kürzel: SL: Schwanzlänge, KRL: Kopf-Rumpflänge, KL: Kopflänge, KB: Kopfbreite, OL: Ohrlänge.

|                 |          | <b>Funktion</b> |
|-----------------|----------|-----------------|
|                 | 1        | $\mathbf{2}$    |
| <b>SL</b>       | 0,579    | 0,476           |
| <b>KL</b>       | $-0,472$ | 0,431           |
| <b>OL</b>       | 0,104    | 0,627           |
| KB              | $-0,343$ | 0,561           |
| OB <sup>a</sup> | 0,156    | 0,420           |
| <b>KRL</b>      | $-0,225$ | $-0,378$        |
| G <sup>a</sup>  | $-0,098$ | 0,269           |
| FL <sup>a</sup> | 0,056    | 0,208           |

**Tabelle 24: Struktur-Matrix der ersten Diskriminanzanalyse mit drei Gruppen**

<sup>a</sup>: Diese Variablen wurden in der Analyse nicht verwendet. Kürzel: SL: Schwanzlänge, KRL: Kopf-Rumpflänge, KL: Kopflänge, KB: Kopfbreite, FL: Fußlänge, OL: Ohrlänge, OB: Ohrbreite, G: Gewicht.

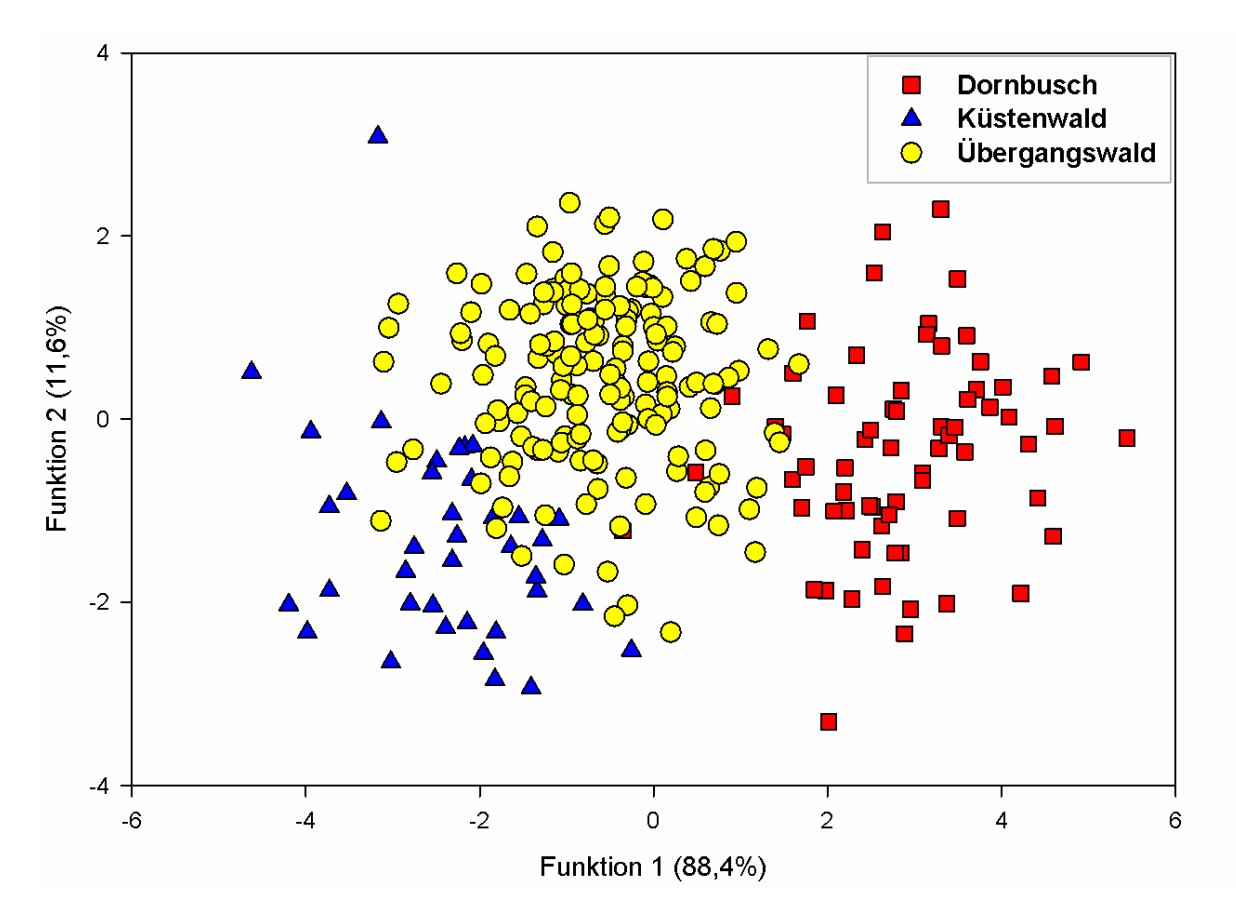

**Abbildung 12: Diskriminanzanalyse-Gesamtdatensatz (drei Gruppen)**

Dargestellt ist die Diskriminanzanalyse der beiden Diskriminanzfunktionen auf Grundlage der fünf morphometrischen Parameter SL, KL, OL, KRL und KB für die drei Gruppen Dornbusch, Übergangswald und Küstenwald. (erklärte Varianz: Diskriminanzfunktion 1: 88,4 %, Diskriminanzfunktion 2: 11,6 %)

Bei der **zweiten Diskriminanzanalyse** wurde eine a priori Klassifizierung in zwei Gruppen vorgenommen. Die Dornbuschindividuengruppe und die Küstenwaldgruppe wurden als Lernstichproben eingesetzt, während die Individuen der Übergangswaldzone unklassifiziert blieben. Die Ergebnisse der zweiten Diskriminanzanalyse sind in Tabelle 25-28 dargestellt. Von den insgesamt 172 Individuen der Übergangswaldzone wurden 128 zur Küstenwaldgruppe und 44 zur Dornbuschgruppe zugeordnet. Alle Individuen des Küstenwaldes und 68 Individuen der Dornbuschzone wurden der eigenen Gruppe zugeordnet. Die mit dem Gesamtund Teildatensatz festgestellten Ergebnisse der zweiten Diskriminanzanalyse zeigen insgesamt die gleiche Tendenz. Im Gegensatz zum Teildatensatz wurden im Gesamtdatensatz nicht alle Individuen der Dornbuschgruppe korrekt klassifiziert. Ein Individuum der Dornbuschpopulation Akd (M533) wurde der Küstenwaldzone zugeordnet. Dieses Individuum wird auf Grundlage des mitochondrialen Haplotyps der im Küstenwald vorkommenden *Microcebus*-Art *M. murinus* zugeordnet und auf

Grundlage der Alleldaten der neun Mikrosatellitenloci der Art *M. griseorufus* (s. Kapitel [3.2.3](#page-79-0) & Kapitel [3.3\)](#page-87-0).

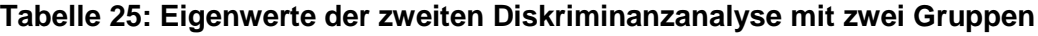

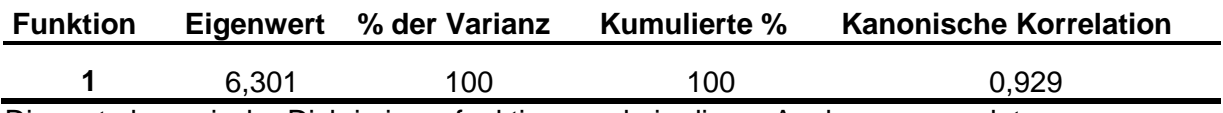

Die erste kanonische Diskriminanzfunktion wurde in dieser Analyse verwendet.

#### **Tabelle 26: Wilks` Lambda der zweiten Diskriminanzanalyse mit zwei Gruppen**

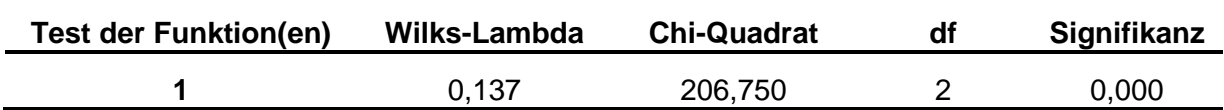

### **Tabelle 27: Standardisierte kanonische Diskriminanzfunktionskoeffizienten**

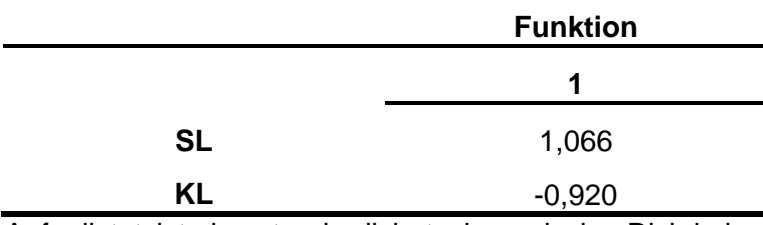

Aufgelistet ist der standardisierte kanonische Diskriminanzfunktionskoeffizient der zweiten Diskriminanzanalyse mit zwei Gruppen.

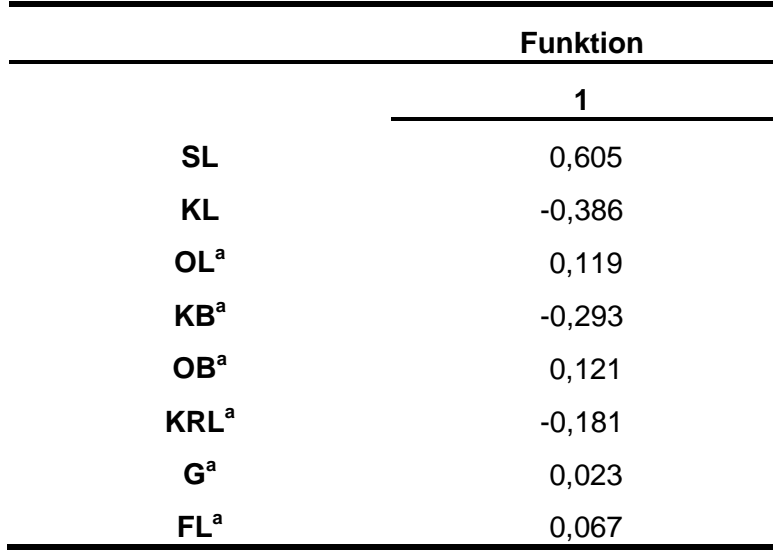

### **Tabelle 28: Struktur-Matrix der zweiten Diskriminanzanalyse mit zwei Gruppen**

<sup>a</sup>: Diese Variablen wurden in der Analyse nicht verwendet. Kürzel: SL: Schwanzlänge, KRL: Kopf-Rumpflänge, KL: Kopflänge, KB: Kopfbreite, FL: Fußlänge, OL: Ohrlänge, OB: Ohrbreite, G: Gewicht.

# **3.2 Analyse der mitochondrialen Hypervariablen Region I**

## **3.2.1 Einführung**

In Kapitel [3.2.2](#page-75-0) werden die in den untersuchten Populationen vorkommenden Haplotypen beschrieben. Dabei werden die Ergebnisse der ersten Schwerpunktanalyse des Teildatensatz und die der zweiten Schwerpunktanalyse des Gesamtdatensatzes dargestellt. Da die Haplotypen der Populationen des Teildatensatzes in den Gesamtdatensatz integriert sind, werden die Ergebnisse in einer gemeinsamen Tabelle illustriert (s. [Tabelle 29\)](#page-78-0).

In Kapitel [3.2.3](#page-79-0) werden die Ergebnisse der phylogenetischen Rekonstruktionen besprochen. Da die phylogenetischen Rekonstruktionen mit dem Gesamtdatensatz auch die Haplotypen des Teildatensatzes einbezogen und die mit beiden Datensätzen erzielten Ergebnisse keine Unterschiede in den Baumtopologien aufwiesen, werden nur die Baumrekonstruktionen des Gesamtdatensatzes dargestellt. Die phylogenetischen Rekonstruktionen des Teildatensatzes werden in der Publikation Gligor *et al.* (2009) detailliert besprochen.

In Kapitel [3.2.4](#page-83-0) werden abschließend die räumliche Verteilung der mitochondrialen HVR 1-Haplotypen der Kernzone des Untersuchungsgebietes und die geographische Verteilung aller Haplotypen dargestellt.

## <span id="page-75-0"></span>**3.2.2 Anzahl festgestellter Haplotypen im Teil- und Gesamtdatensatz**

In den Populationen des Gesamtdatensatzes wurden insgesamt 64 HVR 1- Haplotypen beobachtet. Die in den Populationen des Teildatensatzes Be, Mv, M01, M16, Pe, Amp, Sak, Ank und Anj festgestellten 25 Haplotypen waren bereits aus den Arbeiten von Hapke (2005) und Gligor (2006) bekannt und wurden für die erste Schwerpunktanalyse eingesetzt und publiziert (Genbank Accession Nr. DQ865140- DQ865144, DQ865146-DQ865149, EU109650-EU109666). Die Sequenzen dieser Haplotypen wurden für die zweite Schwerpunktanalyse in den Gesamtdatensatz integriert (s. Kapitel [2.8.2.2,](#page-52-0) S. [41\)](#page-52-0). Zu diesem Gesamtdatensatz gehören auch die Haplotypen der 266 Individuen, die im Rahmen der Feldarbeiten dieser Doktorarbeit beprobten wurden. Bei diesen Individuen konnten 39 neue Haplotypen festgestellt werden. Diese sind in [Tabelle 29](#page-78-0) rot gekennzeichnet.

### **Erste Schwerpunktanalyse-Teildatensatz**

Innerhalb der ersten Schwerpunktanalyse mit dem Teildatensatz konnte festgestellt werden, dass die meisten Haplotypen dieser neun Populationen private Haplotypen sind. Die Ausnahme bilden der Haplotyp (av) aus den Populationen Ank und Sak und der Haplotyp (b), der in den Populationen M01 und M16 beobachtet wurde (s. [Tabelle 29\)](#page-78-0).

### **Zweite Schwerpunktanalyse-Gesamtdatensatz**

Für die Bestimmung der Haplotypen der in den Feldperioden 2006-2008 beprobten Individuen der Gattung *Microcebus* wurde eine 377-bp lange Sequenz der mitochondrialen HVR 1 verwendet. Bei den 266 beprobten Individuen wurden insgesamt 47 Haplotypen beobachtet. Die Stichprobengröße lag zwischen sechs und 46 Individuen. Die Haplotypenanzahl in den einzelnen Populationen variierte zwischen zwei und acht. Bei der Betrachtung des Gesamtdatensatzes wird ersichtlich, dass ein Teil dieser Haplotypen bereits im Teildatensatz festgestellt werden konnten. Dabei handelt es sich um die Haplotypen (au), (av), (aw), (ax), (ay), (ba), (bb) und (e). [Tabelle 29](#page-78-0) verdeutlicht, dass von den 39 neuen Haplotypen 32 jeweils nur in einer Population auftreten, also private Haplotypen darstellen. Die am häufigsten vorkommenden Haplotypen in der Kernzone des Untersuchungsgebietes sind die Haplotypen (ba), (au) und (cf), wobei (au) und (cf) private Haplotypen repräsentieren. Diese beiden mitochondrialen Haplotypen sind überdurchschnittlich stark in ihren jeweiligen Übergangswaldpopulationen Ank bzw. Voh vertreten. Die Häufigkeit privater Haplotypen liegt zwischen eins und 34. Nur die in der Kernzone des östlichen Dornbuschgebietes gelegene Population Ani weist ausschließlich private Haplotypen auf. Der am häufigsten vorkommende Haplotyp (ba) wurde bei insgesamt 44 Individuen in fünf Populationen des Dornbuschgebietes und in einer Übergangswaldpopulation beobachtet. In [Abbildung 13](#page-77-0) wird die Anzahl festgestellter Haplotypen der 2006-2008 beprobten Populationen graphisch dargestellt. Diese Abbildung zeigt, dass kein direkter Zusammenhang zwischen der Stichprobengröße und der Anzahl festgestellter Haplotypen vorliegt. Zum Beispiel wurden in der Population Voh mit der größten Stichprobe (n=46) nur fünf Haplotypen beobachtet. Im Gegensatz dazu lag die Anzahl der beobachteten Haplotypen in der Population And (n=14) bei acht. Diese Population weist zusammen mit der Population Ani die meisten beobachteten Haplotypen auf.

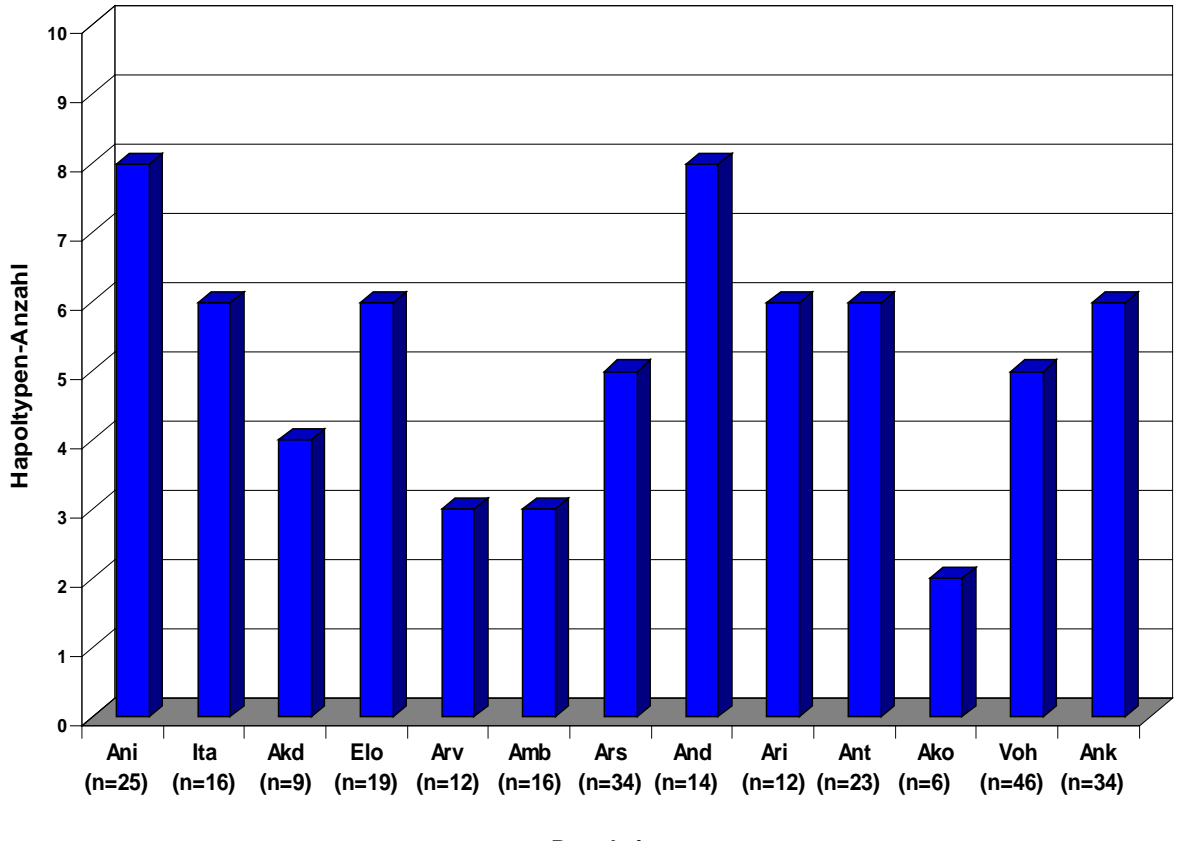

**Population**

<span id="page-77-0"></span>**Abbildung 13: Anzahl der mitochondrialen Haplotypen**

Dargestellt ist die Anzahl der beobachteten mitochondrialen Haplotypen in den 2006-2008 beprobten Populationen. n: Anzahl beprobter Individuen.

**Tabelle 29: Haplotypen-Häufigkeit im Gesamtdatensatz**

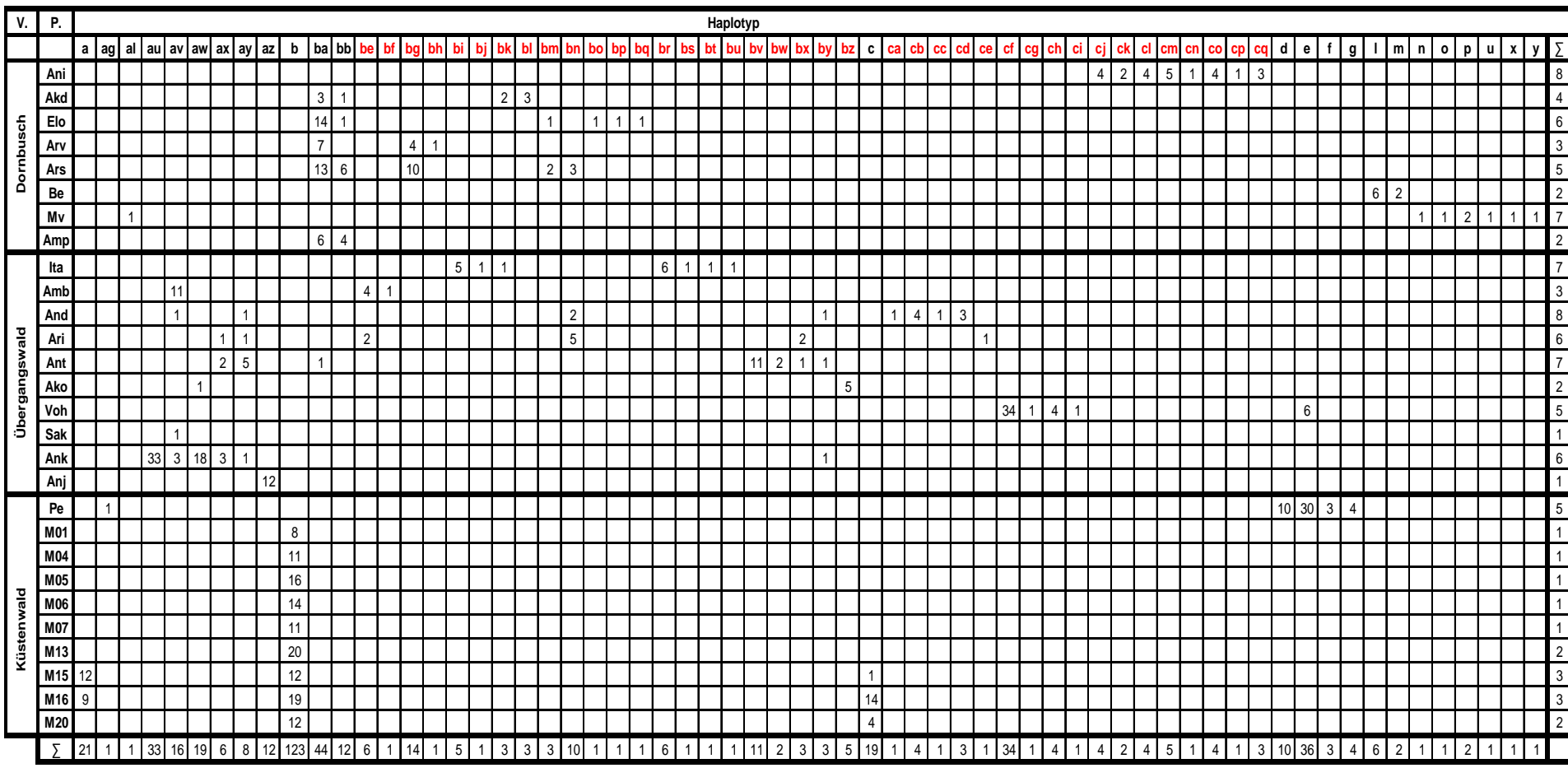

<span id="page-78-0"></span>Dargestellt sind die Häufigkeiten der mitochondrialen HVR 1-Haplotypen in den Populationen des Gesamtdatensatzes. Pop.: Population; V.: Vegetationszone; ∑ oben rechts: Anzahl beobachteter Haplotypen in den einzelnen Populationen; ∑ unten links:: Summe der Individuen mit einem bestimmten Haplotyp; rote Haplotypbezeichnungen: Neu beobachtete Haplotypen der im Rahmen der Feldarbeiten dieser Doktorarbeit (2006- 2008) beprobt Individuen. schwarze Haplotypbezeichnungen: Bereits vor den Feldarbeiten 2006-2008 bekannte Haplotypen des Teildatensatzes.

## <span id="page-79-0"></span>**3.2.3 Phylogenetische Rekonstruktionen**

Die phylogenetischen Rekonstruktionen wurden mit auf **Maximum Likelihood (ML)**, **Maximum Parsimony (MP)** und **Bayes'scher Inferenz** basierenden Algorithmen erstellt. Als Innengruppe wurden die 64 HVR 1-Haplotypen des Gesamtdatensatzes verwendet. Als Außengruppe wurde eine HVR 1-Sequenz von *Microcebus ravelobensis* eingesetzt (Yoder *et al.* 2000; Genbank Accession Nr. AF285455). Der verwendete Haplotyp (l) aus der Dornbuschpopulation Be ist identisch mit einem von Yoder *et al.* (2002) als *Microcebus griseorufus* beschriebenen Haplotyp (Genbank Accession Nr. AY167077). Des Weiteren sind die beiden Haplotypen (b) und (c) aus dem Küstenwald M identisch mit zwei von Yoder *et al.* (2000) als *Microcebus murinus* charakterisierten Haplotypen (Genbank Accession Nr. AF285488 und AF285489). In den phylogenetischen Rekonstruktionen des Teil- und Gesamtdatensates wurden diese Haplotypen als Referenzsequenzen eingesetzt.

Die phylogenetischen Rekonstruktionen mit dem ML-Algorithmus (s. [Abbildung 14,](#page-80-0) S. [69\)](#page-80-0), dem MP-Algorithmus (s. [Abbildung 16,](#page-82-0) S. [71\)](#page-82-0) und dem Bayes'schen Algorithmus (s. [Abbildung 15,](#page-81-0) S. [70\)](#page-81-0) zeigen, abgesehen von kleineren Variationen in den internen "subclades", eine insgesamt sehr ähnliche Baumtopologie. In allen drei Topologien ist eine Gliederung in zwei stark unterstützte Hauptclades, einen *Microcebus murinus* und einen *M. griseorufus* clade, klar erkennbar. Diese Artzuordnung wird durch die verwendeten Referenzhaplotypen unterstützt. In der ML-Analyse werden die *Microcebus murinus* und *M. griseorufus* clades mit "quartet puzzling support values" von 96 bzw. 97 gut unterstützt. Die Bayes'schen posterioren Wahrscheinlichkeiten unterstützen die beiden Hauptclades mit dem Wert 1,0, ebenso wie die bootstrap-Werte der MP-Analyse mit Werten von 100 für beide clades. In sämtlichen phylogenetischen Rekonstruktionen sind beide Hauptclades aus den gleichen Haplotypen zusammengesetzt. Der *Microcebus griseorufus* clade enthält fast ausschließlich Haplotypen der Individuen der Dornbuschpopulationen Be, Mv, Ani, Arv, Ars, Elo, Amp und Akd. Einzig der zu diesem clade gehörende Haplotyp (ba) ist bei einem Individuum der Übergangswaldpopulation Ant beobachtet worden. Die zum zweiten Hauptclade dem *Microcebus murinus* clade gehörenden Haplotypen sind bei Individuen aller Übergangswaldpopulationen, bei Individuen der Küstenwaldpopulationen M und Pe, aber auch bei Individuen der Dornbuschpopulationen Ars, Elo und Akd vertreten.

68

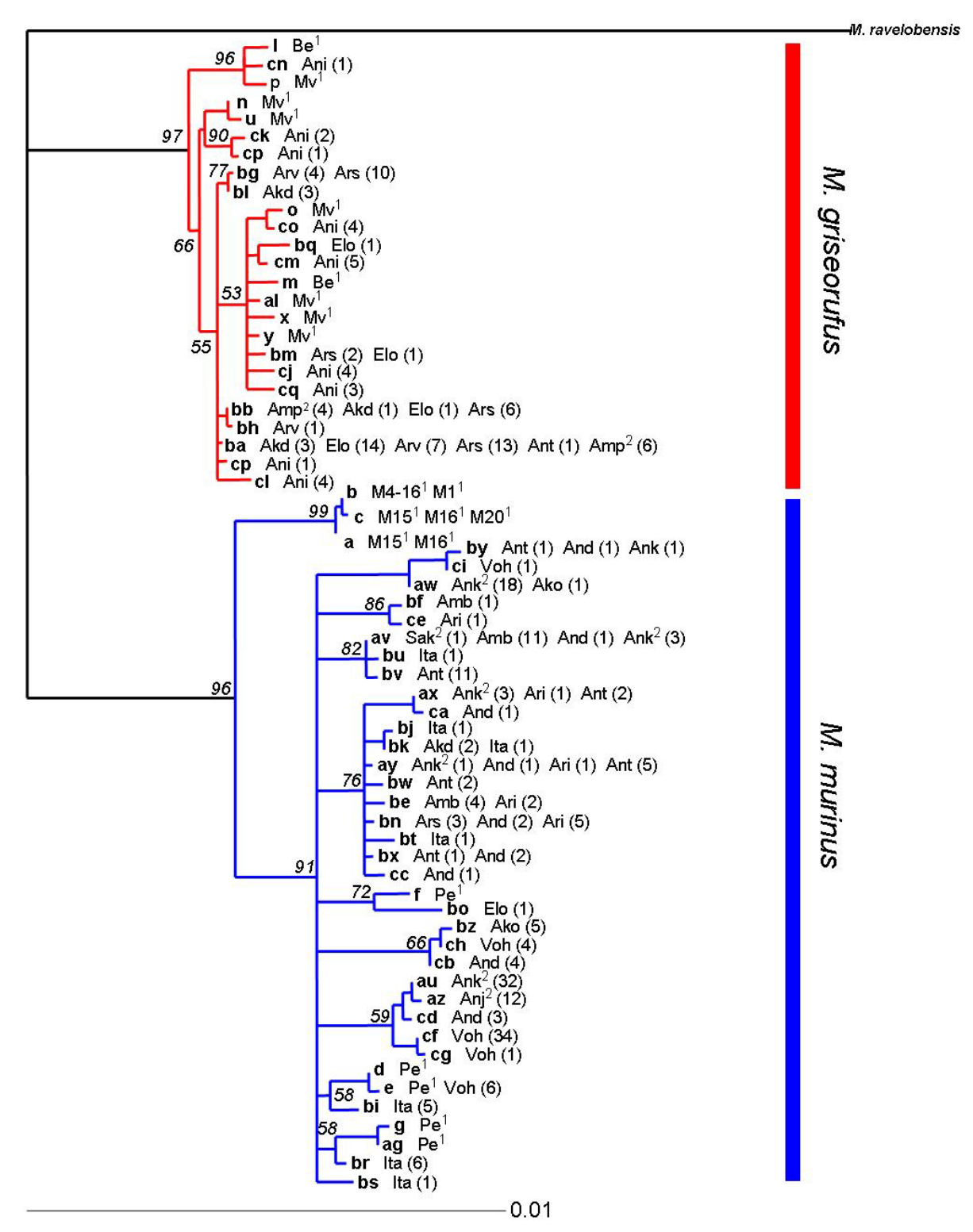

### <span id="page-80-0"></span>**Abbildung 14: Maximum-Likelihood-Phylogenie (TREEPUZZLE)**

Maximum-Likelihood Baumrekonstruktion der Arten *M. murinus* und *M. griseorufus* basierend auf 377 bp Sequenzen der Hypervariablen Region I. Durchgeführt mit dem Programm TREEPUZZLE 5.2 (HKY+G-Substitutionsmodell, 10.000 puzzling steps, Gamma-Shape-Parameter α= 0.2121). Unterstützungswerte an den jeweiligen Knoten: Quartet puzzling support values; **fett:** Haplotypbezeichnung; **blau:** *M. murinus*-Haplotyp; **rot:** *M. griseorufus*-Haplotyp; <sup>1</sup>: Sequenzen von Hapke (2005); <sup>2</sup>: Sequenzen von Gligor (2006); Die Haplotypen sind in Kleinbuchstaben dargestellt, gefolgt vom Populationskürzel und der Häufigkeit der Haplotypen in Klammern. Bei den Haplotypen von Hapke (2005) wurde auf die Angabe der Haplotypenhäufigkeit verzichtet. Längenmaßstab: Substitutionen pro Position.

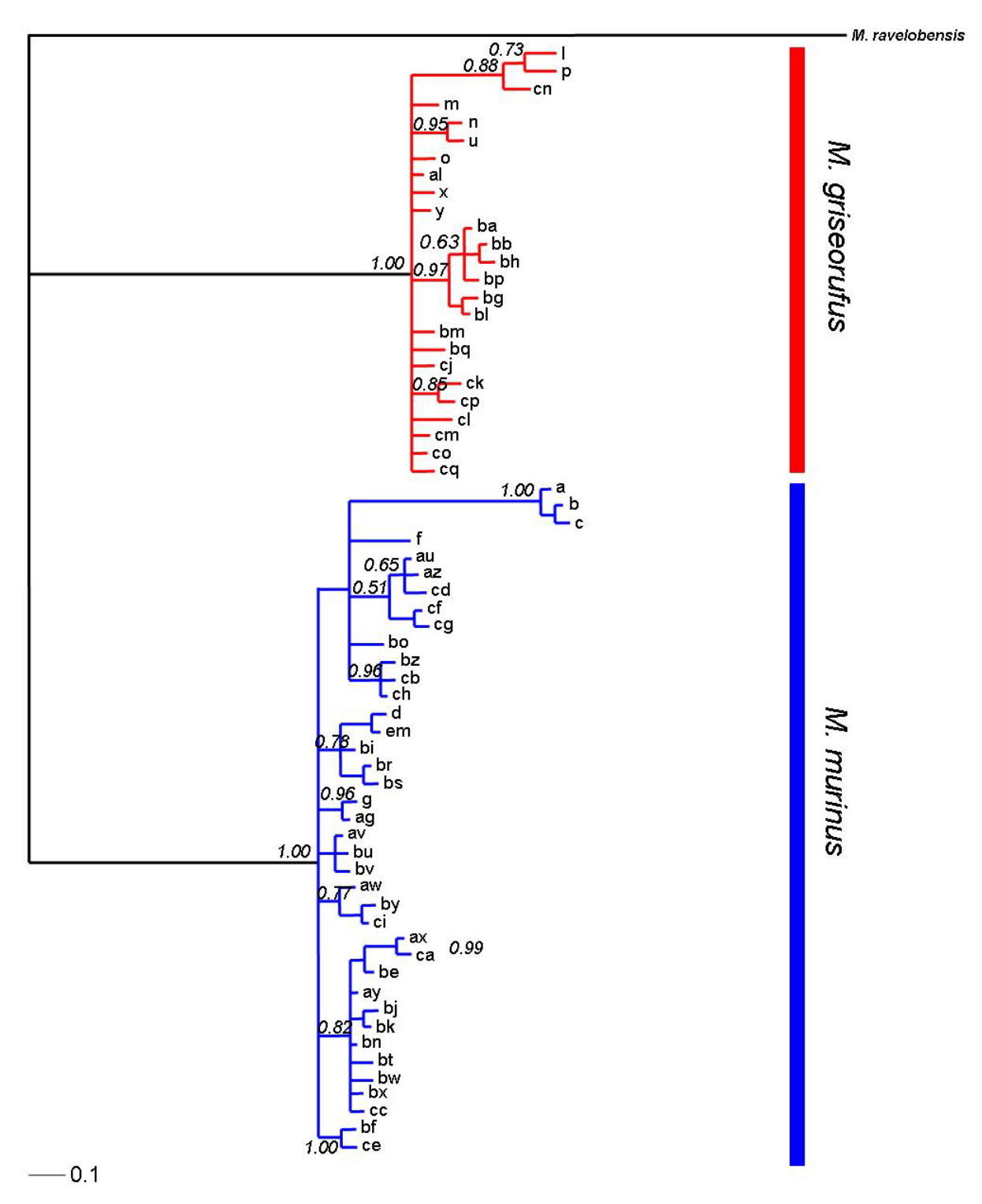

### <span id="page-81-0"></span>**Abbildung 15: Phylogenie von** *Microcebus murinus* **&** *M. griseorufus* **(MRBAYES)**

Phylogenetische Baumrekonstruktion der Arten *M. murinus* und *M. griseorufus* basierend auf 377 bp Sequenzen der Hypervariablen Region I. Durchgeführt mit dem Programm MRBAYES v. 3.1 (Ronquist & Huelsenbeck 2003) (HKY+G- Substitutionsmodell, 4000000 Generationen, 30.000 post "Burn-in samples"). Die Bayes'schen posterioren Wahrscheinlichkeiten sind an den Knotenpunkten dargestellt. **blau:** *M. murinus-*Haplotyp; **rot:** *M. griseorufus*-Haplotyp; Die Haplotypen sind in Kleinbuchstaben dargestellt. Abgesehen von geringen Unterschieden in den inneren subclades zeigt das Bayes'sche Verfahren sehr ähnliche Ergebnisse im Vergleich zur Maximum-Likelihood Baumrekonstruktion. Daher wurde hier auf die Angabe der Population und der Häufigkeit an Individuen mit dem jeweiligen Haplotyp verzichtet. Längenmaßstab: Substitutionen pro Position.

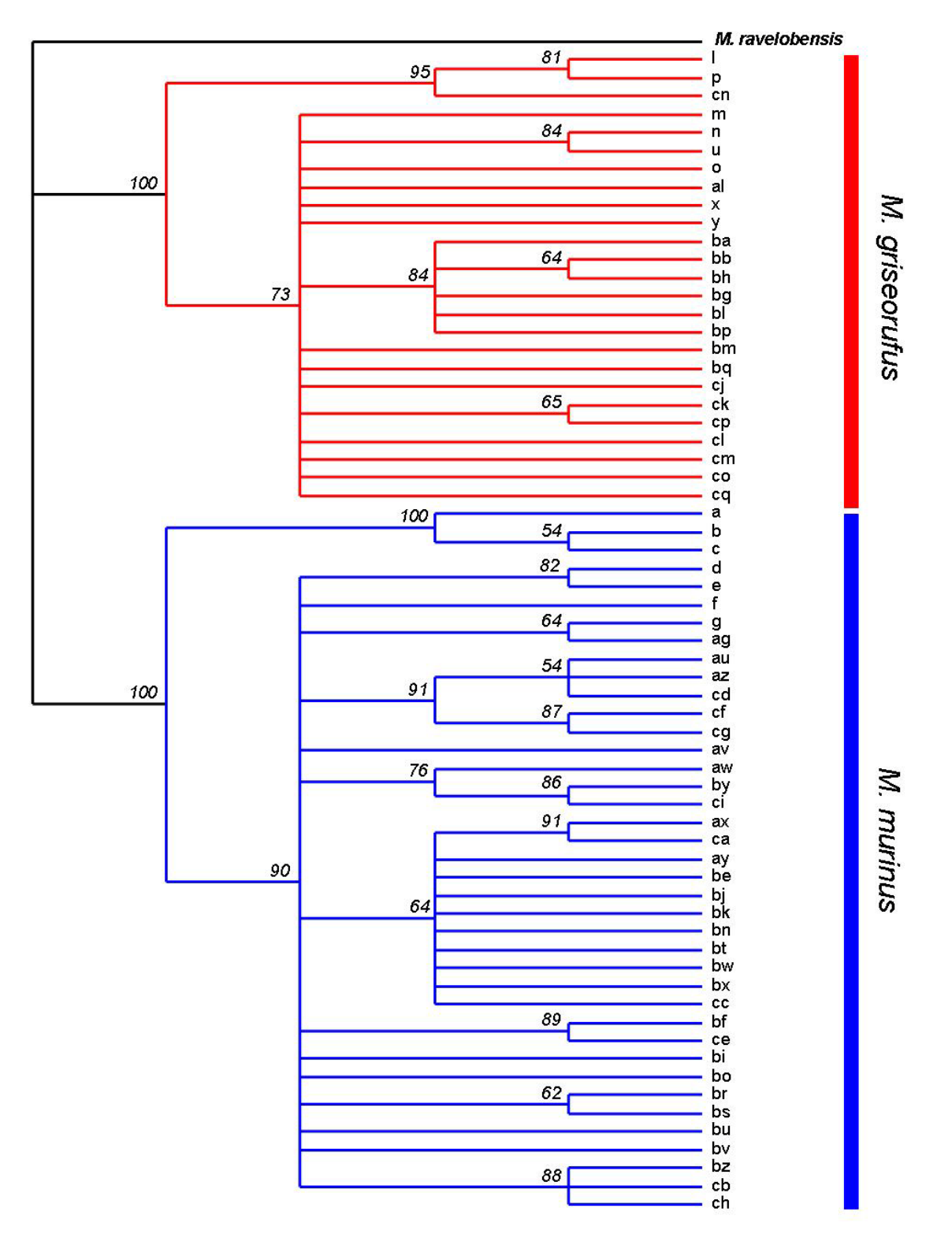

### <span id="page-82-0"></span>**Abbildung 16: Maximum-Parsimony-Phylogenie (PAUP)**

Maximum- Parsimony Baumrekonstruktion der Arten *M. murinus* und *M. griseorufus* basierend auf 377 bp Sequenzen der Hypervariablen Region I. Durchgeführt mit dem Programm PAUP v. 4.0 (Swofford 1998) (50 % "majority-rule consensus tree", 100 Bootstrap-Replikate). Als Außengruppe wurde *M. ravelobensis* eingesetzt. Unterstützungswerte an den jeweiligen Knoten: Bootstrap- Wert; **blau:** *M. murinus*-Haplotyp; **rot:** *M. griseorufus*-Haplotyp; Die Haplotypen sind in Kleinbuchstaben dargestellt. Abgesehen von geringen Unterschieden in den inneren subclades zeigt die Maximum- Parsimony- Phylogenie sehr ähnliche Ergebnisse im Vergleich zur Maximum-Likelihood Baumrekonstruktion. Daher wurde hier auf die Angabe der Population und der Haplotypenhäufigkeit verzichtet.

<span id="page-83-0"></span>**3.2.4 Räumliche Verteilung der mitochondrialen HVR 1-Haplotypen**

In [Abbildung 17](#page-85-0) ist die **geographische Verteilung der mitochondrialen Haplotypen in der Kernzone** des Untersuchungsgebietes dargestellt. Diese Abbildung umfasst die Haplotypen der im Rahmen der Doktorarbeit neu beprobten Individuen und zusätzlich die von Gligor (2006) beobachteten Haplotypen. Diese werden hier zusätzlich verwendet, um alle in der Kernzone des Untersuchungsgebietes vorkommenden Haplotypen darzustellen. Erkennbar ist, dass sich die *Microcebus murinus*-und *M. griseorufus*-Haplotypen hauptsächlich jeweils auf die beiden Vegetationstypen Übergangswald und Dornbusch verteilen. Die *Microcebus murinus*-Haplotypen treten überwiegend in den Übergangswaldpopulationen Ita, Amb, And, Ari, Sak, Ako, Ank, Anj und Voh auf. Das Vorkommen der *Microcebus griseorufus*-Haplotypen konzentriert sich auf die Populationen des Dornbuschgebietes Ani, Amp, Ars, Arv, Elo und Akd. Die Verteilung der mitochondrialen Haplotypen lässt sich somit mehrheitlich in zwei Haplotyp-Vegetationstyp-Komplexe einteilen, mit einem *Microcebus murinus*-Haplotypen-Übergangswald-Komplex und einem *M. griseorufus*-Haplotypen-Dornbusch-Komplex. Eine strikte Trennung ist aber nicht erkennbar. Wie aus [Tabelle](#page-78-0)  [29](#page-78-0) und [Abbildung 17](#page-85-0) hervorgeht, wurde ein Individuum mit dem *Microcebus griseorufus* Haplotyp (ba) in der Übergangswaldpopulation Ant beobachtet. Andererseits wurden die *Microcebus murinus*-Haplotypen (bn), (bk) und (bo) bei Individuen der Dornbuschpopulationen Akd, Ars und Elo beobachtet.

In [Abbildung 17](#page-85-0) (A) sind die acht *Microcebus griseorufus*-Haplotypen der Individuen der Dornbuschpopulation Ani dargestellt. Diese zur östlichen Dornbuschzone gehörende Population liegt ca. 20 km nordwestlich der Kernzone des Untersuchungsgebietes. Bei den in dieser Population auftretenden *Microcebus griseorufus*-Haplotypen handelt es sich um private Haplotypen, die ausschließlich in dieser Population beobachtet wurden. In den Dornbuschpopulationen der Kernzone des Untersuchungsgebietes Akd, Elo, Ars, Arv und Amp (s. [Abbildung 17](#page-85-0) (B)) wurden bei 84 Individuen insgesamt acht *Microcebus griseorufus*-Haplotypen festgestellt. Dabei waren die zum *Microcebus griseorufus* clade gehörenden Haplotypen (ba) und (bb) am häufigsten zu beobachten. Der Haplotyp (ba) wurde bei insgesamt 44 Individuen in allen südöstlichen Dornbuschpopulationen beobachtet. Der *Microcebus griseorufus* Haplotyp (bb) trat in den Populationen Akd, Elo, Ars und Amp auf. Von den insgesamt vier privaten *Microcebus griseorufus*-Haplotypen wurden zwei in der

Population Elo, und jeweils einer in den Populationen Akd und Arv beobachtet. [Abbildung 17](#page-85-0) (B) verdeutlicht, dass die drei Dornbuschpopulationen Akd, Elo und Ars neben den Haplotypen der Art *Microcebus griseorufus* auch Haplotypen der Art *M. murinus* aufweisen. Der Haplotyp (bn) wurde bei drei Individuen der Population Ars beobachtet. Dieser Haplotyp wurde auch in den Übergangswaldpopulationen Ari und Ant nachgewiesen. Der bei einem Individuum der Population Elo vorkommende *Microcebus murinus* Haplotyp (bo) ist ein privater Haplotyp.

In den Populationen der Übergangswaldzone Ita, Amb, Ant, And, Ari, Ank, Sak, Anj, Voh und Ako wurden insgesamt 28 Haplotypen festgestellt. Sechs private *Microcebus murinus*-Haplotypen traten in der Population des Übergangswaldes Ita auf. Aus [Abbildung 17](#page-85-0) (B) geht hervor, dass diese Population keinen Haplotyp mit einer weiteren Übergangswaldpopulation teilt. Einzig der in dieser Population auftretende *Microcebus murinus* Haplotyp (bk) wurde in der an den Ita-Übergangswald angrenzenden Dornbuschpopulation Akd beobachtet. In der Übergangswaldpopulation Amb wurden bei insgesamt 16 Individuen drei *Microcebus murinus*-Haplotypen beobachtet, ein privater Haplotyp (bf) und die Haplotypen (av) und (be). Die beiden letztgenannten *Microcebus murinus*-Haplotypen traten auch in den östlich des Amb gelegenen Übergangswaldpopulationen auf. Die dem *Microcebus murinus* clade zugeordneten Haplotypen (aw), (ax), (ay), (bx) und (by) waren in den Populationen And, Ari, Ant, Ank, Sak und Ako vertreten. Diese Populationen liegen in der großen, zusammenhängenden Übergangswaldzone der Ampolimazava, Salovana, Amboalaingo und Vohisandria-Berge (s. [Abbildung 4,](#page-35-0) S. [24\)](#page-35-0). Die ebenfalls zu dieser zusammenhängenden Übergangswaldzone gehörende Population Voh teilte keinen *Microcebus murinus* Haplotyp mit den anderen Populationen dieser Zone. [Abbildung 17](#page-85-0) (B) zeigt, dass vier der insgesamt fünf beobachteten *Microcebus murinus*-Haplotypen dieser Population private Haplotypen darstellen, wobei der private Haplotyp (cf) bei 74 % der beprobten Individuen beobachtet wurde. Nur in dieser am südlichen Ende der Übergangswaldzone gelegenen Population wurde ein *Microcebus murinus* Haplotyp der Küstenwaldzone beobachtet. Dieser bei sechs Individuen der Population Voh festgestellte Haplotyp (e) kommt auch in der westlichen Küstenwaldpopulation Pe vor. Die Population Anj am Fuß des westlichen Lavasoa-Gebirges weist einen *Microcebus murinus* Haplotyp (az) auf. Dabei handelt es sich um einen privaten Haplotyp.

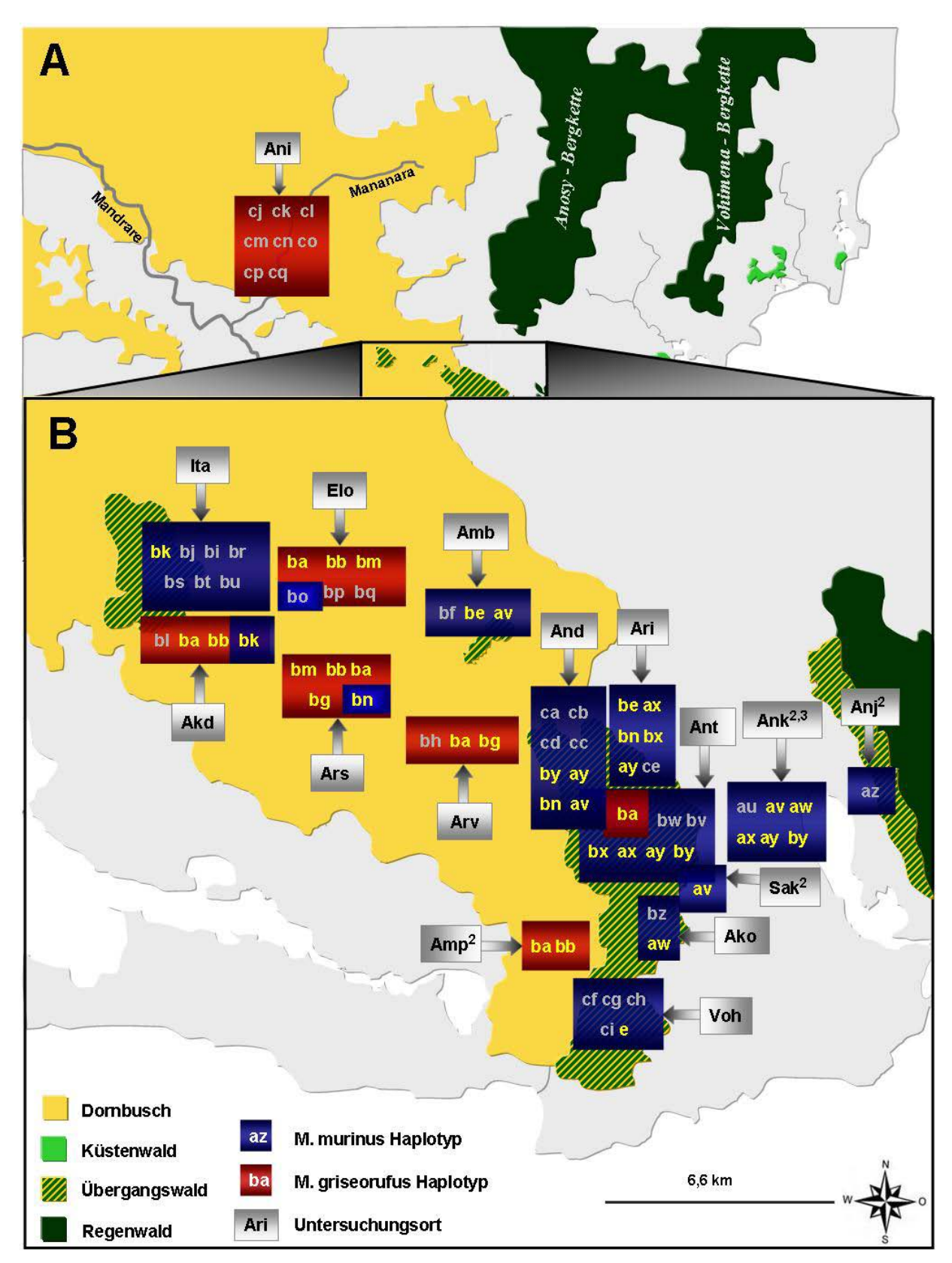

### <span id="page-85-0"></span>**Abbildung 17: Geographische Verteilung der mitochondrialen Haplotypen (Kernzone)**

Dargestellt ist die geographische Verteilung der mitochondrialen Haplotypen der Arten *M. griseorufus* & *M. murinus* in der Dornbuschpopulation Ani (A) und in der Kernzone des Untersuchungsgebietes (B). Mit Kleinbuchstaben sind die jeweiligen Haplotypen dargestellt (Gelb: geteilte Haplotypen, Grau: private Haplotypen). <sup>2</sup>: Untersuchungsorte Gligor (2006); <sup>3</sup>: von J.N.R. Andrianjaka beprobter Ort. Schematische Darstellung auf Grundlage von GOOGLE EARTH 4.3.

In [Abbildung 18](#page-87-1) ist **die geographische Verteilung der Haplotypen** beider untersuchten Arten *Microcebus murinus* und *M. griseorufus* im gesamten Untersuchungsgebiet in Südostmadagaskar dargestellt. Die Zuordnung der Individuen zu einer der beiden Arten erfolgte auf Grundlage der Ergebnisse der phylogenetischen Rekonstruktionen (s. Kapitel [2.8.2.3,](#page-53-0) S. [42\)](#page-53-0).

[Abbildung 18](#page-87-1) zeigt ein klares Verteilungsmuster der mitochondrialen Haplotypen beider Arten im östlichen und westlichen Teil des Untersuchungsgebietes. Der westliche Teil des Untersuchungsgebietes wird von subarider Dornbuschvegetation dominiert. Die in dieser Region untersuchten Individuen der Populationen Mv, Be und Ani besitzen ausnahmslos *Microcebus griseorufus*-Haplotypen. Im Gegensatz dazu werden alle Haplotypen der 211 untersuchten Individuen der östlichen Küstenwaldpopulationen Pe und M der Art *Microcebus murinus* zugeordnet.

In der Kernzone des Untersuchungsgebietes, die sich aus Übergangswäldern und angrenzender Dornbuschvegetation zusammensetzt, ist das Verteilungsmuster der Haplotypen beider Arten nicht strikt an einen Vegetationstyp gebunden. Aus [Abbildung 18](#page-87-1) geht hervor, dass die überwiegende Mehrheit der Individuen der Übergangswälder *Microcebus murinus*-Haplotypen besitzen. Auf Grundlage der mitochondrialen Daten wurden 182 Individuen der Übergangswaldpopulationen Anj, Ank, Sak, Ari, And, Voh, Ako, Amb, und Ita der Art *Microcebus murinus* zugeordnet. Die Ausnahme bildet ein Individuum mit einem *Microcebus griseorufus* Haplotyp aus der Übergangswaldpopulation Ant. In der Kernzone sind die von Dornbuschvegetation umgebenen und dadurch von den übrigen Übergangswäldern geographisch isolierten *Microcebus murinus*-Haplotypen der Übergangswaldstandorte Ita und Amb auffällig. Die Population Ita teilt keinen Haplotyp mit einer anderen Übergangswaldpopulation, aber mit der benachbarten Dornbuschpopulation Akd (s. [Abbildung 17,](#page-85-0) S. [74\)](#page-85-0).

In der angrenzenden Dornbuschzone dominieren *Microcebus griseorufus*-Haplotypen. Dennoch konnte an einigen dieser Standorte (Akd, Elo und Ars) das sympatrische Vorkommen von Haplotypen beider Arten beobachtet werden (s. [Abbildung 18\)](#page-87-1). Die in den Populationen Ars und Akd festgestellten *Microcebus murinus*-Haplotypen wurden auch in Populationen der Übergangswaldzone beobachtet (s. [Abbildung 17,](#page-85-0) S. [74\)](#page-85-0). Bei den drei in der Population Ars beobachteten *Microcebus murinus*-Haplotypen handelt es sich um ein Weibchen und ihre Jungtiere.

Das markanteste Muster in der Verteilung der Haplotypen ist die starke Übereinstimmung der *Microcebus murinus*-Haplotypen mit dem beobachteten Vegetationsmosaik in der Kernzone des Untersuchungsgebietes.

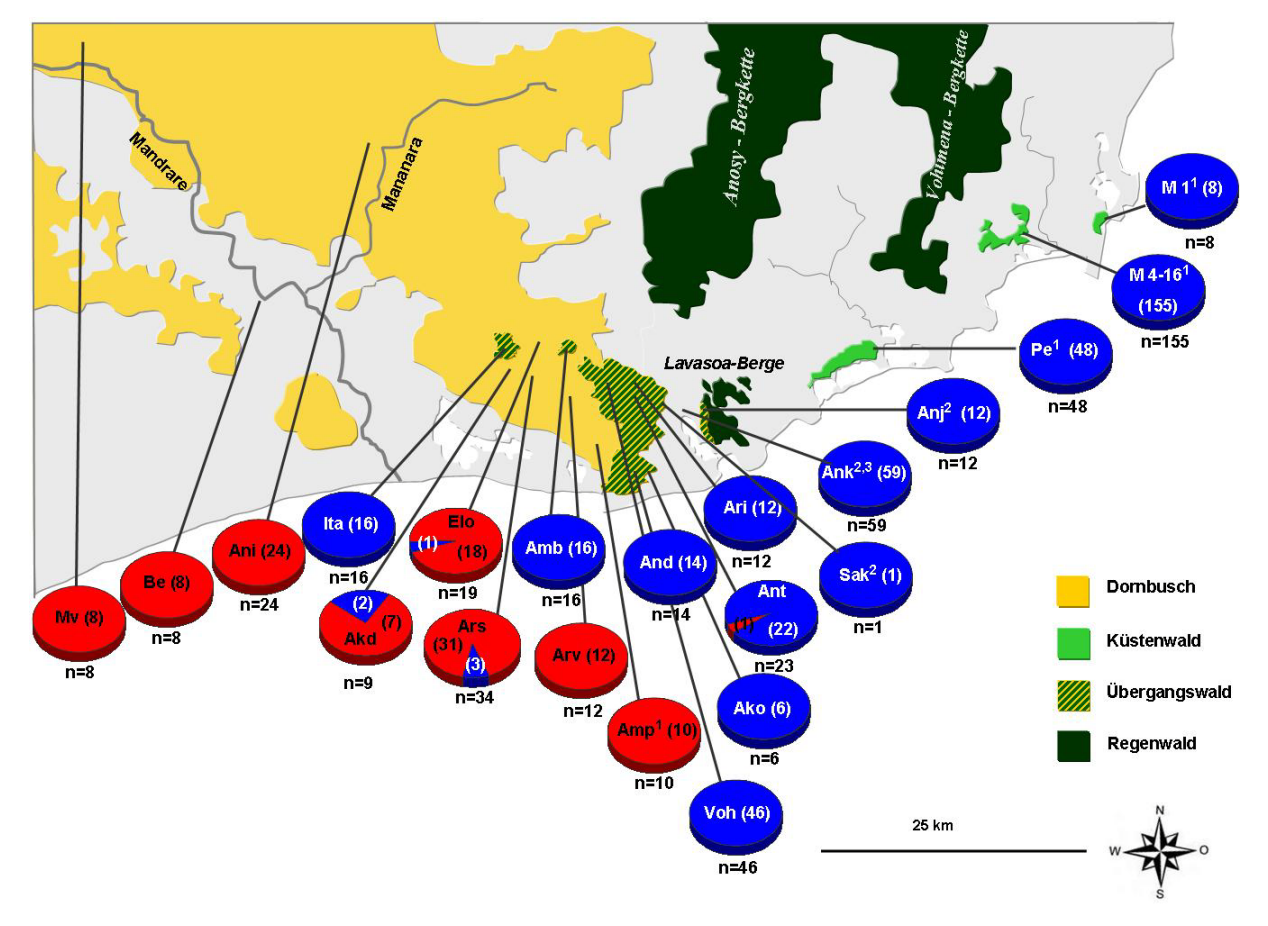

### <span id="page-87-1"></span>**Abbildung 18: Geographische Verteilung der Arten** *Microcebus murinus* **&**

### *M. griseorufus* **auf Grundlage der mitochondrialen Haplotypen**

Dargestellt ist die geographische Verteilung der Arten *Microcebus griseorufus* & *M. murinus* im gesamten Untersuchungsgebiet in Südostmadagaskar. Insgesamt wurden 540 Individuen analysiert. Die Artzuweisung erfolgte auf Basis der mitochondrialen HVR 1-Sequenzen. Die blauen Torten repräsentieren die Haplotypen der Art *Microcebus murinus* und die roten Torten die der Art *M. griseorufus.* Die Zahlen in Klammern stehen für die Anzahl festgestellter Haplotypen einer Art (Weiß: *M. murinus*; Schwarz: *M. griseorufus*). n: Anzahl beprobter Individuen. Schematische Darstellung auf Grundlage von GOOGLE EARTH 4.3.

## <span id="page-87-0"></span>**3.3 Analyse der nukleären Mikrosatellitenloci**

## **3.3.1 Einführung**

In Kapitel [3.3](#page-87-0) werden die Ergebnisse der ersten und zweiten Schwerpunktanalyse mit den Mikrosatellitendaten des Teil- und Gesamtdatensatzes dargestellt.

Die Alleldaten der Übergangswaldpopulation Sak wurden aufgrund einer zu kleinen Stichprobe (n=1) in der Mehrzahl beider Schwerpunktanalysen nicht berücksichtigt.

In der Mikrosatellitenanalyse des Gesamtdatensatzes konnten einige Individuen nicht eingesetzt werden. Ein Individuum der Population M05 und zwei Individuen der Population M15 wiesen zu wenige Mikrosatelliten-Alleldaten auf und mussten somit von allen Analysen ausgeschlossen werden. Die auf Grundlage der mitochondrialen Sequenzen nicht zum jeweiligen Vegetationstyp passenden Individuen der Dornbuschpopulationen Akd, Ars und Elo und ein Individuum der Übergangswaldpopulation Ant wurden ausschließlich in den Populationsstrukturanalysen mit den Programmen STRUCTURE v. 2.1 (Pritchard *et al.* 2000) und NEWHYBRIDS v. 1.0 (Anderson & Thompson 2002) und in den Assignment-Tests mit GENECLASS 2 v. 2.0 (Piry *et al.* 2004) verwendet.

Im Rahmen der vorliegenden Arbeit wurden die Alleldaten des Teildatensatzes in einen Gesamtdatensatz integriert. Die Ergebnisse dieses detaillierten und zeitintensiven Anpassungsverfahrens werden in Kapiteln [3.3.2](#page-88-0) beschrieben. In Kapitel [3.3.3](#page-89-0) werden die Ergebnisse der verschiedenen Datenanalysen vorgestellt. Da der Teildatensatz in einen Gesamtdatensatz eingebunden ist, werden einige Ergebnisse beider Schwerpunktanalysen in gemeinsamen Kapiteln vorgestellt. Bei abweichenden Ergebnissen werden die erzielten Ergebnisse separat dargestellt.

## <span id="page-88-0"></span>**3.3.2 Anpassung der Mikrosatelliten Datensätze**

Die Ergebnisse der Anpassung der ABI 377 Alleldaten Gligor (2006) an die Alleldaten des Kapillarsequenzierers 3130 zeigen, dass bei den Mikrosatellitenloci Mm22, Mm30, Mm51, Mm43, Mm39 und Mm60 einheitliche Anpassungsregeln für alle Allele bestimmt werden konnten. Zum Beispiel wurden alle auf dem ABI 377- Sequenzierer ermittelten Allele des Locus Mm60 um zwei Nukleotide subtrahiert (s. [Tabelle 42,](#page-182-0) Anhang [7.1,](#page-182-1) S. [171\)](#page-182-1). Für die ABI 377 Fragmentlängen der Loci 33104, Mm42 und Mm21 war keine einheitliche Anpassungsregel möglich. Um alle Alleldaten dieser Loci individuell anzupassen, wurden alle im Datensatz vorkommenden Allele auf dem Kapillarsequenzierer 3130 Genetic Analyser (Applied Biosystems, Darmstadt) neu typisiert .

Die Ergebnisse der Anpassung der Li-COR Alleldaten Hapke (2005) an die Alleldaten des Kapillarsequenzierers 3130 sind in [Tabelle](#page-183-0) 43 im Anhang, Kapitel [7.1](#page-182-1) auf der Seite [171](#page-182-1) dargestellt. Für die Mikrosatellitenloci Mm21, Mm51, Mm22 und Mm30 konnten für alle Allele einheitliche Anpassungsregeln erarbeitet werden. Bei den restlichen fünf Loci konnte keine einheitliche Anpassungsregel bestimmt werden. Für alle Allele dieser Loci wurden Neutypisierungen vorgenommen und individuelle Anpassungsregeln erarbeitet. Die detaillierten Ergebnisse der Anpassung der Alleldaten sind im Anhang, Kapitel [7.1](#page-182-1) dargestellt.

Die neue Anpassung der in dieser Arbeit verwendeten Mikrosatellitendatensätze führte zu einem sehr großen Gesamtdatensatz. Durch diesen Gesamtdatensatz stand eine hohe Anzahl an Alleldaten für das "allel calling" zur Verfügung. Aufgrund des intensiven Vergleiches der vorhandenen Alleldaten und des exakt durchgeführten Gruppierungsverfahrens (s. [2.8.3.1,](#page-55-0) S. [44\)](#page-55-0) wurden wenige einzelne Allele des Teildatensatzes in neue Allelgruppen integriert. Die Auswirkung dieser Neuanpassung war jedoch nur eine geringfügige Verschiebung einzelner Allelwerte um ein Nukleotid.

### <span id="page-89-0"></span>**3.3.3 Datenanalyse**

#### **3.3.3.1 Allelanzahl und Anzahl privater Allele**

Die Feststellung der Allelanzahlen und der "allelic richness"-Werte des Teil- und Gesamtdatensatzes wurde mit dem Programm FSTAT v. 2.9.3.2 (Goudet 2002) durchgeführt. Da die in der ersten Schwerpunktanalyse verwendeten Alleldaten des Teildatensatzes auch im Gesamtdatensatz eingesetzt wurden, werden im folgenden Kapitel die mit dem Gesamtdatensatz erzielten Ergebnisse vorgestellt. Die Ergebnisse des Teildatensatzes sind zusätzlich im Anhang in Kapitel [7.3](#page-185-0) dargestellt. In [Tabelle 30](#page-90-0) ist die festgestellte Anzahl der Mikrosatelliten-Allele des Gesamtdatensatzes dargestellt. Bei den untersuchten Populationen wurden über alle neun Mikrosatellitenloci 217 Allele beobachtet. In der Summe über alle Loci wurden die meisten Allele (116) in der Übergangswaldpopulation Ank festgestellt, gefolgt von der Übergangswaldpopulation Voh mit 105 festgestellten Allelen, der Population Ani aus der Dornbuschzone mit 99 Allelen und der Übergangswaldpopulation Ant mit 91 beobachteten Allelen. Unter Berücksichtigung der Stichprobengröße weist auch die Übergangswaldpopulation Amb eine relativ hohe Anzahl an Allelen auf. Insgesamt wurde in den Populationen der Küstenwälder die geringste Anzahl an Allelen festgestellt. In diesem Vegetationstyp wurden die meisten Allele in der stichprobenstärksten Population Pe (80, n=48) beobachtet.

[Abbildung 19](#page-91-0) zeigt ebenfalls die Anzahl festgestellter Allele pro Population, aber mit einer zusätzlichen Darstellung des Vegetationstyps jeder untersuchten Population. Diese Abbildung veranschaulicht die in [Tabelle 30](#page-90-0) dargestellten Ergebnisse, mit

78

dem Auftreten der meisten Allele in den Übergangswaldpopulationen Ank und Voh und in der Dornbuschpopulation Ani. Die relativ geringe Allelanzahl in den Küstenwaldpopulationen Pe und M01-M20 ist unter Berücksichtigung der Stichprobengröße klar erkennbar.

| Pop                    |                |                          |                  |                          | Locus                   |                                            |                |                |                | Σ   |
|------------------------|----------------|--------------------------|------------------|--------------------------|-------------------------|--------------------------------------------|----------------|----------------|----------------|-----|
|                        | 33104          | <b>Mm21</b>              |                  | Mm22 Mm30                | <b>Mm39</b>             | Mm42                                       | Mm43           | <b>Mm51</b>    | <b>Mm60</b>    |     |
| Be $(n=8)$             | $6\phantom{1}$ | 8                        | 5                | $\overline{2}$           | $\overline{\mathbf{4}}$ | 8                                          | 5              | 3              | 8              | 49  |
| $M01$ (n=8)            | 3              | $\overline{2}$           | 3                | 5                        | 4                       | 6                                          | 5              | 3              | 3              | 34  |
| $M04$ (n=11)           | 6              | $\overline{\mathcal{A}}$ | 5                | $\overline{\mathbf{4}}$  | 6                       | 8                                          | 5              | 1              | $\overline{7}$ | 46  |
| $M05$ (n=15)           | 4              | 5                        | 6                | 5                        | 6                       | 7                                          | 5              | 1              | 6              | 45  |
| $M06$ (n=14)           | 5              | 5                        | $\overline{4}$   | 4                        | $\overline{7}$          | 8                                          | 5              | $\overline{2}$ | 6              | 46  |
| $M07$ (n=11)           | 4              | 3                        | 4                | 3                        | 4                       | 9                                          | $\overline{4}$ | $\overline{2}$ | 5              | 38  |
| $M13(n=20)$            | 9              | 6                        | 5                | 5                        | 6                       | 9                                          | 6              | 3              | 6              | 55  |
| $M15$ (n=23)           | $\overline{4}$ | 6                        | 5                | 4                        | 6                       | 10                                         | 6              | $\overline{2}$ | $\overline{7}$ | 50  |
| $M16$ (n=42)           | 10             | 8                        | 5                | 5                        | 8                       | 13                                         | 6              | $\overline{2}$ | 9              | 66  |
| $M20$ (n=16)           | 6              | 5                        | 3                | $\overline{\mathcal{A}}$ | 5                       | 12                                         | 6              | $\overline{2}$ | $\overline{7}$ | 50  |
| $Mv(n=8)$              | $\overline{7}$ | 6                        | 8                | $\overline{2}$           | $\boldsymbol{9}$        | $\overline{7}$                             | $\overline{7}$ | $\overline{2}$ | 8              | 56  |
| $Pe$ (n=48)            | 14             | 8                        | 6                | 6                        | 14                      | 14                                         | 9              | $\overline{2}$ | $\overline{7}$ | 80  |
| Amp $(n=10)$           | 5              | $\overline{7}$           | $\boldsymbol{9}$ | $\overline{2}$           | 6                       | $\overline{7}$<br>$\overline{\mathcal{A}}$ |                | 3              | 10             | 51  |
| Anj (n=12)             | $\overline{7}$ | 6                        | 8                | 4                        | 8                       | 8                                          | 5              | $\overline{2}$ | $\overline{7}$ | 55  |
| Amb $(n=16)$           | 11             | 8                        | 6                | $\boldsymbol{9}$         | 15                      | 8                                          | 8              | $\overline{4}$ | 11             | 80  |
| Arv $(n=12)$           | $\overline{7}$ | 9                        | 9                | 3                        | $\overline{7}$          | 9                                          | 8              | $\overline{2}$ | 8              | 62  |
| Akd $(n=7)$            | 8              | 9                        | $\overline{7}$   | $\overline{2}$           | $\overline{\mathbf{4}}$ | 8                                          | 6              | $\overline{2}$ | 5              | 51  |
| Ars $(n=31)$           | 11             | 13                       | 11               | $\overline{2}$           | 15                      | 12                                         | 8              | 3              | 11             | 86  |
| $Elo$ (n=18)           | 11             | 9                        | 9                | 3                        | 11                      | 11                                         | 9              | 3              | 9              | 75  |
| Ita ( $n=16$ )         | 13             | 11                       | 6                | 10                       | 13                      | 10                                         | 9              | 5              | $\overline{7}$ | 84  |
| Ant $(n=22)$           | 16             | 11                       | 10               | $\overline{7}$           | 13                      | 13                                         | 6              | $\overline{4}$ | 11             | 91  |
| Ako $(n=6)$            | 8              | $6\phantom{1}6$          | 3                | 5                        | 8                       | 6                                          | 4              | 3              | 6              | 49  |
| And $(n=14)$           | 9              | 10                       | $\overline{7}$   | 8                        | 12                      | 9                                          | 6              | 4              | 11             | 76  |
| Ari (n=12)             | 12             | 10                       | 5                | 6                        | 11                      | 12                                         | $\overline{4}$ | 5              | 8              | 73  |
| Voh (n=46)             | 19             | 10                       | $\overline{7}$   | 8                        | 16                      | 13                                         | 14             | 5              | 13             | 105 |
| Ani (n=24)             | 12             | 10                       | 18               | 3                        | 14                      | 14                                         | 11             | 3              | 14             | 99  |
| Ank (n=59)             | 21             | 13                       | 9                | 8                        | 19                      | 18                                         | 9              | 6              | 13             | 116 |
| alle Pop.<br>$(n=529)$ | 27             | 25                       | 26               | 14                       | 40                      | 36                                         | 20             | 8              | 21             | 217 |

<span id="page-90-0"></span>**Tabelle 30: Anzahl festgestellter Allele in den untersuchten Populationen**

Aufgelistet sind die festgestellten Allele der neun Mikrosatellitenloci in den untersuchten Populationen des Gesamtdatensatzes. Angegeben ist die Allelzahl je Locus und Population und die Gesamtzahl pro Population und über alle Populationen. Pop: untersuchte Populationen; alle Pop.: Anzahl Individuen bzw. Allele in allen Populationen; Fett: Höchste Anzahlen an Allelen; ∑: Summe über alle Loci; n: Anzahl analysierter Individuen.

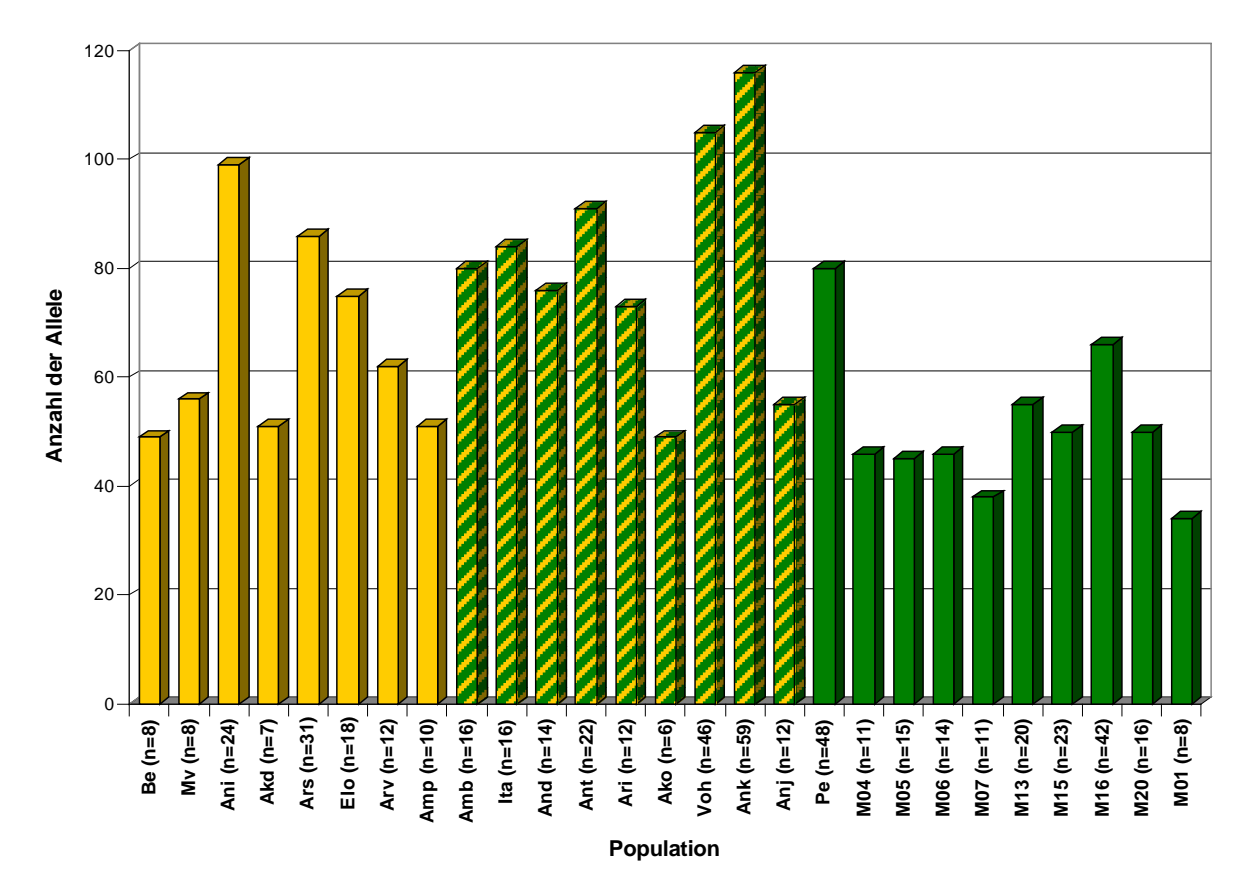

### <span id="page-91-0"></span>**Abbildung 19: Allelanzahl pro Population**

Dargestellt ist die Anzahl der Allele über alle neun Mikrosatellitenloci pro Population (orange Säulen: Populationen der Dornbuschzone; orange-grün schraffierte Säulen: Populationen der Übergangswaldzone; grüne Säulen: Populationen der Küstenwälder). Die Population Sak wurde aufgrund der kleinen Stichprobengröße (n=1) ausgeschlossen. n: Stichprobengröße.

In der [Tabelle 31](#page-92-0) und der [Abbildung 20](#page-92-1) ist die Anzahl der Allele in den drei Vegetationstypen Dornbusch, Übergangswald und Küstenwald dargestellt. Diese Analyse wurde nur mit dem Gesamtdatensatz durchgeführt. Für die Anzahl der im Dornbuschgebiet vorkommenden Allele wurden die Populationen Mv, Be, Amp, Elo, Ars, Akd und Arv verwendet. Die Gesamtzahl der Allele der Populationen Ita, Amb, Ant, Ari, And, Ako, Voh, Ank, und Anj wurden der Übergangswaldzone zugeordnet und die Allele der Populationen Pe und M01-M20 dem Küstenwald. Die in [Tabelle 31](#page-92-0) aufgelisteten und in [Abbildung 20](#page-92-1) dargestellten Ergebnisse untermauern die oben illustrierten und beschriebenen Ergebnisse für einzelne Populationen. Die meisten Allele (168) sind in den Populationen der Übergangswaldzone zu beobachteten und die wenigsten in den Populationen der Küstenwälder. Obwohl die Gesamtstichprobengröße in den beiden Vegetationstypen Übergangswald und Küstenwald nahezu gleich ist, wurden in den Populationen der Übergangswaldzone insgesamt 62 Allele mehr festgestellt als in den Küstenwaldpopulationen. Auch der

Vergleich zwischen den Gesamtallelzahlen der Populationen der Dornbuschzone und der Küstenwälder zeigt, dass die Allelzahl in den Küstenwaldpopulationen am geringsten ist.

|             | <b>Dornbusch</b>    | <b>Ubergangswald</b>           | Küstenwald            |
|-------------|---------------------|--------------------------------|-----------------------|
| Locus       | $(nPop=8/nInd=118)$ | $(n_{Pop} = 9/ n_{Ind} = 203)$ | $(nPop=10/ nInd=208)$ |
| 33104       | 16                  | 25                             | 16                    |
| <b>Mm21</b> | 17                  | 17                             | 12                    |
| Mm22        | 19                  | 14                             | 9                     |
| <b>Mm30</b> | 5                   | 12                             |                       |
| <b>Mm39</b> | 25                  | 30                             | 17                    |
| Mm42        | 21                  | 29                             | 23                    |
| Mm43        | 14                  | 18                             | 10                    |
| <b>Mm51</b> | 3                   |                                | 3                     |
| <b>Mm60</b> | 18                  | 16                             | 9                     |
| alle Loci   | 138                 | 168                            | 106                   |

<span id="page-92-0"></span>**Tabelle 31: Anzahl der beobachteten Allele in den drei Vegetationstypen**

Aufgelistet sind die festgestellten Allele der neun Mikrosatellitenloci in den drei Vegetationstypen. Angegeben ist die Allelzahl je Locus und Vegetationstyp und die Gesamtzahl pro Vegetationstyp. n<sub>ind</sub>: Anzahl analysierter Individuen; n<sub>Pop</sub>: Anzahl analysierter Populationen.

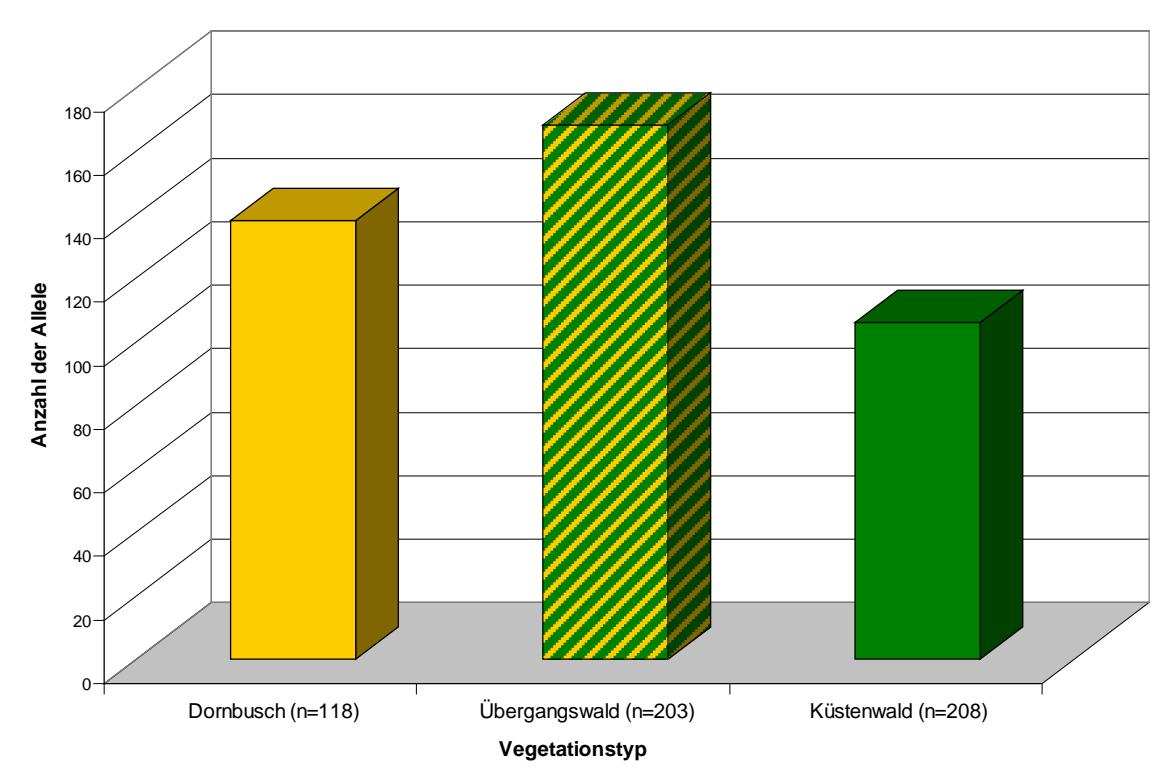

<span id="page-92-1"></span>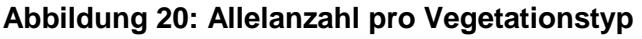

Dargestellt ist die Gesamtzahl der Allele über alle neun Mikrosatellitenloci in den drei Vegetationstypen Dornbusch (orange Säule), Übergangswald (orange-grün schraffierte Säule) und Küstenwald (grüne Säule). Eingesetzte Dornbuschpopulationen: Mv, Be, Ani, Akd, Ars, Arv, Elo und Amp, eingesetzte Übergangswaldpopulationen: Ita, Amb, Ant, Ari, And, Ako, Voh, Ank, und Anj, eingesetzte Küstenwaldpopulationen: Pe und M01-M20. Population Sak (n=1) wurde ausgeschlossen. n: Stichprobengröße.

Die Ermittlung der "allelic richness"-Werte im Gesamtdatensatz auf Grundlage einer Stichprobengröße von n=6 wurde mittels FSTAT v. 2.9.3.2 (Goudet 2002) durchgeführt. [Tabelle 32](#page-94-0) zeigt, dass die "allelic richness"-Werte zwischen 1 für den Locus Mm51 in den Küstenwaldpopulationen M04 und M05 und 8,95 für den Locus Mm22 in der Dornbuschpopulation Ani liegen. In [Abbildung 21](#page-93-0) sind die Summen der "allelic richness"-Werte über die neun Mikrosatellitenloci für die untersuchten Populationen der drei Vegetationstypen Dornbusch, Übergangswald und Küstenwald dargestellt. Diese Ergebnisse zeigen den gleichen Trend wie die absolut beobachteten Allelzahlen (s. [Tabelle 30](#page-90-0) & [Abbildung](#page-91-0) 19, S. [79\)](#page-90-0). Die Übergangswaldpopulationen Ank, Amb, Ita, Ant und And und die Dornbuschpopulation Ani weisen die höchsten "allelic richness"-Werte auf und stellen somit die Allel-reichsten Populationen dar. In den Populationen der Küstenwaldgebiete M01-M20 wurden die kleinsten "allelic richness"-Werte festgestellt.

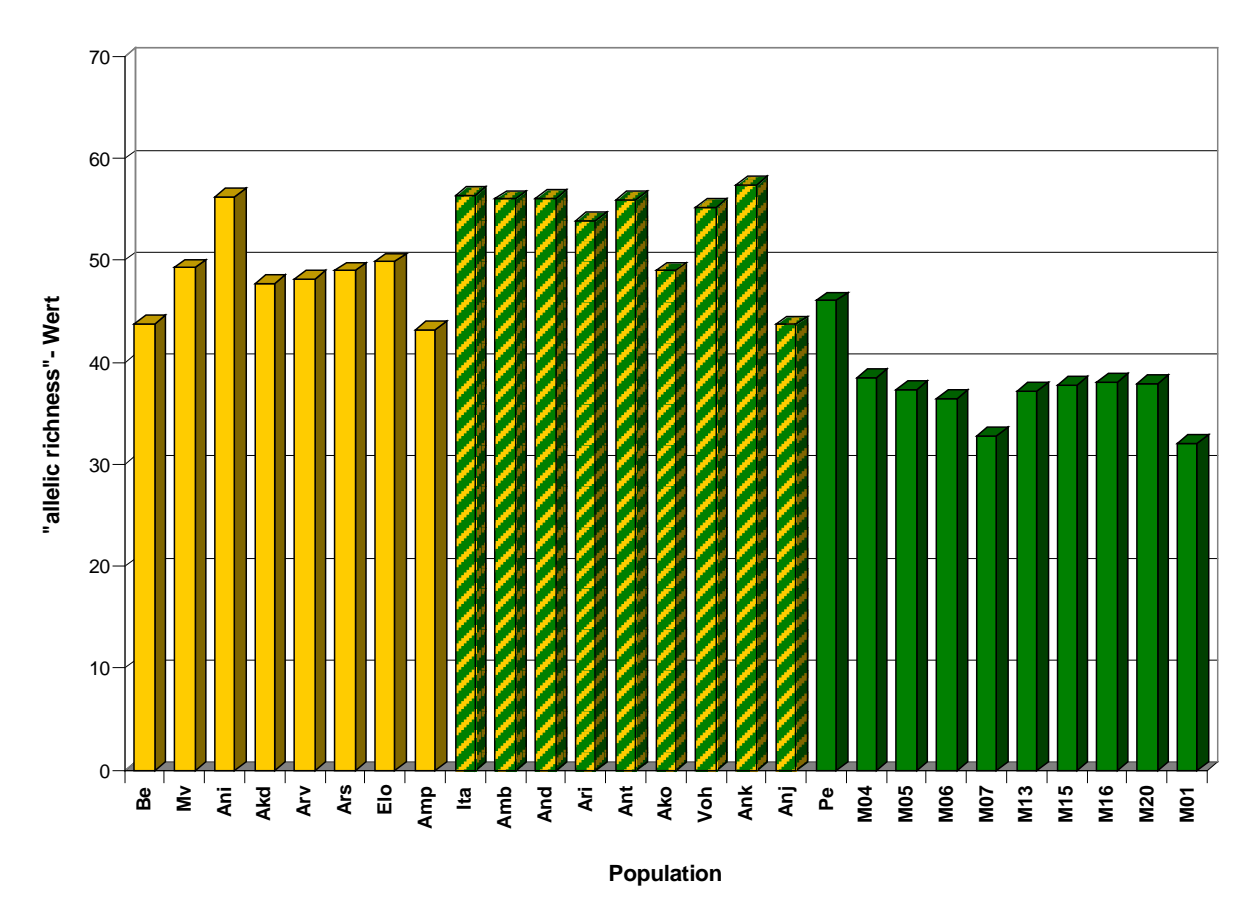

<span id="page-93-0"></span>**Abbildung 21: "Allelic richness" in den untersuchten** *Microcebus***- Populationen**

Dargestellt ist jeweils die Summe der "allelic richness"-Werte über alle neun Mikrosatellitenloci in den Populationen des Gesamtdatensatzes (orange Säulen: Populationen der Dornbuschzone; orange-grün schraffierte Säulen: Populationen der Übergangswaldzone; grüne Säulen: Populationen der Küstenwälder). Die Population Sak wurde aufgrund der kleinen Stichprobengröße (n=1) ausgeschlossen.

| Pop        |       |             |       |             | Locus       |             |             |             |             | Σ      |  |  |  |
|------------|-------|-------------|-------|-------------|-------------|-------------|-------------|-------------|-------------|--------|--|--|--|
|            | 33104 | <b>Mm21</b> | Mm22  | <b>Mm30</b> | <b>Mm39</b> | <b>Mm42</b> | <b>Mm43</b> | <b>Mm51</b> | <b>Mm60</b> |        |  |  |  |
| Be         | 5,200 | 6,899       | 4,249 | 1,950       | 3,693       | 6,899       | 4,643       | 2,992       | 7,286       | 43,811 |  |  |  |
| M01        | 2,993 | 2,000       | 2,700 | 4,443       | 3,943       | 5,835       | 4,486       | 2,950       | 2,749       | 32,099 |  |  |  |
| <b>M04</b> | 4,809 | 3,351       | 4,380 | 3,800       | 4,549       | 6,556       | 4,415       | 1,000       | 5,620       | 38,480 |  |  |  |
| <b>M05</b> | 3,820 | 4,261       | 4,747 | 4,328       | 4,472       | 5,526       | 4,479       | 1,000       | 4,676       | 37,309 |  |  |  |
| <b>M06</b> | 4,594 | 3,724       | 3,651 | 3,572       | 4,376       | 5,789       | 4,088       | 1,683       | 5,018       | 36,495 |  |  |  |
| <b>M07</b> | 3,940 | 2,351       | 3,835 | 2,853       | 3,706       | 6,260       | 3,507       | 1,922       | 4,403       | 32,777 |  |  |  |
| M13        | 5,091 | 4,606       | 3,880 | 3,952       | 3,847       | 5,273       | 4,750       | 1,748       | 4,083       | 37,230 |  |  |  |
| M15        | 3,847 | 5,167       | 3,563 | 3,569       | 4,256       | 5,742       | 4,615       | 1,273       | 5,763       | 37,795 |  |  |  |
| M16        | 5,009 | 3,962       | 3,453 | 3,453       | 4,600       | 6,227       | 4,782       | 1,476       | 5,116       | 38,078 |  |  |  |
| <b>M20</b> | 4,509 | 4,504       | 2,512 | 3,288       | 4,249       | 7,714       | 4,322       | 1,683       | 5,174       | 37,955 |  |  |  |
| Mv         | 5,998 | 5,642       | 6,493 | 1,950       | 7,836       | 6,143       | 6,349       | 2,000       | 6,899       | 49,310 |  |  |  |
| Pe         | 6,708 | 5,424       | 3,813 | 4,637       | 6,434       | 7,081       | 4,318       | 1,873       | 5,787       | 46,075 |  |  |  |
| Amp        | 4,613 | 6,107       | 7,038 | 1,999       | 4,747       | 5,382       | 3,551       | 2,600       | 7,167       | 43,204 |  |  |  |
| Anj        | 5,596 | 4,259       | 6,670 | 3,463       | 6,512       | 5,649       | 4,587       | 1,500       | 5,494       | 43,730 |  |  |  |
| Amb        | 6,998 | 6,238       | 5,132 | 6,133       | 8,632       | 5,896       | 5,726       | 3,551       | 7,718       | 56,024 |  |  |  |
| Arv        | 5,647 | 6,145       | 6,779 | 2,500       | 5,150       | 7,130       | 6,647       | 2,000       | 6,196       | 48,194 |  |  |  |
| Akd        | 7,396 | 8,253       | 6,560 | 2,000       | 3,714       | 7,396       | 5,692       | 2,000       | 4,714       | 47,725 |  |  |  |
| Ars        | 6,371 | 7,011       | 6,783 | 1,993       | 6,828       | 5,797       | 5,614       | 2,193       | 6,390       | 48,980 |  |  |  |
| Elo        | 7,187 | 6,269       | 6,123 | 2,548       | 6,228       | 6,967       | 5,938       | 2,493       | 6,143       | 49,896 |  |  |  |
| Ita        | 8,079 | 7,561       | 4,857 | 6,412       | 7,890       | 6,314       | 6,341       | 3,122       | 5,862       | 56,438 |  |  |  |
| Ant        | 8,193 | 6,961       | 7,045 | 5,486       | 7,555       | 6,473       | 4,484       | 2,661       | 7,123       | 55,981 |  |  |  |
| Ako        | 8,000 | 6,000       | 3,000 | 5,000       | 8,000       | 6,000       | 4,000       | 3,000       | 6,000       | 49,000 |  |  |  |
| And        | 6,872 | 7,127       | 5,625 | 6,252       | 7,821       | 6,845       | 4,595       | 3,248       | 7,716       | 56,101 |  |  |  |
| Ari        | 8,081 | 7,335       | 4,500 | 5,301       | 7,495       | 7,802       | 3,519       | 3,391       | 6,471       | 53,895 |  |  |  |
| Voh        | 8,303 | 6,597       | 5,313 | 5,093       | 7,781       | 6,495       | 5,448       | 3,078       | 7,155       | 55,263 |  |  |  |
| Ani        | 7,166 | 4,906       | 8,954 | 2,864       | 7,287       | 7,778       | 6,665       | 2,823       | 7,835       | 56,278 |  |  |  |
| Ank        | 8,897 | 6,894       | 5,721 | 5,176       | 7,836       | 7,460       | 4,825       | 3,267       | 7,326       | 57,402 |  |  |  |

<span id="page-94-0"></span>**Tabelle 32: "Allelic richness"-Werte für alle untersuchten Populationen**

Aufgelistet sind die "allelic richness"-Werte der neun Mikrosatellitenloci in den untersuchten Populationen des Gesamtdatensatzes. Angegeben ist der "allelic richness"-Wert je Locus und Population und in der Summe über alle Loci pro Population ( $\Sigma$ ). Pop: untersuchte Populationen; Fett: höchste "allelic richness"-Werte.

Die Ermittlung der "allelic richness"-Werte in den drei Vegetationstypen Dornbusch, Übergangswald und Küstenwald basierend auf einer Stichprobengröße von n= 118 wurde ebenfalls mittels FSTAT v. 2.9.3.2 (Goudet 2002) durchgeführt. Diese Analyse wurde nur mit dem Gesamtdatensatz durchgeführt. Dabei war die Populationszusammensetzung dieselbe wie bei der oben beschriebenen Analyse der Allelanzahl in den drei Vegetationstypen. Die in [Tabelle 33](#page-95-0) und [Abbildung 22](#page-95-1) dargestellten Ergebnisse zeigen den gleichen Trend wie die absolut beobachteten Allelzahlen in den Populationen der drei Vegetationstypen (s. [Abbildung 20,](#page-92-1) S. [81\)](#page-92-1). Der höchste "allelic richness"-Wert in der Summe über alle Loci (153,37) wurde in den Populationen des Übergangswaldes beobachtet, gefolgt von den Populationen der Dornbuschzone mit einem "allelic richness"-Wert von 137,9 über alle Loci. Die

Küstenwaldgebiete stellen die Allel-ärmsten Populationen mit einem "allelic richness"-Wert von 100,03 über alle Loci.

| Locus            | <b>Dornbusch</b><br>(n=118) | Übergangswald<br>$(n=203)$ | Küstenwald<br>$(n=208)$ |
|------------------|-----------------------------|----------------------------|-------------------------|
| 33104            | 16                          | 23,191                     | 15,03                   |
| Mm <sub>21</sub> | 17                          | 15,898                     | 11,721                  |
| Mm22             | 18,992                      | 12,541                     | 8,394                   |
| <b>Mm30</b>      | 4,991                       | 10,972                     | 6,984                   |
| <b>Mm39</b>      | 24,966                      | 27,02                      | 15,762                  |
| Mm42             | 20,983                      | 26,492                     | 20,951                  |
| Mm43             | 13,975                      | 15,083                     | 9,286                   |
| <b>Mm51</b>      | 3                           | 6,795                      | 3                       |
| <b>Mm60</b>      | 17,992                      | 15,379                     | 8,9                     |
| alle Loci        | 137,899                     | 153,371                    | 100,028                 |

<span id="page-95-0"></span>Tabelle 33: "Allelic richness" in den drei Vegetationstypen

Aufgelistet sind die "allelic richness"-Werte der neun Mikrosatellitenloci in den drei Vegetationstypen Dornbusch, Übergangswald und Küstenwald. Angegeben ist der "allelic richness"-Wert je Locus und Vegetationstyp und in der Summe über alle Loci pro Vegetationstyp.

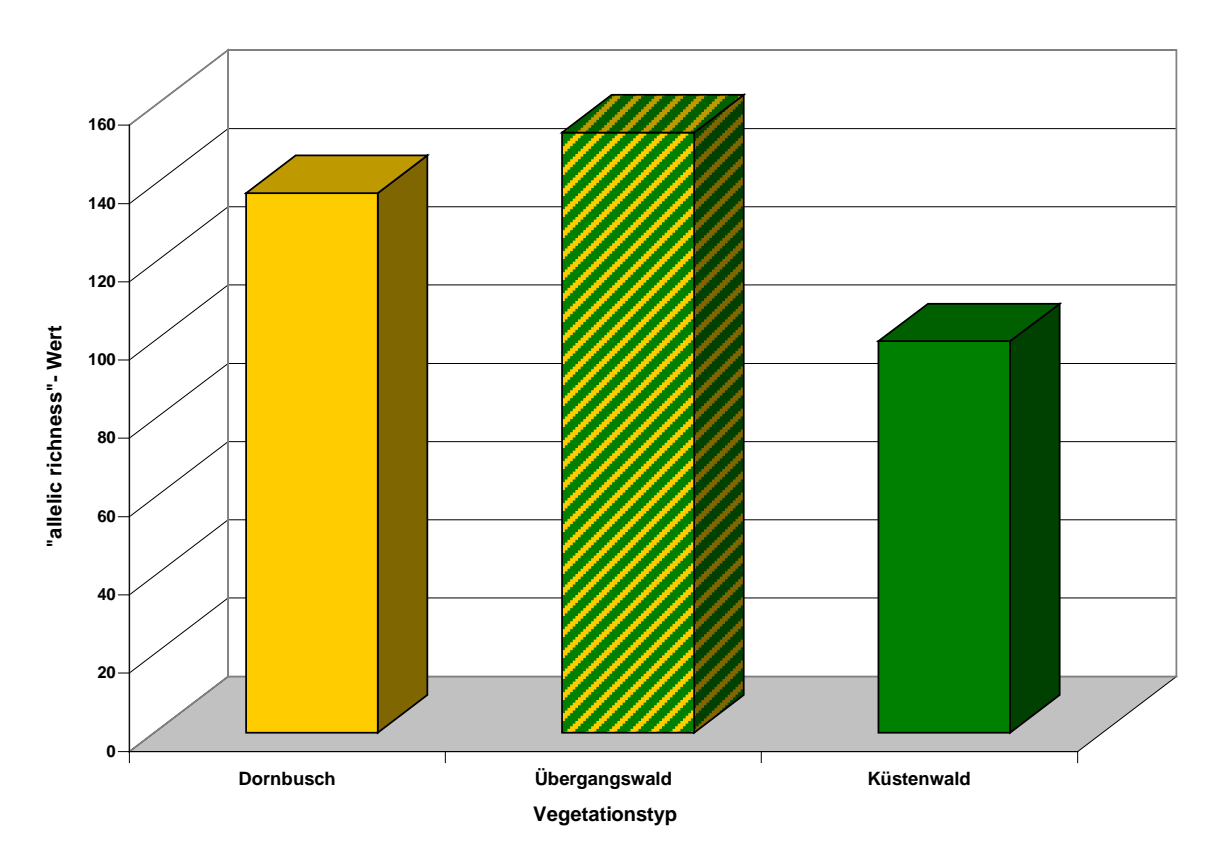

#### <span id="page-95-1"></span>**Abbildung 22: "Allelic richness" pro Vegetationszone**

Dargestellt ist jeweils die Summe der "allelic richness"-Werte über alle neun Mikrosatellitenloci in den drei Vegetationstypen Dornbusch (orange Säule), Übergangswald<br>(orange-grün schraffierte Säule) und Küstenwald (grüne Säule). Eingesetzte (orange-grün schraffierte Säule) und Küstenwald (grüne Säule). Eingesetzte Dornbuschpopulationen: Mv, Be, Ani, Akd, Ars, Arv, Elo und Amp, eingesetzte Übergangswaldpopulationen: Ita, Amb, Ant, Ari, And, Ako, Voh, Ank, und Anj, eingesetzte Küstenwaldpopulationen: Pe und M01-M20. Sak (n=1) wurde ausgeschlossen.

Die **Anzahl privater Allele**, also Allele die ausschließlich in einer untersuchten Population auftreten, wurde mit Hilfe des Programms GENALEX v. 6.2 (Peakall & Smouse 2005) bestimmt. In [Abbildung 23](#page-97-0) ist die Anzahl privater Allele in den untersuchten Populationen des Gesamtdatensatzes dargestellt. Drei private Allele wurden in den 10 Populationen der Küstenwälder Pe und M01-M20 mit insgesamt 208 typisierten Individuen beobachtet. In den sieben Küstenwaldpopulationen Pe, M04, M05, M06, M13, M20 und M01 konnten keine private Allele ermittelt werden. Die Populationen M07, M15 und M16 wiesen jeweils ein privates Allel auf. Bei der Analyse der 118 Individuen der acht Dornbuschpopulationen wurden insgesamt 11 private Allele festgestellt. In den Populationen Be und Mv konnten jeweils drei private Allele und in der Population Ani zwei private Allele ermittelt werden. Je ein privates Allel wurde in den Stichproben der Dornbuschpopulationen Akd, Elo und Arv beobachtet. Keine privaten Allele konnten in den Populationen Ars und Amp festgestellt werden. Die höchste Anzahl privater Allele wiesen die Populationen der Übergangswaldzone auf. In den neun Übergangswaldpopulationen mit einer Gesamtstichprobengröße von 203 Individuen wurden 24 private Allele festgestellt, wobei die Population Ank die meisten privaten Allele aller untersuchten Populationen aufwies. Neben den zehn in Ank beobachteten privaten Allelen wurden vier private Allele in der Population Amb ermittelt und jeweils drei in den Übergangswaldpopulationen And und Voh. Jeweils ein privates Allel trat in den Populationen Ita, Ant, Ako und Anj auf. Die Übergangswaldpopulation Ari zeigte keine privaten Allele.

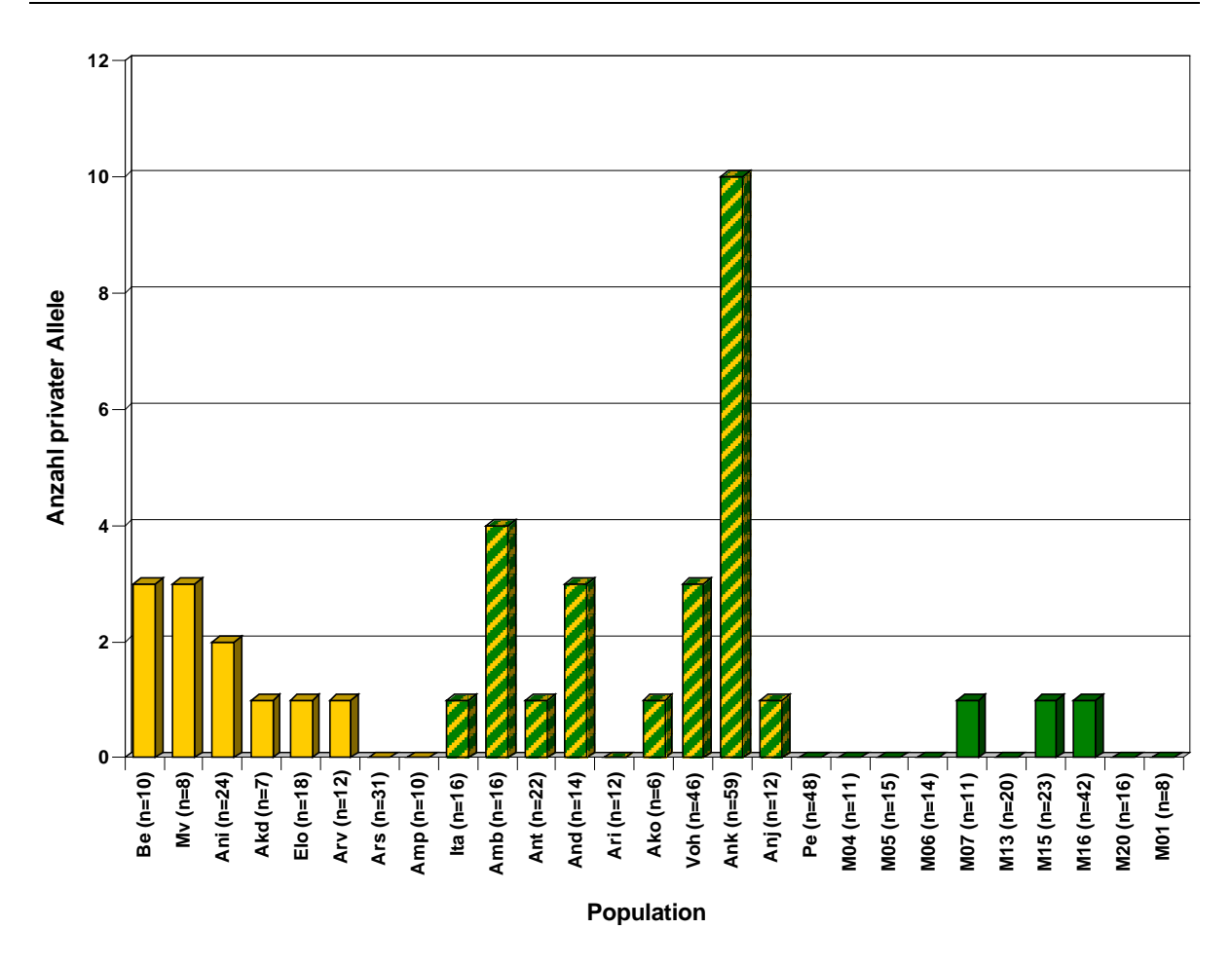

<span id="page-97-0"></span>**Abbildung 23: Anzahl privater Allele im Gesamtdatensatz**

Dargestellt ist die Anzahl privater Allele der neun Mikrosatellitenloci in den Populationen des Gesamtdatensatzes (orange Säulen: Populationen der Dornbuschzone; orange-grün schraffierte Säulen: Populationen der Übergangswaldzone; grüne Säulen: Populationen der Küstenwälder). Die Population Sak wurde aufgrund der kleinen Stichprobengröße (n=1) ausgeschlossen.

## **3.3.3.2 Tests auf Abweichung vom Hardy-Weinberg Gleichgewicht**

Die Tests auf Abweichung vom Hardy-Weinberg Gleichgewicht wurden für den Teilund Gesamtdatensatz mit dem Programm FSTAT v. 2.9.3.2 (Goudet 2002) durchgeführt. Die Tests für einzelne Loci und Populationen zeigen zum Teil geringfügig unterschiedliche Ergebnisse in den p- Werten und F<sub>IS</sub>.-Werten beider Datensätze. Diese Unterschiede könnten an wenigen einzelnen Allelwerten liegen, die sich nach der neuen Anpassung der Mikrosatellitendatensätze um ein Nukleotid geändert haben (s. Kapitel [3.3.2,](#page-88-0) S. [77\)](#page-88-0).

Aufgrund der unterschiedlichen Gesamtzahl durchgeführter Tests in beiden Datensätzen ändert sich der bereinigte p-Wert für das nominale Signifikanzniveau von 5 % nach strikter Bonferroni-Korrektur. Dadurch weisen wenige einzelne Loci nur in einem der beiden Datensätze ein signifikantes Heterozygotendefizit auf. Dies konnte z.B. bei Locus Mm21 in der Population Anj festgestellt werden. Die hier mit beiden Datensätzen beobachteten p-Werte weichen nur minimal um den Wert 0,0001 voneinander ab. Durch den bereinigten p-Wert weist dieser Locus nur im Teildatensatz ein signifikantes Heterozygotendefizit auf.

An wenigen Loci einzelner Populationen wurden geringfügige Abweichungen des  $F_{\text{IS}}$ .-Wertes festgestellt, wie z.B. eine Änderung um 0,002 an Locus Mm39 in der Population Pe. In diesem Zusammenhang ist aber deutlich festzuhalten, dass die Abweichungen der p- und F<sub>IS</sub>.-Werte in den gemeinsam verwendeten Populationen des Teil- und Gesamtdatensatzes vernachlässigbar klein sind und keinerlei Auswirkungen auf das Gesamtergebnis der Tests auf Abweichung vom Hardy-Weinberg Gleichgewicht haben. In den gemeinsam verwendeten Populationen Mv, Be, M01, M16, Amp, Ank, Anj und Pe ist in beiden Datensätzen ein signifikantes Heterozygotendefizit über alle Loci in den Übergangswaldpopulationen Ank und Anj zu erkennen (s. [Tabelle 34](#page-101-0) & [Tabelle 35\)](#page-102-0).

Aufgrund der z.T. abweichenden Ergebnisse des Teil- und Gesamtdatensatzes werden diese im Folgenden separat dargestellt.

#### **Tests auf Abweichung vom Hardy-Weinberg Gleichgewicht im Teildatensatz**

Die Tests auf Abweichung vom Hardy-Weinberg Gleichgewicht innerhalb der acht Populationen des Teildatensatzes wurde für einzelne Loci und über alle Loci mit 7200 Randomisierungen durchgeführt. Als Prüfstatistik wurde der F<sub>IS</sub>-Wert eingesetzt.

[Tabelle 34](#page-101-0) zeigt die mit FSTAT (Goudet 2002) bestimmten F<sub>IS</sub>-und p-Werte. Der bereinigte p-Wert für das nominale Signifikanzniveau von 5 % war nach strikter Bonferroni-Korrektur 0,0007 für den Test für jeden Locus und jede Population und 0,0063 für den Test über alle Loci. Die in der [Tabelle 34](#page-101-0) dargestellten Ergebnisse zeigen ein signifikantes Heterozygotendefizit hauptsächlich in den Populationen der Übergangswaldzone Ank und Anj. Die Tests über alle Loci sind in Ank ( $F_{IS}= 0.312$ ) und Anj ( $F_{IS}$ = 0,293) signifikant. Die Ergebnisse der Tests für jeden Locus und jede Population zeigen, dass fünf Loci in Ank, zwei Loci in Anj und jeweils ein Locus in Amp und Pe ein signifikantes Heterozygotendefizit aufweisen.

Ein signifikanter Heterozygotenüberschuss konnte weder in den Tests über alle Loci noch in den Tests für einzelne Loci und Populationen festgestellt werden.

# **Tests auf Abweichung vom Hardy-Weinberg Gleichgewicht im Gesamtdatensatz**

Die Tests auf Abweichung vom Hardy-Weinberg Gleichgewicht für den Gesamtdatensatz wurde für einzelne Loci und über alle Loci mit 24300 Randomisierungen durchgeführt. Tabelle 35 zeigt die mit FSTAT bestimmten F<sub>IS</sub>-und p-Werte. Der bereinigte p-Wert für das nominale Signifikanzniveau von 5 % war nach strikter Bonferroni-Korrektur 0,00021 für den Test für jeden Locus und jede Population und 0,0018 für den Test über alle Loci.

Die in [Tabelle 35](#page-102-0) dargestellten Ergebnisse zeigen ein signifikantes Heterozygotendefizit hauptsächlich in den Populationen der Übergangswaldzone. Die Tests über alle Loci ergaben ein signifikantes Heterozygotendefizit in den acht Übergangswaldpopulationen Ita ( $F_{IS}= 0,167$ ), Amb ( $F_{IS}= 0,173$ ), Ant ( $F_{IS}= 0,175$ ), Ari (F<sub>IS</sub>= 0,218), And (F<sub>IS</sub>= 0,124), Voh (F<sub>IS</sub>= 0,228), Ank (F<sub>IS</sub>= 0,252), und Anj (F<sub>IS</sub>= 0,28). Als einzige Übergangswaldpopulation weist Ako kein signifikantes Heterozygotendefizit auf. Neben den Übergangswaldpopulationen war auch in zwei Dornbuschpopulationen Elo ( $F_{1S} = 0.123$ ) und Ars ( $F_{1S} = 0.023$ ) ein signifikantes Heterozygotendefizit über alle Loci zu beobachten. In den Populationen der Küstenwälder Pe und M01-M20 konnte kein signifikantes Heterozygotendefizit über alle Loci festgestellt werden.

Die Ergebnisse für einzelne Loci und Populationen zeigen ein signifikantes Heterozygotendefizit an fünf Loci in den Populationen Ank und Voh, an zwei Loci in der Population Ita und an je einem Locus in den Populationen Ars, Amb, Ant, Ari und Pe. An fünf der neun untersuchten Loci trat ein signifikantes Heterozygotendefizit auf. Die erzielten Ergebnisse verdeutlichen, dass nicht bestimmte Loci in vielen Populationen im Heterozygotendefizit sind, sondern eher bestimmte Populationen an vielen Loci ein Heterozygotendefizit aufweisen.

Ein signifikanter Heterozygotenüberschuss konnte weder in den Tests über alle Loci noch in den Tests für einzelne Loci und Populationen festgestellt werden.

### **Vergleich der Ergebnisse beider Datensätze**

Der Vergleich der Ergebnisse des Tests auf Abweichung vom Hardy-Weinberg Gleichgewicht über alle Loci zeigt, dass in beiden Datensätzen ein signifikantes Heterozygotendefizit in den Übergangswaldpopulationen Ank und Anj vorherrscht (s. [Tabelle 34](#page-101-0) & [Tabelle 35\)](#page-102-0).

Bei den Tests für einzelne Loci und Populationen konnten geringfügige Unterschiede zwischen den Ergebnissen des Teil- und Gesamtdatensatzes festgestellt werden. Mögliche Erklärungen für diese Ergebnisse werden in der Einführung beschrieben. Im Teil- und Gesamtdatensatz wurde in Ank bei fünf Loci ein signifikantes Heterozygotendefizit festgestellt. Vier dieser Loci Mm21, Mm22, Mm42 und Mm43 wiesen in beiden Datensätzen ein signifikantes Heterozygotendefizit auf. Locus Mm60 wies nur im Teildatensatz ein signifikantes Heterozygotendefizit auf. Im Gesamtdatensatz dagegen zeigte der Locus 33104 ein signifikantes Heterozygotendefizit. Diese unterschiedlichen Ergebnisse lassen sich durch die im Gesamtdatensatz neu typisierten Alleldaten der 34 Individuen aus der Population Ank erklären. Beim Test des Gesamtdatensatzes konnte in der Population Amp kein Locus mit signifikantem Heterozygotendefizit festgestellt werden. Im Teildatensatz dagegen wies der Locus Mm42 in Amp ein signifikantes Heterozygotendefizit auf. Bei der Population Pe wies der Locus Mm42 in beiden Datensätzen ein signifikantes Heterozygotendefizit auf. Im Gesamtdatensatz wurde in Anj ein Locus, Mm22, mit einem signifikanten Heterozygotendefizit beobachtet. In den Tests des Teildatensatzes waren in Anj zwei Loci Mm21 und Mm22 in signifikantem Heterozygotendefizit.

|                  | <b>Population</b> |        |           |        |           |           |           |           |           |           |           |           |           |        |            |        |
|------------------|-------------------|--------|-----------|--------|-----------|-----------|-----------|-----------|-----------|-----------|-----------|-----------|-----------|--------|------------|--------|
| Locus            | Mv                |        | <b>Be</b> |        | Amp       |           |           | Ank       |           | Anj       |           | Pe        | M16       |        | <b>M01</b> |        |
| 33104            | 0,2780            | 0,1076 | $-0,3020$ | 1,0000 | 0,3040    | 0,0928    | 0,1340    | 0,0375    | $-0,1050$ | 0,8979    | $-0,0200$ | 0,7638    | 0,0060    | 0,5339 | $-0,1200$  | 0,7954 |
| <b>Mm21</b>      | 0.2470            | 0,1458 | 0,2930    | 0,0711 | $-0,0870$ | 1,0000    | 0,6120    | $0,0001*$ | 0,6430    | $0,0004*$ | $-0,0460$ | 0,8157    | $-0,1060$ | 0,9401 | $-0,1110$  | 1,0000 |
| Mm22             | $-0.1010$         | 0,9129 | $-0,1670$ | 0,9092 | $-0,1320$ | 1,0000    | 0,4250    | $0,0001*$ | 0,8170    | $0,0001*$ | 0,1240    | 0,1131    | $-0,1810$ | 0,9897 | $-0,1050$  | 1,0000 |
| <b>Mm39</b>      | 0.0580            | 0,4621 | $-0,0610$ | 0,7744 | 0,0600    | 0,4971    | $-0,0320$ | 0,7500    | 0,3470    | 0,0082    | 0,0070    | 0,5181    | 0.0610    | 0,2885 | 0,0120     | 0,6147 |
| <b>Mm51</b>      | $-0.5560$         | 1,0000 | $-0,2170$ | 0,9064 | 0,1180    | 0,4854    | 0,4610    | 0,0013    | 0,0000    | 1,0000    | $-0,1620$ | 1,0000    | $-0,0390$ | 1,0000 | 0,0280     | 0,5956 |
| <b>Mm30</b>      | $-0.0770$         | 1,0000 | $-0,0770$ | 1,0000 | $-0,3850$ | 1,0000    | 0,3860    | $0,0003*$ | 0,2330    | 0,1865    | $-0,0040$ | 0,5839    | $-0,0050$ | 0,5758 | $-0.1350$  | 0,9090 |
| Mm42             | 0,1060            | 0,3839 | $-0,1430$ | 1,0000 | 0,7660    | $0,0001*$ | 0,3910    | $0,0001*$ | 0,3890    | 0,0107    | 0,2490    | $0,0004*$ | 0,1390    | 0,0343 | $-0,1550$  | 1,0000 |
| Mm43b            | 0,0000            | 0,6568 | 0,1460    | 0,3446 | 0,4330    | 0,0513    | 0,6290    | $0,0001*$ | 0,2450    | 0,1061    | 0,2210    | 0,0076    | 0,1990    | 0,0113 | $-0,2410$  | 0,9803 |
| <b>Mm60</b>      | 0,0100            | 0,6563 | 0,0490    | 0,5056 | $-0,0190$ | 0,7271    | $-0,0660$ | 0,9222    | $-0,2220$ | 1,0000    | $-0,0530$ | 0,8622    | 0,0540    | 0,3153 | $-0,0180$  | 0,5910 |
| <b>Alle Loci</b> | 0,0340            | 0,3246 | $-0,0390$ | 0,7826 | 0,1380    | 0,0121    | 0,3120    | $0,0001*$ | 0,2930    | $0,0001*$ | 0,0470    | 0,0200    | 0,0360    | 0,1042 | $-0,0970$  | 0,9225 |

Tabelle 34: F<sub>IS</sub> und p-Werte des Tests auf Heterozygotendefizit-Teildatensatz

<span id="page-101-0"></span>Aufgelistet sind die F<sub>IS</sub>- und p-Werte (fett) des Teildatensatzes, die nach 7200 Randomisierungen festgestellt wurden. Der bereinigte p-Wert für das nominale Signifikanzniveau von 5% war nach strikter Bonferroni-Korrektur 0,0007 für den Test für jeden Locus und jede Population und 0,0063 für den Test über alle Loci. Grau unterlegt: F<sub>IS</sub> und die jeweiligen signifikanten p-Werte; \*: signifikante p-Werte.

| Pop<br>Locus |           |           |                  |           |                  |           |             |        |                  |        |           |           | <b>Alle Loci</b> |           |             |        |             |        |           |           |
|--------------|-----------|-----------|------------------|-----------|------------------|-----------|-------------|--------|------------------|--------|-----------|-----------|------------------|-----------|-------------|--------|-------------|--------|-----------|-----------|
|              | 33104     |           | Mm <sub>21</sub> |           | Mm22             |           | <b>Mm30</b> |        | <b>Mm39</b>      |        |           | Mm42      | Mm43             |           | <b>Mm51</b> |        | <b>Mm60</b> |        |           |           |
| Be           | $-0.3020$ | 1.0000    | 0.3070           | 0.0464    | $-0.1670$ 0.9103 |           | -0.0770     | 1,0000 | $-0.0610$ 0.7770 |        | $-0.1430$ | 1.0000    | 0.1460           | 0,3485    | -0,2170     | 0.9109 | 0.0490      | 0.4995 | -0.0360   | 0.7765    |
| Mv           | 0.2780    | 0.1072    | 0.2860           | 0.0898    | $-0.1010$        | 0.9200    | $-0.0770$   | 1.0000 | 0.0580           | 0.4685 | 0.1060    | 0.3839    | 0.0000           | 0.6621    | $-0.5560$   | 1.0000 | 0.0100      | 0.6461 | 0.0410    | 0.2825    |
| Ani          | 0.0080    | 0.5556    | $-0.0820$        | 0.8432    | 0.0310           | 0.3829    | $-0.1820$   | 0,9424 | 0.1590           | 0,0353 | 0,0400    | 0,3633    | 0,2390           | 0.0048    | -0.0770     | 0.7653 | $-0.1080$   | 1.0000 | 0.0180    | 0,2905    |
| Akd          | 0.0530    | 0.5424    | 0.0890           | 0.3900    | 0.2110           | 0,1773    | $-0.3330$   | 1.0000 | $-0.0910$        | 0.7579 | $-0.1200$ | 1.0000    | $-0.0140$        | 0.6967    | $-0.0910$   | 0.8535 | $-0.2920$   | 1.0000 | $-0.0400$ | 0.7827    |
| Elo          | 0.0640    | 0.3150    | $-0.1010$        | 0.9432    | 0,0250           | 0,5092    | 0.1680      | 0,3077 | 0.1690           | 0,0856 | 0,1850    | 0,0459    | 0,3510           | 0.0024    | 0.2640      | 0.1359 | 0.0880      | 0.2721 | 0.1230    | 0.0010    |
| <b>Ars</b>   | 0.0230    | 0,4502    | 0.1540           | 0.0229    | 0.0390           | 0.3596    | $-0.2750$   | 0.9826 | 0.0990           | 0.1177 | 0.1800    | 0.0263    | 0,3460           | $0.0002*$ | 0.2010      | 0.1633 | $-0.0930$   | 0.9581 | 0.0890    | $0.0016*$ |
| Arv          | $-0.0950$ | 0.8842    | $-0.0050$        | 0.6561    | $-0.0430$        | 0.7998    | $-0.0550$   | 0.7105 | $-0.0730$        | 0,8121 | 0,3640    | 0,0036    | 0,3420           | 0,0088    | $-0,2940$   | 0.9471 | $-0.1420$   | 0.9724 | 0.0230    | 0,3568    |
| Ampl         | 0.3040    | 0.0924    | $-0.0320$        | 0.7447    | $-0.1320$        | 1.0000    | $-0.3850$   | 1.0000 | 0,0600           | 0.5086 | 0,5170    | 0.0019    | 0.4330           | 0.0438    | 0.1180      | 0.4845 | $-0.0190$   | 0.7260 | 0.1130    | 0.0294    |
| Ita          | $-0.0140$ | 0.7150    | 0.5260           | $0.0000*$ | $-0.0160$        | 0.6521    | 0,3510      | 0.0023 | $-0.0340$        | 0,8162 | 0,2010    | 0,0605    | 0,5040           | $0.0000*$ | 0.0040      | 0.5964 | $-0.1060$   | 0.9349 | 0.1670    | $0.0000*$ |
| Ambl         | $-0.0710$ | 0.8991    | 0.7160           | $0.0000*$ | $-0.1020$        | 0.8948    | 0.0460      | 0.4410 | 0,2720           | 0.0020 | 0,3410    | 0.0049    | 0.3670           | 0.0030    | $-0.1580$   | 0.9070 | 0.0480      | 0.3807 | 0.1730    | 0.0000'   |
| Ant          | $-0.0380$ | 0.8467    | 0.3910           | $0.0001*$ | 0,1390           | 0.0730    | 0,1200      | 0.1640 | 0,0000           | 0,6102 | 0,2460    | 0,0081    | 0,4000           | 0.0014    | 0,2940      | 0.0848 | 0.1370      | 0.0718 | 0.1750    | 0.0000'   |
| And          | 0.1230    | 0.1860    | 0.2020           | 0.0510    | $-0.0100$        | 0.6524    | 0.1030      | 0,2616 | 0,0630           | 0,3501 | 0.1980    | 0.0607    | 0.1610           | 0.2177    | 0.1370      | 0.3334 | 0.1410      | 0.1128 | 0.1240    | $0.0010*$ |
| Ari          | 0.0080    | 0.6190    | 0.1780           | 0.0957    | 0,6890           | $0.0001*$ | 0.4160      | 0,0071 | 0,1610           | 0.1205 | 0,0720    | 0.3650    | 0,6160           | 0.0031    | $-0.1580$   | 1.0000 | $-0.0520$   | 0.8162 | 0.2180    | $0.0000*$ |
| Ako          | 0.2980    | 0.0632    | 0.0380           | 0.6148    | $-0.1430$        | 0.7561    | $-0.0640$   | 0.8033 | 0,2980           | 0.0623 | $-0.0420$ | 0.7962    | 0.0240           | 0.6128    | 0.0240      | 0.6194 | $-0.2770$   | 1.0000 | 0.0350    | 0.3658    |
| Voh          | 0.2730    | $0.0000*$ | 0.3080           | $0.0000*$ | 0,6570           | $0.0000*$ | $-0.0150$   | 0,6405 | 0,0160           | 0,4398 | 0,3380    | $0,0000*$ | 0,3610           | $0.0000*$ | 0,0310      | 0.4406 | 0.0460      | 0.2405 | 0.2280    | 0,0000    |
| Ank          | 0.1920    | $0.0000*$ | 0.4460           | $0.0000*$ | 0.3710           | $0.0000*$ | 0.1730      | 0.0058 | 0,0710           | 0.0674 | 0.3350    | $0.0000*$ | 0.5050           | $0.0000*$ | 0.1690      | 0.0400 | 0.0030      | 0.5434 | 0.2520    | $0.0000*$ |
| Ani          | $-0.1050$ | 0.8951    | 0.6430           | 0.0005    | 0.8170           | $0.0000*$ | 0,2330      | 0,1829 | 0,3470           | 0,0092 | 0,2870    | 0,0450    | 0,2450           | 0,1072    | 0,0000      | 1.0000 | $-0,2220$   | 1.0000 | 0.2800    | 0.0000'   |
| Pe           | $-0.0830$ | 0.9714    | $-0.0460$        | 0.8093    | 0.1240           | 0.1166    | $-0.0040$   | 0,5825 | 0,0050           | 0,5385 | 0,2490    | $0.0001*$ | 0,2210           | 0.0074    | $-0.1620$   | 1.0000 | $-0.0530$   | 0.8628 | 0.0390    | 0.0460    |
| M04          | 0.0240    | 0.5747    | $-0.3040$        | 0.9588    | 0.0120           | 0.6007    | $-0.0160$   | 0.6649 | $-0.0320$        | 0.7127 | 0.1840    | 0.1276    | $-0.1110$        | 0.8463    | n.a.        | n.a.   | 0.0060      | 0.6286 | $-0.0190$ | 0.6377    |
| M05          | 0.1340    | 0.2778    | $-0.0960$        | 0.8448    | $-0.1850$        | 0.9624    | 0.2800      | 0.0563 | 0.0790           | 0.3997 | $-0.0430$ | 0.7602    | $-0.0600$        | 0.7679    | n.a.        | n.a.   | $-0.2260$   | 0.9917 | $-0.0160$ | 0.6260    |
| M06          | 0.0140    | 0.5670    | $-0.0780$        | 0.7958    | 0.1730           | 0,2315    | 0,2050      | 0.1916 | $-0.0040$        | 0,6446 | 0,2350    | 0,0588    | 0,2380           | 0,1117    | $-0.0400$   | 1.0000 | 0.1880      | 0.1448 | 0.1230    | 0,0135    |
| M07          | $-0.3330$ | 1.0000    | $-0.0710$        | 1.0000    | 0.0310           | 0.5588    | $-0.1890$   | 0.8602 | -0,2310          | 1.0000 | $-0.0470$ | 0.8153    | $-0.1350$        | 0.8593    | $-0.1110$   | 1.0000 | $-0.2090$   | 0.9550 | $-0.1490$ | 0.9916    |
| M13          | 0.1920    | 0.0683    | $-0.1580$        | 0.9591    | $-0.1650$        | 0.9507    | $-0.0900$   | 0.8324 | 0.1090           | 0,2925 | $-0.0190$ | 0.6800    | 0,2550           | 0.0243    | 0.3170      | 0.0721 | 0.0220      | 0.5361 | 0.0290    | 0,2533    |
| M151         | 0.0420    | 0.4575    | 0.0200           | 0.5154    | 0.0950           | 0.3342    | -0.0510     | 0.7250 | $-0.1280$        | 0,9009 | $-0.0060$ | 0,6223    | $-0.0330$        | 0.7014    | 0.0000      | 1,0000 | 0.0130      | 0.5657 | $-0.0070$ | 0.5695    |
| M16 I        | $-0.0470$ | 0.7914    | $-0.1060$        | 0.9422    | $-0.1810$        | 0,9906    | $-0,0050$   | 0,5867 | 0,0610           | 0,2923 | 0,1390    | 0,0324    | 0,1990           | 0,0111    | $-0.0390$   | 1.0000 | 0,0540      | 0.3166 | 0.0290    | 0,1598    |
| M201         | 0.0490    | 0.4714    | $-0.0210$        | 0.6674    | 0.3390           | 0.1555    | $-0.1240$   | 0.8329 | 0.0630           | 0.4357 | $-0.0230$ | 0.7535    | 0.0810           | 0.3881    | $-0.0400$   | 1.0000 | $-0.0630$   | 0.8129 | 0.0140    | 0.3743    |
| M01 I        | $-0.1200$ | 0.8014    | $-0.1110$        | 1.0000    | $-0.1050$        | 1,0000    | -0,1350     | 0,9105 | 0,0120           | 0,6242 | -0.1550   | 1,0000    | $-0,2410$ 0.9794 |           | 0,0280      | 0,5948 | $-0.0180$   | 0.5901 | -0.0970   | 0.9246    |

Tabelle 35: F<sub>IS</sub> und p-Werte für den Test auf Heterozygotendefizit-Gesamtdatensatz

<span id="page-102-0"></span>Aufgelistet sind die F<sub>IS</sub>- und p-Werte (fett), die nach 24300 Randomisierungen festgestellt wurden. Der bereinigte p-Wert für das nominale Signifikanzniveau von 5% war nach strikter Bonferroni-Korrektur 0,00021 für den Test für jeden Locus und jede Population und 0,0018 für den Test über alle Loci. Grau unterlegt: F<sub>IS</sub> und die jeweiligen signifikanten p-Werte; n.a.: nicht analysiert; \*: signifikante p-Werte.

## **3.3.3.3 Tests auf Kopplungsungleichgewicht**

Die Tests auf Kopplungsungleichgewicht für den Teil- und Gesamtdatensatz wurden mit Hilfe des im Programm GENETIX v. 4.05.2 (Belkhir *et al.* 2004) implementierten Testverfahrens von Black & Krafsur (1985) durchgeführt. Die Ergebnisse mit beiden Datensätzen zeigen, dass ein signifikantes Kopplungsungleichgewicht vermehrt bei Locuspaaren in Populationen der Übergangswaldzone auftritt. Da die Ergebnisse beider Datensätze im Einzelnen voneinander abweichen, werden diese getrennt voneinander vorgestellt.

### **Tests auf Kopplungsungleichgewicht- Teildatensatz**

Das im Rahmen dieser Arbeit untersuchte Kopplungsungleichgewicht bei den Individuen des Teildatensatzes wurde zwischen allen Locuspaaren innerhalb jeder Population nach dem Testverfahren von Black & Krafsur (1985) durchgeführt. Das nominale Signifikanzniveau für multiples Testen wurde durch eine strikte Bonferroni-Korrektur korrigiert. Die Anzahl der in signifikantem Kopplungsungleichgewicht stehenden Locuspaare pro Population sind in [Abbildung 24](#page-104-0) illustriert. Bei den hier durchgeführten Tests auf Kopplungsungleichgewicht wiesen insgesamt 36 Locuspaare ein signifikantes Kopplungsungleichgewicht auf. Wie aus [Abbildung 24](#page-104-0) hervorgeht, konnten in den Übergangswaldpopulationen die meisten Locuspaare in signifikantem Kopplungsungleichgewicht beobachtet werden. In Ank weisen 15 Locuspaare ein signifikantes Kopplungsungleichgewicht auf. In Anj sind es neun Locuspaare. Im Teildatensatz nimmt die Anzahl der signifikant gekoppelten Locuspaare außerhalb der Übergangswaldzone ab mit fünf Locuspaaren in der Dornbuschpopulation Amp und mit jeweils zwei in den Küstenwaldpopulationen Pe und M16. In den restlichen drei Populationen konnte kein Locuspaar in signifikantem Kopplungsungleichgewicht festgestellt werden.

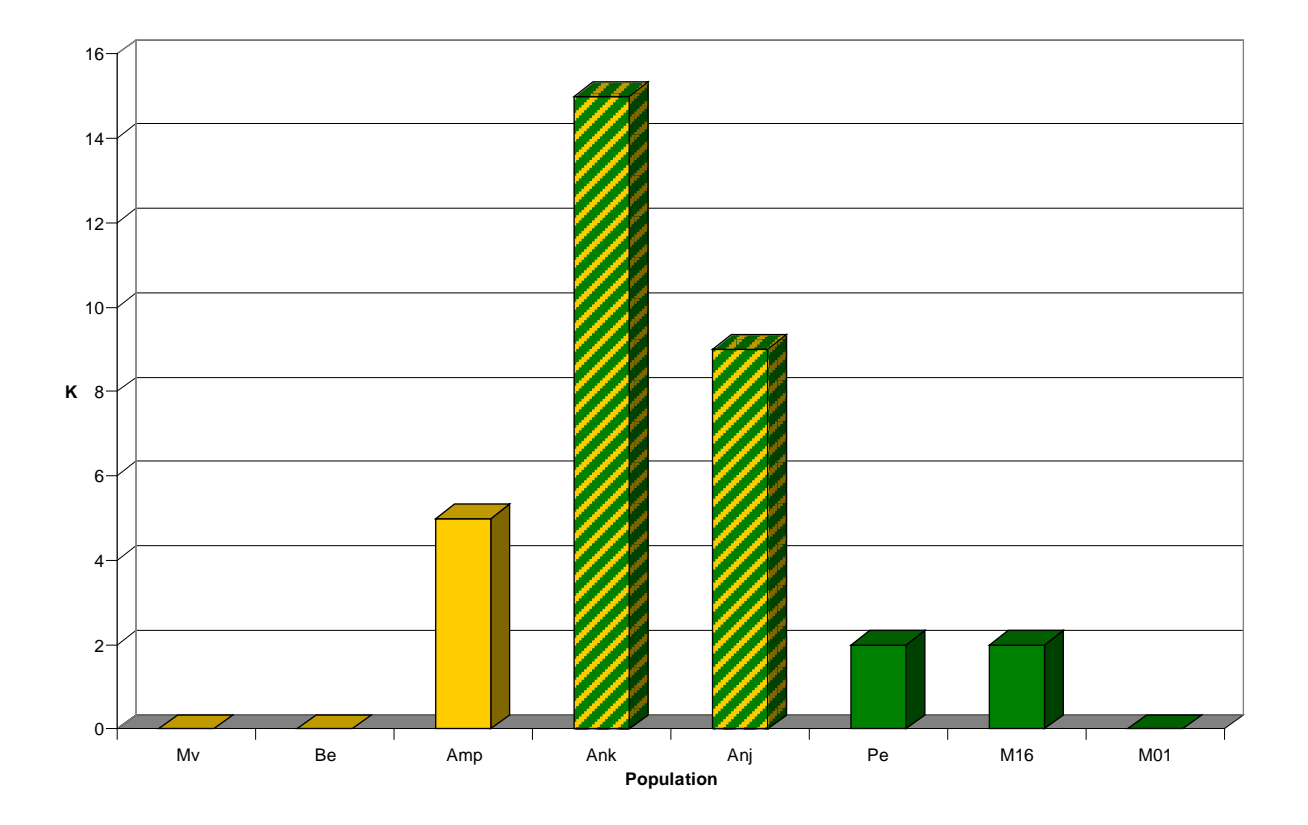

#### <span id="page-104-0"></span>**Abbildung 24: Anzahl der Locuspaare in signifikantem Kopplungsungleichgewicht**

Dargestellt sind die im signifikanten Kopplungsungleichgewicht stehenden Locuspaare für die acht im Teildatensatz untersuchten Populationen. K: Anzahl der Locuspaare in signifikantem Kopplungsungleichgewicht.

### **Tests auf Kopplungsungleichgewicht- Gesamtdatensatz**

Im Gesamtdatensatz wurden ebenfalls Tests auf Kopplungsungleichgewicht zwischen allen Locus-Paaren innerhalb jeder Population nach dem Testverfahren von Black & Krafsur (1985) durchgeführt. Das nominale Signifikanzniveau für multiples Testen wurde nach dem Benjamini und Hochberg Fehlerkontrollkriterium "false discovery rate" (Benjamini & Hochberg 1995) korrigiert. In [Tabelle 36](#page-107-0) sind die Ergebnisse des Tests auf Kopplungsungleichgewicht dargestellt. In [Abbildung 25](#page-106-0) sind die in signifikantem Kopplungsungleichgewicht stehenden Locuspaare pro Population graphisch visualisiert.

Die Ergebnisse zeigen wie auch die Ergebnisse des Teildatensatzes ein signifikantes Kopplungsungleichgewicht vermehrt bei Locuspaaren in Populationen der Übergangswaldzone. Im Vergleich zu den Populationen der Dornbuschregion und der Küstenwälder weisen alle neun untersuchten Übergangswaldpopulationen mehr Locuspaare in signifikantem Kopplungsungleichgewicht auf. Von den insgesamt 36 Locuspaaren zeigen 32 in der Übergangswaldpopulation Ank ein signifikantes

Kopplungsungleichgewicht (15 Locuspaare im Teildatensatz), 27 in der Population Voh, 25 in der Population Ant und jeweils 23 in Amb bzw. Ari. Auch in den restlichen Übergangswaldpopulationen konnte eine hohe Anzahl an Locuspaaren in signifikantem Kopplungsungleichgewicht beobachtet werden mit 20 signifikant gekoppelten Locuspaaren in Anj (neun Locuspaare im Teildatensatz), gefolgt von der Population And mit 18, der Population Ako mit 17 und Ita mit 16 signifikant gekoppelten Locuspaaren. Die höchste Anzahl signifikant gekoppelter Locuspaare außerhalb der Übergangswaldzone wurde in der Dornbuschpopulation Elo mit 16 signifikant gekoppelten Paaren festgestellt. Die Anzahl signifikant gekoppelter Locuspaare nimmt innerhalb der Dornbuschzone mit 12 gekoppelten Locuspaaren in Mv (null Locuspaare im Teildatensatz), mit jeweils acht Paaren in Amp (fünf Locuspaare im Teildatensatz), Ars und Arv, mit fünf Paaren in den Populationen Ani und Akd und mit drei Locuspaaren in der Population Be (null Locuspaare im Teildatensatz) ab. Vergleicht man alle drei Vegetationszonen so konnte in den Küstenwaldpopulationen die geringste Anzahl signifikant gekoppelter Locuspaare beobachtet werden. Die höchste Anzahl innerhalb der Küstenwaldzone wurde in der Population M06 festgestellt (neun Locuspaare). In der Küstenwaldpopulation Pe waren acht Locuspaare in signifikantem Kopplungsungleichgewicht (zwei Locuspaare im Teildatensatz), in der Population M16 waren es sieben Locuspaare (zwei Locuspaare im Teildatensatz) und in den Populationen M05, M13 und M20 jeweils drei. Die restlichen Küstenwaldpopulationen M04 und M15 wiesen zwei respektive ein Locuspaar im Kopplungsungleichgewicht auf. Bei den Populationen M01 und M07 wurden keine gekoppelten Locuspaare beobachtet.

Mit dem Programm GENETIX v. 4.05.2 (Belkhir *et al.* 2004) wurden auch Korrelationskoeffizienten zwischen den Locuspaaren in jeder beprobten Population berechnet. Von den festgestellten Korrelationskoeffizienten zwischen den Locuspaaren lagen 88 % unter einem Wert von 0,5 und sprechen für ein relativ schwaches Kopplungsungleichgewicht. Bei den 301 signifikant gekoppelten Locuspaaren waren 254 unter dem Wert 0,5.

Die unterschiedliche Anzahl beobachteter Locuspaare in signifikantem Kopplungsungleichgewicht zwischen den gemeinsam verwendeten Populationen des Teil-und Gesamtdatensatzes lässt sich vor allem auf die stark abweichende Anzahl verwendeter Populationen und auf die unterschiedlichen Korrekturverfahren für das nominale Signifikanzniveau für multiples Testen zurückführen. Obwohl die Anzahl gekoppelter Locuspaare in beiden Datensätzen abweicht, zeigen die erzielten Ergebnisse die gleiche Tendenz. In beiden Datensätzen wurden in den Übergangswaldpopulationen die meisten Locuspaare in signifikantem Kopplungsungleichgewicht festgestellt. Außerhalb der Übergangswaldzone nimmt die Anzahl gekoppelter Locuspaare deutlich ab.

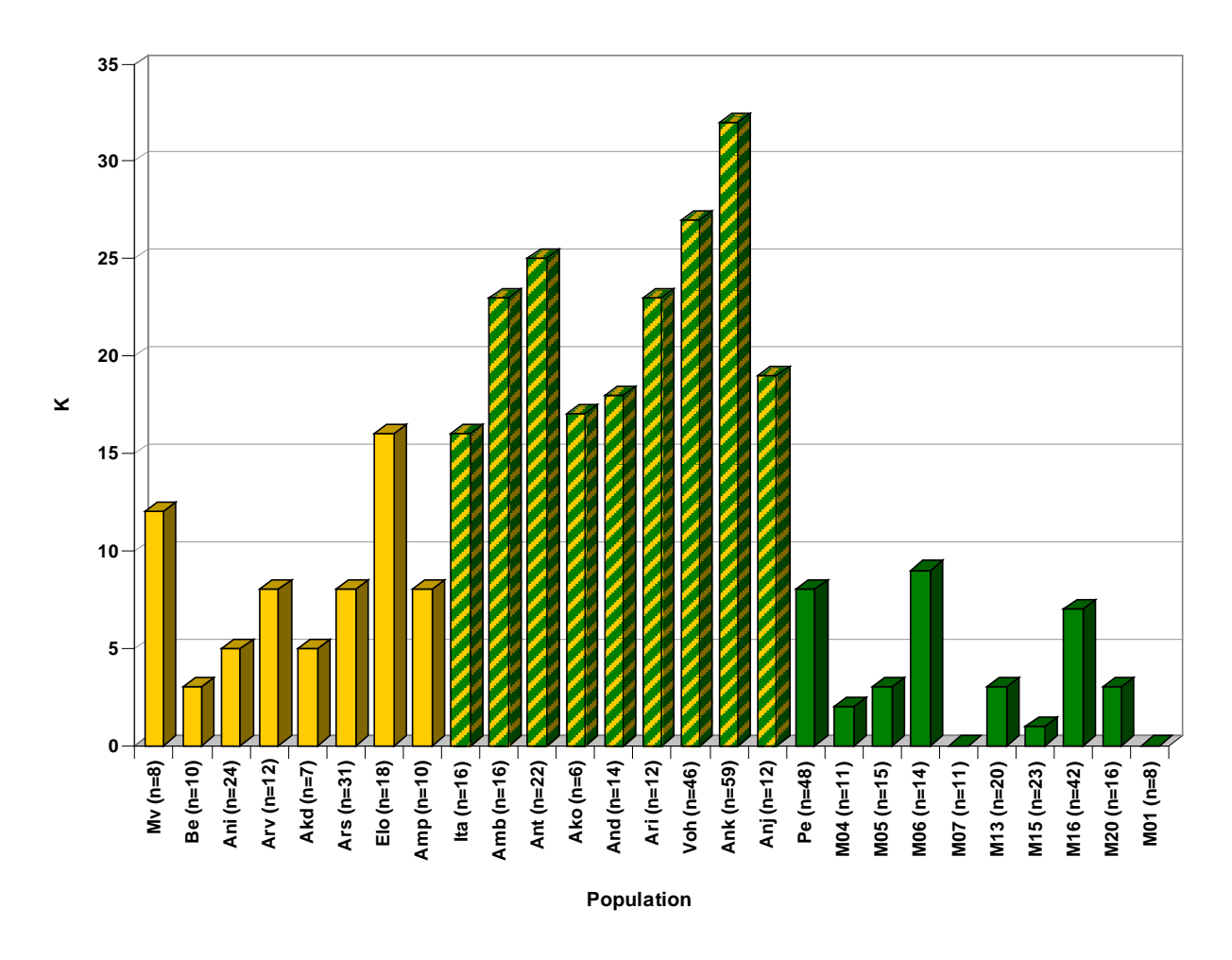

<span id="page-106-0"></span>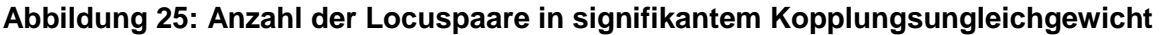

Dargestellt sind die im signifikanten Kopplungsungleichgewicht stehenden Locuspaare für die untersuchten Populationen des Gesamtdatensatzes. K: Anzahl der Locuspaare in signifikantem Kopplungsungleichgewicht; n: Anzahl der Individuen pro Population.

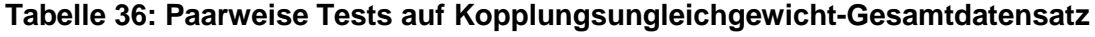

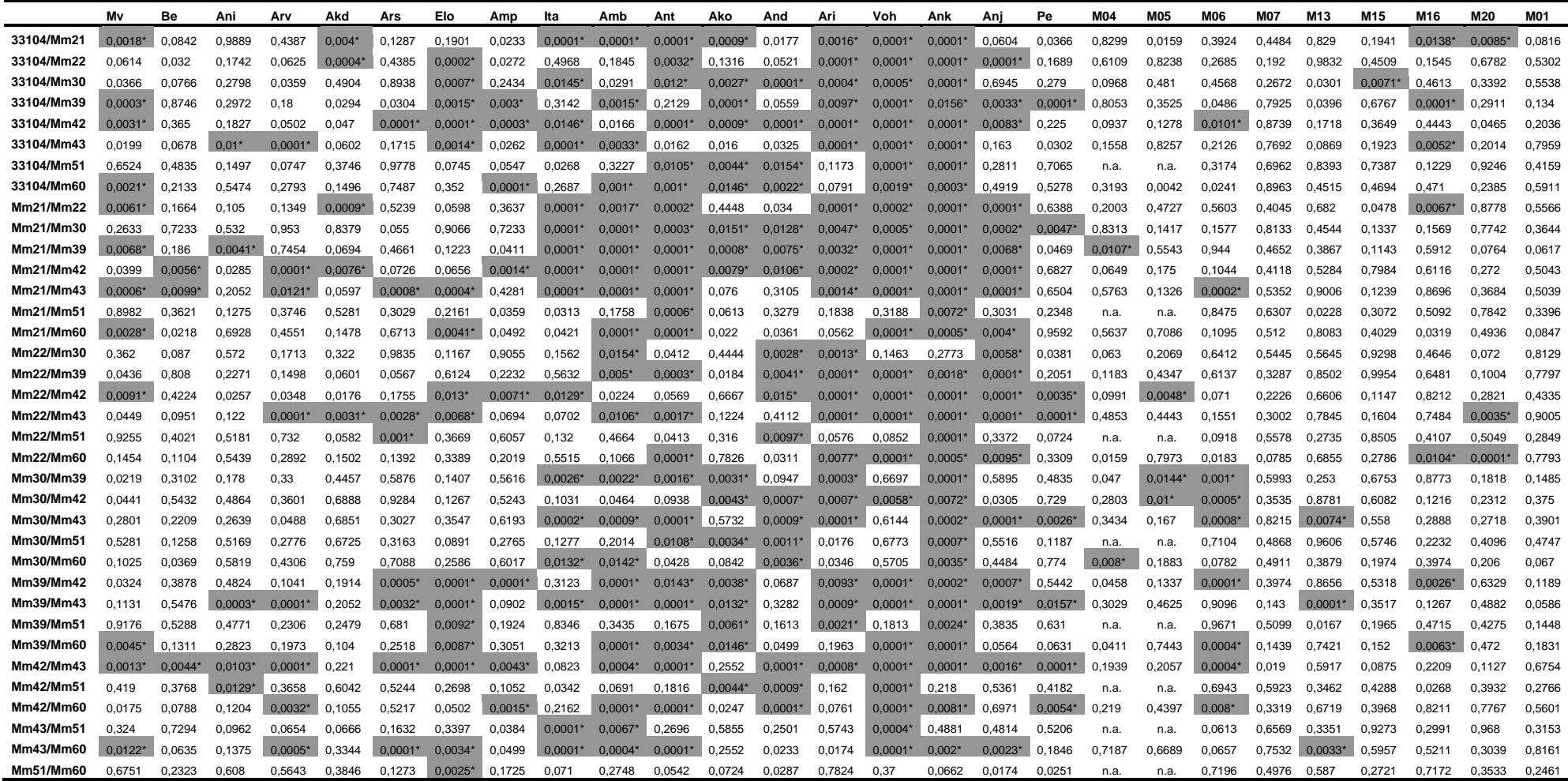

<span id="page-107-0"></span>Dargestellt sind die p-Werte für einzelne Locuspaare und Populationen. Die Benjamini-Hochberg-Korrektur wurde für multiples Testen angewendet. Signifikanzniveau α= 0,05; n.a.: nicht analysiert; Grau\*: signifikante p-Werte.
## **3.3.3.4 Mantel-Tests und "isolation by distance"**

Die einfachen und partiellen Manteltests wurden mit dem Teil- und Gesamtdatensatz nach der gleichen Methode durchgeführt (s. Kapitel [2.8.3.5,](#page-60-0) S. [49\)](#page-60-0). In beiden untersuchten Datensätzen zeigen die Ergebnisse beider Tests nur geringe Unterschiede der Mantel r-Werte und der Signifikanzwerte. Aufgrund dessen werden die Ergebnisse der Manteltests in einem gemeinsamen Kapitel vorgestellt.

Für den Test auf "isolation by distance" wurden einfache Manteltests zwischen genetischen und geographischen Distanzen mit 1000 Permutationen (R-PACKAGE v. 4.0 Casgrain & Legendre 2001) durchgeführt. Die paarweise genetische Distanz, der linearisierte F<sub>ST</sub> (F<sub>ST</sub> /1-F<sub>ST</sub>) nach Rousset (1997) zwischen den untersuchten Populationen, wurde auf Grundlage der Mikrosatelliten-Alleldaten errechnet. Als geographische Distanz wurde die Luftliniendistanz zwischen den Populationen verwendet (s. [Tabelle 40\)](#page-112-0).

Paarweise  $F_{ST}$ -Werte und linearisierte  $F_{ST}$ -Werte zwischen den Populationen des Gesamtdatensatzes sind in [Tabelle 39](#page-111-0) dargestellt. Die paarweisen  $F_{ST}$ -Werte und linearisierten  $F_{ST}$ -Werte zwischen den Populationen des Teildatensatzes sind zusätzlich im Anhang, Kapitel [7.4,](#page-186-0) [Tabelle 53](#page-187-0) aufgelistet. In beiden Datensätzen waren die höchsten paarweisen  $F_{ST}$ -Werte hauptsächlich zwischen den Dornbuschpopulationen und den Küstenwaldpopulationen zu beobachten. Die paarweisen F<sub>ST</sub>-Werte zwischen Populationen der Übergangswaldzone und Populationen des Dornbuschgebietes bzw. Populationen der Küstenwälder lagen im mittleren Bereich aller beobachteten Werte. Dabei wurden bei den Populationspaaren Ako / M01-M20 die höchsten  $F_{ST}$ - Werte festgestellt. Die niedrigsten F<sub>ST</sub>-Werte zwischen Populationen verschiedener Vegetationstypen konnten bei den Paarungen der Dornbuschpopulation Akd mit den Übergangswaldpopulationen Ari, Amb, Ank, Ita, Voh, And und Ant beobachtet werden. Innerhalb eines Vegetationstyps wiesen die Paarungen der Küstenwaldpopulationen M01 / M04-20 und M01 / Pe die höchsten paarweisen  $F_{ST}$ -Werte auf. Die niedrigsten paarweisen  $F_{ST}$ - Werte wurden bei Populationspaaren der Küstenwälder M04-M20 beobachtet.

In [Tabelle 37](#page-109-0) sind die Ergebnisse des einfachen Manteltests mit genetischen und geographischen Distanzen dargestellt. Die Ergebnisse für alle untersuchten Populationen zeigen eine starke und signifikante Korrelation zwischen den

genetischen und geographischen Distanzen (Gesamtdatensatz: r= 0,746; p= 0,001/ Teildatensatz: r= 0,646; p= 0,004). In der graphischen Darstellung des Gesamtdatensatzes (s. [Abbildung 26\)](#page-109-1) ist eine stetige Zunahme der genetischen Distanz mit steigender geographischer Distanz zu erkennen.

#### <span id="page-109-0"></span>**Tabelle 37: Einfacher Manteltests**

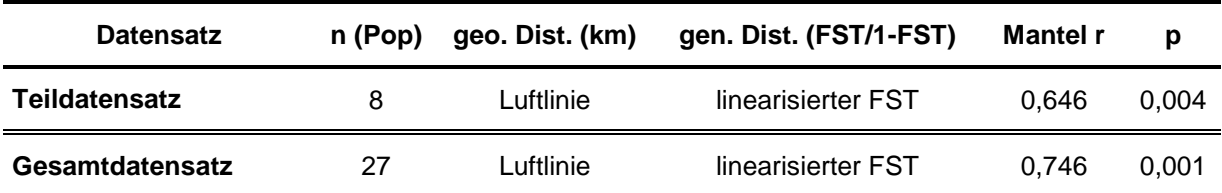

Dargestellt sind die Ergebnisse der einfachen Manteltests zwischen genetischen und geographischen Distanzen mit dem Teildatensatz (acht verwendete Populationen) und mit dem Gesamtdatensatz (27 verwendete Populationen). n (Pop): Anzahl eingesetzter Populationen; geo. Dist.: geographische Distanz; gen. Dist.: genetische Distanz; Signifikanzniveau α= 0,05.

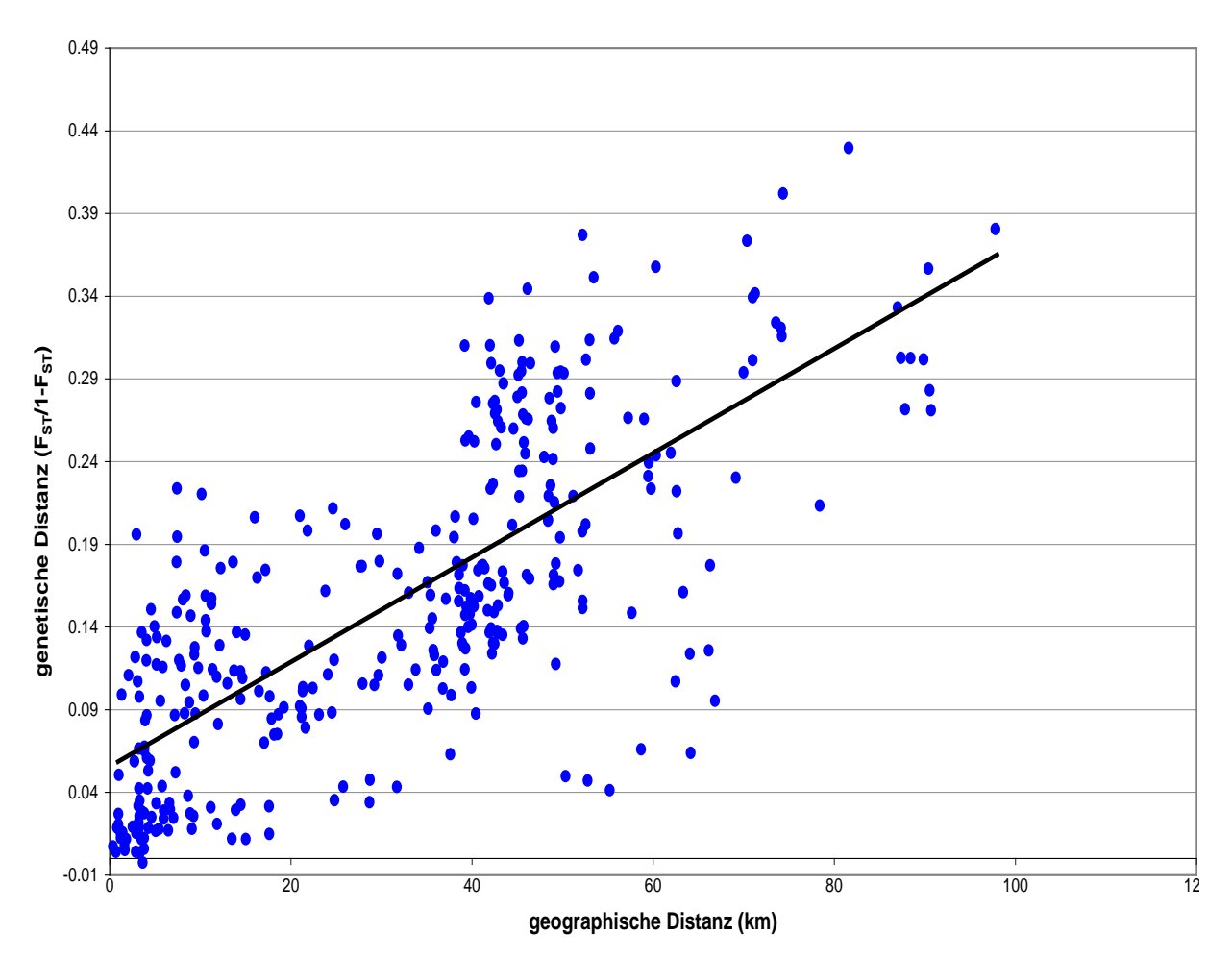

#### <span id="page-109-1"></span>**Abbildung 26: Test auf "isolation by distance" für den Gesamtdatensatz**

Dargestellt sind die geographischen Distanzen (x-Achse) gegen die genetischen Distanzen (y-Achse) zwischen den untersuchten Populationen des Gesamtdatensatzes. Als genetische Distanz wurde der linearisierte  $F_{ST}$  ( $F_{ST}$  / 1- $F_{ST}$ ) zwischen den Populationen verwendet. Die Trendlinie wurde nach der Methode der kleinsten Quadrate ermittelt. km: Kilometer.

In **partiellen Mantel-Tests** mittels R-PACKAGE v. 4.0 (Casgrain & Legendre 2001) (1000 Permutationen) wurde die Beziehung zwischen genetischen Distanzen und geographischen Distanzen und Vegetationstypenunterschieden zwischen allen Populationen getestet. Zum einen wurde die Korrelation zwischen genetischen Distanzen und Vegetationstypenunterschieden unter Kontrolle der geographischen Distanzen getestet und zum anderen die Korrelation zwischen genetischen und geographischen Distanzen unter Kontrolle der Vegetationstypenunterschiede. Die in [Tabelle 38](#page-110-0) dargestellten Ergebnisse beider Datensätze zeigen eine signifikante Korrelation zwischen genetischen und geographischen Distanzen unter Kontrolle der Vegetationstypenunterschiede (Gesamtdatensatz: r= 0,376; p= 0,001/ Teildatensatz:  $r= 0.36$ ;  $p= 0.048$ ). Dieses Ergebnis spricht für "isolation by distance" innerhalb der drei Vegetationstypen Dornbusch, Übergangswald und Küstenwald. Eine stärkere signifikante Korrelation konnte zwischen genetischen Distanzen und Vegetationstypenunterschieden unter Kontrolle der geographischen Distanzen festgestellt werden (Gesamtdatensatz: r= 0,690; p= 0,001/ Teildatensatz: r= 0,696; p= 0,006). Durch diesen Test wurde die räumliche Autokorrelation korrigiert. Dies war nötig, weil das Ergebnis des Tests auf "isolation by distance" auf räumliche Autokorrelation hinwies. Der Vergleich der Ergebnisse beider Datensätze weist daraufhin, dass die genetischen Distanzen zwischen den untersuchten Populationen in einem stärkeren Zusammenhang mit dem Vegetationstyp stehen, als mit der geographischen Distanz.

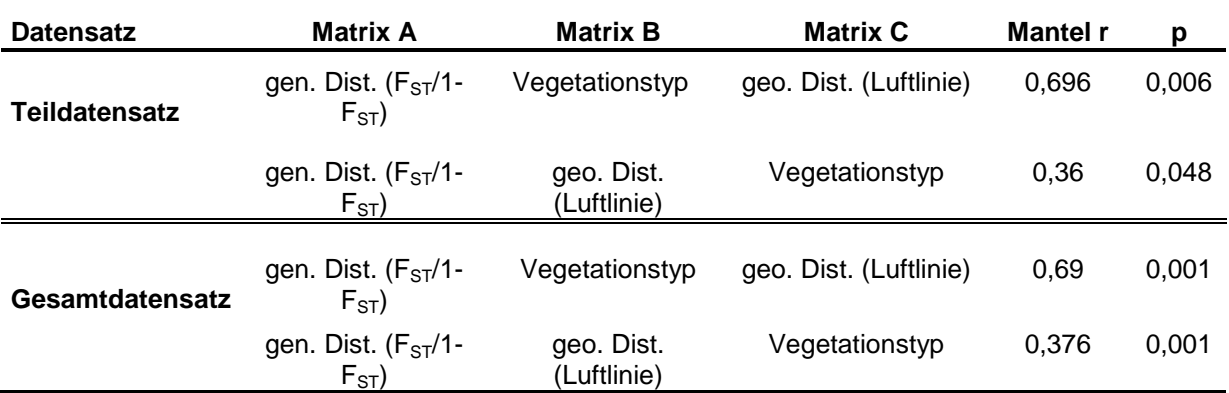

#### <span id="page-110-0"></span>**Tabelle 38: Partielle Manteltests**

Dargestellt sind die Ergebnisse der partiellen Manteltests zwischen genetischen Distanzen und Vegetationstypunterschieden unter Kontrolle der geographischen Distanzen und zwischen genetischen und geographischen Distanzen unter Kontrolle der Vegetationstypunterschiede mit dem Teildatensatz (acht verwendete Populationen) und mit dem Gesamtdatensatz (27 verwendete Populationen). Getestet wurde der Zusammenhang zwischen den Distanzen in Matrix A und B unter Kontrolle der Matrix C. geo. Dist.: geographische Distanz; gen. Dist.: genetische Distanz; Signifikanzniveau α= 0,05.

**Tabelle 39: Paarweise F<sub>ST</sub>-Werte- Geamtdatensatz** 

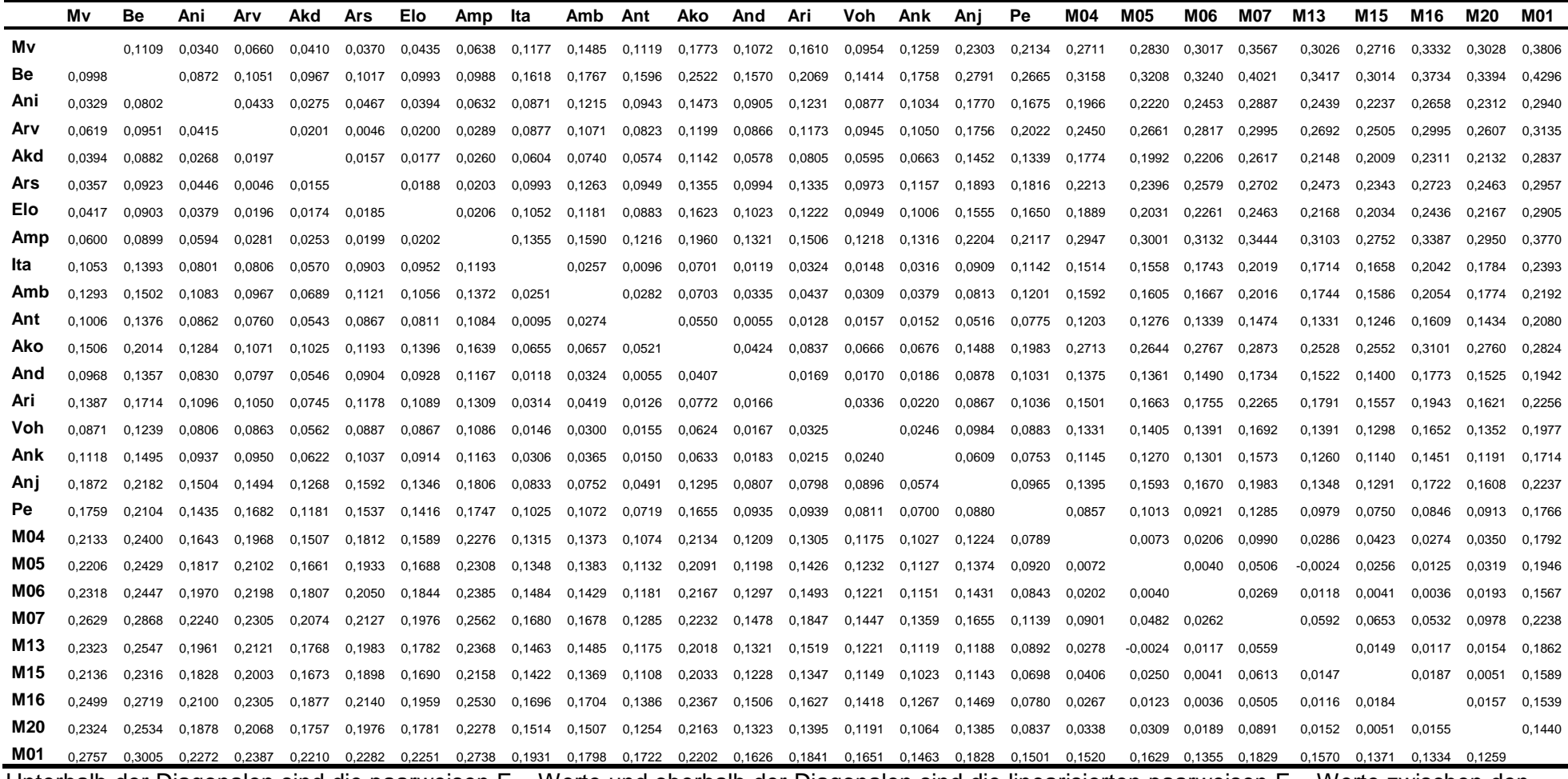

<span id="page-111-0"></span>Unterhalb der Diagonalen sind die paarweisen F<sub>ST</sub>-Werte und oberhalb der Diagonalen sind die linearisierten paarweisen F<sub>ST</sub>-Werte zwischen den 27 untersuchten Populationen dargestellt.

**Tabelle 40: Geographische Distanzen- Gesamtdatensatz**

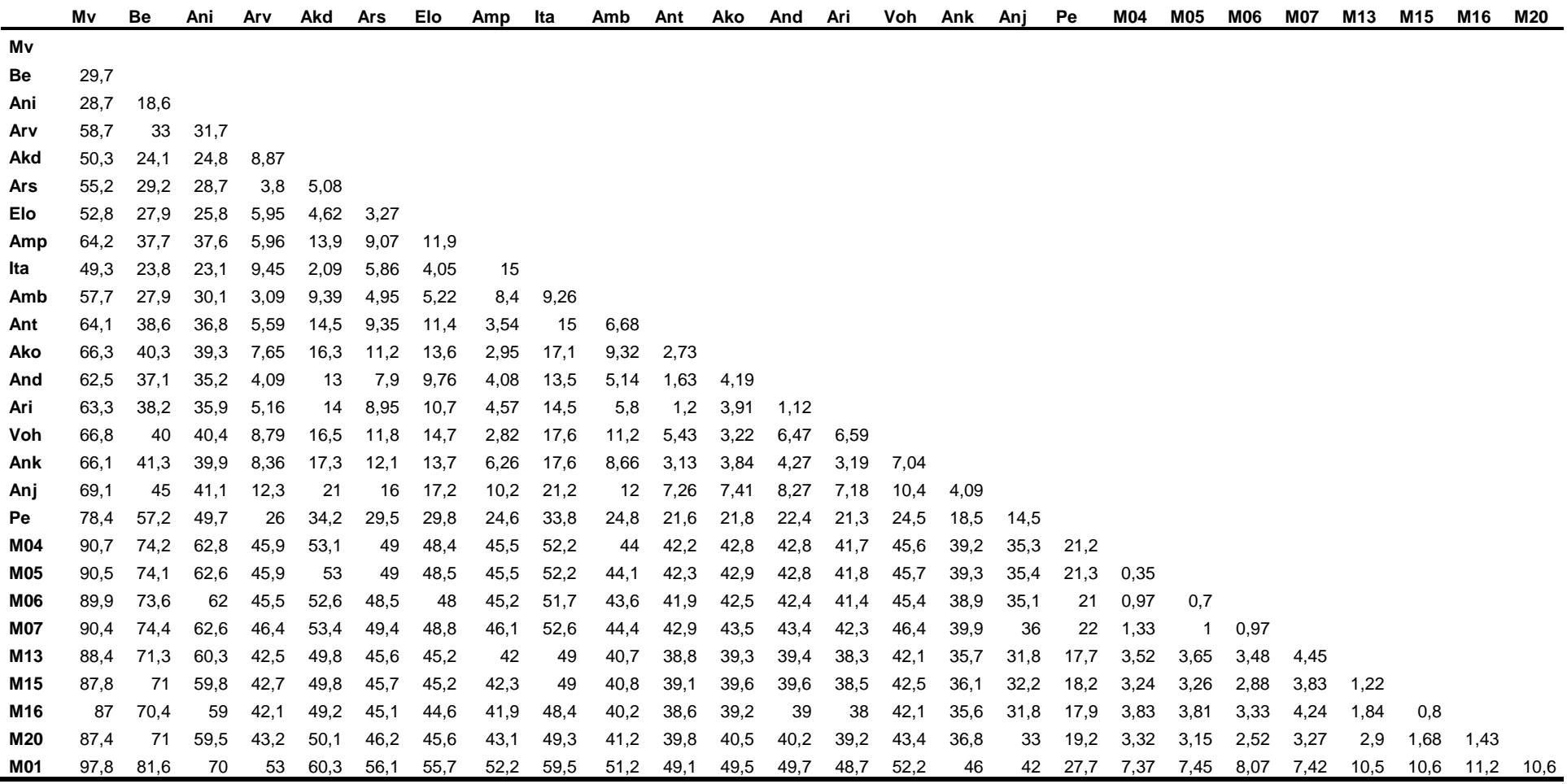

<span id="page-112-0"></span>Dargestellt sind die geographischen Luftliniendistanzen in Kilometer für die 27 untersuchten Populationen.

# **3.3.3.5 Hauptkoordinaten- und Hauptkomponentenanalyse**

Die in diesem Kapitel vorgestellten Ergebnisse der **Hauptkoordinatenanalyse** (principal coordinates analysis, PCoA) und der **Hauptkomponentenanalyse** (principal components analysis, PCA) wurden ausschließlich mit dem Gesamtdatensatz durchgeführt.

Die Ergebnisse der **Hauptkoordinatenanalyse** (principal coordinates analysis, PCoA) sind in [Abbildung 27](#page-113-0) und [Abbildung 28](#page-114-0) visualisiert. Die ersten drei Dimensionen der PCoA erklärten 85,27 % der Gesamtvarianz, wobei die erste Dimension 55,54 % der Varianz erklärte, die zweite 21,8 % und die dritte 7,93 %. Die in [Abbildung 27](#page-113-0) dargestellten Ergebnisse für die ersten beiden Dimensionen zeigen eine Trennung der untersuchten Populationen in drei Clustern. Die Populationen Mv, Be, Elo, Akd, Ars, Arv und Amp clustern zu einer Dornbuschgruppe, die Populationen Ita, Amb, Ant, Ari, And, Ako, Voh, Ank und Anj bilden ein Übergangswald-Cluster und die Populationen Pe und M01-M20 bilden ein Küstenwald-Cluster. Einzelne Populationen der beschriebenen Cluster sind separiert von ihren jeweiligen Gruppen. Dazu gehören die Populationen Anj und Ako aus dem Übergangswald-Cluster und die Populationen Pe und M 01 aus dem Küstenwald-Cluster (s. [Abbildung 27\)](#page-113-0).

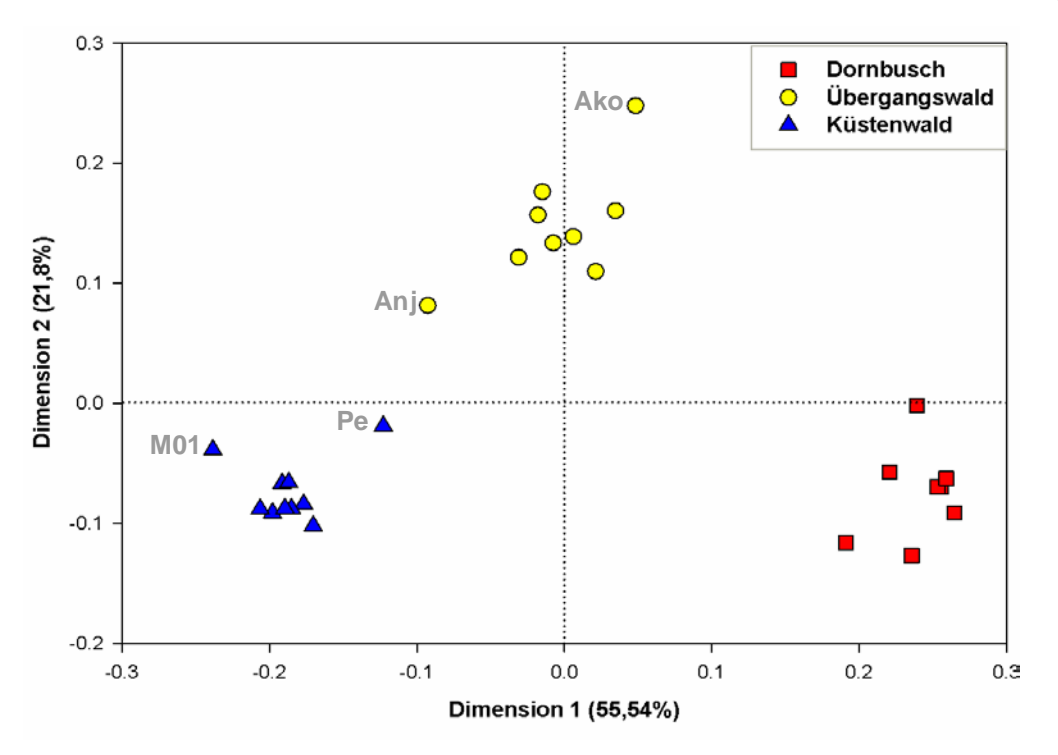

<span id="page-113-0"></span>**Abbildung 27: Hauptkoordinatenanalyse (Dimensionen 1 & 2)**

Dargestellt ist die Hauptkoordinatenanalyse der ersten beiden Dimensionen auf Basis der Alleldaten des Gesamtdatensatzes. Als paarweise genetische Distanz zwischen Populationen wurde Nei`s standard genetic distance *Nei`s D* (Nei 1972) verwendet. (erklärte Varianz: Dimension 1: 55,54 %, Dimension 2: 21,8 %).

Die Trennung der 27 untersuchten Populationen in drei Clustern wird durch die Hinzunahme der dritten Dimension bestätigt (s. [Abbildung 28\)](#page-114-0). In dieser Abbildung ist die separate Position der Übergangswaldpopulation Anj und der Küstenwaldpopulationen Pe und M01 ebenfalls zu erkennen. Die Separation dieser Populationen auf Grundlage der ersten drei Dimensionen der PCoA spiegelt sich auch in ihrer geographischen Verteilung wieder. Die Population Anj, am westlichen Lavasoa-Gebirge gelegen, stellt gleichzeitig auch die östlichste Übergangswaldpopulation dar. Die Populationen Pe und M01 liegen westlich bzw. östlich der Küstenwaldpopulationen M04-M20 und sind dadurch geographisch von diesen getrennt (s. [Abbildung 3,](#page-33-0) S. [22\)](#page-33-0).

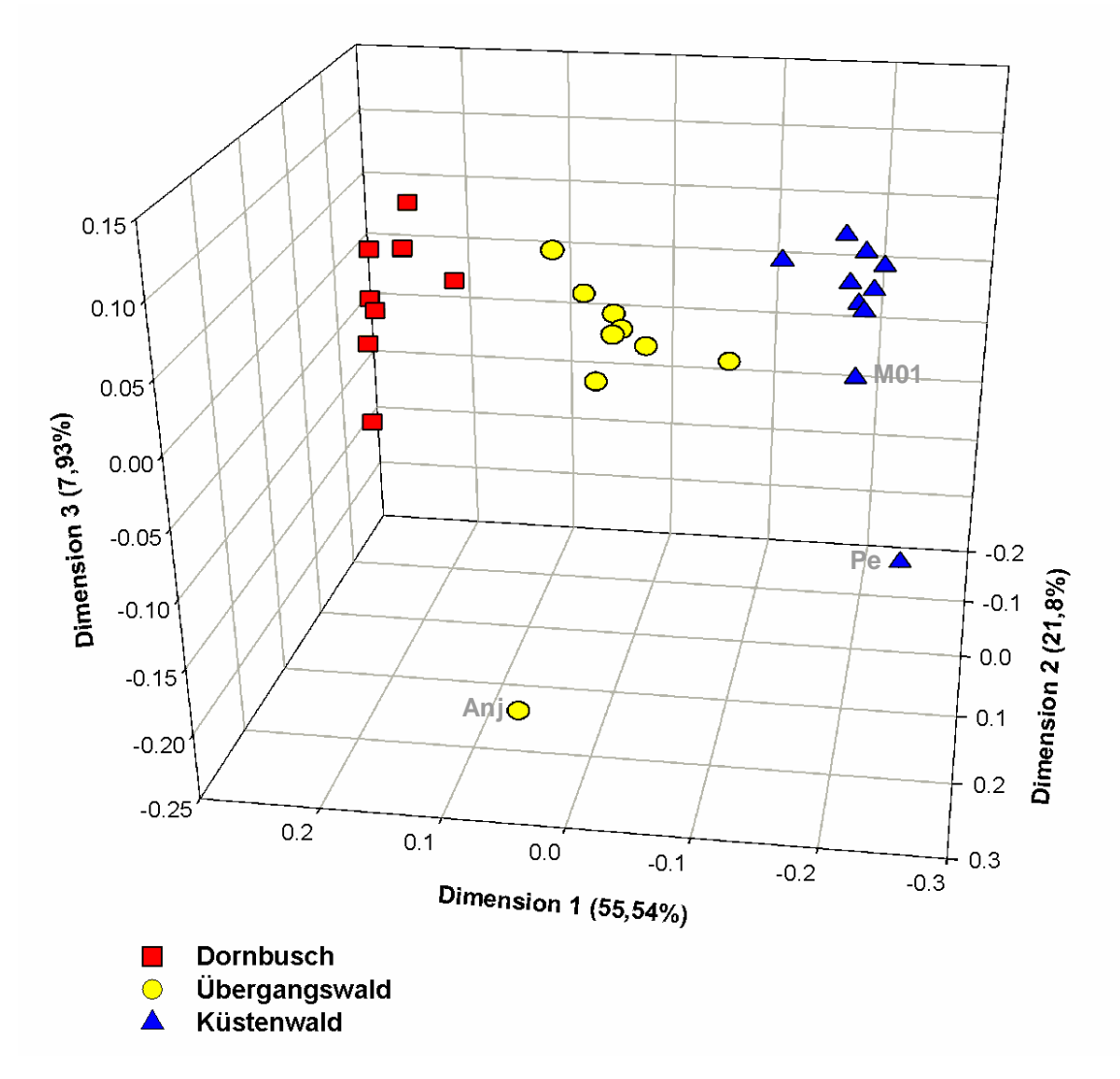

<span id="page-114-0"></span>**Abbildung 28: Hauptkoordinatenanalyse (Dimensionen 1, 2 & 3)**

Dargestellt ist die Hauptkoordinatenanalyse der ersten drei Dimensionen des Gesamtdatensatzes. Als paarweise genetische Distanz zwischen Populationen wurde Nei`s standard genetic distance *Nei`s D* (Nei 1972) verwendet. (erklärte Varianz: Dimension 1: 55,54 %, Dimension 2: 21,8 % & Dimension 3: 7,93 %).

Die Ergebnisse der **Hauptkomponentenanalyse** (principal components analysis, PCA) sind in [Abbildung 29](#page-116-0) und [Abbildung 30](#page-116-1) dargestellt. Die ersten drei Komponenten der PCA erklärten 66,22 % der Gesamtvarianz, wobei auf die erste Komponente 42,5 %, auf die zweite 17,31 % und auf die dritte 6,41 % der Gesamtvarianz entfiel. Die Positionierung der 27 untersuchten Populationen in der PCA ist vergleichbar mit dem Verteilungsmuster der Populationen in der oben dargestellten PCoA. In [Abbildung 29](#page-116-0) ist zu erkennen, dass die Populationen der Vegetationstypen Dornbusch, Übergangswald und Küstenwald durch die ersten beiden Komponenten voneinander getrennt werden. Die Populationen der drei untersuchten Vegetationstypen bilden jeweils separate Cluster mit den Populationen Mv, Be, Elo, Akd, Ars, Arv und Amp im Dornbusch-Cluster, den Populationen Ita, Amb, Ant, Ari, And, Ako, Voh, Ank und Anj im Übergangswald-Cluster und den Populationen Pe und M01-M20 in einem Küstenwald-Cluster. Eine abseitige Position von ihren jeweiligen Cluster zeigen die Übergangswaldpopulation Anj und die Küstenwaldpopulationen M01 und Pe. Dieses Muster spiegelt die geographische Lage dieser Populationen wieder. Der Zusammenhang zwischen dem Verteilungsmuster der Populationen Anj, Pe und M01 und der geographischen Lage dieser Populationen wurde bei der PCoA näher erläutert.

In [Abbildung 30](#page-116-1) sind die Ergebnisse der PCA für die ersten drei Komponenten dargestellt. Durch die Hinzunahme der dritten Komponente wird das oben dargestellte Ergebnis der ersten beiden Komponenten bestätigt. Die ersten drei Komponenten trennen die untersuchten Populationen in drei Clustern, einem Dornbusch-Cluster, einem Übergangswald-Cluster und einem Küstenwald-Cluster. Die Populationen der drei Clustern entsprechen der oben beschriebenen Zusammensetzung. Auch hier fällt auf, dass die Küstenwaldpopulation Pe und die Übergangswaldpopulation Anj eine separate Position von ihrem jeweiligen Cluster einnehmen. Dies könnte wiederum durch die geographische Lage dieser Populationen erklärt werden.

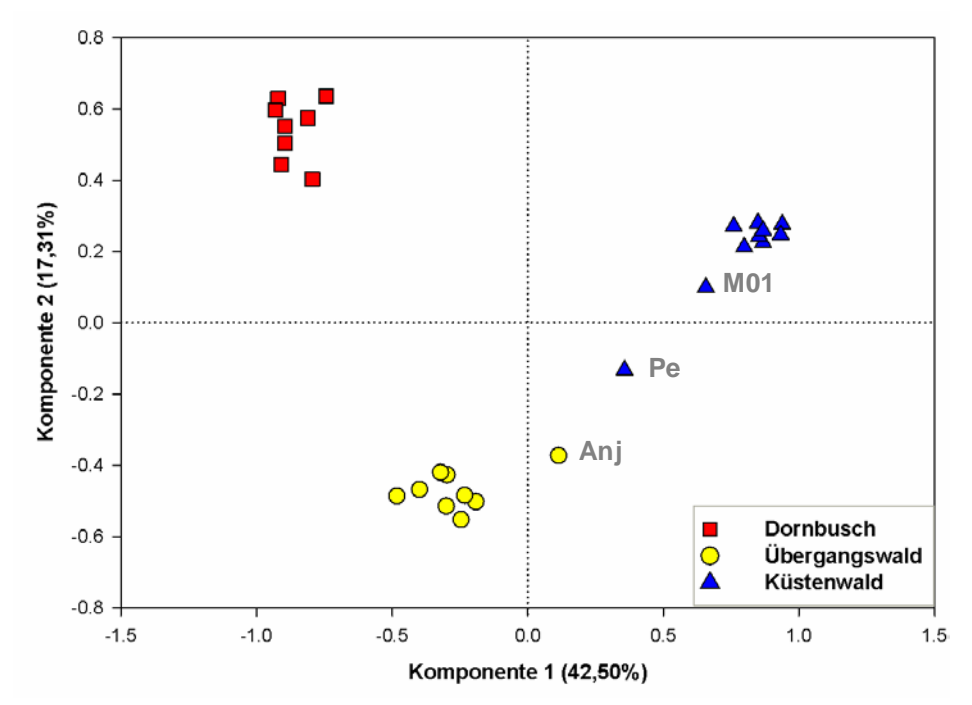

<span id="page-116-0"></span>**Abbildung 29: Hauptkomponentenanalyse (PCA) (Komponente 1 & 2)**

Dargestellt ist die PCA der ersten beiden Komponenten auf Grundlage der Alleldaten der neun Mikrosatellitenloci für die 27 untersuchten Populationen. (erklärte Varianz: Komponente 1: 42,50 %, Komponente 2: 17,31 %).

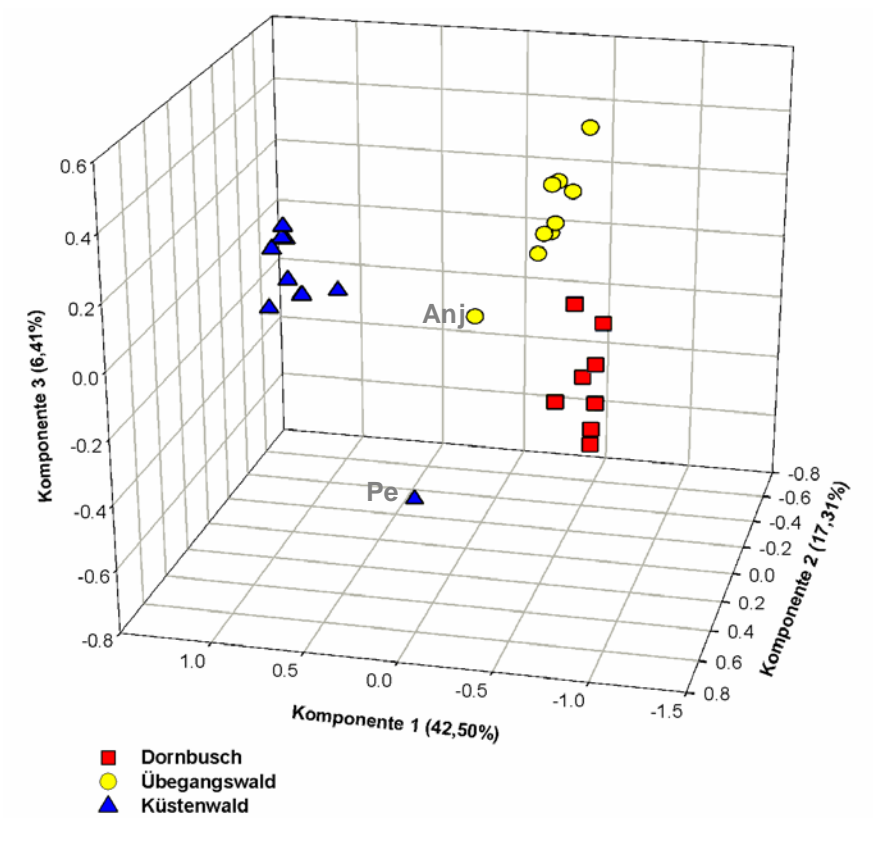

<span id="page-116-1"></span>**Abbildung 30: Hauptkomponentenanalyse (PCA) (Komponente 1, 2 & 3)**

Dargestellt ist die PCA der ersten drei Komponenten auf Grundlage der Alleldaten der neun Mikrosatellitenloci für die 27 untersuchten Populationen. (erklärte Varianz: Komponente 1: 42,50 %, Komponente 2: 17,31 %, Komponente 3: 6,41 %)

# **3.3.3.6 Philopatrie und Emigration bei** *Microcebus griseorufus*

Für den Test auf "sex-biased dispersal" wurde der mean Assignment-Index (meanAIc) mit dem Programm FSTAT v. 2.9.3.2 (Goudet 2002) errechnet. Verwendet wurden die Alleldaten der neun Mikrosatellitenloci adulter Weibchen und Männchen der Dornbuschpopulationen Ani, Elo, Ars, Arv, Akd und Tsi. Die in [Tabelle 41](#page-117-0) dargestellten meanAIc-Werte zeigen, dass die Weibchen den jeweiligen Populationen besser zugeordnet werden als die Männchen. Für den meanAIc konnte ein signifikanter Unterschied zwischen Männchen und Weibchen festgestellt werden. Diese Ergebnisse sprechen für weibliche Philopatrie und "male-biased dispersal" bei den untersuchten Populationen der Art *Microcebus griseorufus*.

<span id="page-117-0"></span>**Tabelle 41: "Sex-biased dispersal"-Test für die Art** *Microcebus griseorufus*

|                                                                                                    | Weibchen | <b>Männchen</b> |        |
|----------------------------------------------------------------------------------------------------|----------|-----------------|--------|
| meanAlc                                                                                                    | 0.4391   | -0.4976         | 0.0389 |
| Dargestellt sind die Ergebnisse der Analyse auf "sex-biased dispersal" für die Art Microcebus<br>griseorufus (eingesetzte Populationen: Ani, Elo, Ars, Arv, Akd & Tsi). meanAlc: mean<br>Assignment-Index; Signifikanzniveau: $\alpha$ = 0.05. |          |                 |        |

# **3.3.3.7 Bayes'sche Clusteranalysen**

Für die **Populationsstrukturanalysen** wurden Bayes'sche Clusterverfahren mit **STRUCTURE** v. 2.1 (Pritchard *et al.* 2000) und **NEWHYBRIDS** v. 1.0 (Anderson & Thompson 2002) durchgeführt. Das Bayes'sche Clusterverfahren mit STRUCTURE wurde mit dem Teil- und Gesamtdatensatz durchgeführt. Die Populationsstrukturanalyse mit NEWHYBRIDS wurde nur mit dem Gesamtdatensatz durchgeführt. Die Durchführung der Strukturanalysen mit STRUCTURE und NEWHYBRIDS ist in Kapitel [2.8.3.8](#page-62-0) auf der Seite [51](#page-62-0) beschrieben.

Die Populationsstrukturanalyse mit **STRUCTURE** wurde mit beiden oben beschriebenen Datensätzen nach der gleichen Methode durchgeführt. Die erzielten Ergebnisse für die gemeinsam verwendeten Populationen zeigen insgesamt starke Übereinstimmungen. Leichte Abweichungen ergaben sich bei den "membership coefficients" einzelner Individuen. Dennoch zeigen die Zuordnungsmuster dieser Individuen in beiden Datensätzen die gleiche Tendenz (s. Abbildung 32-35). Aufgrund dessen werde die Ergebnisse für beide Datensätze in einem gemeinsamen Abschnitt vorgestellt. Die Ergebnisse für K=2 und K=3 beider Datensätze werden im Folgenden jeweils in separaten Abbildungen illustriert (s. Abbildung 32-35).

Für die Strukturanalysen mit STRUCTURE wurde zunächst die angemessene Anzahl

an Clustern (K) abgeschätzt. Um die zuoberst liegende Struktur und somit die optimale Anzahl an Clustern zu ermitteln, wurde die in Kapitel [2.8.3.8](#page-62-0) auf der Seite [51](#page-62-0) beschriebene ad hoc Statistik ∆K nach Evanno *et al.* (2005) verwendet. In [Abbildung 31](#page-118-0) sind zum einen die Mittelwerte der posterioren Wahrscheinlichkeiten L(K) und zum anderen die ∆K-Werte gegen die Einzelwerte von K aufgetragen. Die in dieser Abbildung dargestellten Ergebnisse sind auf Grundlage des Gesamtdatensatzes entstanden. Diese sind jedoch vergleichbar mit denen des Teildatensatzes. Die mit beiden Datensätzen nach Evanno *et al.* (2005) errechneten Werte für ∆K zeigen ein Maximum bei K=2. Auf Grundlage der ad hoc Statistik ∆K repräsentieren also zwei Cluster die zuoberst liegende Struktur in den untersuchten Datensätzen. Der Vergleich der Ergebnisse der Mittelwerte der posterioren Wahrscheinlichkeiten L(K) und der ∆K-Werte könnten aber auch für K=3 als alternative Clusteranzahl sprechen.

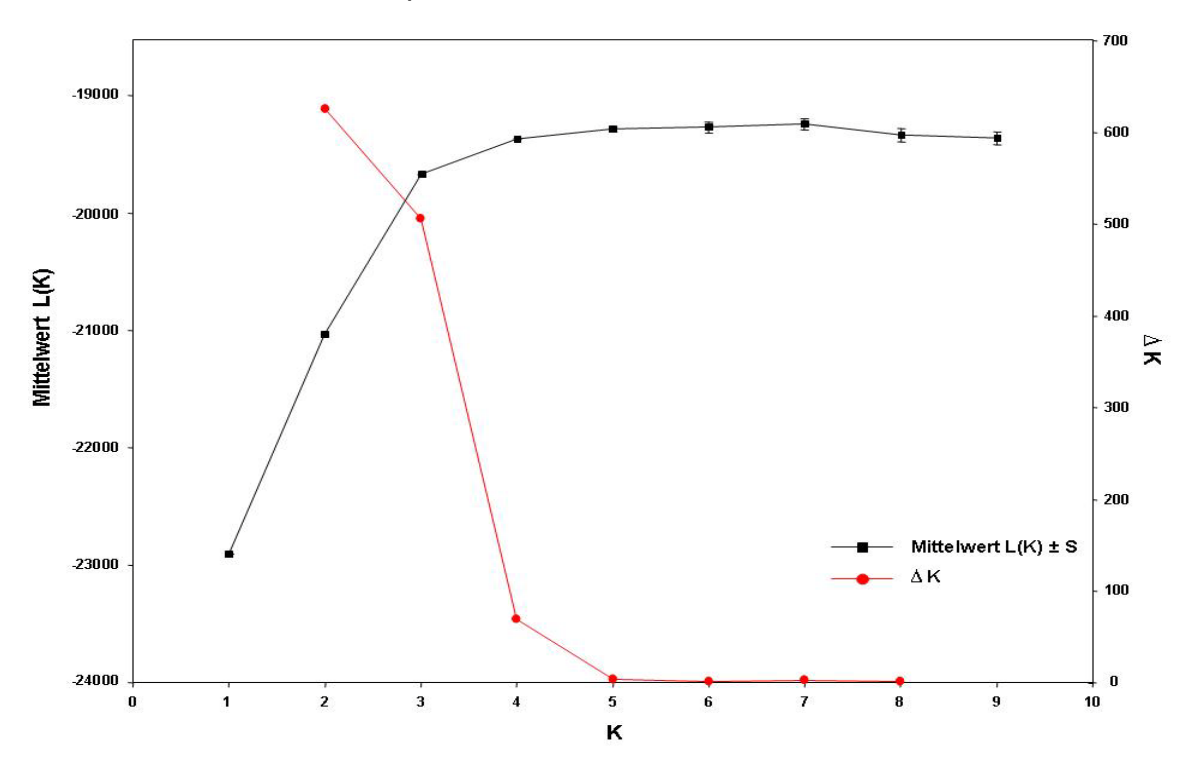

<span id="page-118-0"></span>**Abbildung 31: Ermittlung der Anzahl der Cluster (K) nach Evanno** *et al.* **(2005)**

Dargestellt sind die mittleren posterioren Wahrscheinlichkeiten L(K) (**schwarz**) für verschiedene K die durch jeweils zehn unabhängige Läufe ermittelt wurden. ∆ K (**rot**): Ad hoc Statistik für die Ermittlung der Anzahl an Clustern (K), die der zuoberst liegenden Struktur im untersuchten Datensatz entspricht (Evanno *et al.* 2005). K: Anzahl der Cluster; S: Standardabweichung.

Die von STRUCTURE 2.1 (Pritchard *et al.* 2000) für den Gesamtdatensatz über zehn unabhängige Läufe für K=2 errechneten "membership coefficients" der Individuen waren ebenso wie die posterioren Wahrscheinlichkeiten Ln P(D) untereinander sehr ähnlich. Auch für K=3 unterschieden sich die "membership coefficients" und Ln P(D)- Werte über zehn unabhängige Läufe nur minimal. Dabei betrug die mittlere posteriore Wahrscheinlichkeit für zwei Cluster (K=2) -21028,57 (S: 0,8) (Teildatensatz: -6053,12 (S: 1,2)) und für drei Cluster (K=3) -19665,64 (S: 2) (Teildatensatz: -5777,04 (S: 1,13)). Die von STRUCTURE für den untersuchten Datensatz mit K=2 und K=3 dargestellten Parameter Ln P(D) und log (α) zeigten nach einer "Burn-in"-Phase einen nahezu konstanten Verlauf. Die über Generationen konstant verlaufenden Werte der einzelnen Parameter sprechen dafür, dass die im Folgenden dargestellten Ergebnisse für K=2 und K=3 eine reale Populationsstruktur widerspiegeln (nach Pritchard & Wen 2004). Die durch unabhängige Läufe ermittelten "membership coefficients" jedes Individuums für K=2 und K=3 wurden mit Hilfe des Programms CLUMPP v. 1.1.1 (Jakobsson & Rosenberg 2007) gemittelt und in Form von Balkendiagrammen visualisiert. Dabei repräsentiert jeder einzelne Balken die durchschnittlichen "membership coefficients" eines Individuums. In [Abbildung 33](#page-122-0) und [Abbildung 35](#page-124-0) sind die "membership coefficients" der untersuchten Individuen des Gesamtdatensatzes zu den jeweiligen Clustern K=2 bzw. K=3 dargestellt. Zusätzlich sind die "membership coefficients" der Individuen der neun Populationen des Teildatensatzes zu den jeweiligen Clustern K=2 bzw. K=3 illustriert [\(Abbildung 32](#page-121-0) & [Abbildung 34\)](#page-123-0).

Die Ergebnisse für K=2 (s. [Abbildung 32](#page-121-0) & [Abbildung 33\)](#page-122-0) beider untersuchten Datensätze zeigen, dass die meisten Individuen der Dornbuschpopulationen Mv, Be, Ars, Akd, Elo, Arv, Amp und Ani eindeutig zu einem Cluster zugeordnet werden und die Mehrzahl der Individuen der Küstenwaldpopulationen Pe und M01-M20 in einem zweiten Cluster zusammengefasst werden. Die Ausnahmen bilden zwei Individuen der Dornbuschpopulation Ani, ein Individuum der Population Ars und zwei Individuen der Küstenwaldpopulation Pe, die einen intermediären "membership coefficient" zwischen den beiden Clustern aufweisen. Die Individuen der Populationen der Übergangswaldzone Ita, Amb, Ant, Ari, And, Ako, Voh, Ank und Anj zeigen eine insgesamt heterogene Verteilung der "membership coefficients" mit Individuen, die entweder eindeutig zu einem der beiden Cluster zugeordnet werden, oder ein gemischtes Verteilungsmuster zwischen dem Dornbusch- und Küstenwaldcluster aufweisen. Der überwiegende Teil der Individuen der Übergangswaldpopulationen bildet ein gemeinsames Cluster mit den Individuen der Dornbuschzone. Dieses Ergebnis steht im Kontrast zu dem auf Grundlage mitochondrialer Sequenzdaten beobachteten Verteilungsmuster. Auf Basis der mitochondrialen Daten der HVR 1 bildeten die Individuen der Übergangswaldzone einen gemeinsamen Clade mit den *Microcebus murinus* Individuen der Küstenwaldgebiete (s. [Abbildung 32](#page-121-0) & 33, & Kapitel [3.2.3,](#page-79-0) S. [68\)](#page-79-0).

Die in Abbildung 34 und 35 dargestellten Ergebnisse für K=3 zeigen eine Zuordnung der Individuen in drei Clustern, die weitgehend ihrer Vegetationstypzugehörigkeit entspricht. Dabei bilden die Individuen der Dornbuschpopulationen und die Individuen der Küstenwälder zwei separate Cluster, die auch unter dem K=2 Modell beobachtet wurden (s.o.). Unter der Annahme, dass K=3 die zuoberst liegende Struktur der Daten repräsentiert, werden die Individuen der Übergangswaldzone mehrheitlich in ein eigenes drittes Übergangswaldcluster zugeordnet. Innerhalb der untersuchten Dornbuschpopulationen werden fünf Individuen eindeutig dem Übergangswaldcluster zugeordnet. Dabei handelt es sich um die Individuen der Populationen Akd, Ars und Elo, die auf Grundlage der mitochondrialen Sequenzen der Art *Microcebus murinus* angehören. Ein Individuum der Übergangswaldpopulation Ant wird eindeutig dem Dornbuschcluster zugewiesen. In der phylogenetischen Rekonstruktion mit mitochondrialen Haplotypen der HVR 1 Region wurde dieses Individuum eindeutig dem *Microcebus griseorufus* clade zugeordnet. Diese Ergebnisse unterstreichen die Aussagekraft der in dieser Arbeit verwendeten Alleldaten der neun Mikrosatellitenloci. Innerhalb des Übergangswaldclusters zeigen einige Individuen einen gemischten "membership coefficient" mit Individuen, die anteilig zu allen drei Clustern zugeordnet werden, aber auch mit Individuen, die in unterschiedlich starkem Maße zum Dornbusch- und Übergangswaldcluster oder zum Dornbusch- und Küstenwaldcluster oder zum Übergangswald- und Küstenwaldcluster zugeordnet werden. Unter dem K=3 Modell zeigen die Individuen der Küstenwaldpopulation Pe eine gemischte Zuordnung. Einige Individuen werden mit hohen "membership coefficients" entweder dem Küstenwaldcluster oder dem Übergangscluster zugeordnet. Andere wiederum zeigen einen intermediären "membership coefficient" zwischen den beiden Clustern. Die geographische Lage der Küstenwaldpopulation Pe an der östlichen Grenze der Übergangswaldzone könnte eine mögliche Erklärung für die Zuordnung einiger Individuen dieser Population zum Übergangswaldcluster darstellen. Für K=3 werden alle untersuchten Individuen der Küstenwaldpopulationen M01-M20 eindeutig dem Küstenwaldcluster zugeordnet.

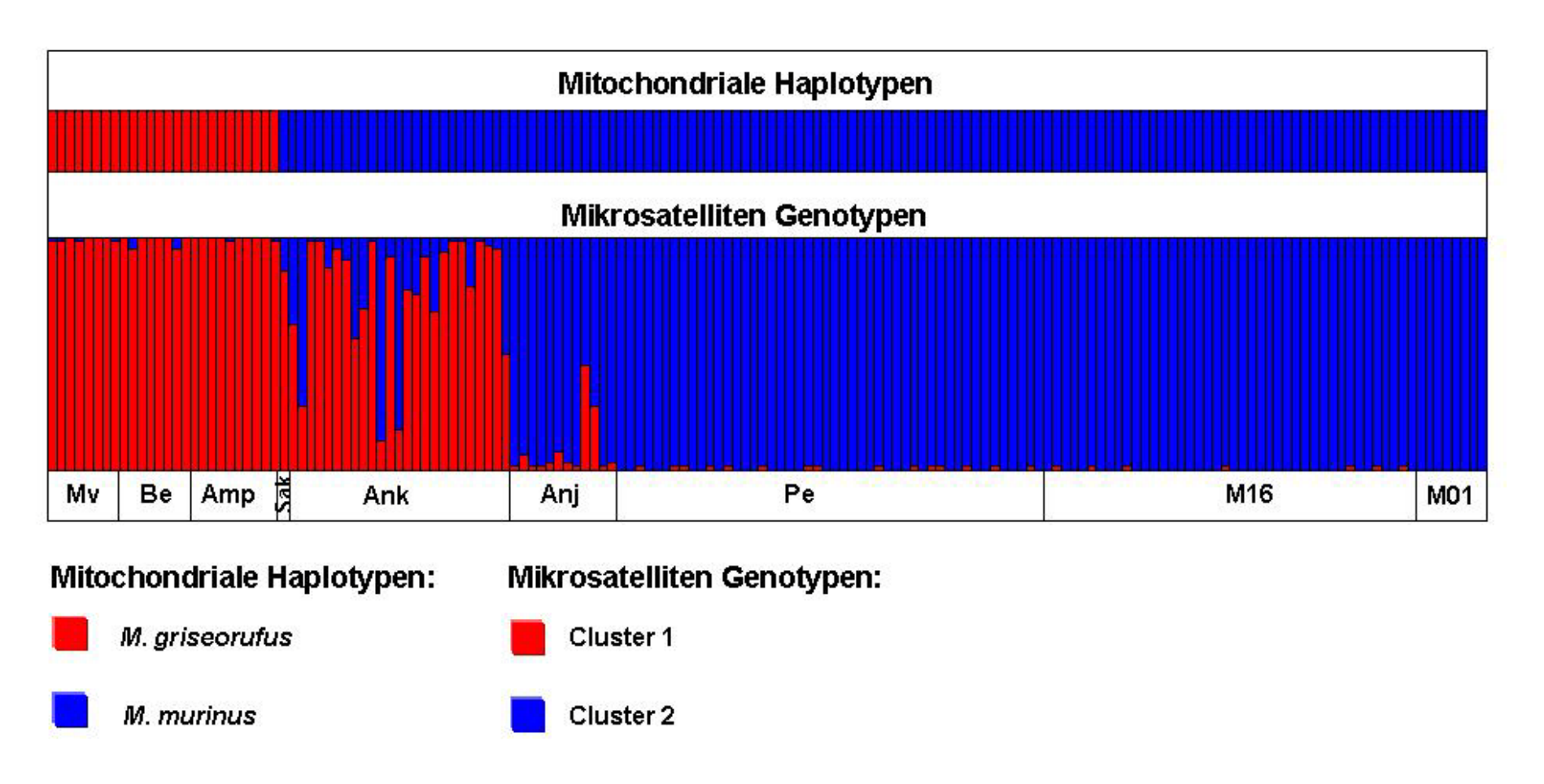

<span id="page-121-0"></span>Abbildung 32: "Membership coefficients" & mitochondriale Haplotypen im Teildatensatz (STRUCTURE/ K=2)

### Dornbuschpopulationen

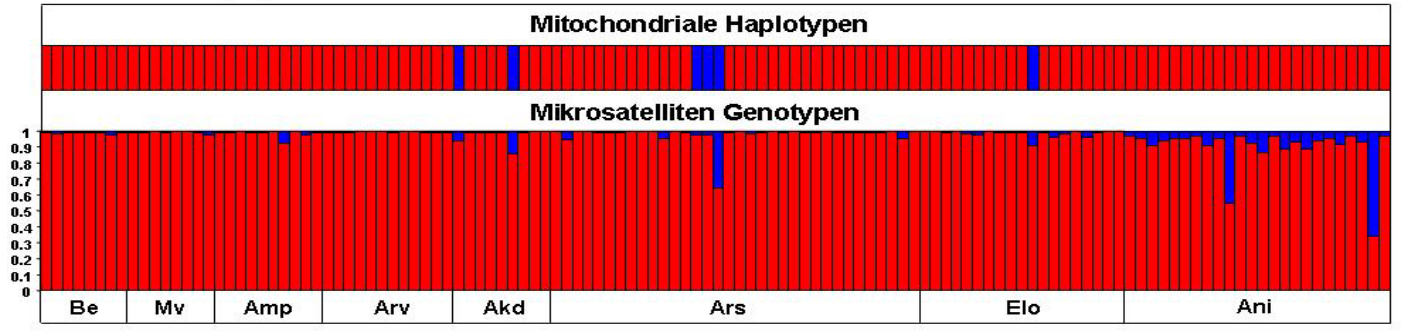

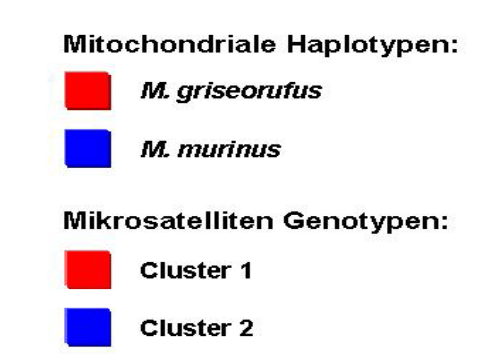

#### Übergangswaldpopulationen

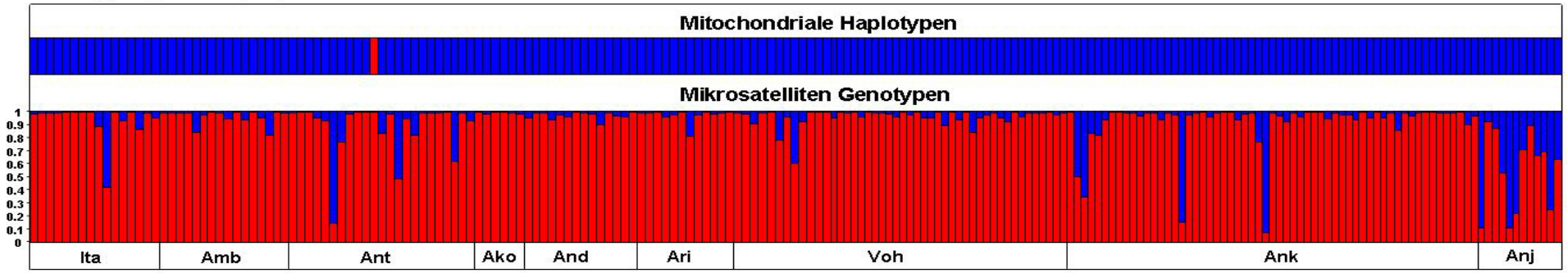

#### Küstenwaldpopulationen

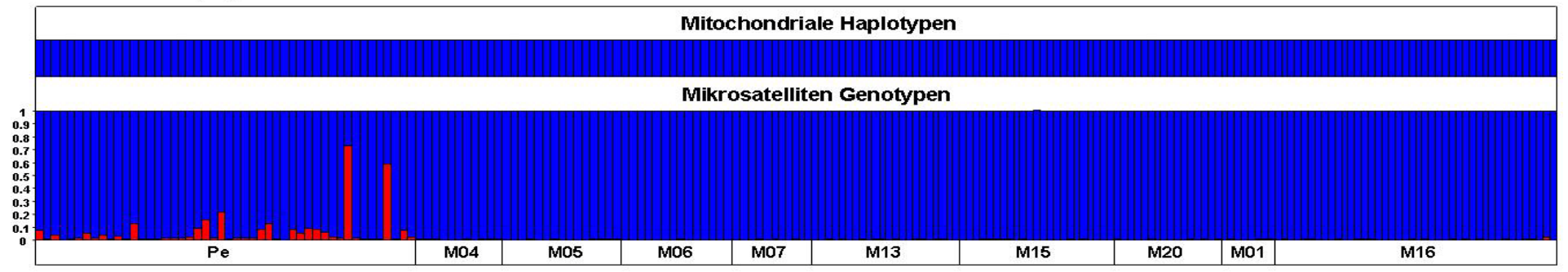

<span id="page-122-0"></span>**Abbildung 33: "Membership coefficients" & mitochondriale Haplotypen im Gesamtdatensatz (STRUCTURE/ K=2)**

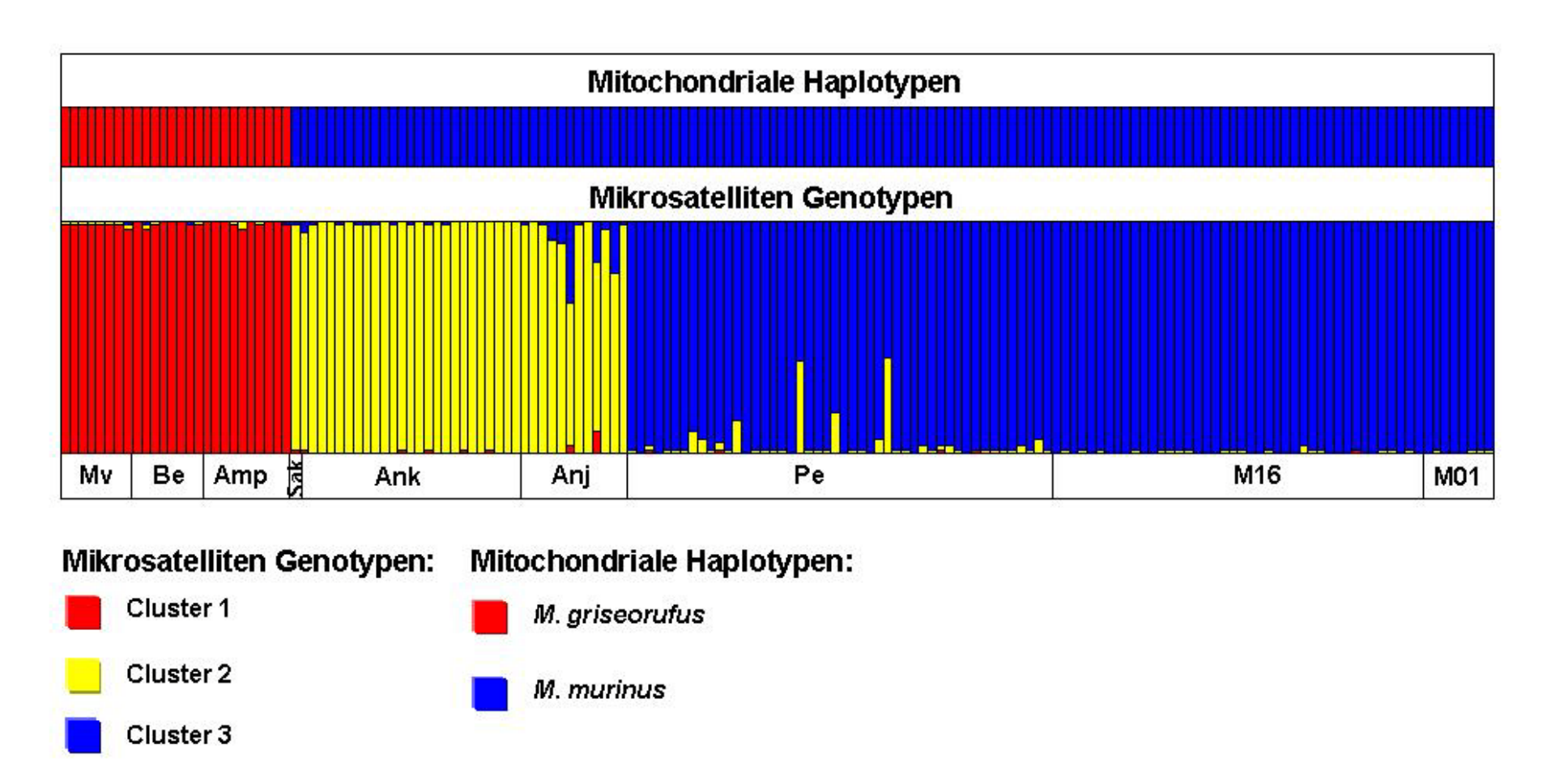

<span id="page-123-0"></span>**Abbildung 34: "Membership coefficients" & mitochondriale Haplotypen im Teildatensatz (STRUCTURE/ K=3)**

#### **Ergebnisse**

#### Dornbuschpopulationen

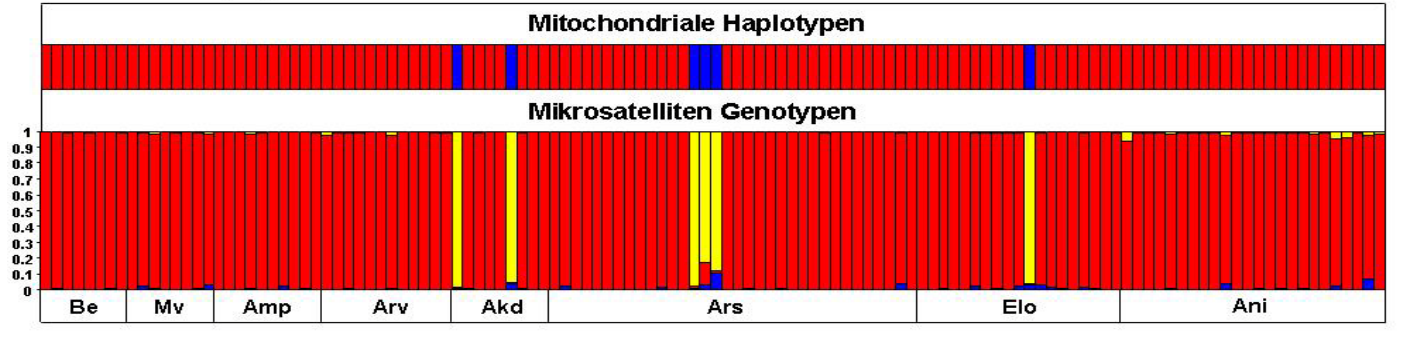

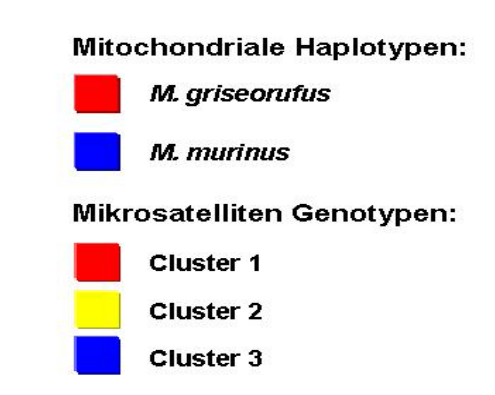

# Übergangswaldpopulationen

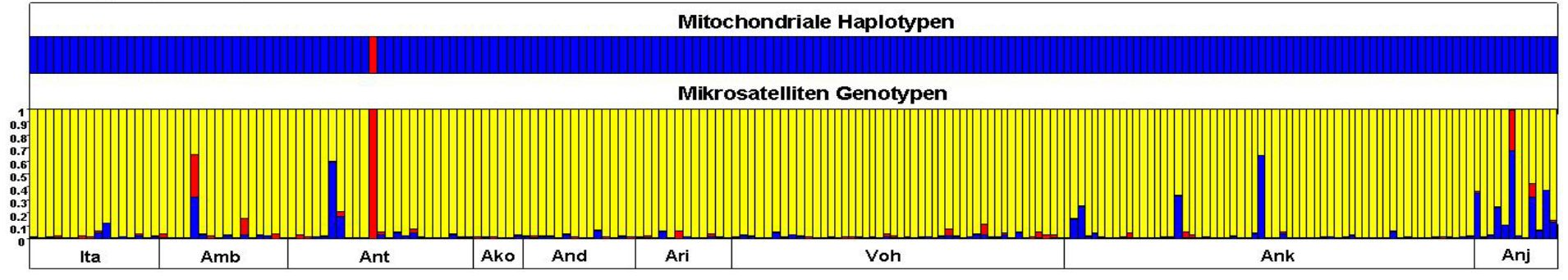

#### Küstenwaldpopulationen

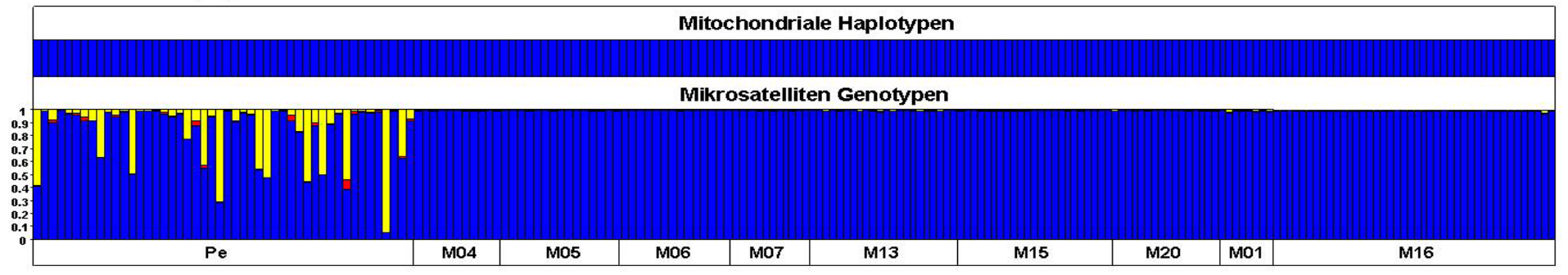

<span id="page-124-0"></span>**Abbildung 35: "Membership coefficients" & mitochondriale Haplotypen im Gesamtdatensatz (STRUCTURE/ K=3)**

Die Strukturanalyse mit Hilfe des Programms **NEWHYBRIDS** v. 1.0 (Anderson & Thompson 2002), die ausschließlich mit dem Gesamtdatensatz durchgeführt wurde, diente der direkten Identifikation von Hybrid-Individuen zwischen den beiden Arten *Microcebus murinus* und *M. griseorufus*. Bei diesem Bayes'schen Verfahren wird jedes untersuchte Individuum anhand errechneter posteriorer Wahrscheinlichkeiten sechs Klassen von Genotypfrequenzen zugeordnet: den zwei reinerbigen Klassen (Pure I & Pure II), der F<sub>1</sub>-Hybrid-Klasse (F<sub>1</sub>), der F<sub>2</sub>-Hybrid-Klasse (F<sub>2</sub>) und den beiden Rückkreuzer-Klassen (Backcross I & Backcross II).

Die von NEWHYBRIDS errechneten posterioren Wahrscheinlichkeiten für die untersuchten Individuen sind in den Tabellen 54-56 (s. Anhang, Kapitel [7.5,](#page-187-1) S. [176\)](#page-187-1) und in Balkendiagrammen in [Abbildung 36](#page-127-0) dargestellt. Die dargestellten Ergebnisse zeigen ein ähnliches Zuordnungsmuster der Individuen wie die mit STRUCTURE v. 2.1 (Pritchard *et al.* 2000) für K=2 erzielten Ergebnisse. Die Individuen der Dornbuschpopulationen Mv, Be, Ars, Akd, Elo, Arv, Amp und Ani (s. [Tabelle 54,](#page-188-0) Anhang, Kapitel [7.5,](#page-187-1) S. [176](#page-187-1) & [Abbildung 36\)](#page-127-0) werden mehrheitlich und mit hohen posterioren Wahrscheinlichkeiten von über 0,8 der Art *Microcebus griseorufus* zugeordnet. Drei Individuen dieser Populationen werden mit unterschiedlich hohen posterioren Wahrscheinlichkeiten als Art Microcebus griseorufus oder F<sub>2</sub>-Hybrid identifiziert.

Der Art *Microcebus murinus* werden die Individuen der Küstenwaldpopulationen M01-M20 fast vollständig und mit sehr hohen posterioren Wahrscheinlichkeiten über 0,8 zugeordnet (s. [Tabelle 56,](#page-190-0) Anhang, Kapitel [7.5,](#page-187-1) S. [176](#page-187-1) & [Abbildung 36\)](#page-127-0). Diese Verteilungsmuster wurden auch in phylogenetischen Baumrekonstruktionen auf Basis mitochondrialer Haplotypen festgestellt (s. [Abbildung 36](#page-127-0) & Kapitel [3.2.3,](#page-79-0) S. [68\)](#page-79-0). In der Küstenwaldpopulation Pe konnte neben einer hohen Anzahl an *Microcebus murinus-*artigen Individuen auch eine Vielzahl an F2- Hybriden beobachtet werden. Das Verteilungsmuster der Individuen dieser Population ist in beiden Strukturanalysen mit NEWHYBRIDS und mit STRUCTURE für K=3 sehr ähnlich. Die mit NEWHYBRIDS identifizierten F2-Hybride werden in der Strukturanalyse (K=3) mit STRUCTURE dem Übergangswaldcluster zugewiesen. Dabei erreichen die errechneten posterioren Wahrscheinlichkeiten und die "membership coefficients" für jedes untersuchte Individuum ein vergleichbar hohes Niveau.

Die in [Tabelle 55](#page-189-0) (s. Anhang, Kapitel [7.5,](#page-187-1) S. [176\)](#page-187-1) und [Abbildung 36](#page-127-0) dargestellten Ergebnisse für die Individuen der Populationen der Übergangswaldzone Ita, Amb,

Ant, Ari, And, Ako, Voh, Ank und Anj zeigen ein uneinheitliches Verteilungsmuster. Auf Grundlage der posterioren Wahrscheinlichkeiten bilden 171 der insgesamt 204 Übergangswaldindividuen (84 %) ein gemeinsames *Microcebus griseorufus*-Cluster mit den Individuen der Dornbuschzone. Dieses Zuordnungsmuster wird durch posteriore Wahrscheinlichkeiten über 0,8 und durch die in der Strukturanalyse mit STRUCTURE (Pritchard *et al.* 2000) für K=2 erzielten Ergebnisse unterstützt.

Im Gegensatz zu diesen auf Grundlage der nukleären Mikrosatellitenloci erzielten Ergebnissen wurden dieselben Individuen mit mitochondrialen Sequenzdaten der Art *Microcebus murinus* zugeordnet. Von den restlichen 33 Individuen werden insgesamt acht mit posterioren Wahrscheinlichkeiten über 0,8 als F2- Hybride bestimmt. Die verbleibenden 25 Übergangswaldindividuen zeigen eine gemischte Zuordnung. Diese werden mit unterschiedlich hohen posterioren Wahrscheinlichkeiten als F2- Hybride und als Art *Microcebus griseorufus* identifiziert. Eine große Anzahl an F2- Hybridindividuen mit unterschiedlich hohen posterioren Wahrscheinlichkeiten konnte in der Population Anj festgestellt werden. Die in dieser Übergangswaldpopulation als F2-Hybride identifizierten Individuen wurden mit STRUCTURE für K=2 dem Küstenwaldcluster zugeordnet. Im gesamten Datensatz konnten keine F1- Hybride oder Rückkreuzer beobachtet werden.

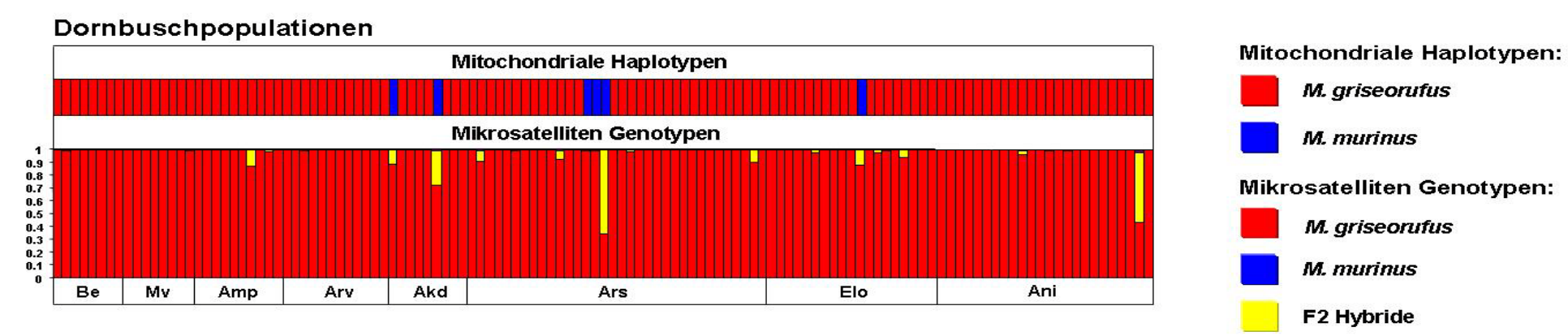

## Übergangswaldpopulationen

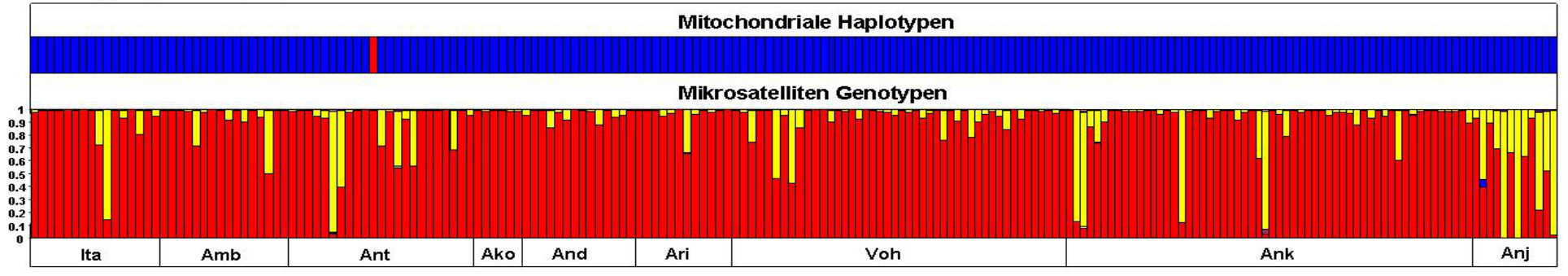

### Küstenwaldpopulationen

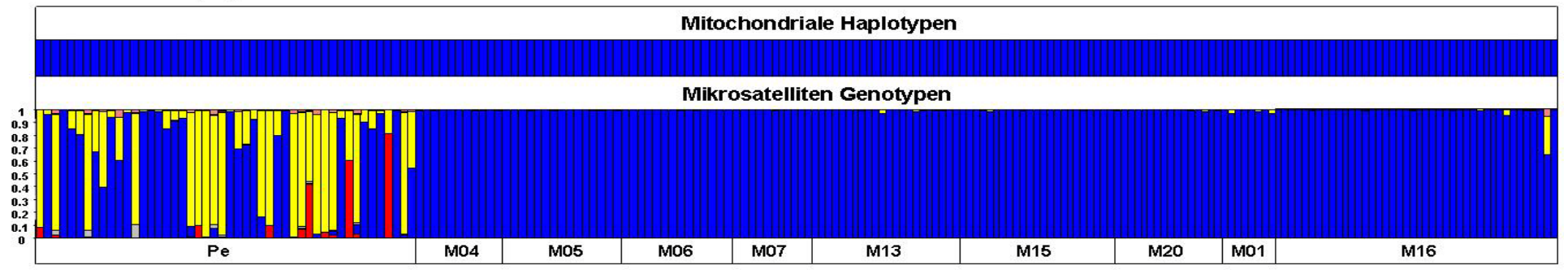

<span id="page-127-0"></span>**Abbildung 36: Posteriore Wahrscheinlichkeiten & mitochondriale Haplotypen (NEWHYBRIDS 1.0)**

#### **3.3.3.8 Assignment-Tests**

Für die Assignment-Tests des Teil- und Gesamtdatensatzes wurde die im Programm GENECLASS 2 v. 2.0 (Piry *et al.* 2004) implementierte Bayes'sche Methode nach Rannala & Mountain (1997) verwendet. In diesem Verfahren wurden auf der Grundlage von Allelfrequenzen relative "assignment-scores" der untersuchten Individuen der Übergangswaldzone, der Dornbuschzone und der Küstenwälder zu zwei Referenzpopulationen der Arten *Microcebus murinus* und *M. griseorufus* errechnet. Die beiden Referenzpopulationen wurden aus den jeweiligen Kerngebieten der beiden Arten *Microcebus murinus* und *M. griseorufus* ausgewählt. Für den Teildatensatz wurde die Population Mv als *Microcebus griseorufus-*Referenzpopulation verwendet. Im Gegensatz dazu wurde für den Gesamtdatensatz die Population Ani aus dem Kerngebiet der Dornbuschzone als Referenzpopulation der Art *Microcebus griseorufus* eingesetzt. Die Daten dieser Population lagen zum Zeitpunkt der ersten Schwerpunktanalyse mit dem Teildatensatz noch nicht vor. Die Individuen der Küstenwaldpopulation M16 wurden in beiden Datensätzen als *Microcebus murinus* Referenz verwendet. Die Individuen dieser Populationen konnten auf Grundlage der mitochondrialen HVR 1-Daten und den auf Basis der nukleären Mikrosatellitenloci durchgeführten Analysen mit STRUCTURE 2.1 (Pritchard *et al.* 2000) und NEWHYBRIDS v. 1.0 (Anderson & Thompson 2002) eindeutig den jeweiligen Arten *Microcebus griseorufus* bzw. *M. murinus* zugeordnet werden. Obwohl sich die *Microcebus griseorufus-*Referenzpopulationen für beide untersuchten Datensätze unterscheiden, zeigen die Ergebnisse beider Datensätze sehr ähnliche Zuordnungsmuster zu beiden Referenzpopulationen (s. [Abbildung 37](#page-130-0) & [Abbildung 38\)](#page-131-0). Die für beide Datensätze festgestellten Ergebnisse werden hier gemeinsam dargestellt.

Die Ergebnisse der Assignment-Tests mit dem Teildatensatz sind in [Abbildung 37](#page-130-0) illustriert. In den Tabellen 57-59 (s. Anhang, Kapitel [7.6,](#page-190-1) S. [179\)](#page-190-1) und in [Abbildung 38](#page-131-0) sind die Ergebnisse des Gesamtdatensatzes dargestellten. Diese Ergebnisse zeigen ein ähnliches Muster wie die mit den beiden Bayes'sche Clusteranalysen STRUCTURE (Pritchard *et al.* 2000) und NEWHYBRIDS (Anderson & Thompson 2002) erzielten Ergebnisse. Die Mehrzahl der Individuen der Dornbuschpopulationen Mv, Be, Arv, Akd, Ars, Amp und Elo werden mit hohen "assignment-scores" (über 97) der *Microcebus griseorufus*-Referenzpopulation zugeordnet (s. [Tabelle 57,](#page-191-0) [Abbildung 37](#page-130-0)

& [Abbildung 38\)](#page-131-0). Ausnahmen bilden die Individuen M533 und M538 aus der Dornbuschpopulation Akd, das Individuum M557 der Population Ars und das Individuum M586 aus der Population Elo. Diese vier Individuen werden mit hohen "assignment-scores" (≥ 97) der Referenzpopulation der Art *Microcebus murinus*  zugewiesen und auch auf Basis der mitochondrialen HVR 1-Sequenzdaten der Art *M. murinus* zugeordnet (s. [Abbildung 38](#page-131-0) & Kapitel [3.2,](#page-75-0) S. [64\)](#page-75-0). Die auf Grundlage der mitochondrialen HVR 1-Sequenzdaten ebenfalls der Art *Microcebus murinus* zugeordneten Individuen M555 und M556 der Population Ars werden im Assignment-Test mit hohen "assignment-scores" (≥ 97) der *M. griseorufus*-Referenzpopulation zugeordnet.

Die in [Tabelle 58,](#page-191-1) [Abbildung 37](#page-130-0) & [Abbildung](#page-131-0) 38 dargestellten Ergebnisse des Assignment-Tests für die Individuen der Küstenwaldpopulationen Pe und M01-M20 zeigen eine fast vollständige Zuordnung dieser Individuen zu der Referenzpopulation der Art *Microcebus murinus*. Dabei wurden die meisten Individuen mit hohen "assignment-scores" (≥ 97) der Art *Microcebus murinus* zugeordnet. Die Individuen der Küstenwaldpopulationen M01-M20 wurden ausnahmslos und mit "assignmentscores" von (100) der Art *Microcebus murinus* zugeordnet. Eine Zuordnung zu der *Microcebus griseorufus*-Referenzpopulation konnte bei einem Individuum der Population Pe festgestellt werden. In dieser Population wurde auch ein Individuum mit einem intermediären "assignment-score" beobachtet. Die restlichen 46 Individuen der Population Pe wurden mit hohen "assignment-scores" (≥ 93) der *Microcebus murinus-*Referenzpopulation zugeordnet.

In den neun Populationen der Überganswaldzone zeigen die Ergebnisse der Assignment-Tests ein stark gemischtes Zuordnungsmuster (s. [Tabelle 59,](#page-192-0) [Abbildung](#page-130-0)  [37](#page-130-0) & [Abbildung 38\)](#page-131-0). Dabei wurden im Gesamtdatensatz 78 der untersuchten Individuen der Übergangswaldzone mit hohen "assignment-scores" (≥ 97) der Art Microcebus *murinus* zugeordnet. Eine Zuordnung mit "assignment-scores" über 97 zu der Art *Microcebus griseorufus* konnte bei 73 Individuen der Übergangswaldpopulationen festgestellt werden. Nur bei einem dieser Individuen, M623 aus der Population Ant, konnte gleichzeitig auch ein mitochondrialer *Microcebus griseorufus*-Haplotyp beobachtet werden. Die restlichen 72 Individuen wurden auf Basis der mitochondrialen HVR 1-Sequenzdaten der Art *Microcebus murinus* zugeordnet. Bei einem Teil der Individuen lagen die "assignment-scores" in einem breiten Bereich zwischen 3 und 97. In [Tabelle 59,](#page-192-0) [Abbildung 37](#page-130-0) und [Abbildung](#page-131-0)

38 ist zu erkennen, dass einige Individuen ein intermediäres Muster zwischen den beiden *Microcebus*-Arten aufweisen.

Die im Assignment-Test ermittelten "assignment-scores" zeigen, dass keine der neun untersuchten Übergangswaldpopulationen vollständig einer der beiden Arten zugeordnet werden kann.

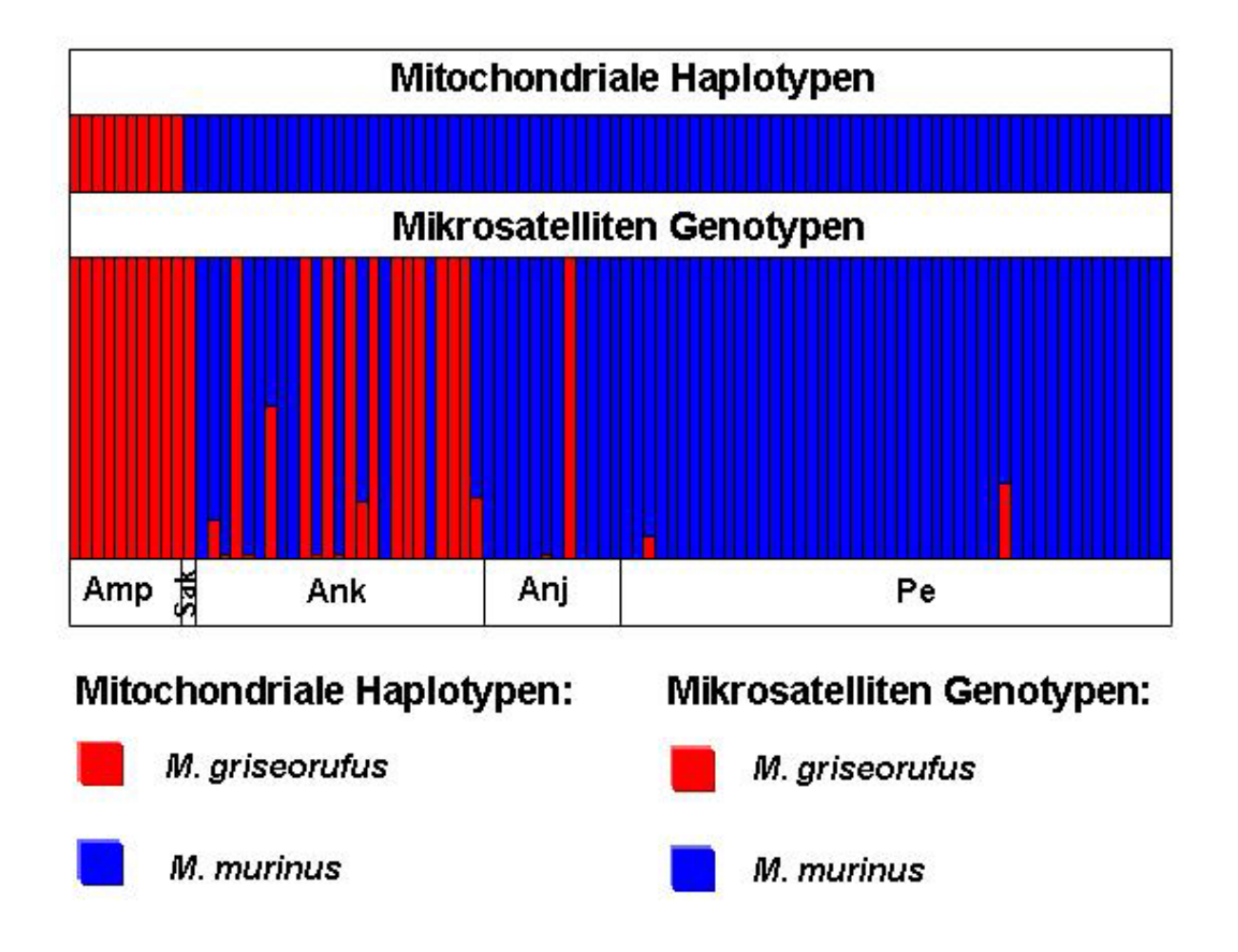

<span id="page-130-0"></span>**Abbildung 37: "Assignment-scores" & mitochondriale Haplotypen im Teildatensatz** 

## Dornbuschpopulationen

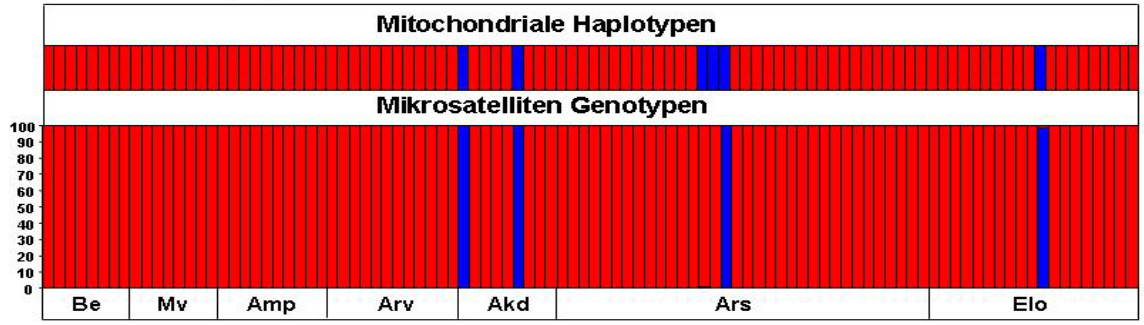

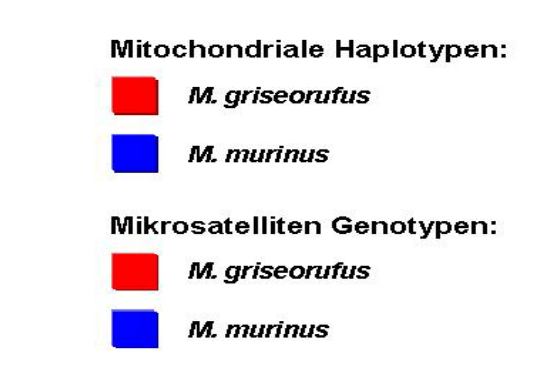

#### Übergangswaldpopulationen

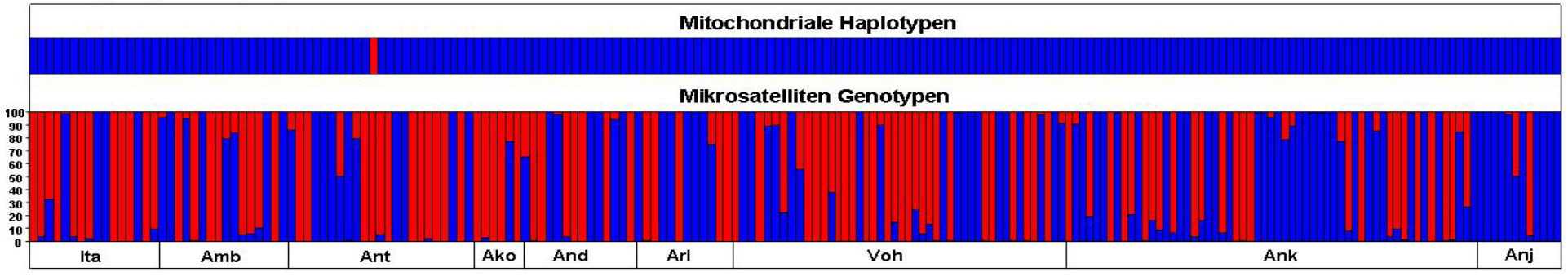

### Küstenwaldpopulationen

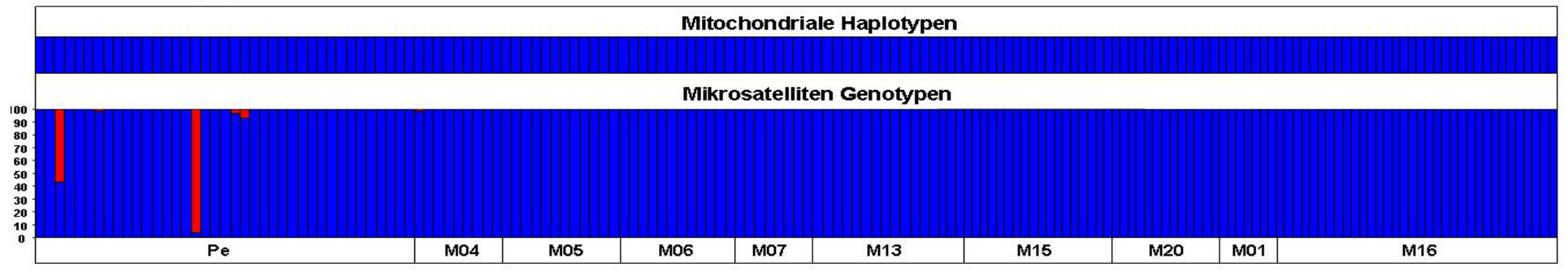

<span id="page-131-0"></span>**Abbildung 38: "Assignment-scores" & mitochondriale Haplotypen im Gesamtdatensatz**

# **4 Diskussion**

# **4.1 Einführung**

Die von Gligor (2006) durchgeführte Diplomarbeit auf Grundlage der mitochondrialen HVR 1 und nukleärer Mikrosatellitenloci lieferte erste Hinweise auf eine Hybridisierung zwischen den beiden Arten *Microcebus murinus* und *M. griseorufus* im untersuchten Ökoton in Südostmadagaskar und bildet somit die Basis für diese Doktorarbeit.

Die vorliegende Doktorarbeit gliedert sich in zwei Schwerpunkte (s. Einleitung, Kapitel [1.3,](#page-22-0) S. [11\)](#page-22-0). In einer ersten Schwerpunktanalyse wurde auf Basis bereits vorhandener genetischer und morphometrischer Daten die Hybridisierung beider *Microcebus*-Arten mit vorher noch nicht verwendeten Analyseverfahren wissenschaftlich fundiert überprüft und anschließend publiziert (Gligor *et al.* 2009). Die mit diesem zu Beginn der Doktorarbeit existierenden Teildatensatz erzielten Ergebnisse werden in Kapitel [4.2.2](#page-134-0) diskutiert. Dabei werden die Ergebnisse der Verteilung mitochondrialer Haplotypen und die der neun nukleären Mikrosatellitenloci vorgestellt und diskutiert.

Für eine umfangreiche und fein auflösende Untersuchung der *Microcebus murinus-M. griseorufus*- Hybridzone wurde eine umfassende und fein auflösende Beprobung der Kernzone des Untersuchungsgebietes durchgeführt. Zusammen mit den Daten des Teildatensatzes bildet dieses im Rahmen von Feldarbeiten (2006-2008) beprobte und in Laborarbeiten neu typisierte Probenmaterial den Gesamtdatensatz. Mit diesem großen Gesamtdatensatz morphometrischer und genetischer Daten wurde eine detaillierte Charakterisierung der Hybridzone durchgeführt. Das Ziel dieser zweiten Schwerpunktanalyse war u.a. die Erfassung der Ausdehnung und Struktur der Hybridzone und die Untersuchung des Zusammenhangs zwischen Hybridzone und Vegetationsstruktur. Die in der zweiten Schwerpunktanalyse festgestellten Ergebnisse werden in den Kapiteln [4.3.3,](#page-144-0) [4.3.4,](#page-148-0) [4.3.5](#page-153-0) und [4.3.6](#page-160-0) diskutiert.

Die Ergebnisse der ersten und zweiten Schwerpunktanalyse mit morphometrischen Daten werden im nun folgenden ersten Kapitel gemeinsam diskutiert.

# **4.2 Hybridisierung zwischen** *M. murinus* **und** *M. griseorufus*

# **4.2.1 Morphometrische Daten**

Für die Analyse der Hybridisierung zwischen beiden *Microcebus*-Arten im hier untersuchten Ökoton Südostmadagaskars wurden neben den genetischen Daten der HVR 1 und der neun Mikrosatellitenloci zusätzlich neun morphometrische Parameter von Individuen des gesamten Untersuchungsgebietes analysiert.

Mit dem Teil- und Gesamtdatensatz wurden Hauptkomponentenanalysen (PCA) durchgeführt, um die Gruppierungsmuster einzelner Individuen auf Basis der morphometrischen Daten zu visualisieren. Die dabei erzielten Ergebnisse zeigen eine klare Trennung zwischen den Individuen der feuchten, östlichen Küstenwälder und denen der trockenen, westlichen Dornbuschzone. Auch die durchgeführten ersten Diskriminanzanalysen zeigen, dass diese Gruppen signifikant unterschiedlich sind. In weiteren Diskriminanzanalysen wurden die Individuen des Küstenwaldes und die Individuen der Dornbuschzone eindeutig ihrer jeweiligen Gruppe zugeordnet. Diese Ergebnisse deuten darauf hin, dass die Individuen der Küstenwälder der Art *Microcebus murinus* und die Individuen im Kerngebiet des Dornbuschs der Art *M. griseorufus* angehören. In den Diskriminanzanalysen mit drei Gruppen konnte mit beiden Datensätzen festgestellt werden, dass die Individuen der Übergangswaldstandorte signifikant unterschiedlich zu den beiden anderen Gruppen sind. In der PCA haben die Übergangswaldindividuen eine überwiegend intermediäre und teilweise überlappende Position zwischen den *Microcebus murinus*-Individuen der Küstenwälder und den *M. griseorufus*-Individuen der Dornbuschzone. Der morphometrisch intermediäre Charakter der Übergangswaldindividuen könnte auf eine Hybridisierung beider Arten in der Übergangswaldzone hindeuten. Morphometrisch intermediäre Hybride konnten z.B. bei Labor-Kreuzungen zwischen zwei reinerbigen Elternarten bei der Gattung *Gerris* festgestellt werden. Gleichzeitig konnten intermediäre Individuen dieser Gattung in einer Hybridzone beobachtet werden (Largiadèr *et al.* 1994). Der morphometrisch intermediäre Charakter vieler Individuen in Hybridzonen konnte auch in weiteren Untersuchungen festgestellt werden (Kuchta 2007, Oliver & Shapiro 2007). Eine wissenschaftlich fundierte Aussage über die Hybridisierung zwischen *Microcebus murinus* und *M. griseorufus* lässt sich aber nicht allein auf Grundlage der Ergebnisse morphometrischer Daten treffen. Essentiell für die vertiefte Überprüfung einer Hybridzone zwischen beiden

Arten ist die Analyse genetischer Daten. Die Ergebnisse der genetischen Analysen werden in den folgenden Kapiteln diskutiert.

# <span id="page-134-0"></span>**4.2.2 Evidenz der Hybridisierung beider Arten auf Basis des Teildatensatzes**

In einer initialen genetischen Untersuchung wurde die **mitochondriale Hypervariable Region I (HVR 1)** der Individuen des Teildatensatzes analysiert. Die auf Grundlage der HVR 1 Sequenzdaten festgestellten mitochondrialen Haplotypen wurden für phylogenetische Rekonstruktionen eingesetzt. Diese dienten der Zuordnung der Haplotypen zu den beiden untersuchten Arten *Microcebus murinus* und *M. griseorufus*. Die Baumrekonstruktionen mit verschiedenen Verfahren ergaben eine konkordante und gut unterstützte Einteilung der Haplotypen in zwei Hauptclades. Alle im Teildatensatz beobachteten Haplotypen können phylogenetisch klar einer der beiden untersuchten Arten zugeordnet werden (s. Kapitel [3.2.3,](#page-79-0) S. [68\)](#page-79-0). Hier stellt sich zunächst die Frage, welche räumliche Verteilung die mitochondrialen Haplotypen im Untersuchungsgebiet aufweisen. In den drei untersuchten Vegetationstypen Dornbusch, Küstenwald und Übergangswald konnte eine eindeutige Verteilung der Haplotypen festgestellt werden. In dem von trockener Dornbuschvegetation dominierten westlichen Teil des Untersuchungsgebietes mit den Populationen Mv, Be und Amp wurden ausschließlich Haplotypen der Art *Microcebus griseorufus* beobachtet. Im Gegensatz dazu weisen alle Individuen der östlichen feuchten Küstenwälder Pe, M16 und M01 und die Individuen der Übergangswaldpopulationen Sak, Anj, und Ank einen *Microcebus murinus*-Haplotyp auf. Diese klare Trennung zwischen *Microcebus griseorufus*-Haplotypen in der Dornbuschzone und *M. murinus*-Haplotyp im Küsten- und Übergangswald könnte für einen starken Einfluss der Vegetation auf die Verteilung beider *Microcebu*s-Arten im Untersuchungsgebiet sprechen.

Auf Grundlage dieser Ergebnisse schließt sich die Frage an, ob das Verbreitungsmuster der **nukleären Mikrosatellitengenotypen** mit dem der mitochondrialen Haplotypen übereinstimmt. Zur Überprüfung dieser Fragestellung wurden die Alleldaten des Teildatensatzes mit verschiedenen Verfahren analysiert.

Um die Populationsstruktur der beiden Arten im Untersuchungsgebiet zu erfassen wurde eine Bayes'sche Clusteranalyse mit dem Programm STRUCTURE v. 2.1 (Pritchard *et al.* 2000) durchgeführt. Mit Hilfe des Verfahrens nach Evanno *et al.* (2005) wurde ermittelt, dass die im Teildatensatz "zuoberst" liegende Struktur einer Einteilung in zwei Gruppen (K=2) entspricht. Die in der Strukturanalyse festgestellten nukleären Mikrosatellitengenotypen der Individuen in den Kerngebieten der Arten *Microcebus murinus* und *M. griseorufus* zeigen eine weitgehende Übereinstimmung mit den dazugehörigen mitochondrialen Haplotypen. In den feuchten Küstenwäldern von Pe, M16 und M01 dem Kerngebiet der Art *Microcebus murinus* werden die Individuen mit einem *M. murinus*-Haplotyp mehrheitlich und mit hohen "membershipcoefficients" der *M. murinus*-artigen Gruppe zugeordnet. Auch im Gebiet der Art *Microcebus griseorufus* der westlichen trockenen Dornbuschzone zeigt sich eine Konkordanz zwischen nukleären Mikrosatellitengenotypen und mitochondrialen Haplotypen. Die hier untersuchten Individuen der Standorte Mv, Be und Amp besitzen einen *Microcebus griseorufus*-Haplotyp und clustern mit hohen "membership-coefficients" in die *M. griseorufus*-artige Gruppe. Diese Ergebnisse untermauern die bereits auf Basis der mitochondrialen und morphometrischen Daten festgestellte Trennung der *Microcebus griseorufus-M. murinus-* Haplotypen zwischen den Kerngebieten des Dornbuschs und des Küstenwalds und führen zu dem Schluss, dass die Individuen der Küstenwälder der Art *Microcebus murinus* zuzuordnen sind und die Individuen des Kerngebietes der Dornbuschzone der Art *M. griseorufus* angehören.

Der überwiegende Teil der Individuen der Übergangswaldpopulationen Anj und Ank werden mit hohen "membership-coefficients" im Kontrast zu ihren mitochondrialen Haplotypen der *griseorufus-*artigen Gruppe zugeordnet. Diese kontrastierenden Muster zwischen den nukleären Mikrosatellitengenotypen und den mitochondrialen Haplotypen in der Übergangswaldzone sprechen für Hybridisierung zwischen den untersuchten Arten. Unterstützt wird diese Annahme durch vorangegangene genetische Studien von Hybridzonen, die ebenfalls eine Diskordanz zwischen nukleären und mitochondrialen Markern feststellen konnten (Lu *et al.* 2001, Sequeira *et al.* 2005, Di Candia & Routman 2007). Das hier festgestellte kontrastierende cytonukleäre Muster zeigt, dass die Übergangswaldzone eine Hybridzone zwischen den Arten *Microcebus murinus* und *M. griseorufus* darstellt. Auf Grundlage der in diesem Teildatensatz untersuchten Populationen könnte die festgestellte Hybridzone einem schmalen in Nord-Südrichtung verlaufenden Übergangswaldstreifen, der sich zwischen dem westlichen trockenen Dornbusch und dem östlichen feuchten Küstenwald erstreckt, entsprechen.

Das beobachtete cyto-nukleäre Muster wirft die Frage auf, ob die mit der Bayes'schen Clusteranalyse mit dem Programm STRUCTURE v. 2.1 (Pritchard *et al.* 2000) für K=2 erzielten Ergebnisse durch weitere Analysen bestätigt werden. Um die mit STRUCTURE erzielten Ergebnisse abzusichern, wurden Assignment-Tests mit dem Programm GENECLASS 2 v. 2.0 (Piry *et al.* 2004) durchgeführt. Für die Assignment-Tests wurde die im Programm GENECLASS 2 implementierte Bayes'sche Methode nach Rannala & Mountain (1997) verwendet. GENECLASS 2 trennt die Individuen der feuchten Küstenwälder und die Individuen des Kerngebietes der Dornbuschzone in zwei separate Cluster. Die Küstenwaldindividuen werden mit sehr hohen "assignment-scores" der *Microcebus murinus-*Referenzpopulation zugeordnet. Im Gegensatz dazu werden alle Individuen der Dornbuschzone ebenfalls mit sehr hohen "assignment-scores" der *Microcebus griseorufus-Referenzpopulation zugewiesen.* Die bereits mit STRUCTURE für K=2 festgestellte Zuordnung der nukleären Mikrosatellitengenotypen, das kontrastierende cyto-nukleäre Muster und das Auftreten intermediärer Individuen in den Übergangswaldpopulationen konnten mit diesen zusätzlich durchgeführten Assignment-Tests bestätigt werden.

Zwei zentrale Parameter für genetische Theorien von Hybridzonen sind das **Kopplungsungleichgewicht** und das **Heterozygotendefizit**, also der Mangel von heterozygoten Individuen im Vergleich zum erwarteten Hardy-Weinberg Gleichgewicht (Jiggins & Mallet 2000). Dabei wird die Assoziation zwischen Allelen verschiedener Loci als Kopplungsungleichgewicht bezeichnet. Starke Assoziationen zwischen Loci sind sehr häufig in Hybridzonen anzutreffen (Barton & Gale 1993). Ein "dispersal" von Individuen zwischen Populationen einer Kontaktzone führt zu Abweichungen vom Hardy-Weinberg Gleichgewicht aufgrund der Veränderung der Allelfrequenzen in den lokalen Populationen (Crow & Kimura 1970). Diese Abweichung drückt das Heterozygotendefizit aus, das durch die Vermischung verschiedener Genpools verursacht wird (Griebeler *et al.* 2006). Tests auf Kopplungsungleichgewicht und Abweichung vom Hardy-Weinberg Gleichgewicht wurden auch für den in dieser Arbeit untersuchten Teildatensatz durchgeführt. Die Ergebnisse dieser Tests zeigen deutlich, dass ein signifikantes Kopplungsungleichgewicht und ein signifikantes Heterozygotendefizit überwiegend in den Populationen der Übergangswaldzone vorherrschen. Diese Ergebnisse untermauern die Annahme, dass die Übergangswaldzone eine Hybridzone zwischen *Microcebus murinus* und *M. griseorufus* darstellen.

Die Analyse der morphometrischen Daten, die Assignment-Tests auf Grundlage der Mikrosatellitenloci, die Verteilung der mitochondrialen Haplotypen, die Ergebnisse der Tests auf Kopplungsungleichgewicht und Abweichung vom Hardy-Weinberg Gleichgewicht und das kontrastierende Muster zwischen nukleären Mikrosatellitengenotypen und mitochondrialen Haplotypen sprechen deutlich für eine Hybridzone zwischen den Arten *Microcebus murinus* und *M. griseorufus* in der intermediären Übergangswaldzone. Auf Grundlage der Ergebnisse des Teildatensatzes konnte im Rahmen dieser Arbeit erstmals eine Hybridzone bei der Gattung *Microcebus* festgestellt werden.

In diesem Kontext schließt sich die Frage an, welcher evolutionsbiologische Prozess zur Bildung dieser Hybridzone geführt haben könnte. Das im Teildatensatz beobachtete konträre cyto-nukleäre Muster könnte zum einen für eine nukleäre Introgression von *Microcebus griseorufus*-Allelen in *M. murinus-*Populationen im Bereich des Übergangswaldes sprechen oder zum anderen für eine Introgression mitochondrialer *M. murinus*-Haplotypen in die entgegengesetzte Richtung. Betrachtet man die erzielten Ergebnisse, erscheint eine mitochondriale Introgression als eher unwahrscheinlich. Wie bei der Mehrzahl der Säugetiere herrscht auch bei der Art *M. murinus* "male-biased dispersal" und weibliche Philopatrie (Radespiel *et al.* 2001b, Kappeler *et al.* 2002, Wimmer *et al.* 2002, Radespiel *et al.* 2003, Fredsted *et al.* 2004). Dadurch ist der Transfer mitochondrialer Haplotypen in angrenzende Populationen eingeschränkter als der Transfer nukleärer Allele. Diese Annahme wird durch die Verteilung der mitochondrialen Haplotypen im Untersuchungsgebiet bestätigt. Keiner der sechs in den Übergangswaldpopulationen Sak, Ank und Anj vorkommenden Haplotypen konnte gleichzeitig in den Populationen der Küstenwälder beobachtet werden. Eine mitochondriale Introgression von *Microcebus murinus*-Haplotypen in *M. griseorufus* Populationen wäre plausibler, wenn einige Individuen der Dornbuschpopulationen Mv, Be oder Amp einen *M. murinus*-Haplotyp aufweisen würden. Dies ist in dem hier untersuchten Teildatensatz nicht der Fall. Wenn davon ausgegangen wird, dass bei der Art *M. griseorufus* auch weibliche Philopatrie und "male-biased dispersal" vorherrscht, könnte eine nukleäre Introgression von *Microcebus griseorufus*-Allelen in Reliktpopulationen der Art *M. murinus* im Bereich der Übergangswaldzone ein mögliche Erklärung für das kontrastierende cyto-nukleäre Muster darstellen (z.B. Evans *et al.* 2001).

Das geschlechtsspezifische Ausbreitungsverhalten der Art *M. griseorufus* konnte

126

anhand der im Rahmen der Feldperioden 2006-2008 beprobten Dornbuschpopulationen Ani, Arv, Ars, Akd, Tsi und Elo wissenschaftlich fundiert untersucht werden. Das "sex-biased dispersal" dieser Microcebus-Art wird im folgenden Kapitel dargestellt und diskutiert.

## **4.2.3 "Sex-biased dispersal" bei der Art** *Microcebus griseorufus*

*"Dispersal is the movement an organism makes away from its point of origin to the place where it reproduces or would have reproduced if it had survived and found a*  mate" (Howard 1960). Ein spezifisches Muster des "dispersal" wird als "sex-biased dispersal" bezeichnet (Greenwood 1980). Bei dieser Art des "dispersal" sind die Individuen des einen Geschlechts philopatrisch, d.h. sie pflanzen sich an ihrem Geburtsort fort, während der überwiegende Teil des anderen Geschlechts vor der Fortpflanzung emigriert. Bei einer überwiegend weiblichen Emigration spricht man von "female-biased dispersal" und bei mehrheitlich männlicher Abwanderung von "male-biased dispersal".

In der vorliegenden Arbeit wurde das "sex-biased dispersal" bei der Art *Microcebus griseorufus* untersucht. Für diese *Microcebus*-Art liegen bisher noch keine Untersuchungen des geschlechtsspezifischen Ausbreitungsverhaltens vor. *Microcebus griseorufus* ist eine kleine, nachtaktive Lemurenart, wodurch die direkte Beobachtung stattfindender "dispersal"-Ereignisse extrem schwer ist. Daher bieten genetische Marker eine hervorragende Möglichkeit zur Detektion geschlechtsspezifischer Ausbreitungsmuster. Für die Analyse des "sex-biased dispersal" wurde auf Basis der Daten der neun biparental vererbten Mikrosatellitenloci der mean Assignment-Index (meanAIc) adulter Weibchen und Männchen innerhalb von Populationen errechnet. Mit dem meanAIc-Index sollte bestimmt werden, ob Individuen eines Geschlechts mit signifikant höherer Wahrscheinlichkeit in der Population geboren sind, in der sie gefangen wurden. Verwendet wurden die Alleldaten der sechs *Microcebus griseorufus*-Dornbuschpopulationen Ani, Arv, Ars, Akd, Tsi und Elo.

Mit Ausnahme der Populationen Ani und Tsi befinden sich alle für diese Analyse eingesetzten Populationen in der Kernzone des Untersuchungsgebietes (s. [Abbildung 3,](#page-33-0) S. [22\)](#page-33-0). Vor dem Hintergrund der mit dem Teildatensatz festgestellten Hybridzone zwischen den Arten *Microcebus murinus* und *M. griseorufus* in der Kernzone ist die Eignung dieser Stichproben für die Untersuchung des "sex-biased dispersal" in Frage zu stellen, da Individuen dieser Populationen potentielle Hybride sein könnten. In umfangreichen Tests auf Grundlage der mitochondrialen Sequenzdaten und der nukleären Mikrosatellitenloci konnten die hier eingesetzten Individuen der Populationen der Kernzone Arv, Ars, Akd und Elo aber eindeutig der Art *Microcebus griseorufus* zugeordnet werden.

Der durchgeführte Test auf "sex-biased dispersal" auf Basis des meanAIc-Index zeigte einen signifikanten Unterschied für Weibchen und Männchen. Diese Ergebnisse sprechen für weibliche Philopatrie und "male-biased dispersal" bei der Art *Microcebus griseorufus*.

Es stellt sich die Frage, welche Aussagekraft die mit dem meanAIc-Index festgestellten Ergebnisse haben. Die statistische Stärke des meanAIc-Index und anderer Indices zur Detektion von "sex-biased dispersal" wurde von Goudet et al. (2002) in umfangreichen Simulationen getestet. Die Autoren stellten fest, dass die Stärke der Indices von verschiedenen Faktoren wie z.B. der Größe der Stichproben, der Stärke des Ungleichgewichts in der Abwanderung zwischen den Geschlechtern oder der Anzahl eingesetzter Mikrosatellitenloci abhängt. Grundsätzlich muss die Intensität des "sex-bias" sehr hoch sein, um durch die getesteten Indices detektiert zu werden. In den von Goudet *et al.* (2002) durchgeführten Simulationen zeigte der meanAIc-Index eine hohe Sensitivität und statistische Stärke bei der Feststellung von "sex-biased dispersal", u.a. auch bei Simulationen mit schwächeren "sex-bias" (80:20) oder bei Simulationen mit weniger als 20 Mikrosatellitenloci. Die von den Autoren nachgewiesene Eignung des meanAIc-Index für die Detektion von "sexbiased dispersal" untermauert die Aussagekraft der in dieser Arbeit festgestellten weiblichen Philopatrie und des "male-biased dispersal" bei Microcebus griseorufus.

Dieses geschlechtsspezifische Migrationsverhalten ist bei der Mehrzahl der Säugetiere einschließlich der Primaten vorherrschend (Dobson 1982, Pusey & Packer 1987). Ausnahmen bilden z.B. Mantelpaviane (*Papio hamadryas hamadryas*), bei denen weibliches "dispersal" festgestellt wurde (Hapke *et al.* 2001) oder die monogam lebende Lemurenart *Cheirogaleus medius*, die ein "dispersal" beider Geschlechter aufweist (Fredsted *et al.* 2007). Bei polygam lebenden Lemurenarten beispielsweise *Mirza coquereli* und *Microcebus murinus* konnte, wie bei der hier untersuchten Art *Microcebus griseorufus,* weibliche Philopatrie und "male-biased dispersal" beobachtet werden (Radespiel *et al.* 2001b, Kappeler *et al.* 2002, Wimmer *et al.* 2002, Radespiel *et al.* 2003, Fredsted *et al.* 2004).

Beide hier untersuchten Arten weisen somit weibliche Philopatrie und "male-biased dispersal" auf. Während das geschlechtsspezifische Ausbreitungsverhalten bei der Art *M. murinus* in zahlreichen soziogenetischen Studien intensiv untersucht wurde, ist das Sozialsystem bei *Microcebus griseorufus* noch weitgehend unbekannt. Der hier durchgeführte Test auf "sex-biased dispersal" stellt eine initiale Untersuchung dar. Weitere Untersuchungen, wie z.B. Telemetrie-Studien, Fang-Wiederfang-Methoden oder weitere soziogenetische Studien an einer Vielzahl von *Microcebus griseorufus*-Populationen aus der Kernzone des Dornbuschgebietes würden zu einem besseren Verständnis des Sozialsystems dieser Art beitragen.

Das beobachtete geschlechtsspezifische Ausbreitungsverhalten beider *Microcebus*-Arten und die in der ersten Schwerpunktanalyse mit dem Teildatensatz erzielten Ergebnisse sprechen stark für eine nukleäre Introgression von *M. griseorufus* Allelen in *M. murinus*- Populationen im Bereich der intermediären Übergangswaldzone. In diesem Zusammenhang stellen sich die Fragen, welche Faktoren zu der nukleären Introgression geführt haben könnten und welche evolutionsbiologischen Prozesse, wie z.B. endogene oder exogene Selektion, für die Bildung und für den Erhalt der Hybridzone verantwortlich sein könnten. Zur Beantwortung dieser Fragen ist eine umfangreiche und fein auflösende Probennahme insbesondere in der Kernzone des Untersuchungsgebietes nötig. Die umfangreiche Probennahme wurde im Rahmen dieser Doktorarbeit in zwei Feldperioden (2006-2008) durchgeführt.

# **4.3 Charakterisierung der** *M. murinus***-***M.griseorufus***-Hybridzone**

# **4.3.1 Einführung**

Die in den Feldperioden 2006-2008 neu beprobten und typisierten morphometrischen und genetischen Daten wurden mit den Daten des Teildatensatzes zu einem Gesamtdatensatz zusammengefasst. In den folgenden Kapiteln wird eine umfassende und vertiefte Charakterisierung der hier festgestellten Hybridzone im Kontext des Gesamtdatensatzes vorgenommen und diskutiert. Im Fokus steht zunächst eine biogeographische Charakterisierung des Untersuchungsgebietes vor allem der Kernzone des Untersuchungsgebietes (s. Kapitel [4.3.2\)](#page-141-0). Von Bedeutung ist auch die Frage, ob die mit dem Teildatensatz in den Populationen der Übergangswaldzone beobachtete Hybridisierung auch in den neu beprobten Populationen der Kernzone bestätigt und verstärkt wird. Dies wird in Kapitel [4.3.3](#page-144-0)

und [4.3.4](#page-148-0) auf Grundlage der genetischen und morphometrischen Daten des Gesamtdatensatzes diskutiert. In den anschließenden Kapiteln werden u.a. die Fragen der Ausdehnung und Struktur der Hybridzone, die zu einer nukleären Introgression führenden Faktoren, wie z.B. Habitatfaktoren oder Klimafaktoren, und die für die Bildung und für den Erhalt der Hybridzone verantwortlichen evolutionsbiologischen Prozesse dargestellt und diskutiert.

# <span id="page-141-0"></span>**4.3.2 Biogeographie des Untersuchungsgebietes**

#### **4.3.2.1 Einführung**

Das Untersuchungsgebiet in Südostmadagaskar ist durch eine komplexe Vegetationsstruktur gekennzeichnet. Diese wird durch eine starke klimatische Variabilität hervorgerufen, die ihrerseits durch die geographische Lage und das vorherrschende Relief entsteht. Die Landschaft wird von den entlang der Ostküste in Nord-Süd-Richtung verlaufenden Vohimena- und Anosy- Bergketten dominiert. Diese von Regenwald bedeckten Bergketten bilden eine natürliche Barriere für das vom Indischen Ozean kommende Wetter, wodurch die Niederschlagsmenge von Osten nach Westen rapide abnimmt (Donque 1972). Im Regenschatten der Anosy-Bergkette ist die Vegetation der trockenen Dornbuschzone dominierend, die sich bis zur Südwestküste Madagaskars ausdehnt. In der Küstenebene südlich der mächtigen Bergketten erstrecken sich feuchte Küstenwälder. Das der Anosy-Bergkette südlich vorgelagerte Lavasoa-Gebirge, dessen höchste Erhebung 823 m erreicht, bildet eine zweite etwas schwächere Klimabarriere für das aus östlicher Richtung kommende Wetter. Die Besonderheit des Untersuchungsgebietes bildet eine südwestlich der Anosy-Bergkette gelegene Übergangswaldzone. Durch seine geographische Lage am Grenzbereich der drei Vegetationstypen Regenwald, feuchter Küstenwald und trockener Dornbusch wird der Übergangswald als intermediärer Habitattyp charakterisiert (Goodman *et al.* 1997).

#### **4.3.2.2 Charakterisierung der Kernzone des Untersuchungsgebietes**

Die Übergangswaldzone und die dazu angrenzenden Dornbuschgebiete gehören zu der hier untersuchten Kernzone des Untersuchungsgebietes (s. [Abbildung 3,](#page-33-0) S. [22\)](#page-33-0). Die Kernzone wird von zwei Hügelketten dominiert, wobei eine in Nord-Südrichtung und die andere in Ost-Westrichtung verläuft. Wie in [Abbildung 39](#page-143-0) zu erkennen ist, liegt die in Nord-Südrichtung verlaufende Hügelkette im Regenschatten des Lavasoa-Gebirges. Dieses Gebirge ist ein Mittelgebirge, wodurch seine Wirkung als Klimabarriere nicht so extrem ist, wie bei der nördlich gelegenen Anosy-Bergkette. Die vom Südost-Passat mitgeführten Wassermengen regnen sich hauptsächlich an der Vohimena-Barriere, der Anosy-Barriere und der Lavasoa-Barriere ab. Die Regenwolken, die die Lavasoa-Barriere passieren, treffen auf die Nord-Süd-Hügelkette. Als Klimabarrieren könnten die aus der Hügelkette herausragenden Hügel Ampolimazava (323m), Amboalaingo (369m) und Vohisandria (493m) wirken. Die hier vorkommenden Niederschlagsmengen sind gering, reichen jedoch aus, um die Hügelkette fast vollständig mit der Vegetation des Übergangswaldes zu bedecken. Neben der Niederschlagsmenge könnte vor allem das Relief der Hügelkette eine zentrale Rolle für das Vorkommen des Übergangswaldes in dieser Zone spielen. Während der Feldarbeiten 2006-2008 konnte festgestellt werden, dass die Hügelkette zerklüftet ist. Sie ist auch durch z.T. felsige Schluchten gekennzeichnet. Dieses Relief könnte gute Standortbedingungen für die Vegetation des Übergangswaldes bieten. An exponierten und trockenen Standorten der Hügelkette wird die Vegetation von unterschiedlichen sukkulenten Pflanzen oder aber von der Zeigerpflanze des Übergangswaldes *Dypsis decaryi* dominiert (eigene Beobachtung). In der Tiefebene westlich der Nord-Süd-Hügelkette nimmt die Niederschlagsmenge rapide ab und die Landschaft wird von der Vegetation der trockenen Dornbuschzone beherrscht (Donque 1972).

Die zweite Hügelkette der Kernzone liegt nordwestlich der oben beschriebenen Nord-Süd-Hügelkette und ragt in Ost-Westrichtung in die trockene Ebene der Dornbuschzone hinein. Diese Hügelkette ist durch drei einzelne Hügel geprägt, dem Ambohibato (462 m), dem Vohidroa (273 m) und dem Itakefa (533 m). Die Ost-West-Hügelkette liegt auf der geographischen Höhe eines mehrere Kilometer breiten Tals, das die Anosy-Bergkette und das Lavasoa-Gebirge voneinander trennt. Dieses Tal bildet einen Korridor für die aus östlicher Richtung kommenden Wolkensysteme. Ein Großteil der Wolken regnet sich an der Anosy-Lavasoa-Barriere ab, wobei ein Teil der Wolken durch den Korridor nach Westen weiterzieht. In westlicher Richtung könnten sich diese an der Nordostflanke der Nord-Süd-Hügelkette und an den Hügeln Ambohibato und Itakefa abregnen. Das Relief dieser beiden Hügel ist, wie auch das der Nord-Süd-Hügelkette, von z.T. felsigen Schluchten durchzogen (eigene Beobachtung). Das Zusammenspiel von Höhe der Hügel, vorkommender Niederschlagsmenge und Strukturierung des Reliefs könnte eine Erklärung für die

Dominanz der Vegetation des Übergangswaldes an den Hügeln des Itakefa und Ambohibato sein.

Die Wirkung dieser Faktoren auf die Vegetationszusammensetzung der Hügelketten der Kernzone ist am Beispiel des Hügels Vohidroa zu erkennen. Dieser zwischen den Hügeln Itakefa und Ambohibato gelegene Hügel ist mit einer Höhe von 273 m ü. NN keine starke Klimabarriere für das aus östlicher Richtung kommende Wetter. Dadurch sind die Niederschlagsmengen geringer als an den höheren Hügeln Itakefa und Ambohibato. Durch die vorherrschende Trockenheit ist dieser Hügel vollständig mit der Vegetation des trockenen Dornbuschs bedeckt. Insgesamt nimmt die Aridität in der Region westlich und nordwestlich der Nord-Süd-Hügelkette rapide zu. Umso überraschender und bemerkenswerter ist das Vorkommen der feuchten Übergangswälder des Itakefa und Ambohibato in dieser von trockenem Dornbusch dominierten Landschaft. Diese Übergangswälder sind vollständig von Dornbuschvegetation umschlossen und ragen wie feuchte Übergangswaldinseln aus der trockenen Landschaft heraus (eigene Beobachtung).

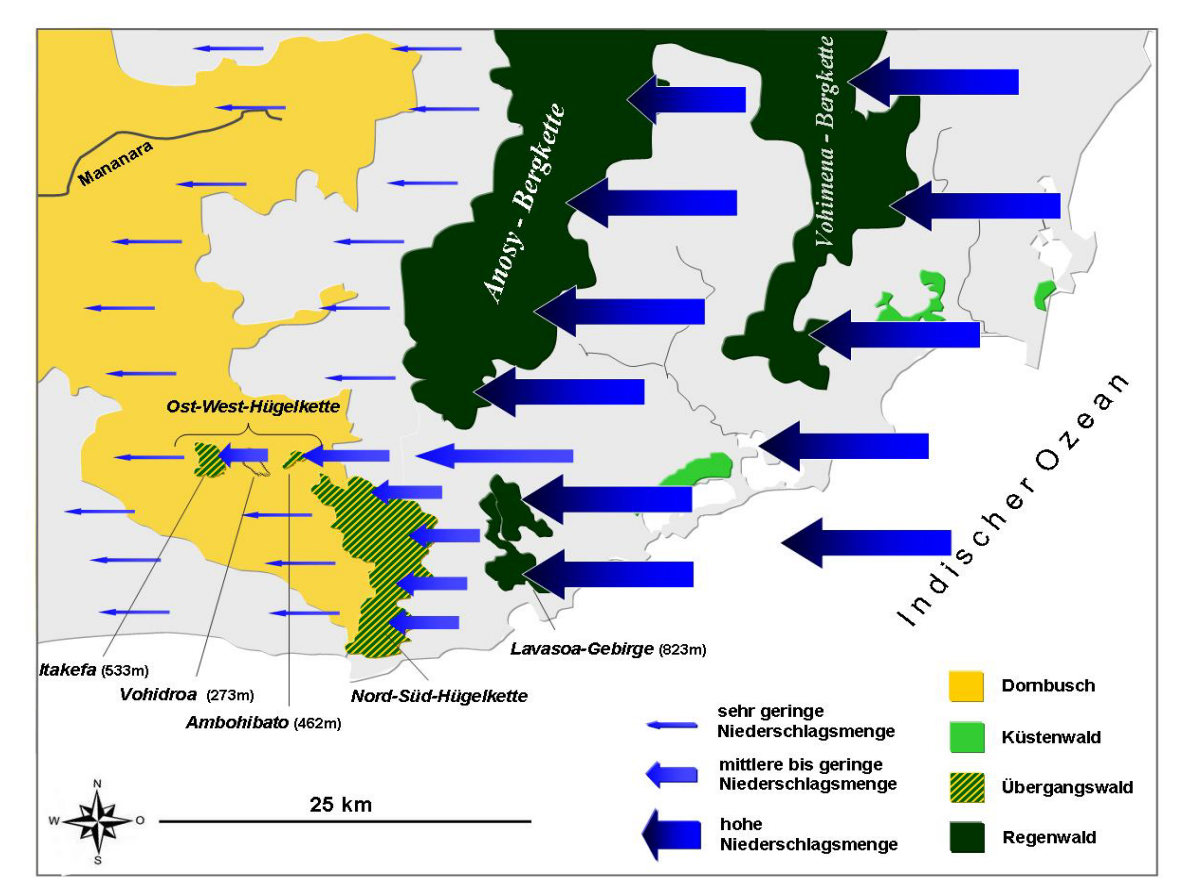

<span id="page-143-0"></span>**Abbildung 39: Schematische Niederschlagsverteilung im Untersuchungsgebiet**

Schematische Darstellung der Niederschlagverteilung im Untersuchungsgebiet (vereinfacht nach Donque 1972). Aufgrund unterschiedlicher Klimabarrieren ist das Untersuchungsgebiet von einem starken Klimagradienten beeinflusst. Die Niederschlagsmenge nimmt von Osten nach Westen rapide ab. Darstellung auf Grundlage von GOOGLE EARTH 4.3.
Die oben geschilderte Ausdehnung und Struktur der Vegetation der Kernzone des Untersuchungsgebietes wurde im Rahmen der ersten Feldperiode 2007 festgestellt. Die Vegetationsstruktur der Kernzone und insbesondere die Ausdehnung der Übergangswaldzone zeigt ein komplexeres Muster als mit dem Teildatensatz angenommen werden konnte. Nach den oben dargestellten Ergebnissen des Teildatensatzes entspricht der Übergangswald, der gleichzeitig eine Hybridzone zwischen den Arten *Microcebus griseorufus* und *M. murinus* darstellt, einer schmalen Zone die in Nord-Südrichtung zwischen dem trockenen Dornbusch im Westen und dem feuchten Küstenwald im Osten verläuft. Die während der ersten Feldperiode gewonnenen zusätzlichen Erkenntnisse zeigen, dass der Übergangswald nicht in einer reinen Nord-Süd-Ausrichtung verläuft, sondern auch inselhaft inmitten der trockenen, westlichen Dornbuschzone vorkommt.

Das beobachtete Vegetationsmosaik führte zu der Frage, ob die Hybridzone zwischen den beiden *Microcebus*-Arten *M. griseorufus* und *M. murinus* auch dieser Mosaikstruktur entsprechen könnte. Um diese erfassen zu können, wurde eine vertiefte Beprobung der Kernzone des Untersuchungsgebietes durchgeführt (s. Kapitel [2.3.4,](#page-37-0) S. [26\)](#page-37-0). Das Vorkommen einer mosaikartigen Hybridzone wurde auf Grundlage morphometrischer und genetischer Daten überprüft und wird in den folgenden Kapiteln diskutiert.

## <span id="page-144-0"></span>**4.3.3 Verteilung mitochondrialer Haplotypen**

Der Gesamtdatensatz der zweiten Schwerpunktanalyse umfasste die bereits vorhandenen 25 mitochondrialen Haplotypen des Teildatensatzes und 39 neu typisierte Haplotypen der in den Feldperioden 2006-2008 beprobten Populationen. Die mit verschiedenen Verfahren durchgeführten phylogenetischen Rekonstruktionen des Gesamtdatensatzes ergaben, wie bereits die Ergebnisse des Teildatensatzes, eine konkordante und gut unterstützte Einteilung der Haplotypen in zwei Hauptclades. Alle verwendeten Haplotypen können phylogenetisch klar einer der beiden Arten *Microcebus murinus* und *M. griseorufus* zugeordnet werden (s. Kapitel [3.2.3,](#page-79-0) S. [68\)](#page-79-0).

Die phylogenetischen Rekonstruktionen auf Grundlage des Gesamtdatensatzes bestätigen die Verteilung der mitochondrialen Haplotypen in den Kerngebieten der Dorbuschzone und der Küstenwälder. In den Populationen Mv, Be und Ani der westlichen Dornbuschzone wurden ausschließlich Haplotypen der Art *Microcebus* *griseorufus* beobachtet und in den Küstenwaldpopulationen Pe und M01-M20 ausschließlich *Microcebus murinus*-Haplotypen.

Die Fragen sind nun, welche Verteilung die neu beobachteten mitochondrialen Haplotypen im parapatrischen Grenzbereich beider Arten, also in der Kernzone des Untersuchungsgebietes, aufweisen und insbesondere inwieweit ihre Verteilung dem im Zuge der Feldarbeiten beobachteten Vegetationsmosaik folgt.

In den Übergangswäldern der Nord-Süd-Hügelkette und insbesondere auch in den isolierten, inselhaften Übergangswäldern des Ita und Amb inmitten der westlichen Dornbuschzone wurden mit Ausnahme eines Individuums ausschließlich *Microcebus murinus*-Haplotypen beobachtet. In den dazu angrenzenden trockenen Dornbuschstandorten konnten mit Ausnahme weniger Individuen *Microcebus griseorufus*-Haplotypen festgestellt werden. Die Verteilung der mitochondrialen Haplotypen stimmt somit stark mit dem beobachteten Vegetationsmosaik der Kernzone überein. Gegen eine strikte Trennung der Haplotypen beider Arten in dieser Zone, ähnlich der festgestellten scharfen Trennung der *Microcebus griseorufus-M. murinus*-Haplotypen im Teildatensatz (s. Kapitel [4.2.2,](#page-134-0) S. [123\)](#page-134-0), spricht die beobachtete lokale Durchmischung von Haplotypen beider Arten an einzelnen Standorten.

An diesen Standorten Akd, Ars, und Elo zeigt sich eine ungleiche Verteilung zwischen den gemeinsam vorkommenden Haplotypen beider Arten. In den drei Dornbuschstandorten ist das Vorkommen von *Microcebus murinus*-Haplotypen auf wenige Individuen beschränkt. Diese Standorte werden von *Microcebus griseorufus*-Haplotypen dominiert mit einer Häufigkeitsverteilung von 7:2 in Akd, 18:1 in Elo und 31:3 in Ars. Ein gegensätzliches Verteilungsmuster ist am Übergangswaldstandort Ant zu erkennen mit nur einem beobachteten *Microcebus griseorufus*-Haplotyp und 22 *M. murinus*-Haplotypen. Die Frage ist jetzt, ob diese in der Dornbuschvegetation selten auftretenden *Microcebus murinus*-Haplotypen und der einzelne *M. griseorufus*-Haplotyp der Übergangswaldzone private Haplotypen darstellen oder ob diese auch an anderen Standorten der Kernzone des Untersuchungsgebietes vorkommen. Wie in [Abbildung 17](#page-85-0) dargestellt, wurde das Vorkommen der im Fokus stehenden Haplotypen mit Ausnahme des *Microcebus murinus*-Haplotyps (bo), der ausschließlich am Dornbuschstandort Elo auftrat, an weiteren Untersuchungsorten der Kernzone bestätigt. Zum Beispiel konnte der *Microcebus murinus-*Haplotyp (bk) am Dornbuschstandort Akd und in der dazu angrenzenden

Übergangswaldpopulation Ita beobachtet werden. Auch der bei drei Individuen des Dornbuschstandorts Ars festgestellte *Microcebus murinus-*Haplotyp (bn) trat gleichzeitig in den Übergangswaldpopulationen And und Ari auf. Der bei einem Individuum des Übergangswaldstandorts Ant festgestellte *Microcebus griseorufus*-Haplotyp (ba) wurde in fünf Dornbuschpopulationen der Kernzone beobachtet.

Die hier beschriebene Verteilung der mitochondrialen Haplotypen in der Kernzone könnte für die Einwanderung einzelner *griseorufus-*artiger oder *murinus-*artiger Individuen in das von den Haplotypen der jeweils anderen Art dominierte Habitat sprechen. Wie das Beispiel der benachbarten Populationen Akd und Ita zeigt, könnten einzelne Individuen mit *Microcebus murinus*-Haplotyp aus dem Übergangswald in die angrenzende Dornbuschzone eingewandert sein. Auch eine dazu entgegengesetzte Einwanderung einzelner Individuen mit *Microcebus griseorufus*-Haplotyp aus dem Dornbusch in die Übergangswaldzone erscheint, vor dem Hintergrund des im Übergangswald beobachteten *M. griseorufus*-Haplotyps, plausibel. Diese lokale, asymmetrische Durchmischung von Haplotypen beider Arten in den Grenzbereichen der Dornbusch- und Übergangswaldvegetation könnte auf eine zeitlich begrenzte Einwanderung einzelner Individuen in das jeweils fremde Habitat schließen lassen. Die im Randbereich eines Vegetationstyps lebenden Individuen könnten, z.B. zur Nahrungssuche, auch den angrenzenden Vegetationstyp temporär nutzen, um danach in ihr Haupthabitat zurückzukehren.

Gegen eine zeitlich und räumlich begrenzte Einwanderung einzelner *Microcebus murinus*-Haplotypen sprechen die am Standort Ars erzielten Ergebnisse. Dieser Standort liegt nicht wie die oben beschriebenen Untersuchungsorte im Grenzbereich der Dornbusch- und Übergangswaldvegetation, sondern inmitten der Dornbuschzone. Die Entfernung zum nächstgelegenen Übergangswald beträgt mindestens 5 km. Unter Berücksichtigung des von Fredsted *et al.* (2005) beobachteten maximalen "dispersals" von ca. 500 m bei *Microcebus murinus*-Männchen und ca. 150 m bei *M. murinus*-Weibchen kann das Vorkommen der in Ars festgestellten *M. murinus*-Haplotypen kaum durch temporäre Einwanderung einzelner *M. murinus*-Haplotypen aus der Übergangswaldzone erklärt werden. Dagegen spricht auch die Tatsache, dass es sich bei den drei Individuen mit *Microcebus murinus*-Haplotyp um ein Weibchen und ihre Jungtiere handelt. *Microcebus murinus* Weibchen transportieren ihre Jungtiere einzeln im Maul. Während der Futtersuche werden die Jungtiere außerhalb des Nestes geparkt (Klopfer & Boskoff 1979). Es ist somit unwahrscheinlich, dass das in Ars beobachtete Weibchen zusammen mit zwei Jungtieren mindestens 5 km zurückgelegt hat, um aus der Übergangswaldzone in die Dornbuschzone einzuwandern. Diese Erkenntnisse und die Feststellung weiblicher Philopatrie und "male-biased dispersal" bei beiden untersuchten *Microcebus*-Arten befürworten vielmehr eine dauerhafte Präsenz der *M. murinus*-Haplotypen in der von *M. griseorufus*-Haplotypen dominierten Dornbuschzone.

Inwieweit der in der Übergangswaldzone festgestellte *Microcebus griseorufus*-Haplotyp stellvertretend für ein dauerhaftes Vorkommen von *M. griseorufus*-Haplotypen in dieser Vegetationszone steht oder ob es sich bei diesem Individuum um einen einzelnen temporären Einwanderer handelt, lässt sich aufgrund der kleinen Stichprobe nicht definitiv beantworten. Die Tatsache, dass dieses Weibchen inmitten der Übergangswaldzone beprobt wurde und angesichts der festgestellten weiblichen Philopatrie könnte man annehmen, dass *Microcebus griseorufus*-Haplotypen permanent in der Übergangswaldzone präsent sind. Grundsätzlich zeigt das Verbreitungsmuster der mitochondrialen Haplotypen in der Kernzone des Untersuchungsgebietes deutlich, dass Haplotypen beider Arten an Übergangswaldund Dornbuschstandorten sympatrisch vorkommen.

Das gemeinsame Auftreten beider *Microcebus*-Arten konnte bereits in einer früheren Untersuchung von Yoder *et al.* (2002) am Standort Berenty (Be) festgestellt werden. An diesem Standort kommen beide Arten in zwei direkt aneinander grenzenden Habitattypen vor. Die Art *Microcebus murinus* wurde im Galeriewald beobachtet und *M. griseorufus* im angrenzenden Dornbusch. Nach Yoder *et al.* (2002) sprechen die auf Grundlage morphologischer und mitochondrialer Daten erzielten Resultate für reproduktive Isolation zwischen *Microcebus griseorufus* und *M. murinus.* Hinweise auf eine mögliche Genintrogression und Hybridisierung zwischen beiden Arten konnte hier nicht festgestellt werden. In diesem Kontext ist zum einen anzumerken, dass die von Yoder *et al.* (2002) eingesetzte Stichprobengröße (z.B. n=1 für *Microcebus murinus*) sehr klein war und zum anderen, dass die Analyse mitochondrialer DNA sehr wenig Informationen über Hybridisierung liefert (Mallet 2005). In Anbetracht der beobachteten weiblichen Philopatrie und des "male-biased dispersal" bei beiden untersuchten Arten (s. Kapitel [4.2.3,](#page-138-0) S. [127\)](#page-138-0) ist die Feststellung interspezifischer Hybridisierung allein auf Basis mitochondrialer DNA stark eingeschränkt. Dennoch hat mitochondriale DNA in Kombination mit anderen Loci oder mit geographischen Daten schon oft überzeugende Beweise für Genintrogression zwischen sympatrischen Arten geliefert (Mallet 2005). Als Beispiele nennt Mallet (2005) die Hybridisierung bei *Odocoileus* (Carr *et al.* 1986), bei *Gila* (Dowling & DeMarais 1993) und bei *Mytilus* (Gardner 1996). Auch in der hier durchgeführten ersten Schwerpunktanalyse mit dem Teildatensatz konnte durch die Kombination mitochondrialer DNA, nukleärer Mikrosatellitenloci und morphometrischer Daten die Hybridisierung und Genintrogression zwischen den Arten *Microcebus griseorufus* und *M. murinus* in den Übergangswaldpopulationen Ank und Anj festgestellt werden.

In welchem Maße eine potentielle Genintrogression und Hybridisierung zwischen den hier neu beprobten Populationen beider Arten in der Kernzone des Untersuchungsgebietes stattgefunden hat oder inwieweit die hier sympatrisch vorkommenden Arten reproduktiv isoliert sind, lässt sich vor dem Hintergrund der oben dargestellten Beispiele nicht allein auf Grundlage der untersuchten maternal vererbten mitochondrialen DNA beantworten. Daher kann auch die Frage, ob die in der Kernzone existierende Hybridzone zwischen den Arten *Microcebus griseorufus* und *M. murinus* mit dem beobachteten Vegetationsmosaik übereinstimmt, nicht ausschließlich mit den Daten der mitochondrialen HVR 1 beantwortet werden. Dennoch liefern die Ergebnisse der HVR 1 erste wichtige genetische Informationen über die untersuchten *Microcebus*-Arten der Kernzone. Vor allem die weitgehende Übereinstimmung der Verteilung der mitochondrialen Haplotypen mit dem beobachteten Vegetationsmosaik und das festgestellte sympatrische Vorkommen von Haplotypen beider Arten an einzelnen Standorten der Kernzone stellen neue und relevante Ergebnisse über die genetische Struktur im Grenzbereich beider Arten dar. Die Kombination dieser Ergebnisse mit denen der neun nukleären Mikrosatellitenloci und der morphometrischen Daten bietet eine sehr gute Gelegenheit für weiterführende Analysen im Kontext einer möglichen Genintrogression und Hybridisierung zwischen *Microcebus griseorufus* und *M. murinus* in der Kernzone des Untersuchungsgebietes.

## <span id="page-148-0"></span>**4.3.4 Evidenz der Hybridisierung beider Arten in der Kernzone**

Die Analyse der mitochondrialen HVR 1 belegt, dass die Verteilung der Haplotypen beider untersuchten *Microcebus*-Arten dem beobachteten Vegetationsmosaik folgt. Damit konnte auf mitochondrialer Ebene eine weitgehende Übereinstimmung des genetischen Verbreitungsmosaiks mit dem geographischen Vegetationsmosaik in der Kernzone des Untersuchungsgebietes bestätigt werden. In diesem Zusammenhang schließt sich die Frage an, ob das Verbreitungsmuster der nukleären Mikrosatellitengenotypen mit dem geographischen Vegetationsmosaik und dem genetischen mitochondrialen Haplotypenmosaik in der Kernzone übereinstimmt oder ob ein kontrastierendes cyto-nukleäres Muster, wie bei den bereits untersuchten Populationen des Teildatensatzes Anj und Ank, vorherrscht.

Zur Überprüfung dieser Fragestellung wurden Alleldaten von neun nukleären Mikrosatellitenloci aller Individuen des Gesamtdatensatzes mit unterschiedlichen Analyseverfahren untersucht.

Wie bereits bei der ersten Schwerpunktanalyse des Teildatensatzes wurde auch im Rahmen der zweiten Schwerpunktanalyse mit dem Gesamtdatensatz eine Bayes'sche Clusteranalyse mit dem Programm STRUCTURE v. 2.1 (Pritchard *et al.* 2000) durchgeführt. Mit Hilfe des Verfahrens nach Evanno *et al.* (2005) wurde ermittelt, dass die im Gesamtdatensatz "zuoberst" liegende Struktur einer Einteilung in zwei Gruppen (K=2) entspricht. Die Ergebnisse der Strukturanalyse für die Individuen der Kerngebiete der Arten *Microcebus murinus* und *M. griseorufus* zeigen eine Übereinstimmung mit den im Teildatensatz erzielten Ergebnissen. Mit beiden Datensätzen könnte eine weitgehende Konkordanz der nukleären Mikrosatellitengenotypen mit den dazugehörigen mitochondrialen Haplotypen festgestellt werden. Im Kerngebiet der Art *Microcebus murinus* den feuchten Küstenwäldern von Pe und M01-M20 werden die Individuen mit einem *M. murinus*-Haplotyp mehrheitlich und mit hohen "membership-coefficients" der *M. murinus*artigen Gruppe zugeordnet. Auch im Kerngebiet der Art *Microcebus griseorufus* der westlichen Dornbuschzone zeigt sich eine Konkordanz zwischen nukleären Mikrosatellitengenotypen und mitochondrialen Haplotypen. Die hier untersuchten Individuen der Standorte Mv, Be und der neu analysierte Standort Ani besitzen einen *Microcebus griseorufus-Haplotyp und clustern mit hohen "membership-coefficients"* in die *M. griseorufus*-artige Gruppe. Diese mit dem Gesamtdatensatz erzielten Ergebnisse untermauern die bereits auf Basis des Teildatensatzes festgestellte Trennung der *Microcebus griseorufus-M. murinus-* Haplotypen zwischen den Kerngebieten des Dornbuschs und des Küstenwalds.

Aus den gewonnenen Erkenntnissen des Teil- und Gesamtdatensatzes ergibt sich die Frage, welche Verteilungsmuster die nukleären Mikrosatellitengenotypen der neu beprobten Populationen der Kernzone des Untersuchungsgebietes, die ja eine Kontaktzone zwischen beiden *Microcebus*-Arten darstellt, aufweisen. Alle in der Kernzone festgestellten *Microcebus griseorufus*-Haplotypen clustern auch auf Grundlage der nukleären Loci mit hohen "membership-coefficients" mit der *Microcebus griseorufus*-artigen Gruppe zusammen. Gleichzeitig wird auch der überwiegende Teil der Individuen der Übergangswälder mit hohen "membershipcoefficients" im Kontrast zu ihren mitochondrialen Haplotypen der *griseorufus-*artigen Gruppe zugeordnet. Die an Dornbuschstandorten beprobten Individuen mit *Microcebus murinus*-Haplotypen werden ebenfalls der *griseorufus-*artigen Gruppe zugeordnet. Diese Ergebnisse zeigen, dass keine Konkordanz der nukleären Mikrosatellitengenotypen mit dem geographischen Vegetationsmosaik und dem genetischen mitochondrialen Haplotypenmosaik in der Kernzone vorliegt. Das im Gesamtdatensatz festgestellte konträre cyto-nukleäre Muster bei fast allen Individuen der umfangreich beprobten Übergangswaldzone und gleichzeitig auch bei Individuen einiger benachbarter Dornbuschstandorte könnte für eine geographisch ausgedehnte und komplexe Hybridzone zwischen den beiden Arten sprechen.

Das beobachtete cyto-nukleäre Muster wirft die Frage auf, ob die mit der Bayes'schen Clusteranalyse mit dem Programm STRUCTURE v. 2.1 (Pritchard *et al.* 2000) für K=2 erzielten Ergebnisse durch weitere Analysen bestätigt werden. Für die Überprüfung dieser Ergebnisse wurde zunächst eine weitere Bayes'sche Clusteranalyse mit dem Programm NEWHYBRIDS v. 1.0 (Anderson & Thompson 2002) durchgeführt. Die von Anderson & Thompson (2002) entwickelte Methode zielt im Speziellen auf die Detektion von Hybridindividuen zwischen Arten (Vähä & Primmer 2006). Die Resultate mit NEWHYBRIDS zeigen ein nahezu gleiches Muster der nukleären Mikrosatellitengenotypen im Vergleich zur Bayes'schen Clusteranalyse mit STRUCTURE für K=2. Die Individuen der Küstenwälder von M01-M20 und die Individuen im Kerngebiet des trockenen Dornbuschs werden mit hohen posterioren Wahrscheinlichkeiten zwei separaten Clustern zugeordnet. Die Individuen der Übergangswaldzone bilden auch mit NEWHYBRIDS überwiegend und mit hohen posterioren Wahrscheinlichkeiten ein gemeinsames Cluster mit den *Microcebus griseorufus*-Individuen der Dornbuschzone.

Diese Resultate bestätigen das mit dem Programm STRUCTURE für K=2 festgestellte Zuordnungsmuster der nukleären Mikrosatellitengenotypen und somit auch das konträre cyto-nukleäre Muster in der untersuchten Übergangswaldzone. Ferner wurden die von STRUCTURE als intermediär eingeordneten Individuen von NEWHYBRIDS als F<sub>2</sub>-Hybride identifiziert. Die ausschließliche Detektion von F<sub>2</sub>-Hybriden ist unerwartet, weil ihre Entstehung das Vorkommen von  $F_1$ -Hybriden voraussetzt. Das Fehlen von F<sub>1</sub>-Hybriden bei Mikrosatellitenanalysen in Hybridzonen mit dem Programm NEWHYBRIDS (Anderson & Thompson 2002) wurde auch von anderen Autoren festgestellt. Gow *et al.* (2006) beobachteten ebenfalls das Fehlen von F1-Hybriden bei der Bayes'sche Clusteranalyse mit 13 Mikrosatellitenloci bei der Gattung *Gasterosteus*. Ein weiteres Beispiel für fehlende F<sub>1</sub>-Hybride stellt eine Clusteranalyse mit sieben Mikrosatellitenloci bei der Gattung *Heliconius* dar (Arias *et*  al. 2008). Beide Arbeiten begründen das Fehlen von F<sub>1</sub>-Hybriden vor allem mit einer starken Selektion gegen F<sub>1</sub>-Individuen. Diese Annahme geht einher mit früheren Untersuchungen, die feststellen konnten, dass die Entstehung von F<sub>1</sub>-Hybriden aufgrund von prä- und postzygotischen Fortpflanzungsbarrieren schwierig und selten ist (Arnold 1997). Das seltene Auftreten von  $F_1$ -Hybriden könnte dazu geführt haben, dass diese während der beiden Feldperioden nicht beprobt wurden. Eine andere Erklärung für den Mangel an F<sub>1</sub>-Hybride wird von einem der Entwickler des Programms NEWHYBRIDS vorgestellt. Anderson (2008) konnte auf Basis von AFLP-Markern feststellen, dass die Unterscheidung zwischen  $F_1$ -und  $F_2$ -Hybriden schwierig ist, wenn wenige nukleäre Marker eingesetzt werden. In Simulationsstudien mit Mikrosatellitendaten konnten Vähä & Primmer (2006) zeigen, dass NEWHYBRIDS eine relativ hohe Anzahl an Loci (≥48) benötigt, um verschiedene Hybrid-Klassen zu unterscheiden. Die Unterscheidung zwischen reinerbigen Individuen und Hybrid-Individuen kann mit dem Programm NEWHYBRIDS aber auch bei Verwendung weniger Loci erreicht werden (Anderson & Thompson 2002). Die hier eingesetzten neun Mikrosatellitenloci waren für diese Analyse also völlig ausreichend, da der Fokus auf der generellen Feststellung von Hybrid-Individuen lag und nicht auf der Unterscheidung einzelner Hybridklassen.

Die Gefahr einer Fehlklassifizierung von reinerbigen Individuen zu einer Hybridklasse ist gering. Fehlklassifizierungen führen eher zur Unterrepräsentanz als zur Überrepräsentanz von Hybrid-Individuen aufgrund der Zuordnung von Rückkreuzern zu reinerbigen Individuen (Field *et al.* 2008). Dieses von Field *et al.* (2008) beobachtete Muster könnte eine Erklärung für die überwiegende Klassifizierung der potentiellen Hybrid-Individuen des Übergangswaldes zur reinerbigen Elternart *Microcebus griseorufus* sein.

Um die mit beiden Programmen erzielten Ergebnisse abzusichern, wurde ein abschließender Assignment-Test mit dem Programm GENECLASS 2 v. 2.0 (Piry *et al.* 2004) durchgeführt. Für die Assignment-Tests wurde, wie bereits in der ersten Schwerpunktanalyse mit dem Teildatensatz, die im Programm GENECLASS 2 implementierte Bayes'sche Methode nach Rannala & Mountain (1997) verwendet. Die mit dem Teil- und Gesamtdatensatz durchgeführten Assignment-Tests zeigen ein annähernd übereinstimmendes Zuordnungsmuster für die gemeinsam verwendeten Populationen. Die Individuen der feuchten Küstenwälder und die Individuen des Kerngebietes der Dornbuschzone werden in zwei separate Cluster getrennt. Die Individuen der Küstenwälder werden mit sehr hohen "assignment-scores" der *Microcebus murinus-*Referenzpopulation zugeordnet. Gleichzeitig werden alle Individuen der Dornbuschzone ebenfalls mit sehr hohen "assignment-scores" der *Microcebus griseorufus-*Referenzpopulation zugewiesen. Mit den Assignment-Tests konnte die bereits mit STRUCTURE (Pritchard *et al.* 2000) für K=2 und NEWHYBRIDS festgestellte Zuordnung der nukleären Mikrosatellitengenotypen, das kontrastierende cyto-nukleäre Muster und das Auftreten intermediärer Individuen in der Kernzone des Untersuchungsgebietes bestätigt werden.

Die Tests auf Kopplungsungleichgewicht und auf Abweichungen vom Hardy-Weinberg Gleichgewicht wurden auch mit den Mikrosatellitendaten des Gesamtdatensatzes durchgeführt. Die Ergebnisse dieser Tests zeigen ein signifikantes Kopplungsungleichgewicht und ein signifikantes Heterozygotendefizit überwiegend in den neun Populationen der Übergangswaldzone. Ein signifikantes Heterozygotendefizit konnte auch in den beiden Dornbuschpopulationen Elo und Ars beobachtet werden. Diese Ergebnisse untermauern die Annahme, dass die Übergangswaldzone und einzelne Standorte der dazu angrenzenden Dornbuschzone eine Hybridzone zwischen *Microcebus murinus* und *M. griseorufus* darstellen.

Die Analyse der morphometrischen Daten (s. Kapitel [4.2.1,](#page-133-0) S. [122\)](#page-133-0), die Populationsstrukturanalysen und Assignment-Tests auf Grundlage der Mikrosatellitenloci, die Verteilung der mitochondrialen Haplotypen, die Ergebnisse der Tests auf Kopplungsungleichgewicht und Abweichung vom Hardy-Weinberg-Gleichgewicht und das kontrastierende cyto-nukleäre Muster bestätigen nicht nur die mit dem Teildatensatz festgestellte Hybridzone zwischen den Arten *Microcebus murinus* und *M. griseorufus*, sondern erweitern diese auf die Übergangswälder der

141

gesamten Nord-Süd-Hügelkette und auf die inmitten der westlichen Dornbuschzone gelegenen Übergangswälder Ita und Amb der Ost-West-Hügelkette. Ferner gibt es starke Hinweise auf eine Hybridisierung beider *Microcebus*-Arten an Dornbuschstandorten der Kernzone des Untersuchungsgebietes.

#### **4.3.5 Ausdehnung und Struktur der Hybridzone**

Die im Rahmen der Feldperioden 2007/2008 gewonnenen biogeographischen Erkenntnisse und die darauf aufbauende Entwicklung einer Beprobungsstrategie bildeten die essentiellen Voraussetzungen für die Untersuchung der Kernzone des Untersuchungsgebietes. Die Kombination dieser Erkenntnisse mit einer intensiven Analyse der morphometrischen und genetischen Daten des Gesamtdatensatzes führte zur Detektion einer weiträumigen Hybridzone zwischen den Arten *Microcebus griseorufus* und *M. murinus* in der untersuchten Kernzone. Hier schließt sich die Frage an, welchen Einfluss die Vegetationsstruktur der Kernzone auf die festgestellte Hybridzone hat. Gibt es eine Übereinstimmung zwischen der in der Kernzone existierenden Hybridzone und dem beobachteten Vegetationsmosaik? Die bisher mit morphometrischen und genetischen Daten erzielten Ergebnisse sprechen dafür. Aber welche weiteren Ergebnisse untermauern diese Ergebnisse?

In der Bayes'schen Clusteranalyse mit dem Programm STRUCTURE v. 2.1 (Pritchard et al. 2000) konnte neben K=2 als "zuoberst" liegender Struktur im Datensatz auch K=3 als mögliche alternative Clusteranzahl festgestellt werden. Die Ergebnisse der Clusteranalyse für K=3 (s. Kapitel [3.3.3.7,](#page-117-0) S. [106\)](#page-117-0) mit dem Teil- und Gesamtdatensatz zeigen, wie bereits die Ergebnisse für K=2, eine Trennung der Küstenwaldindividuen aus Mandena (M) und der überwiegenden Mehrheit der Individuen der Dornbuschstandorte in zwei separate *Microcebus murinus* und *M. griseorufus* Cluster. Das dritte Cluster bilden die in den vorherigen Analysen mit morphometrischen und genetischen Daten identifizierten Hybridindividuen (s. Kapitel [4.3.4\)](#page-148-0). Dieses dritte Cluster umfasst die Individuen der Übergangswaldstandorte der Nord-Süd-Hügelkette und der Ost-West-Hügelkette. Gleichzeitig werden auch die sechs potentiellen Hybridindividuen der Dornbuschstandorte Akd, Ars und Elo mit hohen "membership-coefficients" dem Hybridcluster zugeordnet. Auch das Auftreten einzelner intermediärer Individuen ist im Hybridcluster zu beobachten. Diese Ergebnisse stellen keineswegs einen Einzelfall dar. In Bayes'schen Clusteranalysen mit STRUCTURE für K=3 konnten Gompert *et al.* (2006) bei der Gattung *Lycaeides* und Mavárez *et al.* (2006) bei der Gattung *Heliconius* ein ähnliches Clustermuster feststellen. Dabei bilden die Elternarten jeweils ein distinktes Cluster. Die auch auf Grundlage weiterer Ergebnisse eindeutig als Hybride identifizierten Individuen clustern in ein eigenes separates drittes Cluster zusammen.

Das hier festgestellte Clustermuster konnte in den durchgeführten Hauptkoordinatenund Hauptkomponentenanalysen mit genetischen Daten des Gesamtdatensatzes bestätigt werden. In der PCA und in der PCoA sind drei Populationscluster zu erkennen. Dabei bilden die *Microcebus murinus*-Populationen des Küstenwalds, die *M. griseorufus*-Populationen der Dornbuschzone und die Hybridpopulationen der Übergangswälder jeweils separate Cluster. Das Cluster der Hybridpopulationen nimmt vor allem für die jeweils erste Dimension eine Position zwischen den beiden anderen Clustern ein.

Die hier erzielten Ergebnisse in Kombination mit den in Kapitel [4.3.4](#page-148-0) vorgestellten Ergebnissen zeigen, dass die Hybridzone größtenteils dem beobachteten Vegetationsmosaik folgt. Damit kann die eingangs formulierte Fragestellung, ob die in der Kernzone des Untersuchungsgebietes existierende Hybridzone zwischen den Arten *Microcebus griseorufus* und *M. murinus* mit dem beobachteten Vegetationsmosaik übereinstimmt, bestätigt werden.

In [Abbildung 40](#page-156-0) ist die geographische Struktur der festgestellten Hybridzone dargestellt. Die in der ersten Schwerpunktanalyse des Teildatensatzes angenommene Struktur der Hybridzone, die sich als schmaler in Nord-Südrichtung verlaufender Übergangswaldstreifen zwischen dem westlichen trockenen Dornbusch und dem östlichen feuchten Küstenwald erstreckt, kann nur zum Teil bestätigt werden. Die dargestellten Ergebnisse des Gesamtdatensatzes verdeutlichen, dass sich die Übergangswaldzone, die gleichzeitig den Großteil der Hybridzone repräsentiert, nicht ausschließlich in Nord-Süd-Richtung zwischen Dornbusch und Küstenwald erstreckt, sondern auch in Ost-West-Richtung in die Dornbuschzone hineinragt. Die westlichen Standorte der Hybridzone, die Übergangswälder Ita und Amb sind umgeben von Dornbuschvegetation und ragen inselhaft aus dieser Zone heraus. Die an diesen beiden Standorten festgestellten Hybridpopulationen sind somit komplett von Individuen der Art *Microcebus griseorufus* umgeben. Östlich der Nord-Süd-Hügelkette erstreckt sich die Hybridzone über die Ankilivalo-Ebene bis hin zum Standort Anj am Fuße des Lavasoa-Gebirges.

Die Hybridzone stimmt mit dem beobachteten Vegetationsmosaik überein, ist aber

nicht ausschließlich auf die Übergangswaldzone beschränkt. In Kapitel [4.3.3](#page-144-0) wurde das sympatrische Vorkommen von mitochondrialen Haplotypen beider *Microcebus*-Arten an den drei Dornbuschstandorten Akd, Elo und Ars dargestellt und diskutiert. Diese in unmittelbarer Nähe zur Übergangswaldzone (d.h. Hybridzone) gelegenen Standorte werden vornehmlich von Individuen der Art *Microcebus griseorufus* dominiert. Nach der umfassenden Analyse aller genetischen Daten war es möglich Individuen dieser Standorte mit einem *Microcebus murinus*-Haplotyp als Hybridindividuen zu identifizieren. Diese Ergebnisse sprechen gegen die in Kapitel [4.3.3](#page-144-0) diskutierte Möglichkeit einer dauerhaften oder temporären Einwanderung einzelner reinerbiger Individuen in das jeweilige Fremdhabitat. Das Auftreten natürlicher Hybridisierung zwischen in Sympatrie lebenden Arten wurde in verschiedenen Taxa beobachtet (Mallet 2005). Inwieweit diese Hybride zu größeren in der Dornbuschebene vorkommenden Hybridpopulationen gehören oder ob diese aus den umliegenden Hybridpopulationen der Übergangswälder temporär oder dauerhaft in den Dornbusch einwandern, wird vor dem Hintergrund der beobachteten Verteilung der mitochondrialen Haplotypen in Kapitel [4.3.3](#page-144-0) detailliert diskutiert. Das Vorkommen einzelner *Microcebus murinus*-*M. griseorufus*-Hybride an Dornbuschstandorten der Kernzone spiegelt die Komplexität und Dynamik der festgestellten Hybridzone wider. Die Mosaikstruktur der Hybridzone wird nicht nur durch die flickenhaft verteilten Übergangswälder determiniert, sondern auch durch das punktuelle und inselhafte Vorkommen von Hybridisierung in der Dornbuschebene der Kernzone. Die komplexe Struktur der Hybridzone wird zusätzlich durch die Hybridisierungssignale in der Küstenwaldpopulation Petriky (Pe) bestätigt. In dieser an der Ostgrenze der Hybridzone gelegenen Population konnte ein kontrastierendes Muster zwischen nukleären Mikrosatellitengenotypen und mitochondrialen Haplotypen bei einzelnen Individuen festgestellt werden.

Die Ausdehnung der Hybridzone kann nur auf Basis der festgestellten Hybridpopulationen geschätzt werden. Es ist nicht auszuschließen, dass diese größere Ausmaße aufweist, als hier beschrieben. Geht man davon aus, dass die Hybridpopulation Ita den westlichsten Standort der Hybridzone darstellt und Anj den östlichsten so hat die Hybridzone eine maximale Breite von ca. 21 km. In Nord-Süd-Richtung erreicht die Hybridzone zwischen den Übergangswaldstandorten Ari und Voh eine Länge von maximal ca. 7 km. Die angegebene Gesamtlänge und -breite der Hybridzone sollte aber nicht darüber hinwegtäuschen, dass diese keine

zusammenhängende Hybridzone repräsentiert. Die Hybridzone setzt sich aus einzelnen kleineren Hybridzonen-Kernen zusammen, die mosaikartig in der Kernzone des Untersuchungsgebietes verteilt sind.

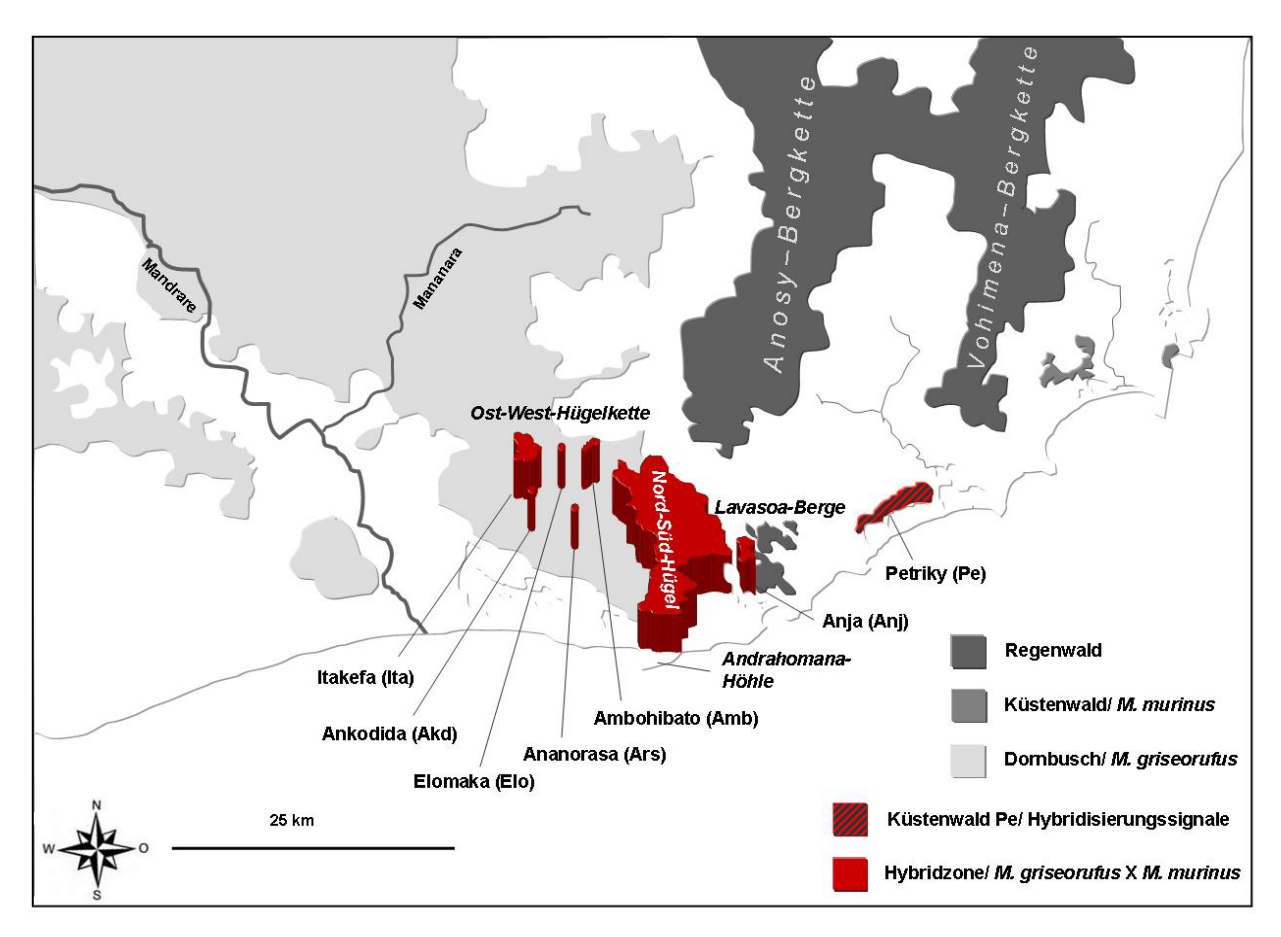

<span id="page-156-0"></span>**Abbildung 40: Struktur der** *M. murinus***-***M. griseorufus***-Hybridzone**

Dargestellt ist die geographische Struktur der Hybridzone zwischen den Arten *Microcebus murinus* und *M. griseorufus*. Darstellung auf Grundlage von GOOGLE EARTH 4.3.

Die Frage ist nun, inwieweit die hier festgestellte Hybridzone zwischen *Microcebus murinus* und *M. griseorufus* dem Modell einer "Mosaik Hybridzone" (s. Einleitung) entspricht. Das Modell der "Mosaik Hybridzone" wurde von Harrison (1986 &1990) und Rand & Harrison (1989) bei der Gattung *Gryllus* und von Howard (1982 & 1986) bei der Gattung *Allonemobius* beschrieben. Demnach entsteht die Struktur einer "Mosaik Hybridzone" durch die Anpassung beider Elternarten an unterschiedliche, flickenartig verteilte Habitate. Eine Hybridisierung zwischen den Elternarten findet vornehmlich an "Flickengrenzen" und/oder in intermediären Habitaten statt. Diese Sichtweise wird durch ein Zitat von Howard (1986) veranschaulicht. Um eine Sinnverfälschung zu vermeiden, ist das Zitat im Original dargestellt:

*"The mosaic pattern of distribution exhibited by the two species in the Allegheny Mountain region and the seeming importance of climate in mediating this pattern suggest a scenario for the development of extensive geographic overlap between two previously isolated populations. Broad zones of contact may form between two populations which have become adapted to different environments in allopatry and which meet in a region where the two environments, as well as intermediate environments, are patchily distributed."*

Wie in Kapitel [4.3.2](#page-141-0) detailliert beschrieben und diskutiert, unterliegt auch die in dieser Arbeit untersuchte Region in Südostmadagaskar einem starken klimatischen Einfluss, der zu extremen Unterschieden zwischen dem trockenen westlichen Teil und dem feuchten östlichen Teil des Untersuchungsgebietes führt. Die beiden Arten *Microcebus griseorufus* und *M. murinus* sind an unterschiedliche Umweltbedingungen angepasst. Die Untersuchungen genetischer und morphometrischer Daten mit dem Teil-und Gesamtdatensatz sprechen stark für eine Verbreitung der Art *Microcebus griseorufus* im trockenen westlichen Dornbusch und für das Vorkommen der Art *M. murinus* im feuchten östlichen Küstenwald. Zwischen den beiden Vegetationszonen existiert eine breite Zone intermediärer Übergangswälder. Diese stellt eine Kontaktzone zwischen *Microcebus griseorufus* und *M. murinus* dar, in der beide Arten hybridisieren. Aufgrund der klimatischen Bedingungen und des Reliefs in der Kernzone des Untersuchungsgebietes weist diese Hybridzone eine flickenartige Mosaikstruktur auf. Diese festgestellten Muster stimmen weitgehend mit denen einer "Mosaik Hybridzone" überein.

Auf Grundlage ihrer Ergebnisse schließen die oben genannten Autoren, dass die in einer "Mosaik Hybridzone" entstehenden Hybridindividuen eine geringere "Fitness" aufweisen als die Elternarten und dass diese einer starken exogenen Selektion unterliegen. Infolgedessen wird die Struktur der Hybridzone durch Umwelteinflüsse geformt und erhalten. Exogene also umweltabhängige Selektion könnte auch in der hier untersuchten Hybridzone eine Rolle spielen, da beide Elternarten in unterschiedlichen Habitaten verbreitet sind und in einer Übergangswaldzone in Kontakt treten. Aufgrund dessen könnte angenommen werden, dass sich ihre Genome durch die Anpassung an unterschiedliche Umweltbedingungen unterscheiden. Exogene Selektion gegen Hybride oder gegen bestimmte Hybridtypen könnte auch das vornehmlich in Übergangswaldpopulationen auftretende signifikante Kopplungsungleichgewicht und Heterozygotendefizit

erklären. In der Tat konnte eine Beziehung zwischen umweltbedingten und genetischen Mustern festgestellt werden. Die Ergebnisse des partiellen Manteltests im Teil- und Gesamtdatenssatz zeigen einen signifikanten Zusammenhang zwischen Vegetationstypen und genetischen Distanzen zwischen Populationen unter Kontrolle der geographischen Distanzen. Unterstützung findet dieses Ergebnis z.B. auch durch die festgestellten Muster in der Clusteranalyse mit STRUCTURE v. 2.1 (Pritchard *et al.* 2000) für K=3 sowie durch die Resultate der PCA und PCoA, die weitgehend die drei beobachteten Vegetationstypen widerspiegeln.

Die Stärke des Selektionsdrucks auf Hybridindividuen und die "Fitness" der Hybride im Vergleich zu den Elternarten lässt sich mit den vorliegenden Daten nicht genau quantifizieren. Einen bestehenden Selektionsdruck vor allem auf F<sub>1</sub>-Hybride lassen die Ergebnisse der Clusteranalyse mit dem Programm NEWHYBRIDS v. 1.0 (Anderson & Thompson 2002) vermuten. Die Identifikation von  $F_2$ -Hybriden und weiterer Hybridgenotypen spricht jedoch für das Vorkommen von Hybriden in den untersuchten Übergangswäldern. Die Bildung von  $F_1$ -Hybridindividuen könnte selten sein. Einmal entstanden, könnten sich diese und andere Hybridgenotypen aber z.B. in Übergangszonen etablieren (Arnold 1997).

Innerhalb der mosaikartig verteilten Übergangswaldzone konnte eine hohe Abundanz von Hybridindividuen gegenüber den reinerbigen Individuen beider Elternarten festgestellt werden. Die hohe Anzahl festgestellter Hybride in dieser Zone könnte nicht nur gegen eine verminderte "Fitness" der Hybride gegenüber den Elternarten sprechen, sondern sogar für eine höhere "Fitness" dieser Individuen. Solche Zonen sind durch Populationen gekennzeichnet, die ganz oder zum größten Teil aus Hybridindividuen zusammengesetzt sind und treten dann auf, wenn ausreichende Habitate vorhanden sind, in denen Hybride eine höhere "Fitness" haben (Gartside 1980). Die festgestellte hohe Anzahl an Hybridindividuen und das gleichzeitig seltene Vorkommen reinerbiger Individuen in den intermediären Übergangswäldern unterstützen die Annahme, dass die *Microcebus murinus*- *M. griseorufus*-Hybridzone auch dem "Bounded Hybrid Superiority model" entsprechen könnte. Dieses von Moore (1977) beschriebene Modell gehört wie auch das Modell der "Mosaik Hybridzone" zu den umweltabhängigen Hybridzonen-Modellen. Im "Bounded Hybrid Superiority model" wird davon ausgegangen, dass Hybridindividuen in bestimmten Habitattypen, z.B. schmalen, intermediären Übergangshabitaten eine höhere "Fitness" gegenüber den Elternarten besitzen, aber gleichzeitig in den

Elternhabitaten weniger fit sind als diese. Das Vorkommen von Hybridindividuen ist somit auf die intermediären Habitate beschränkt. Die *Microcebus murinus*-*M. griseorufus*-Hybridzone ist u.a. durch die komplexe mosaikartige Struktur und durch ihre relativ große Weite im Verhältnis zum beobachteten "dispersal" (Fredsted *et al.* 2005) gekennzeichnet und entspricht dadurch nicht ausschließlich einem reinen "Bounded Hybrid Superiority model". Das Auftreten einzelner Hybridindividuen in der Dornbuschzone und im Küstenwald von Pe also in den jeweiligen Elternhabitaten steht auch im Kontrast zu den Annahmen des "Bounded Hybrid Superiority model".

Das in den Datensätzen beider Schwerpunktanalysen hauptsächlich in den Hybridpopulationen festgestellte signifikante Kopplungsungleichgewicht und Heterozygotendefizit könnte auch durch die Balance zwischen endogener Selektion gegen Hybride und der Einwanderung beider Elternarten in die Hybridzone entstanden sein und würde somit ein "Tension Zone" Modell befürworten. Die "Tension Zone" nach Barton & Hewitt (1985) gehört zu den umweltunabhängigen Hybridzonen-Modellen und geht davon aus, dass Hybride generell eine geringere "Fitness" aufweisen als die Elternarten. Durch die Balance der oben genannten Prozesse entspricht die Hybridzone einer kontinuierlich verlaufenden und schmalen Zone. Die hier beobachtete Struktur und Größe der *Microcebus murinus*-*M. griseorufus*- Hybridzone, sowie der festgestellte Zusammenhang zwischen umweltbedingten und genetischen Mustern widersprechen dem Modell einer "Tension Zone". Auch die festgestellte hohe Zahl privater, *Microcebus murinus*artiger Haplotypen in den Übergangswäldern spricht gegen eine "Tension Zone". Unter der Annahme einer "Tension Zone" müssten reinerbige Populationen beider Elternarten in unmittelbarer Nähe der Hybridzone vorkommen. Aus diesen reinerbigen Populationen müsste eine permanente Einwanderung in die Hybridzone stattfinden. Die eingewanderten Individuen müssten dann auch die gleichen Haplotypen tragen wie ihre Verwandten in den reinerbigen Populationen.

Die komplexe Struktur der in der vorliegenden Arbeit untersuchten Hybridzone kann nicht ausschließlich durch eines der dargestellten Hybridzonen-Modelle beschrieben werden. Vielmehr zeigt der Vergleich der untersuchten Hybridzone mit den bestehenden Hybridzonen-Modellen, dass die Struktur einer Hybridzone stark von der Beprobungsstrategie und dem angesetzten Maßstab abhängt. Wird ein großer Maßstab gewählt mit einer Beprobung entlang eines Transektes von der trockenen Dornbuschzone über den Übergangswald der Nord-Süd-Hügelketten hin zum feuchten Küstenwald, wie es bei dem beprobten Teildatensatz durchgeführt wurde, so weisen einige untersuchte Parameter, wie z.B. die durchschnittlichen "membership-coefficients" für K=2, das signifikante Kopplungsungleichgewicht oder das signifikante Heterozygotendefizit den Charakter einer Cline auf und könnten somit für das Modell einer "Tension Zone" sprechen. Auf Grundlage weiterer Ergebnisse der ersten Schwerpunktanalyse mit dem Teildatensatz, wie z.B. die hohe Anzahl privater Haplotypen in den Populationen der Übergangswaldzone, konnte eine reine "Tension Zone" ausgeschlossen werden. Das im Rahmen des Gesamtdatensatzes beobachtete Vegetationsmosaik in der Kernzone des Untersuchungsgebietes führte zu der Annahme, dass die Beprobung eines einzigen Transekts nicht ausreicht, um die Komplexität der Hybridzone zu erfassen. Daher wurde eine intensive Beprobung der Kernzone, also eine Beprobung in einem mittleren Maßstab, durchgeführt. Auf einer mittleren räumlichen Skala könnten die oben dargestellten und diskutierten Ergebnisse für eine "Mosaik Hybridzone" sprechen. Auf einer feinräumigen Skala geht die "Mosaik Hybridzone" in einzelne kleinere und größere Hybridzonen-Kerne über, die eine hohe Abundanz von Hybridindividuen aufweisen und damit das "Bounded Hybrid Superiority model" annehmen lassen. Durch die Analyse auf einer tieferen Ebene, nämlich auf der einzelner Standorte, konnte nicht nur das sympatrische Vorkommen beider *Microcebus*-Arten an Dornbuschstandorten der Kernzone beobachtet werden sondern sogar das Auftreten einzelner Hybridindividuen z.B. am Dornbuschstandort Ars. Der gewählte Untersuchungsmaßstab spielt somit eine wichtige Rolle für die Struktur der hier untersuchten Hybridzone in der Kernzone des Untersuchungsgebietes. Für das fundierte Verständnis, welche Prozesse die Struktur der *Microcebus murinus*-*M. griseorufus*-Hybridzone geformt haben, müssen alle beschriebenen Skalen einbezogen und analysiert werden.

#### **4.3.6 Muster und Prozesse in der Hybridzone**

Die Betrachtung des Untersuchungsgebietes auf einer großräumigen Skala zeigt, dass diese Region durch eine trockene westliche und eine feuchte östliche Vegetation gekennzeichnet ist. Die zwischen diesen Vegetationszonen gelegene intermediäre Übergangswaldzone repräsentiert eine parapatrische Grenze zwischen den Arten *Microcebus griseorufus* und *M. murinus*, in der die Hybridisierung beider Arten festgestellt werden konnte. Wird die Skalierung auf einen mittleren Maßstab

verändert, also eine Fokussierung auf die Kernzone des Untersuchungsgebietes, so wird deutlich, dass die Hybridzone mit dem beobachteten Vegetationsmosaik übereinstimmt. Die Struktur der Hybridzone könnte somit einer "Mosaik Hybridzone" entsprechen. Auf einer feinräumigen Skala zeigt sich jedoch, dass nicht die beiden Elternarten in den flickenartig verteilten Hybridzonen-Kernen dominieren sondern die Hybridgenotypen. Diese Ergebnisse könnten für eine Überlegenheit der Hybride gegenüber den Elternarten im intermediären Habitat sprechen und dadurch das "Bounded Hybrid Superiority model" unterstützen. Der Vergleich der genetischen Daten der Individuen der Hybridzone zeigt ein kontrastierendes Muster zwischen den mitochondrialen Haplotypen und den nukleären Genotypen bei der Mehrzahl der untersuchten Individuen. Diese Individuen besitzen alle einen *Microcebus murinus*-Haplotyp und einen nukleären *M. griseorufus-*Genotyp. Das konträre cyto-nukleäre Muster verdeutlicht zunächst, dass eine mögliche Überlegenheit von Hybridindividuen in diesem Habitattyp vornehmlich gegenüber einer Elternart existieren könnte. Die Nicht-Übereinstimmung der mitochondrialen Haplotypen mit den Mikrosatelliten- Genotypen deutet stark auf eine asymmetrische Introgression hin. Im Rahmen der ersten Schwerpunktanalyse auf Grundlage des Teildatensatzes konnte bereits festgestellt werden, dass eine durch "male-biased dispersal" angetriebene nukleäre Introgression von *Microcebus griseorufus* in *M. murinus*-Populationen im Bereich der intermediären Übergangswaldzone stattgefunden haben könnte. Diese Annahme wird durch die Ergebnisse der zweiten Schwerpunktanalyse mit dem Gesamtdatensatz bestätigt. Unterstützt wird dieses Szenario auch durch die vorherrschende Heterogenität der Mikrosatelliten-Genotypen, durch die hohe Anzahl beobachteter Allele und durch die hohen "allelic richness"-Werte in den Übergangswaldpopulationen. Eine unidirektionale nukleäre Introgression konnte bereits in einigen Studien nachgewiesen werden (Lu *et al.* 2001, Abe *et al.* 2005, Di Candia & Routman 2007), sogar in der von Harrison (1986) untersuchten "Mosaik Hybridzone" der Gattung *Gryllus*.

Hier schließt sich die Frage an, warum die nukleäre Introgression asymmetrisch erscheint, also fast nur unidirektional von *Microcebus griseorufus* nach *M. murinus*. Eine Erklärung für dieses Muster könnte eine mögliche cyto-nukleäre Inkompatibilität (Arnold 1993) darstellen, bei der die Kombination von mitochondrialem *Microcebus griseorufus* Haplotyp mit nukleären *M. murinus*-Allelen Anpassungsnachteile mit sich bringt. Der in der untersuchten Region festgestellte Klimawandel wäre eine weitere

Erklärung für die beobachtete Asymmetrie. Auf Grundlage von Pollenanalysen konnte Burney (1993) eine vor ca. 3000 Jahren einsetzende Aridifikation in Südmadagaskar feststellen. Unterstützt werden diese Ergebnisse durch eine Studie von Virah-Sawmy *et al.* (2009). Diese konnten in den Küstenwäldern von Mandena (M) im östlichen Teil des Untersuchungsgebietes ebenfalls Aridifikationintervalle nachweisen. Subfossile Funde verschiedener Regenwaldarten, z.B. der Lemurenart *Avahi laniger*, in der Andrahomana-Höhle südlich der Nord-Süd-Hügelkette in der Kernzone des Untersuchungsgebietes (MacPhee 1987, Goodman *et al.* 2006 & 2007, Burney *et al*. 2008, s. [Abbildung 40\)](#page-156-0) lassen vermuten, dass vor der einsetzenden Aridifikation ein feuchteres Klima im Untersuchungsgebiet geherrscht haben könnte.

Die oben dargestellten Ergebnisse und die im Rahmen beider Schwerpunktanalysen festgestellten biogeographischen Muster lassen folgendes Szenario zu. Die Aridifikation in Südmadagaskar führte zu einer Ausdehnung der Dornbuschzone nach Osten, zur gleichzeitigen Zurückdrängung feuchterer Vegetationstypen und zu einer Verschiebung des Ökotons in das hier untersuchte Gebiet. Die neu entstandenen trockenen Habitate konnten durch die an die trockenen Umweltbedingungen des Dornbuschs angepasste Art *Microcebus griseorufus* besetzen werden. Durch das Vordringen von *Microcebus griseorufus* nach Osten wurde die Art *M. murinus* gleichzeitig zurückgedrängt. Diese konnte sich in feuchtere Habitate wie z.B. die feuchten Schluchtwälder der jetzigen Übergangszone in der Kernzone des Untersuchungsgebietes zurückziehen. Die fortschreitende Aridifikation hatte zur Folge, dass sich die Dornbuschzone in der Ebene weiter ausdehnte und die westlichsten Übergangswälder Ita und Amb umkreiste und isolierte. Dadurch wurden auch die in den Übergangswäldern lebenden *Microcebus murinus* Populationen isoliert und regelrecht von den im Dornbusch dominierenden *M. griseorufus* Populationen umgeben. Aktuell reicht der Dornbusch bis an den Fuß der Nord-Süd-Hügelkette heran. Die verinselten Übergangswälder entsprechen demnach einzelnen Enklaven inmitten einer großflächigen Dornbuschzone. Die darin vorkommenden Populationen der Art *Microcebus murinus* bilden sogenannte "Taschen" innerhalb der dominierenden Art *Microcebus griseorufus*. In solchen "Taschen" ist die seltene Art fast immer gezwungen, sich mit der abundanten Art zu kreuzen (Arntzen & Wallis 1991). Eine unidirektionale nukleäre Introgression von der dominierenden Art *Microcebus griseorufus* in die Art *M. murinus* erscheint somit wahrscheinlich. Das

vorliegende genetische Muster in den intermediären Übergangswäldern könnte also für eine Hybriddominanz gegenüber einer Art sprechen nämlich gegenüber *Microcebus murinus*. Nach Avise (1994) werden seltene Arten oft durch Hybridindividuen verdrängt, wenn diese mit einer zweiten numerisch dominanten Art in Kontakt kommen. Die stattgefundene asymmetrische nukleäre Introgression von *Microcebus griseorufus*-Allelen verbunden mit dem intermediären Habitat könnten zu Selektionsvorteilen und einer erhöhten "Fitness" der Hybridindividuen gegenüber den reinerbigen Individuen der Art *M. murinus* geführt haben. Dies erklärt auch die massive asymmetrische nukleäre Introgression und die hohe Abundanz von Hybridindividuen in den Übergangswaldpopulationen der Nord-Süd-Hügelkette und in der dazu östlich angrenzenden Ankilivalo-Ebene. Das nukleäre Introgessionsmuster der Bayes'schen Clusteranalyse für K=2 zeigt aber auch, dass die Intensität der Introgression von *Microcebus griseorufus*-Allelen östlich von Ank stetig nachlässt. In den Populationen der feuchten Küstenwälder von Mandena (M) sind keine nukleären Introgressionssignale zu beobachten. Diese und weitere Ergebnisse weisen auf reinerbige *Microcebus murinus*-Populationen in den feuchten östlichen Habitaten hin. Eine Introgression von *Microcebus murinus*-Allelen in westlicher Richtung scheint aufgrund der nach Osten vorrückenden Dornbuschzone und den dadurch trockener und rauer werdenden Umweltbedingungen erschwert.

Nach den gewonnenen Erkenntnissen weisen die bei fast allen Hybridindividuen der Übergangswaldzone beobachteten *Microcebus murinus*-Haplotypen auf ehemals reinerbige *M. murinus*-Populationen in der Kernzone des Untersuchungsgebietes hin. Diese im rückwärtigen Bereich der in östlicher Richtung vordringenden nukleären *Microcebus griseorufus*-Allele hinterlassene mitochondriale *M. murinus*-Spur ließe sich durch die festgestellte weibliche Philopatrie bei *M. murinus* und die dadurch hervorgerufene langsamere Ausbreitung mitochondrialer DNA erklären. Die *Microcebus murinus*-Haplotypen repräsentieren somit Relikte des ehemaligen Verbreitungsgebietes der Art *M. murinus*, aus dem diese durch eine unidirektionale Hybridisierung fast vollständig verdrängt wurde. Vor dem Hintergrund der hier präsentierten Daten könnte es plausibel erscheinen, dass die festgestellten Klimaveränderungen in Südmadagaskar wie ein Katalysator für die Hybridisierung der beiden Arten *Microcebus murinus* und *M. griseorufus* gewirkt haben könnten. Durch die Aridifikation in dieser Region kam es zur Veränderung der Umweltbedingungen und zur Verschiebung der Vegetationszonen. Eine damit einhergehende Expansion des Verbreitungsgebietes der Art *Microcebus griseorufus* nach Osten führte zur unidirektionalen introgressiven Hybridisierung in der aktuellen Übergangswaldzone und zu einer Verdrängung der reinerbigen Populationen der Art *M. murinus* aus der Kernzone des Untersuchungsgebietes. Die Introgression von *Microcebus griseorufus*-Allelen reicht jedoch nicht bis an die östliche Verbreitungsgrenze der Art *M. murinus*. In diesen feuchten Küstenwaldhabitaten dominieren reinerbige *Microcebus murinus*-Populationen.

## **4.4 Schlussfolgerungen und Ausblick**

Ein auf Klimaveränderungen beruhendes biogeographisches Modell wurde von Wilmé *et al.* (2006) beschrieben. Dieses Modell basiert auf der Feststellung, dass zahlreiche kleinräumige Verbreitungsgebiete der Mikroendemiten Madagaskars mit Arealen zusammenfallen, die während der pleistozänen Eiszeiten isoliert gewesen sein könnten. Daraus schließen Wilmé *et al.* (2006), dass die in diesen Refugialräumen stattgefundenen allopatrischen Artbildungsprozesse eine Erklärung für den hohen Anteil an Mikroendemiten in Madagaskar sein könnten. Andere Autoren gehen eher davon aus, dass die in Madagaskar vorherrschenden ökologischen Klimagradienten zum hohen Grad an Mikroendemiten geführt haben könnten (Dewar & Richard 2007). In einer von Raxworthy *et al.* (2007) durchgeführten Untersuchung bei Taggeckos der Gattung *Phelsuma* wird beispielsweise parapatrische Artbildung entlang eines Klimagradienten als möglicher Prozess im Zuge der Radiation dieser Gattung diskutiert.

Beide vorgestellten biogeographischen Modelle wurden von Pearson & Raxworthy (2009) in einer vergleichenden Studie untersucht. Die Autoren kommen zu dem Schluss, dass beide biogeographischen Modelle zutreffend sein könnten, aber alleine nicht ausreichen, um die biogeographische Komplexität Madagaskars zu erklären. Für den starken Mikroendemismus in Madagaskar könnten somit multiple Prozesse verantwortlich sein. In beiden Modellen bleiben einige Fragen unbeantwortet. In dem von Wilmé *et al.* (2006) beschriebenen Modell stellen sich die Fragen, welche evolutionären Prozesse durch sekundären Kontakt während der interglazialen Phasen stattgefunden haben könnten und ob die eiszeitlichen Phasen für die Bildung reproduktiver Isolation ausreichten. Die Radiationen vieler von Wilmé *et al.* (2006) untersuchten Mikroendemiten hat vor Beginn des Pleistozäns eingesetzt, wie z.B. bei der in dieser Arbeit untersuchten Gattung *Microcebus* vor ca.

7-10 Millionen Jahren (Yang & Yoder 2003). Die Frage, ob bereits vor dem Pleistozän phasenweise Isolationen derselben Gebiete stattgefunden haben könnten, bleibt im Modell von Wilmé *et al.* (2006) unbeantwortet.

Im Zusammenhang mit dem Modell der parapatrischen Artbildung entlang eines Klimagradienten ergibt sich die Frage, welche evolutionsbiologischen Prozesse in Rand- und Grenzbereichen der parapatrisch vorkommenden Arten stattfinden könnten.

In der vorliegenden Arbeit wurde ein solcher parapatrischer Grenzbereich zwischen zwei *Microcebus*-Arten in einer durch einen starken Klimagradienten geprägten Region in Südostmadagaskar untersucht (s. Kapitel [4.3.2,](#page-141-0) S. [130\)](#page-141-0). Obwohl *Microcebus murinus* und *M. griseorufus* distinkte Arten darstellen und die Divergenz zwischen ihnen größer ist als zwischen vielen anderen Arten dieser Gattung (Yoder *et al.* 2000), spricht die hier festgestellte Hybridisierung klar gegen reproduktive Isolation zwischen diesen Arten im hier untersuchten Ökoton. Trotz der massiven unidirektionalen introgressiven Hybridisierung innerhalb der Kernzone des Untersuchungsgebietes bewahren beide Arten ihre Diskretheit. Diese könnte durch eine unterschiedlich wirkende umweltabhängige Selektion hervorgerufen werden, bei der eine Art in einem bestimmten Vegetationstyp Selektionsvorteile gegenüber der anderen Art oder gegenüber Hybridindividuen besitzt. Exogene Selektion könnte zu Anpassungsvorteilen der Art *Microcebus griseorufus* in der trockenen Dornbuschvegetation und der Art *M. murinus* in der feuchten Küstenwaldvegetation geführt haben, aber gleichzeitig auch zu Selektionsvorteilen von Hybridindividuen gegenüber der Art *M. murinus* in der intermediären Vegetation der Übergangswaldzone. Die Wirkung endogener Selektion, vor allem in der beobachteten Hybridzone, kann nicht ausgeschlossen werden. Das Fehlen von F<sub>1</sub>-Hybridindividuen und die geringe Anzahl intermediärer Hybride könnten für endogene Selektion gegen bestimmte Hybridtypen sprechen (Arnold 1997). Auch eine potentielle cyto-nukleäre Inkompatibilität würde einen Einfluss endogener Selektion stützen. Dennoch spricht die hohe Abundanz von Hybridindividuen in diesem intermediären Habitat gegen eine massive endogene Selektion und vielmehr für einen starken Einfluss der vorherrschenden Umweltbedingungen. Ob nun die *Microcebus*-Individuen ihre bevorzugte Umwelt auslesen oder inwieweit die Umwelt die Individuen selektiert, wie von Harrison (1986) bei der Gattung *Gryllus* diskutiert, bleibt eine offene Frage. Dessen ungeachtet bleibt festzuhalten, dass eine hohe

Diversität von Vegetationstypen zum Erhalt der hohen faunistischen Diversität Madagaskars beitragen könnte.

Wie bereits in Kapitel [4.3.3](#page-144-0) dargestellt und diskutiert, gehen Yoder *et al.* (2002) auf Grundlage morphologischer und mitochondrialer Daten von reproduktiver Isolation zwischen *Microcebus griseorufus* und *M. murinus* aus. Hinweise auf eine mögliche Genintrogression und Hybridisierung zwischen beiden Arten konnten diese nicht feststellen. Die erzielten Ergebnisse, vor allem das kontrastierende cyto-nukleäre Muster bei Hybridindividuen, weisen darauf hin, dass eine ausschließliche Verwendung mitochondrialer DNA zu Fehlinterpretationen führen könnte.

Dies gilt nicht nur für die Beantwortung der Frage potentieller reproduktiver Isolation, sondern beispielsweise auch für Fragen über die Diskretheit und die Definition kryptscher Arten. Die Anzahl neu beschriebener *Microcebus*-Arten, aber auch anderer Lemurenarten (Tattersall 2007), ist in den letzten Jahren explosionsartig gestiegen, so dass Tattersall (2007) sogar von einer taxonomischen Inflation spricht. Einige dieser Artbeschreibungen beruhen weitgehend auf Daten mitochondrialer DNA.

Vor dem oben beschriebenen Hintergrund müssten Ergebnisse, die sich auf der Analyse eines einzigen Markersystems stützen, mit Vorsicht interpretiert werden. In einer von Heckman *et al.* (2007) mit vier nukleären Loci durchgeführten Analyse wurde eine unzureichende Trennung verschiedener *Microcebus*-Arten beobachtet. Die Autoren führen das festgestellte Muster vornehmlich auf unvollständiges "lineage sorting" zurück, schließen aber Introgression über Migrationskorridore als Alternativszenario nicht aus. In der hier vorgestellten Arbeit konnte nun erstmals eine introgressive Hybridisierung zwischen zwei *Microcebus*-Arten in einem Übergangswaldkorridor, der gleichzeitig einen Grenzbereich zwischen beiden Arten darstellt, nachgewiesen werden. Weitere Untersuchungen in solchen Rand- und Grenzbereichen nah verwandter Arten mit einer Synthese verschiedener Datensätze, wie z.B. morphometrischer, genetischer, geographischer und ökologischer Daten, könnten nicht nur zu einem besseren Verständnis der komplexen Biogeographie Madagaskars beitragen, sondern auch wichtige Erkenntnisse über evolutionsbiologische Prozesse liefern, die für die Verbreitung und Diskretheit von Arten verantwortlich sind.

## **5 Zusammenfassung**

Kaum ein anderes evolutionäres Konzept hat in der biologischen Fachwelt gleichermaßen so viel Zustimmung als auch Ablehnung erfahren wie das der natürlichen Hybridisierung. Vor allem Zoologen sahen Hybridisierung als "unnatürlich" an und gingen davon aus, dass diese in der Evolution eine untergeordnete Rolle spiele. Erst durch neuere Forschungsergebnisse, die vor allem auf den Fortschritt der molekularbiologischen Technik Anfang der 90er Jahre zurückzuführen sind, hat die Akzeptanz natürlicher Hybridisierung zugenommen.

Ein charakteristisches Merkmal vieler Hybridzonen ist deren Assoziation mit Ökotonen und/oder mit Grenzbereichen unterschiedlicher Habitate. Daher sind Hybridzonen interessante und wichtige Modellsysteme für die Untersuchung evolutionärer Prozesse, die z.B. die Verbreitung und die Diskretheit von Arten beeinflussen. Solche Studien können auch bedeutende Erkenntnisse zur Entstehung der enormen Biodiversität Madagaskars liefern und dadurch zu einem besseren Verständnis der komplexen Biogeographie madagassischer Mikroendemiten beitragen. In Madagaskar ist die Untersuchung evolutionärer Prozesse in solchen Kontaktzonen schwierig, da zum einen nur noch wenige Übergangszonen existieren und zum anderen die Grenzbereiche vieler Arten nicht genau bekannt sind. Einer der letzten noch verbliebenen Übergangskorridore befindet sich in Südostmadagaskar zwischen der trockenen westlichen Dornbuschzone und den feuchten östlichen Küstenwäldern. Diese Übergangswaldzone ist gleichzeitig ein parapatrischer Grenzbereich zwischen den beiden *Microcebus*-Arten *M. murinus* aus den feuchten Küstenwäldern und *M. griseorufus* aus der subariden Dornbuschzone. In einer initialen Diplomarbeit von Gligor (2006) konnten erste Hinweise auf eine Hybridisierung zwischen beiden *Microcebus*-Arten in dieser Übergangswaldzone festgestellt werden.

Im Rahmen dieser Doktorarbeit wurde in zwei Schwerpunktanalysen mit eine Teilund Gesamtdatensatz die Untersuchung der Hybridisierung zwischen den beiden Arten im Ökoton Südostmadagaskars umfangreich und vertieft untersucht. Für die genetischen Analysen wurden die maternal vererbte mitochondriale Hypervariable Region I (HVR 1) und neun nukleäre biparental vererbte Mikrosatellitenmarker eingesetzt. Als weiterer Datensatz wurden morphometrische Daten verwendet.

Für die erste Schwerpunktanalyse wurde ein bereits vorhandener Teildatensatz

(Hapke 2005 & Gligor 2006) mit Daten von insgesamt 162 Individuen aus neun Populationen der Dornbuschzone, der Übergangswaldzone und des Küstenwaldgebietes eingesetzt.

In der zweiten Schwerpunktanalyse wurde eine umfangreiche Untersuchung der *Microcebus griseoruus*-*M. murinus*- Hybridzone vorgenommen. Für diese detaillierte Charakterisierung der Hybridzone wurde eine ausgedehnte und fein auflösende Probennahme in einem als Kernzone definierten Bereich, der die gesamte Übergangswaldzone und die dazu benachbarten Dornbuschgebiete umfasste, durchgeführt. Die morphometrischen und genetischen Daten der neu beprobten Individuen dieser Kernzone wurden mit den Daten des Teildatensatzes und weiteren Daten aus Küstenwaldpopulationen (Hapke 2005) zu einem Gesamtdatensatz zusammengefasst. Die Integration des Teildatensatzes in den Gesamtdatensatz erforderte umfassende und zeitintensive Labor- und Analysearbeiten, die im Rahmen dieser Doktorarbeit durchgeführt wurden. Der Gesamtdatensatz umfasste insgesamt 569 Individuen der Gattung *Microcebus* aus 29 Untersuchungsstandorten.

Die mit beiden Datensätzen durchgeführte Analyse morphometrischer Daten zeigte deutlich, dass die Mehrzahl der Individuen aus der Übergangswaldzone einen intermediären Morphotyp aufweist.

Durch die mit den Daten des Teildatensatzes durchgeführten Bayes'schen Clusteranalysen und Assignment-Tests, das vornehmlich in den Populationen der Übergangszone beobachtete signifikante Kopplungsungleichgewicht und Heterozygotendefizit, die festgestellte Verteilung der mitochondrialen Haplotypen und das kontrastierende Muster zwischen nukleären Mikrosatellitengenotypen und mitochondrialen Haplotypen in den Übergangswaldpopulationen konnte erstmals das Vorkommen einer Hybridzone zwischen *Microcebus*-Arten wissenschaftlich fundiert festgestellt werden. Die Ergebnisse dieser Schwerpunktanalyse wurden in der Fachzeitschrift *Molecular Ecology* publiziert (Gligor *et al.* 2009).

Die in der ersten Schwerpunktanalyse festgestellte Hybridzone konnte durch die zweite Schwerpunktanalyse mit den genetischen und morphometrischen Daten des Gesamtdatensatzes nicht nur bestätigt werden, sondern auch auf die gesamte Übergangswaldzone erweitert werden. Ferner wurden starke Hinweise auf eine Hybridisierung beider *Microcebus*-Arten an einigen Dornbuschstandorten der Kernzone gefunden. Durch die große Datenmenge des Gesamtdatensatzes, vor allem aus der Kernzone des Untersuchungsgebietes, war es möglich eine fundierte

Charakterisierung der *Microcebus griseoruus*-*M. murinus*- Hybridzone durchzuführen. Die Übereinstimmung der Hybridzone mit dem beobachteten Vegetationsmosaik zusammen mit den Ergebnissen der PCA, der PCoA und der Bayes'schen Clusteranalyse sprechen für das Modell der "Mosaik Hybridzone", während die Einzelbetrachtung der mosaikartig verteilten intermediären Übergangswälder eine hohe Abundanz der Hybride aufzeigte und somit eher das "Bounded Hybrid Superiority model" unterstützt. Der gewählte geographische Beprobungsmaßstab könnte somit einen Einfluss auf die beobachtete Struktur einer Hybridzone haben.

Eines der markantesten Muster in der Hybridzone ist das stark kontrastierende cytonukleäre Muster. Der seit ca. 3000 Jahren fortschreitende Klimawandel in Südmadagaskar und die damit verbundene Expansion des Verbreitungsgebietes der Art Microcebus griseorufus nach Osten, das in dieser Arbeit festgestellte "malebiased dispersal" bei *M. griseorufus* und der Einfluss exogener Selektion sprechen stark für eine massive asymmetrische nukleäre Genintrogression von *M. griseorufus-*Allelen in *M. murinus-*Populationen, verbunden mit einer potentiellen Verdrängung der Art *M. murinus* aus der Übergangswaldzone. In den jeweiligen Kerngebieten Dornbusch und Küstenwald bleibt jedoch die Diskretheit beider Arten gewahrt.

# **6 Literatur**

- ABE, T.A., SPENCE, J.R., SPERLING, F.A.H. (2005). Mitochondrial introgression is restricted relative to nuclear markers in a water strider (Hemiptera: *Gerridae*) hybrid zone. *Can. J. Zool*. **83**, 432–444.
- ALLENDORF, F.W., LEARY, R.F., SPRUELL, P., WENBURG, J.K. (2001). The problems with hybrids: setting conservation guidelines. *Trends Ecol. Evol.* **16**, 613–622.
- ANDERSON, E.C., THOMPSON, E.A. (2002). A model-based method for identifying species hybrids using multilocus genetic data. *Genetics* **160**, 1217–1229.
- ANDERSON, E.C. (2008). Bayesian inference of species hybrids using multilocus dominant genetic markers. *Phil. Trans. R. Soc. B* **363**, 2841–2850.
- ANDREONE, F., VENCES, M., VIEITES, D.R., GLAW, F., MEYER, A. (2005). Recurrent ecological adaptations revealed through a molecular analysis of the secretive cophyline frogs of Madagascar. *Mol. Phylogenet. Evol.* **34**, 315–322.
- ARIAS, C.F., MUNOZ, A.G., JIGGINS, C.D., MAVAREZ, J., BERMINGHAM, E., LINARES, M. (2008). A hybrid zone provides evidence for incipient ecological speciation in *Heliconius* butterflies. *Mol. Ecol.* **17**, 4699 – 4712.
- ARNOLD, J. (1993). Cytonuclear disequilibria in hybrid zones. *Annu. Rev. Ecol. Syst.* **24**, 521–554.
- ARNOLD, M.L. (1997). Natural Hybridisation and Evolution. Oxford University Press, Oxford, UK.
- ARNTZEN, J.W., WALLIS, G.P. (1991). Restricted gene flow in a moving hybrid zone of newts (*Triturus cristatus* and *T. marmoratus*) in western France. *Evolution* **45**, 805-826.
- AVISE, J.C. (1994). Molecular markers, natural history and evolution. Chapman and Hall, New York, USA.
- BARTON, N.H., GALE K.S. (1993). Genetic analysis of hybrid zones. In: Hybrid Zones and the Evolutionary Process (eds. HARRISON R.G.), pp. 13–45. Oxford University Press, New York.
- BARTON, N.H., HEWITT, G.M. (1985). Analysis of hybrid zones. *Ann. Rev. Ecol. Syst.* **16**, 113-148.
- BELKHIR, K., BORSA, P., CHIKHI, L., RAUFASTE, N., BONHOMME, F. (2004). *Genetix 4.05, Logiciel sous Windows TM pour la Génétique des Populations*. Laboratoire Génome, Populations, Interactions, CNRS, UMR 5171, Université de Montpellier II, Montpellier, France.
- BENJAMINI, Y., HOCHBERG, Y. (1995). Controlling the false discovery rate a new and powerful approach to multiple testing. *J. Roy. Statist. Soc. Ser. B* **57**, 289-300.
- BLACK, W.C., KRAFSUR, E.S. (1985). A FORTRAN program for the calculation and analysis of two-locus linkage disequilibrium coefficients. *Theor. Appl. Genet.* **70**, 491–496.
- BRIDLE, J.R., BAIRD, S.J.E., BUTLIN, R.K. (2001). Spatial structure and habitat variation in a grasshopper hybrid zone. *Evolution* **55**, 1832–1843.
- BURNEY, D.A. (1993). Late holocene environmental changes in arid southwestern Madagascar. *Quat. Res.* **40**, 98–106.
- BURNEY, D.A., VASEY, N., GODFREY, L.R., RAMILISONINA, JUNGERS, W.L., RAMAROLAHY, M., RAHARIVONY L. (2008). New Findings at Andrahomana Cave, Southeastern Madagascar. *J. Cave Karst Stud.*, v. 70, no. 1, p. 13–24.
- CARR, S.M., BALLINGER, S.W., DERR, J.N., BLANKENSHIP, L.H., BICKHAM J.W. (1986). Mitochondrial DNA analysis of hybridization between sympatric white-tailed deer and mule deer in west Texas. *Proc. Natl. Acad. Sci.* U.S.A*.* **83**, 9576– 9580.
- CASGRAIN, P., LEGENDRE, P. (2001). The R-PACKAGE for multivariate and special analysis, version 4.0d6. User Manual. Departement de sciences biologiques, Universite de Montreal,
- CROW, J.F., KIMURA, M. (1970). An Introduction to Population Genetics Theory, Harper and Row Publishers, New York, USA.
- DARWIN, C. (1859): The Origin of Species. BURROW, J.W., Penguin Classics, London, UK.
- DASMAHAPTRA, K.K., BLUM, M.J., AIELLO, A., HACKWELL, S., DAVIES, N., BERMINGHAM, E.P., MALLET, J. (2002). Inferences from a rapidly moving hybrid zone. *Evolution* **56**, 741–753.
- DEWAR, R.E., RICHARD, A.F. (2007). Evolution in the hypervariable environment of Madagascar. *Proc. Natl. Acad. Sci.* U.S.A*.***104**, 13723–13727.
- DI CANDIA, M.R., ROUTMAN, E.J. (2007). Cytonuclear discordance across a leopard frog contact zone. *Mol. Phylogenet. Evol.* **45**, 564–575.
- DIERINGER, D., SCHLÖTTERER, C. (2003). Microsatellite analyzer (MSA): a platform independent analysis tool for large microsatellite data sets. *Mol. Ecol. Notes* **3**, 167-169.
- DOBSON, F.S. (1982). Competition for mates and predominant juvenile male dispersal in mammals. *Anim. Behav.* Vol. 30, no. 4, pp. 1183-1192.
- DONQUE, G. (1972). The climatology of Madagascar. In: *Biogeography and Ecology in Madagascar* (eds) BATTISTINI, R., RICHARD-VINDARD, G.), pp. 87–144. W. Junk, The Hague, The Netherlands.
- DONQUE, G. (1975). Contribution geographique a l'etude du climat de Madagascar. Nouvelle Imprimerie des Arts Graphiques, Tananarive.
- DOWLING, T.E., DEMARAIS, B.D. (1993). Evolutionary significance of introgressive hybridization in cyprinid fishes. *Nature* **362**, 444–446.
- DU PUY, D.J., MOAT, J. (1996). A refined classification of the primary vegetation of Madagascar based on the underlying geology: using GIS to map its distribution and to assess its conservation status. *In*: LOURENCO, W.R. (ed.), *Proceedings of the International Symposium on the Biogeography of Madagascar*, Paris, September 1995, S. 205-218.
- ENDLER, J.A. (1977). Geographic Variation, Speciation, and Clines. Princeton University Press, Princeton, New Jersey, USA.
- EVANNO, G., REGNAUT, S., GOUDET, J. (2005). Detecting the number of clusters of individuals using the software STRUCTURE: a simulation study. *Mol. Ecol.* **14**, 2611–2620.
- EVANS, B.J., SUPRIATNA, J., MELNICK, D.J. (2001). Hybridization and population genetics of two Macaque species in Sulawesi, Indonesia. *Evolution* **55**, 1686– 1702.
- FIELD, D.L., AYRE, D.J., WHELAN, R.J., YOUNG, A.G. (2008). Molecular and morphological evidence of natural interspecific hybridization between the uncommon *Eucalyptus aggregata* and the widespread *E. rubida* and *E. viminalis*. *Conserv. Gen.* **10**, 881-896.
- F.T.M. (1961a). *Carte de Madagascar au 1:100.000, Feuille O-61, Sainte Luce*, Foiben-Taosarintanin'I Madagasikara, Antananarivo.
- F.T.M. (1961b). *Carte de Madagascar au 1:100.000, Feuille N-61, Ranomafana du sud*, Foiben-Taosarintanin'I Madagasikara, Antananarivo.
- F.T.M. (1979). *Carte topographique au 1:100.000, Feuille M-62, Ranopiso*, Foiben-Taosarintanin'I Madagasikara, Antananarivo.
- F.T.M. (1990). *Carte de Madagascar au 1:100.000, Feuille N.O.-62, Tolanaro*, Foiben-Taosarintanin'I Madagasikara, Antananarivo.
- F.T.M. (1991). *Carte de Madagascar au 1:500.000 No 11, Ampanihy, Sainte Luce*, Foiben-Taosarintanin'I Madagasikara, Antananarivo.
- FREDSTED, T., PERTOLDI, C., OLESEN, J.M., EBERLE, M., KAPPELER, P.M. (2004). Microgeographic heterogeneity in special distribution and mtDNA variability of gray mouse lemurs (*Microcebus murinus*, Primates: Cheirogaleidae). *Behav. Ecol. Sociobiol.* **56**, 393-403.
- FREDSTED, T., PERTOLDI, C., SCHIERUP, M.H., KAPPELER, P.M. (2005). Microsatellite analyses reveal fine-scale genetic structure in grey mouse lemurs (*Microcebus murinus*). *Mol Ecol.* **14**, 2363–2372.
- FREDSTED, T., SCHIERUP, M.H., GROENEVELD, L.F., KAPPELER, P.M. (2007). Genetic structure, lack of sex-biased dispersal and behavioral flexibility in the pair-living fat-tailed dwarf lemur, *Cheirogaleus medius*. *Behav. Ecol. Sociobiol*. **61**, 943– 954.
- GANZHORN, J.U., LOWRY, P.P., SCHATZ, G.E., SOMMER, S. (2001). The biodiversity of Madagascar: one of the world's hottest hotspots on its way out. *Oryx* **35**, 346– 348.
- GANZHORN, J.U., GOODMAN, S.M., RAMANAMANJATO, J.B., RALISON, J., RAKOTONDRAVONY, A.D., RAKOTOSAMIMANANA, B. (2000). Effects of fragmentation and assessing minimum viable populations of lemurs in Madagascar. In: RHEINWALD, G. (ed.), Isolated Vertebrate Populations in Tropical Forests. Bonner Zoologische Monographien **46**, pp. 265–272.
- GARBUT, N. (1999). Mammals of Madagascar. Pica Press, Sussex.
- GARDNER, J.P.A. (1996). The *Mytilus edulis* species complex in southwest England: effects of hybridization and introgression upon interlocus associations and morphometric variation. *Mar. Biol.* **125**, 385–399.
- GARTSIDE, G.F. (1980). Analysis of a hybrid zone between chorus frogs of the *Pseudacris nigrita* complex in the southern United States. *Copeia* 1980*,* 56-66.
- GEOFFROY SAINT-HILAIRE, E. (1795). Observations sur une petite espèce de Maki (Lemur Linn.). *Bulletin de la Societe philomath. et ses correspondans* **1***,* 89–90*.*
- GLIGOR, M. (2006). Populationsgenetik und Biogeographie in einer Kontaktzone von Mausmakiarten (*Microcebus* spp.) in Südmadagaskar. Diplomarbeit. Johannes Gutenberg-Universität Mainz.
- GLIGOR, M., GANZHORN, J.U., RAKOTONDRAVONY, D., RAMILIJAONA, R., RAZAFIMAHATRATRA, E., ZISCHLER, H., HAPKE, A. (2009). Hybridization between mouse lemurs in an ecological transition zone in southern Madagascar. *Mol. Ecol.* **18**, 520-533.
- GOMPERT, Z., FORDYCE, J.A., FORISTER, M.L., SHAPIRO, A.M., NICE, C.C. (2006). Homoploid hybrid speciation in an extreme habitat. *Science* **314**, 1923-1925.
- GOODMAN, S.M., PIDGEON, M., HAWKINS, A.F.A., SCHULENBERG, T.S. (1997). The Birds of Southeastern Madagascar, *Fieldiana Zoologie New Series 87*.
- GOODMAN, S.M., GANZHORN, J.U. (2004). Biogeography of lemurs in the humid forests of Madagascar: the role of elevational distribution and rivers. *J. Biogeogr.* **31**, 47–55.
- GOODMAN, S.M., VASEY, N., BURNEY, D.A. (2006). The subfossil occurrence and paleoecological implications of *Macrotarsomys petteri* (Rodentia: *Nesomyidae*) in extreme southeastern Madagascar. *Comptes Rendus Palevol* **5**, 953–962.
- GOODMAN, S.M., VASEY, N., BURNEY, D.A. (2007). Description of a new species of subfossil shrew tenrec (Afrosoricidae: Tenrecidae: *Microgale*) from cave deposits in southeastern Madagascar. *Proc. Biol. Soc. Wash*. **120**, 367–376.
- GOODMAN, S.M., SCHÜTZ, H. (2000). The lemurs of the northeastern slopes of the Réserve Spéciale de Manongarivo. *Lemur News* **5**, 30–33.
- GOUDET, J. (1999). PCAGEN, a computer package which performs principal component analysis (PCA) on gene frequency data.
- GOUDET, J. (2002). FSTAT, a program to estimate and test gene diversities and fixation indices (version 2.9.3.2). Neue Version von FSTAT (vers. 1.2), GOUDET, J. (1995).
- GOUDET, J., PERRIN, N., WASER, P. (2002). Tests for sex-biased dispersal using biparentaly inherited genetic markers. *Mol. Ecol.* **11**, 1103-1114.
- GOW, J.L., PEICHEL, C.L., TAYLOR, E.B. (2006). Contrasting hybridization rates between sympatric three spine sticklebacks highlight the fragility of reproductive barriers between evolutionarily young species. *Mol. Ecol*. **15**, 739– 752.
- GRANT, P.R., GRANT, B.R. & PETREN, K. (2005). Hybridization in the recent past. *Am. Nat.* **166**, 56–57.
- GREENWOOD, P.J. (1980). Mating systems, philopatry and dispersal in birds and mammals. *Anim. Behav.* **28**, 1140-1162.
- GRIEBELER E.M., MÜLLER, J.C., SEITZ, A. (2006). Spatial genetic patterns generated by two admixing genetic lineages: a simulation study. *Conserv. Gen.* **7**, 753– 756.
- HALL, T. A. (1999). BioEdit: a user-friendly biological sequence alignment editor and analysis program for Windows 95/98/NT. *Nucleic Acids Symp*. **41**, 95–98.
- HAPKE, A., ZINNER, D., ZISCHLER, H. (2001). Mitochondrial DNA variation in Eritrean hamadryas baboons (*Papio hamadryas hamadryas*): life history influences population genetic structure. *Behav. Ecol. Sociobiol.* **50**, 483-492.
- HAPKE, A., EBERLE, M., ZISCHLER, H. (2003). Isolation of new microsatellite markers and application in four species of mouse lemurs (*Microcebus* sp.). *Mol. Ecol. Notes* **3**, 205-208.
- HAPKE, A., FIETZ, J., NASH, S.D., RAKOTONDRAVONY, D., RAKOTOSAMIMANANA, B., RAMANAMANJATO, J.B., RANDRIA, G.F.N., ZISCHLER, H. (2005). Biogeography of dwarf lemurs: Genetic evidence for unexpected patterns in southeastern Madagascar. *Int. J. Primatol.* **26**(4), 873-901.
- HAPKE, A. (2005). Populationsgenetik und Differenzierung von Arten der Gattung Mausmaki, *Microcebus* (E. Geoffroy St. Hilaire, 1828) und Katzenmaki, *Cheirogaleus* (E. Geoffroy St. Hilaire, 1812) in Südost-Madagaskar. Dissertation. Universität Hamburg.
- HARRISON, R.G. (1986). Pattern and process in a narrow hybrid zone. *Heredity* **56**, 337-349.
- HARRISON, R.G., RAND, D.M. (1989). Mosaic hybrid zones and the nature of species boundaries. Pp. 111-133 in OTTE, D., ENDLER, J. A., (eds.). Speciation and its consequences. Sinauer, Sunderland, Massachusetts, USA.
- HARRISON, R.G. (1990). Hybrid zones: windows on evolutionary process. *Oxf. Surv. in Evol. Biol.* **7**, 69-128.
- HARRISON, R.G. (1993). Hybrids and hybrid zones: Historical perspective. Pp. 3-12 in HARRISON, R.G., (ed.). Hybrid zones and the evolutionary process. Oxford University Press, Oxford, UK.
- HASEGAWA, M., KISHINO, H., YANO, T.A. (1985). Dating of the human-ape splitting by a molecular clock of mitochondrial DNA. *J. Mol. Evol.* **22**, 160-174.
- HECKMAN, K.L., RASOAZANABARY, E., MACHLIN, E., GODFREY, L.R., YODER, A.D. (2006). Incongruence between genetic and morphological diversity in *Microcebus griseorufus* of Beza Mahafaly. *BMC Evol. Biol.* **6**, 1–11.
- HECKMAN, K.L., MARIANI, C.L., RASOLOARISON, R., YODER, A.D. (2007). Multiple nuclear loci reveal patterns of incomplete lineage sorting and complex species history within western mouse lemurs (*Microcebus*). *Mol. Phylogenet. Evol.* **43**, 353–367.
- HEDRICK, P. (1999). Perspective: highly variable loci and their interpretation in evolution and conservation. *Evolution* **53**, 313–318.
- HOWARD, D.J. (1982). Speciation and coexistence in a group of closely related ground crickets. Ph.D. Dissertation. Yale University, New Haven, Connecticut, USA.
- HOWARD, D.J. (1986). A zone of overlap and hybridization between two groud cricket species. *Evolution* **40**, 34-43.
- HOWARD, D.J., WARING, G.L., TIBBETS, C.A., GREGORY, P.G. (1993). Survival of hybrids in a mosaic hybrid zone. *Evolution* **47**, 789-800.
- HOWARD, W.E. (1960). Innate and environmental dispersal of individual vertebrates. *Am. Midl. Nat.* **63**, 152-161.
- JAKOBSSON, M., ROSENBERG, N.A. (2007). CLUMPP: a cluster matching and permutation program MALLET for dealing with label switching and multimodality in analysis of population structure. *Bioinformatics* **23**, 1801–1806.
- JIGGINS, C.D., MALLET, J. (2000). Bimodal hybrid zones and speciation. *Trends Ecol. Evol.* **15**, 250–255.
- KAPPELER, P.M., VAN SCHAIK, C.P. (2002). Evolution of primate social systems. *Int. J. Primatol.* **23**, 707–740.
- KAPPELER, P.M., RASOLOARISON, R.M., RAZAFIMANANTSOA, L., WALTER, L., ROOS, C. (2005). Morphology, behavior and molecular evolution of giant mouse lemurs (*Mirza spp.*) GRAY, 1870, with description of a new species. *Primate Report* **71**.
- KEY, K.H.L. (1968). The concept of stasipatric speciation. *Syst. Zool.* **17**, 14-22.
- KLOPFER, P.H., BOSKOFF, K.J. (1979). Maternal behavior in prosimians. In DOYLE, G. A., MARTIN, R. D. (eds.), *The Study of Prosimian Behavior,* Academic Press, New York, pp. 123-156.
- KUCHTA, S.R. (2007). Contact zones and species limits: hybridization between lineages of the California newt, *Taricha torosa*, in the southern Sierra Nevada. *Herpetologica* **63**, 332–350.
- LARGIADÈR, C.R., KLINGENBERG, C.P., ZIMMERMANN, M. (1994). Morphometric variation in a hybrid zone of two subspecies of *Gerris costae* (Heteroptera: *Gerridae*) in the Maritime Alps. *J. Evol. Biol.* **7**, 697-712.
- LEHMAN, S.M., WRIGHT, P.C. (2000). Preliminary study of the conservation status of lemur communities in the Betsakafandrika region of eastern Madagascar. *Lemur News* **5**, 23–25.
- LOWRY, P.P., FABER-LANGENDOEN, D. (1991). Madagascar Minerals Project, Contract no. MMC-0093 and MMC-0109. Environmental Impact Assessment Study. Part I: Natural Environment. Appendix III: Flora and Vegetation Study. Bericht angefertigt für QIT Madagascar Minerals, S.A. (QMM).
- LU, G., BASLEY, D.J., BERNATCHEZ, L. (2001). Contrasting patterns of mitochondrial DNA and microsatellite introgressive hybridization between lineages of lake whitefish (*Coregonus clupeaformis*); relevance for speciation. *Mol. Ecol.* **10**, 965–985.
- MACPHEE, R.D.E. (1987). The shrew tenrecs of Madagascar: systematic revision and Holocene distribution of *Microgale* (*Tenrecidae*, Insectivora). *American Museum Novitates* **2889**, 1–45.
- MALLET, J. (2005). Hybridisation as an invasion of the genome. *Trends Ecol. Evol.* **20**, 229–237.
- MALLET, J. (2007). Hybrid speciation. *Nature* **446**, 279–283.
- MANTEL, N. (1967). The detection of disease clustering and a generalized regression approach. *Cancer Res.* **27**, 209-220.
- MARTIN, R.D. (1972). Apreliminary field study of the lesser mouse lemur (*Microcebus murinus* J. F. Miller, 1777). *Z. Tierpsychol., Suppl.* **9**, 43-89.
- MARTIN, R.D. (1973). A review of the behaviour and ecology of the lesser mouse lemur (*Microcebus murinus* MILLER, J.F. 1777). In *Comparative ecology and behaviour of primates* MICHAEL, R.P., CROOK, J.H. (eds), pp. 1-68. Academic Press, London.
- MAVAREZ, J., SALAZAR, C.A., BERMINGHAM, E., SALCEDO, C., JIGGINS, C.D., LINARES, M. (2006). Speciation by hybridization in *Heliconius* butterflies. *Nature* **441**, 868-871.
- MAYR, E. (1963). Animal Species and Evolution. Belknap Press of Harvard University Press, Cambridge, Massachusetts, USA.
- MEYERS, D., RABARIVOLA, C., RUMPLER, Y. (1989). Distribution and conservation of Sclater's lemur: Implications of a morphological cline. *Primate Conservation* **10**, 78–82.
- MITTERMEIER, R.A., LANGRAND, O., LOWRY, P.P., SCHATZ, G., GERLACH, J., GOODMAN, S., STEININGER, M., HAWKINS, F., RAMINOSOA, N., RAMILIJAONA, O., ANDRIAMARO, L., RANDRIANASOLO, H., RABARISON, H., RAKOTOBE, Z.L. (2004). Madagascar and the Indian Ocean Islands. In *Hotspots Revisited: Earth's Biologically Richest and Most Endangered Terrestrial Ecoregions,*  MITTERMEIER, R.A., GIL, P.R.G., HOFFMANN, M. *et al*. (eds), pp. 138–144. Cemex, Mexico City.
- MITTERMEIER, R.A., KONSTANT, W.R., HAWKINS, F., LOUIS JR., E.E., LANGRAND, O., RATSIMBAZAFY, J., RASOLOARISON, R., GANZHORN, J. U., RAJAOBELINA, S., TATTERSALL, I., MEYERS, D.M. (2006). Mouse lemurs. In *Lemurs of Madagascar*, 2nd Edition, pp. 89–128. Tropical Field Guide Series, Conservation International, Washington DC, USA.
- MITTERMEIER, R.A., GANZHORN, J.U., KONSTANT, W.R., GLANDER, K., TATTERSALL, I., GROVES, C.P., RYLANDS, A.B., HAPKE, A., RATSIMBAZAFY, J., MAYOR, M.I., LOUIS JR., E.E., RUMPLER, Y., SCHWITZER, C., RASOLOARISON, R.M. (2008). Lemur diversity in Madagascar. *Int. J. Primatol.* **29**, 1607-1616.
- MOORE, W.S. (1977). An evaluation of narrow hybrid zones in vertebrates. *Quart. Rev. Biol.* **52**, 263-277.
- MYERS, N., MITTERMEIER, R.A., MITTERMEIER, C.G., DA FONSECA, G.A.B., KENT, J. (2000). Biodiversity hotspots for conservation priorities. *Nature* **403**, 853–858.
- NEI, M. (1972). Genetic distance between populations. *American Naturalist* **106**, 283– 292.
- NICOLL, M.E., LANGRAND, O. (1989). Madagascar: Revue de la Conservation et des Aires Protégées. WWF, Gland, Switzerland.
- O'CONNOR, S., PIDGEON, M., RANDRIA, Z. (1985). Un programme de conservation pour la Réserve d'Andohahela. In: Priorités en Matière de Conservation des Espèces à Madagascar, MITTERMEIER, R.A., RAKOTOVAO, L.A., RANDRIANASOLO, V., STERLING, E.J., DEVITRE, D., (eds), pp. 31– 36. Occasional Papers of the IUCN Species Survival Commission, Gland, Switzerland.
- OLIVER, J.C., SHAPIRO, A.M. (2007). Genetic isolation and cryptic variation within the *Lycaena xanthoides* species group (Lepidoptera: *Lycaenidae*). *Mol. Ecol.* **16**, 4308-4320.
- PAGE, R.D.M. (1996). TREEVIEW: an application to display Phylogenetic trees on personal computers. *Comput. Appl. Biosci*. **12**, 357–358.
- PAULIAN, R., BLANC, C., GUILLAUMET, J.-L., BETSCH, J.-M., GRIVEAUD, P., PEYRIÉRAS, A. (1973). Étude des écosystèmes montagnards dans la région malgache. II. Les chaînes Anosyennes. Géomorphologie, climatologie et groupements végétaux. (Campagne RCP 225, 1971-1972). *Bulletin Muséum National d'Histoire Naturelle, Écologie génerale, 3. Serie*, **118**, 1-40.
- PEAKALL, R., SMOUSE, P.E. (2001). GENALEX V5: Genetic Analysis in Excel. Population Genetic Software for Teaching and Research. Australian National University, Canberra.
- PEARSON, R.G., RAXWORTHY, C.J. (2009). The evolution of local endemism in Madagascar: watershed versus climatic gradient hypotheses evaluated by null biogeographic models. *Evolution* **63**, 959–967.
- PETTER, J.J., PETTER-ROUSSEAUX, A. (1979). Classification of the Prosimians. In: DOYLE, G.A., MARTIN, R.D. (eds.), pp. 1-44. The Study of Prosimian Behavior, Academic Press, London, UK.
- PIRY, S., ALAPETITE, A., CORNUET, J.-M., PAETKAU, D., BAUDOUIN, L., ESTOUP, A. (2004). Geneclass 2: A software for genetic assignment and first-generation migrant detection. *J. Hered.* **95**, 536-539.
- POSADA, D., CRANDALL, K.A. (1998). modeltest: testing the model of DNA substitution. *Bioinformatics* **14**, 817–818.
- PRITCHARD, J.K., WEN, W. (2004). Documentation for *structure* software (Version 2).
- PRITCHARD, J.K., STEPHENS, M., DONNELLY, P. (2000). Inference of population structure using multilocus genotype data. *Genetics* **155**, 945–959.
- PUSEY, A.E., PACKER, C. (1987). Dispersal and philopatry. In: SMUTS, B.B., CHENEY, D.L., SEYFARTH, R.M., WRANGHAM, R.W., STRUSAKER, T.T. (eds), pp. 250-266. *Primate societies*. The University of Chicago Press, Chicago, USA.
- RADESPIEL, U., CEPOK, S., ZIETEMANN, V., ZIMMERMANN, E. (1998). Sex-specific usage patterns of sleeping sites in gray mouse lemurs (*Microcebus murinus*) in northwestern Madagascar. *Am. J. Primatol.* **46**, 77-84.
- RADESPIEL, U., SARIKAYA, Z., ZIMMERMANN, E., BRUFORD, M.W. (2001b). Sociogenetic structure in a free-living nocturnal primate population: sex-specific differences in the grey mouse lemur (*Microcebus murinus*). *Behav. Ecol. Sociobiol.* **50**, 493-502.
- RADESPIEL, U., LUTERMANN, H., SCHMELTING, B., BRUFORD, M.W., ZIMMERMANN, E. (2003). Patterns and dynamics of sex-biased dispersal in a nocturnal primate, the grey mouse lemur, *Microcebus murinus*. *Anim. Behav.* **65**, 709- 719.
- RAMANAMANJATO, J.-B., GANZHORN, J.U. (2001). Effects of forest fragmentation, introduced *Rattus rattus* and the role of exotic tree plantations and secondary vegetation for the conservation of an endemic rodent and a small lemur in littoral forests of southeastern Madagascar. *Anim. Conserv.* **4**, 175–183.
- RANNALA, B., MOUNTAIN, J.L. (1997). Detecting immigration by using multilocus genotypes. *Proc. Natl. Acad. Sci. USA* **94**, 9197-9201.
- RASOLOARISON, R.M., GOODMAN, S.M., GANZHORN, J.U. (2000). Taxonomic revision of Mouse Lemurs (*Microcebus*) in the western portions of Madagascar. *Int. J. Primatol.* **21**, 963-1019.
- RATSIVALAKA-RANDRIAMANGA, S. (1987). Climat et végétation de la région de Fort-Dauphin. Recherches pour le Développement, série Sciences de l'Homme et de la Société 3 (premier semestre), 51-64.
- RAXWORTHY, C.J., INGRAM, C., RABIBISOA, N., PEARSON, R.G. (2007). Applications of ecological niche modeling for species delimitation: a review and empirical evaluation using day geckos (*Phelsuma*) from Madagascar. *Syst. Biol.* **56**, 907– 923.
- ROHWER, S., BERMINGHAM, E., WOOD, C. (2001). Plumage and mitochondrial DNA haplotype variation across a moving hybrid zone. *Evolution* **55**, 405–422.
- RONQUIST, F., HUELSENBECK, J.P. (2003). MRBAYES 3: Bayesian phylogenetic inference under mixed models. *Bioinformatics* **19**, 1572–1574.
- ROSS, C.L., HARRISON, R.G. (2002). A fine-scale spatial analysis of the mosaic hybrid zone between *Gryllus firmus* and *Gryllus pennsylvanicus*. *Evolution* **56**, 2296– 2312.
- ROUSSET, F. (1997). Genetic differentiation and estimation of gene flow from Fstatistics under isolation by distance. *Genetics* **145**, 1219–1228.
- SCHMID, J., KAPPELER, P.M. (1994). Sympatric mouse lemurs (*Microcebus spp.*) in western Madagascar. *Folia Primatol.* **63**, 162-170.
- SCHMID, J. (1998). Tree holes used for resting by gray mouse lemurs (*Microcebus murinus*) in Madagascar: insulation capacities and energetic consequences. *Int. J. Primatol.* **19**, 797-809.
- SCHMID, J. (2000). Daily torpor in the gray mouse lemur (*Microcebus murinus*) in Madagascar: energetic consequences and biological significance. *Oecologia* **123**, 175–183.
- SCHMIDT, H.A., STRIMMER, K., VINGRON, M., VON HAESELER, A. (2002). TREE-PUZZLE: maximum likelihood phylogenetic analysis using quartets and parallel computing. *Bioinformatics* **18**, 502–-504.
- SCHNEIDER, S., ROESSLI, D, EXCOFFIER, L. (2000). ARLEQUIN ver. 2.000: A software for population genetics data analysis. Genetics and Biometry Laboratory, University of Geneva, Switzerland.
- SCHWENK, K., BREDE, N., STREIT, B. (2008). Introduction. Extent, processes and evolutionary impact of interspecific hybridization in animals. *Phil. Trans. R. Soc. B* **363**, 2805-2811.
- SEQUEIRA, F., ALEXANDRINO, J., ROCHA, S., ARNTZEN, J.W., FERRAND, N. (2005). Genetic exchange across a hybrid zone within the Iberian endemic goldenstriped salamander, *Chioglossa lusitanica*. *Mol. Ecol.* **14**, 245–254.
- SMITH, T.B., WAYNE, R.K., GIRMAN, D.J., BRUFORD, M.W. (1997). A role for ecotones in generating rainforest biodiversity. *Science* **276**, 1855–1857.
- SPECTOR, S. (2002). Biogeographic crossroads as priority areas for biodiversity conservation. *Conserv. Biol.* **16**, 1480–1487.
- STOREY, M., MAHONEY, J.J., SAUNDERS, A.D., DUNCAN, R.A., KELLEY, S.P., COFFIN, M.F. (1995). Timing of hot spot-related volcanism and the breakup of Madagascar and India. *Science* **267**, 852–855.
- STRIMMER, K., VON HAESELER, A. (1996). Quartet puzzling: a quartet maximumlikelihood method for reconstructing tree topologies. *Mol. Biol. Evol.* **13**, 964– 969.
- SUSSMAN, R.W. (1999). *Primate Ecology and Social Structure*, *Vol. 1: Lorises, Lemurs and Tarsiers*. Pearson Custom Publishing, Needham Heights, Massachusetts, USA.
- SWOFFORD, D.L. (1998). PAUP\*: Phylogenetic Analysis Using Parsimony (\*and Other Methods), Version 4. Sinauer, Sunderland, Massachusetts, USA.
- TATTERSALL, I. (1982). The Primates of Madagascar. Columbia University Press, New York, USA.
- TATTERSALL, I. (2007). Madagascar's lemurs: cryptic diversity or taxonomic inflation? *Evol. Anthropol.* **16**, 1–40.
- THOMPSON, J.D., GIBSON, T.J., PLEWNIAK, F., JEANMOUGIN, F., HIGGINS, D.G. (1997). The ClustalX windows interface: flexible strategies for multiple sequence alignment aided by quality analysis tools. *Nucleic Acids Res.* **24**, 4876-4882.
- VÄHÄ, J.-P., PRIMMER, C.R. (2006). Efficiency of model-based Bayesian methods for detecting hybrid individuals under different hybridization scenarios and with different numbers of loci. *Mol. Ecol.* **15**, 63–72.
- VIRAH-SAWMY, M., WILLIS, K.J., GILLSON, L. (2009). Threshold response of Madagascar's littoral forest to sea-level rise. *Global Ecol. Biogeogr.* **18**, 98–110.
- WEIR, B.S., COCKERHAM, C.C. (1984). Estimating F-statistics for the analysis of population structure. *Evolution* **38**, 1358-1370.
- WILMÉ, L., GOODMAN, S.M., GANZHORN, J.U. (2006). Biogeographic evolution of Madagascar's microendemic biota. *Science* **312**, 1063–1065.
- WIMMER, B., TAUTZ, D., KAPPELER, P.M. (2002). The genetic population structure of the gray mouse lemur (*Microcebus murinus*), a basal primate from Madagascar. *Behav. Ecol. Sociobiol.* **52**, 166-175.
- WYNER, Y.M., JOHNSON, S.E., STUMPF, R.M., DESALLE, R. (2002). Genetic assessment of a white-collared  $\times$  red-fronted lemur hybrid zone at Andringitra, Madagascar. *Am. J. Primatol.* **67**, 51–66.
- YANG, Z., YODER, A.D. (2003). Comparison of likelihood and Bayesian methods for estimating divergence times using multiple gene loci and calibration points, with application to a radiation of cute-looking mouse lemur species. *Syst. Biol.* **52**, 705–716.
- YODER, A.D., CARTMILL, M., RUVOLO, M., SMITH, K., VILGALYS, R. (1996). Ancient single origin for Malagasy primates. *Proc. Natl. Acad. Sci.* U.S.A*.* **93**, 5122– 5126.
- YODER, A.D., RASOLOARISON, R.M., GOODMAN, S.M., IRWIN, J.A., ATSALIS, S., RAVOSA, M.J., GANZHORN, J.U. (2000). Remarkable species diversity in Malagasy mouse lemurs (Primates, *Microcebus*). *Proc. Natl. Acad. Sci.* U.S.A*.* **97**, 11325-11330.
- YODER, A.D., BURNS, M.-M., GENIN, F. (2002). Molecular evidence of reproductive isolation in sympatric sibling species of mouse lemurs. *Int. J. Primatol.* **23**, 1335-1345.
- YODER, A.D., OLSON, L.E., HANLEY, C., HECKMAN, K.L., RASOLOARISON, R.M., RUSSELL, A.L., RANIVO, J., SOARIMALALA, V., KARANTH, K.P., RASELIMANANA, A.P., GOODMAN, S.M. (2005) A multidimensional approach for detecting species patterns in Malagasy vertebrates. *Proc. Natl. Acad. Sci.*  U.S.A*.* **102**, 6587– 6594.
- ZARAMODY, A., PASTORINI, J. (2001). Indications for hybridization between redfronted lemurs (*Eulemur fulvus rufus*) and mongoose lemurs (*E. mongoz*) in northwest Madagascar. *Lemur News* **6**, 28–31.
- ZIMMERMANN, E., CEPOK, S., RAKOTOARISON, N., ZIETEMANN, V., RADESPIEL, U. (1998). Sympatric mouse lemurs in North-West Madagascar: a new rufous mouse lemur species (*Microcebus ravelobensis*). *Fol. Primatol.* **69** 106-114.

# **7 Anhang**

# **7.1 Anpassung der Mikrosatelliten-Datensätze**

In [Tabelle 42](#page-182-0) und [Tabelle](#page-183-0) 43 sind die Ergebnisse der Anpassung der Alleldatensätze von Hapke (2005) und Gligor (2006) an den Kapillarsequenzierer 3130 Genetic Analyser (Applied Biosystems, Darmstadt) zusammengefasst. Die Ergebnisse der Anpassung der ABI 377 Alleldaten Gligor (2006) an die Alleldaten des Kapillarsequenzierers 3130 (s. [Tabelle 42\)](#page-182-0) zeigen ein differenziertes Bild. Die Korrektur der Mikrosatellitenloci Mm22, Mm30, Mm51 und Mm60 konnte für alle vorkommenden ABI 377 Fragmentlängen jeweils einheitlich durchgeführt werden. Das Anpassungsverfahren wurde auf Grundlage der originalen ABI 377 Fragmentlängen durchgeführt. Diese werden mit der *ABI PRISM GENOTYPING Software* (Perkin-Elmer) auf zwei Nachkommastellen genau typisiert, eine Vorgehensweise, die den Korrekturwert von 2,5 Nukleotiden bei den ABI 377 Fragmentlängen des Locus Mm30 erklärt. Bei den Loci Mm22, Mm30, Mm51, Mm43, Mm39 und Mm60 konnten einheitliche Anpassungen für alle vorkommenden Allele vorgenommen werden. Für die ABI 377 Fragmentlängen der Loci 33104, Mm42 und Mm21 konnten keine einheitlichen Anpassungsregeln für alle Allele erarbeitet werden. Bei diesen Loci wurden alle ABI 377 Allele auf dem Kapillarsequenzierer 3130 neu typisiert.

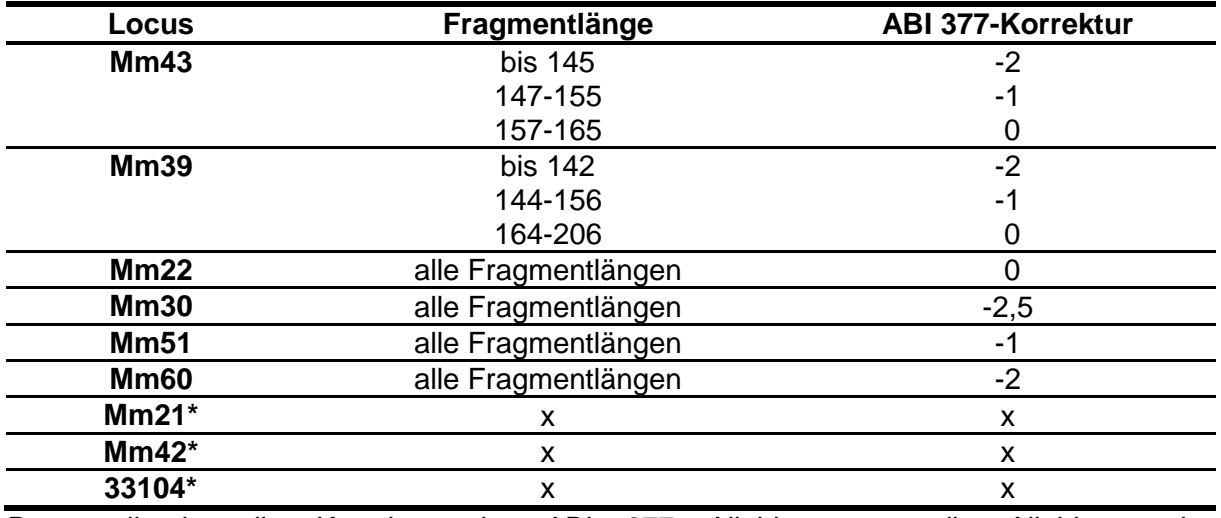

<span id="page-182-0"></span>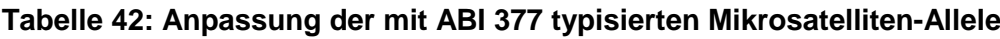

Dargestellt ist die Korrektur der ABI 377 Alleldaten an die Alleldaten des Kapillarsequenzierers 3130 Genetic Analyser. In der Spalte ABI-Korrektur wird das Maß der Anpassung in Nukleotiden angezeigt (0: keine Korrektur; -: ABI Alleldaten werden um … Nukleotide reduziert; +: ABI Alleldaten werden um … Nukleotide ergänzt); x: keine optimalen Anpassungsregeln festgestellt/\* Neutypiesierung aller ABI 377 Allele auf dem Kapillarsequenzierer 3130.

Die Ergebnisse der Anpassung der Li-COR Alleldaten an die Alleldaten des Kapillarsequenzierers 3130 sind in [Tabelle](#page-183-0) 43 dargestellt. Für die Mikrosatellitenloci Mm21, Mm51, Mm22 und Mm30 wurden alle an den jeweiligen Loci beobachteten Li-COR Fragmentlängen einheitlich an die Alleldaten des Kapillarsequenzierers 3130 angepasst. Bei den restlichen fünf Loci wurden für einzelne Fragmentlängen oder für Gruppen von Fragmentlängen Anpassungsregeln erarbeitet.

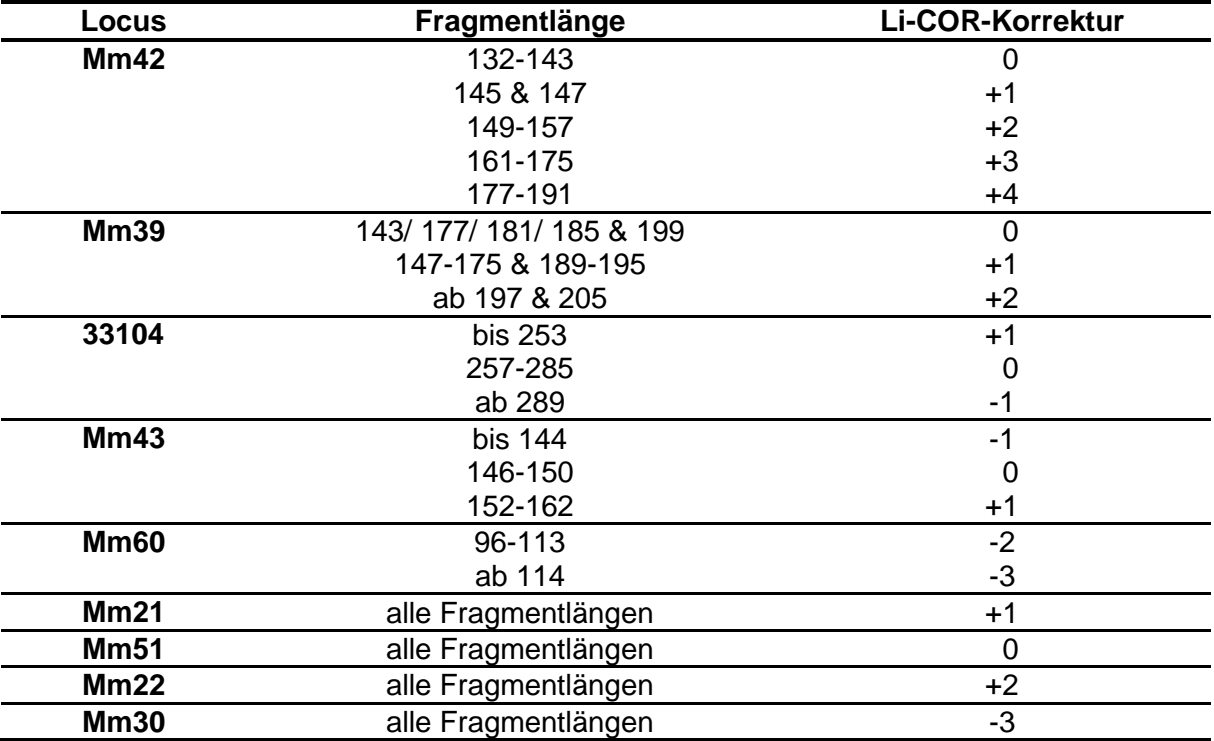

<span id="page-183-0"></span>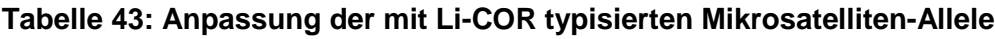

Dargestellt ist die Korrektur der Li-COR Alleldaten der neun Mikrosatellitenloci an die Alleldaten des Kapillarsequenzierers 3130 Genetic Analyser. In der Spalte LiCOR-Korrektur wird das Maß der Anpassung in Nukleotiden angezeigt (0: keine Korrektur; -: ABI Alleldaten werden um … Nukleotide reduziert; +: ABI Alleldaten werden um … Nukleotide ergänzt).

## **7.2 Diskriminanzanalyse- Teildatensatz**

In den Tabellen 44-47 sind die Ergebnisse der ersten Diskriminanzanalyse mit dem Teildatensatz aufgelistet. Die Analyse wurde mit drei Gruppen und vier morphometrischen Parametern durchgeführt.

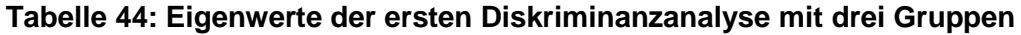

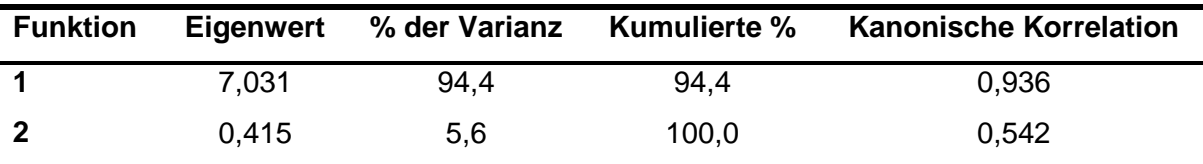

Die ersten 2 kanonischen Diskriminanzfunktionen wurden in dieser Analyse verwendet.

| <b>Test der Funktion(en)</b> | Wilks-Lambda | <b>Chi-Quadrat</b> | df | Signifikanz |
|------------------------------|--------------|--------------------|----|-------------|
| 1 bis $2$                    | 0.088        | 154,331            |    | 0.000       |
|                              | 0.707        | 22,039             |    | 0.000       |

**Tabelle 45: Wilks` Lambda der ersten Diskriminanzanalyse mit drei Gruppen**

**Tabelle 46: Standardisierte kanonische Diskriminanzfunktionskoeffizienten**

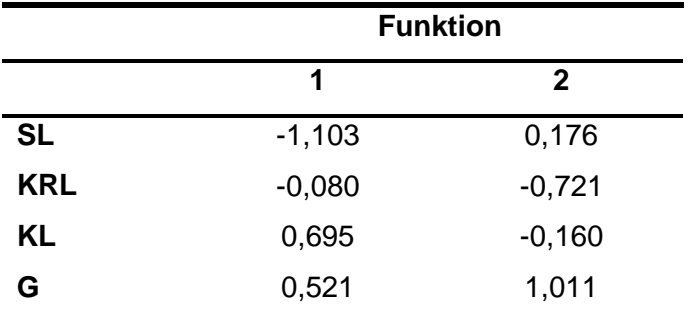

Aufgelistet sind die standardisierten kanonischen Diskriminanzfunktionskoeffizienten der ersten Diskriminanzanalyse mit drei Gruppen. Kürzel: SL: Schwanzlänge, KRL: Kopf-Rumpflänge, KL: Kopflänge, G: Gewicht.

|                 |          | <b>Funktion</b> |
|-----------------|----------|-----------------|
|                 | 1        | $\overline{2}$  |
| <b>SL</b>       | $-0,565$ | 0,419           |
| KL              | 0,366    | 0,093           |
| OB <sup>a</sup> | $-0,120$ | $-0,035$        |
| FL <sup>a</sup> | $-0,079$ | $-0,045$        |
| G               | 0,257    | 0,717           |
| <b>KRL</b>      | 0,142    | $-0,300$        |
| KB <sup>a</sup> | 0,197    | 0,287           |
| OL <sup>a</sup> | $-0,059$ | $-0,067$        |

**Tabelle 47: Struktur-Matrix der ersten Diskriminanzanalyse mit drei Gruppen**

<sup>a</sup>: Diese Variablen wurden in der Analyse nicht verwendet. Kürzel: SL: Schwanzlänge, KRL: Kopf-Rumpflänge, KL: Kopflänge, KB: Kopfbreite, FL: Fußlänge, OL: Ohrlänge, OB: Ohrbreite, G: Gewicht.

Die Tabellen 48-51 stellen die Ergebnisse der zweiten Diskriminanzanalyse mit dem Teildatensatz dar.

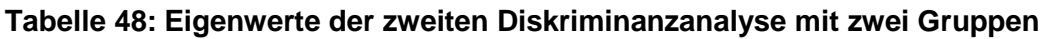

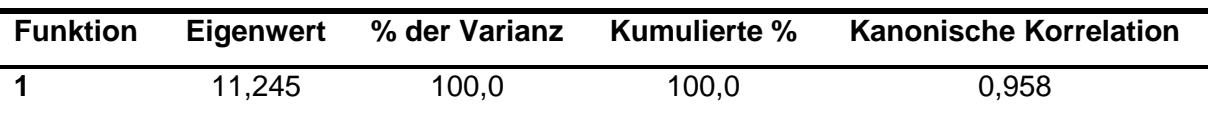

Die erste kanonische Diskriminanzfunktion wurde in dieser Analyse verwendet.

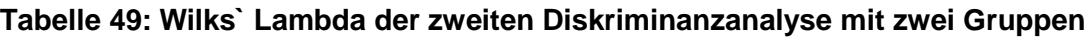

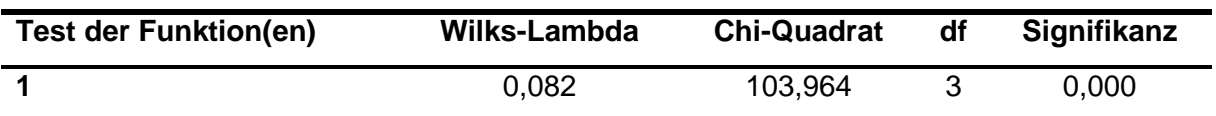

**Tabelle 50: Standardisierte kanonische Diskriminanzfunktionskoeffizienten**

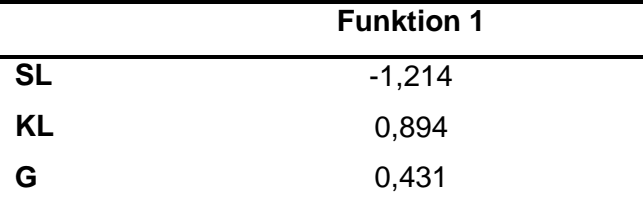

Aufgelistet ist der standardisierte kanonische Diskriminanzfunktionskoeffizient der zweiten Diskriminanzanalyse mit zwei Gruppen.

|                         | <b>Funktion 1</b> |  |
|-------------------------|-------------------|--|
| <b>SL</b>               | $-0,490$          |  |
| KL                      | 0,345             |  |
| <b>KRL</b> <sup>a</sup> | 0,325             |  |
| KB <sup>a</sup>         | 0,304             |  |
| G                       | 0,224             |  |
| FL <sup>a</sup>         | $-0,104$          |  |
| OB <sup>a</sup>         | 0,019             |  |
| OL <sup>a</sup>         | 0,007             |  |

**Tabelle 51: Struktur-Matrix der zweiten Diskriminanzanalyse mit zwei Gruppen**

<sup>a</sup>: Diese Variablen wurden in der Analyse nicht verwendet. Kürzel: SL: Schwanzlänge, KRL: Kopf-Rumpflänge, KL: Kopflänge, KB: Kopfbreite, FL: Fußlänge, OL: Ohrlänge, OB: Ohrbreite, G: Gewicht.

### **7.3 Allelanzahl & "allelic richness" des Teildatensatzes**

In der [Tabelle 52](#page-186-0) sind die mit dem Programm FSTAT v. 2.9.3.2 (Goudet 2002) tatsächlich beobachteten Allele und die "allelic richness"-Werte (in Klammern) der neun Mikrosatellitenloci in acht untersuchten Populationen des Teildatensatzes dargestellt. Die Population Sak wurde aufgrund der geringen Populationsgröße (n=1) von der Analyse der "allelic richness"-Werte ausgeschlossen und wird in der Tabelle [52](#page-186-0) nicht aufgelistet. Die "allelic richness"-Werte wurden auf Grundlage von sechs Individuen (n=6) errechnet. Innerhalb der neun Mikrosatellitenloci wurden 180 verschiedene Allele bei den 162 Individuen der neun untersuchten Populationen beobachtet. Die [Tabelle 52](#page-186-0) zeigt, dass die höchste beobachtete Allelzahl und der

höchste "allelic richness"-Wert in der Übergangswaldpopulation Ank festgestellt wurde. Eine detaillierte Analyse der beobachteten Allele und der "allelic richness"-Werte dieser Populationen wird im Rahmen des Gesamtdatensatzes in Kapitel [3.3.3.1](#page-89-0) auf Seite [78](#page-89-0) besprochen.

| Pop         | Mv      | Be     | Amp     | Ank     | Anj    | Pe      | M16     | <b>M01</b> |
|-------------|---------|--------|---------|---------|--------|---------|---------|------------|
| n           | 8       | 8      | 10      | 24      | 12     | 48      | 42      | 8          |
| Locus       |         |        |         |         |        |         |         |            |
| 33104       | 7(6,0)  | 6(5,2) | 5(4,6)  | 16(8,2) | 7(5,6) | 17(8,0) | 12(5,8) | 3(3,0)     |
| <b>Mm21</b> | 7(5,9)  | 7(6,2) | 9(7,8)  | 12(6,7) | 6(4,3) | 8(5,4)  | 8(4,0)  | 2(2,0)     |
| <b>Mm22</b> | 8(6,5)  | 5(4,2) | 9(7,0)  | 7(5,5)  | 8(6,7) | 6(3,8)  | 5(3,5)  | 3(2,7)     |
| <b>Mm39</b> | 9(7,8)  | 4(3,7) | 6(4,7)  | 10(6,2) | 8(6,5) | 15(6,5) | 8(4,6)  | 4(3,9)     |
| <b>Mm51</b> | 2(2,0)  | 3(3,0) | 3(2,6)  | 5(3,4)  | 2(1,5) | 2(1,9)  | 2(1,5)  | 3(3,0)     |
| <b>Mm30</b> | 2(2,0)  | 2(2,0) | 2(2,0)  | 7(5,7)  | 4(3,5) | 6(4,6)  | 5(3,5)  | 5(4,4)     |
| <b>Mm42</b> | 7(6,1)  | 8(6,9) | 7(5,8)  | 11(6,3) | 7(5,4) | 14(7,1) | 13(6,2) | 6(5,8)     |
| Mm43b       | 7(6,3)  | 5(4,6) | 4(3,6)  | 6(4,4)  | 5(4,6) | 9(4,3)  | 6(4,8)  | 5(4,5)     |
| <b>Mm60</b> | 8(6,9)  | 8(7,3) | 10(7,2) | 13(7,4) | 7(5,5) | 7(5,8)  | 9(5,1)  | 3(2,7)     |
|             |         |        |         |         |        |         |         |            |
| Σ           | 57      | 48     | 55      | 87      | 54     | 84      | 68      | 34         |
|             | (49, 6) | (43,1) | (45,3)  | (53, 8) | (43,5) | (47, 5) | (38, 9) | (32,1)     |

<span id="page-186-0"></span>**Tabelle 52: Anzahl beobachteter Allele & "allelic richness"-Werte**

Aufgelistet sind die beobachteten Allele und die "allelic richness"-Werte (in Klammern) der neun Mikrosatellitenloci in acht untersuchten Populationen des Teildatensatzes. Die "allelic richness"-Werte stehen für die Anzahl erwarteter Allele innerhalb von sechs Individuen (n=6). Angegeben ist die Allelzahl je Locus und Population und die Gesamtzahl pro Population. Pop: untersuchte Populationen; Fett: Höchste Anzahlen beobachteter Allele und höchster"allelic richness"-Wert; ∑: Summe über alle Loci; n: Anzahl analysierter Individuen.

#### 7.4 **F**<sub>ST</sub>-Werte des Teildatensatzes

In [Tabelle 53](#page-187-0) sind die paarweisen  $F_{ST}$ -Werte (unterhalb der Diagonalen) und die linearisierten paarweisen  $F_{ST}$ -Werte (oberhalb der Diagonalen) zwischen den acht untersuchten Populationen des Teildatensatzes dargestellt. Die Ergebnisse zeigen, dass alle paarweisen F<sub>ST</sub>-Werte zwischen den Küstenwaldpopulationen und den Dornbuschpopulationen größer sind als zwischen Populationen des gleichen Vegetationstyps.

|     | Mv     | Be     | Amp    | Ank    | Anj    | Pe     | M <sub>16</sub> | <b>M01</b> |
|-----|--------|--------|--------|--------|--------|--------|-----------------|------------|
| Mv  |        | 0,1089 | 0,0719 | 0,1344 | 0,234  | 0,2112 | 0,3284          | 0,3810     |
| Be  | 0,0982 |        | 0,0958 | 0,1854 | 0,2789 | 0,2620 | 0,3693          | 0,4320     |
| Amp | 0,0671 | 0,0874 |        | 0,1401 | 0,2186 | 0,217  | 0,3378          | 0,3799     |
| Ank | 0,1185 | 0,1564 | 0,1229 |        | 0,0691 | 0,0937 | 0,1781          | 0,2173     |
| Anj | 0,1896 | 0,2181 | 0,1794 | 0,0646 |        | 0,1006 | 0,1736          | 0,2282     |
| Pe  | 0,1744 | 0,2076 | 0,1783 | 0,0857 | 0,0914 |        | 0,0800          | 0,1718     |
| M16 | 0,2472 | 0,2697 | 0,2525 | 0,1512 | 0,1479 | 0,0741 |                 | 0,1541     |
| M01 | 0,2759 | 0,3017 | 0,2753 | 0,1785 | 0,1858 | 0,1466 | 0,1335          |            |

<span id="page-187-0"></span>Tabelle 53: Paarweise F<sub>ST</sub>-Werte der Populationen des Teildatensatzes

Unterhalb der Diagonalen sind die paarweisen F<sub>ST</sub>-Werte und oberhalb der Diagonalen sind die linearisierten paarweisen  $F_{ST}$ -Werte zwischen den acht untersuchten Populationen des Teildatensatzes dargestellt.

#### **7.5 Bayes'schen Clusteranalyse mit NEWHYBRIDS-Gesamtdatensatz**

In der Bayes'schen Clusteranalyse mit Hilfe des Programms NEWHYBRIDS v. 1.0 (Anderson & Thompson 2002) wird jedes untersuchte Individuum anhand errechneter posteriorer Wahrscheinlichkeiten zu sechs Klassen von Genotypfrequenzen zugeordnet: die zwei reinerbigen Klassen (Pure I & Pure II), die  $F_1$ -Hybrid-Klasse  $(F_1)$ , die F<sub>2</sub>-Hybrid-Klasse (F<sub>2</sub>) und die beiden Rückkreuzer-Klassen (Backcross I & Backcross II). Die von NEWHYBRIDS 1.0 errechneten posterioren Wahrscheinlichkeiten für die untersuchten Individuen sind in den Tabellen 54-56 aufgelistet. Für ein besseres Verständnis der Tabelleninhalte werden diese am Beispiel der Dornbuschpopulation Mv erläutert: Alle acht Individuen der Population Mv wurden mit einer posterioren Wahrscheinlichkeiten von über 0,8 der reinerbigen "Klasse" Microcebus griseorufus zugeordnet. Die posterioren Wahrscheinlichkeiten einer Zuordnung dieser Individuen zur reinerbigen "Klasse" M. murinus, zur F<sub>1</sub>-Hybrid-Klasse, zur F<sub>2</sub>-Hybrid-Klasse und zu beiden Rückkreuzer-Klassen lag unter  $0,2.$ 

In [Abbildung 36](#page-127-0) auf Seite [116](#page-127-0) sind die posterioren Wahrscheinlichkeiten aller untersuchten Individuen in Balkendiagrammen dargestellt.

| Pop        | $\Sigma$ n       | n               | posteriore Wahrscheinlichkeit |                          |            |            |                    |                    |
|------------|------------------|-----------------|-------------------------------|--------------------------|------------|------------|--------------------|--------------------|
|            |                  |                 | Mg                            | Mm                       | F1-Hybrid  | F2-Hybrid  | <b>Backcross 1</b> | <b>Backcross 2</b> |
| Mv         | 8                | 8               |                               | ≥ 0,8 ≤ 0,2              | $\leq 0,2$ | $\leq 0,2$ | $\leq 0,2$         | $\leq 0,2$         |
| Be         | 8                | 8               |                               | ≥ 0,8 ≤ 0,2              | $\leq 0,2$ | $\leq 0,2$ | $\leq 0,2$         | $\leq 0,2$         |
| Arv        | 12               | 12 <sub>2</sub> |                               | ≥ 0,8 ≤ 0,2              | $\leq 0,2$ | $\leq 0,2$ | $\leq 0,2$         | $\leq 0,2$         |
| <b>Akd</b> | $\boldsymbol{9}$ | 8               |                               | ≥ 0,8 ≤ 0,2              | $\leq 0,2$ | $\leq 0,2$ | $\leq 0,2$         | $\leq 0,2$         |
|            |                  | $\mathbf 1$     | 0,72                          | $\overline{\phantom{0}}$ | $\pmb{0}$  | 0,27       | 0,01               | $\pmb{0}$          |
| <b>Ars</b> | 34               | 33              |                               | ≥ 0,8 ≤ 0,2              | $\leq 0,2$ | $\leq 0,2$ | $\leq 0,2$         | $\leq 0,2$         |
|            |                  | $\mathbf 1$     | 0,34                          | $\pmb{0}$                | $\pmb{0}$  | 0,66       | $\pmb{0}$          | $\mathsf 0$        |
| <b>Elo</b> | 19               | 19              |                               | ≥ 0,8 ≤ 0,2              | $\leq 0,2$ | $\leq 0.2$ | $\leq 0.2$         | $\leq 0.2$         |
| Amp        | 10               | 10 <sub>1</sub> |                               | $\ge 0,8 \le 0,2$        | $\leq 0,2$ | $\leq 0,2$ | $\leq 0,2$         | $\leq 0,2$         |
| Ani        | 24               | 23              |                               | ≥ 0,8 ≤ 0,2              | $\leq 0,2$ | $\leq 0,2$ | $\leq 0,2$         | $\leq 0,2$         |
|            |                  | $\mathbf 1$     | 0,43                          | $\pmb{0}$                | $\pmb{0}$  | 0,54       | 0,03               | $\pmb{0}$          |

**Tabelle 54: Posteriore Wahrscheinlichkeiten der Individuen der Dornbuschzone**

Dargestellt sind die posterioren Wahrscheinlichkeiten für die Individuen der acht Dornbuschpopulationen. Pop: Untersuchte Population; Mm: *M. murinus*, Mg: *M. griseorufus*; ∑n: Summe verwendeter Individuen; n: Anzahl der Individuen mit einer bestimmten posterioren Wahrscheinlichkeit; Backcross: Rückkreuzer; Bayes'sche Methode nach Anderson & Thompson (2002).

| Pop | ∑n | $\mathsf{n}$   | posteriore Wahrscheinlichkeit |                         |                  |            |                    |                    |
|-----|----|----------------|-------------------------------|-------------------------|------------------|------------|--------------------|--------------------|
|     |    |                | Mg                            | Mm                      | F1-Hybrid        | F2-Hybrid  | <b>Backcross 1</b> | <b>Backcross 2</b> |
| Ita | 16 | 14             |                               | ≥ 0,8 ≤ 0,2             | $\leq 0,2$       | $\leq 0,2$ | $\leq 0.2$         | $\leq 0,2$         |
|     |    | 1              | 0,72                          | $\pmb{0}$               | $\boldsymbol{0}$ | 0,27       | 0,01               | 0                  |
|     |    | 1              |                               | $\leq 0.2 \leq 0.2$     | $\leq 0.2$       | $\geq 0,8$ | $\leq 0.2$         | $\leq 0.2$         |
| Amb | 16 | 14             |                               | $\geq 0.8 \leq 0.2$     | $\leq 0,2$       | $\leq 0,2$ | $\leq 0,2$         | $\leq 0,2$         |
|     |    | 1              | 0,72                          | $\boldsymbol{0}$        | $\mathbf 0$      | 0,28       | 0,01               | 0                  |
|     |    | 1              | 0,50                          | $\pmb{0}$               | $\boldsymbol{0}$ | 0,49       | 0,01               | 0                  |
| Ant | 23 | 17             |                               | $\ge 0,8 \le 0,2$       | $\leq 0,2$       | $\leq 0,2$ | $\leq 0,2$         | $\leq 0,2$         |
|     |    | 1              | 0,72                          | $\mathbf 0$             | $\pmb{0}$        | 0,28       | 0                  | 0                  |
|     |    | 1              | 0,69                          | $\boldsymbol{0}$        | 0                | 0,30       | 0,01               | 0                  |
|     |    | 1              | 0,56                          | $\mathbf 0$             | $\boldsymbol{0}$ | 0,43       | 0,01               | 0                  |
|     |    | 1              | 0,54                          | $\boldsymbol{0}$        | 0,02             | 0,42       | 0,01               | 0,01               |
|     |    | 1              | 0,40                          | $\pmb{0}$               | $\pmb{0}$        | 0,59       | 0,01               | $\pmb{0}$          |
|     |    | 1              |                               | $\leq 0.2 \leq 0.2$     | $\leq 0,2$       | $\geq 0,8$ | $\leq 0,2$         | $\leq 0,2$         |
| Ako | 6  | 6              |                               | ≥ 0,8 ≤ 0,2             | $\leq 0,2$       | $\leq 0,2$ | $\leq 0,2$         | $\leq 0,2$         |
| And | 14 | 14             |                               | $\ge 0,8 \le 0,2$       | $\leq 0,2$       | $\leq 0,2$ | $\leq 0,2$         | $\leq 0,2$         |
| Ari | 12 | 11             |                               | ≥ 0,8 ≤ 0,2             | $\leq 0,2$       | $\leq 0,2$ | $\leq 0,2$         | $\leq 0,2$         |
|     |    | 1              | 0,67                          | $\boldsymbol{0}$        | $\boldsymbol{0}$ | 0,33       | $\pmb{0}$          | 0                  |
| Voh | 46 | 41             |                               | ≥ 0,8 ≤ 0,2             | $\leq 0,2$       | $\leq 0,2$ | $\leq 0,2$         | $\leq 0,2$         |
|     |    | 1              | 0,78                          | $\boldsymbol{0}$        | $\boldsymbol{0}$ | 0,22       | $\pmb{0}$          | 0                  |
|     |    | 1              | 0,76                          | $\pmb{0}$               | 0                | 0,23       | 0,01               | 0                  |
|     |    | 1              | 0,75                          | $\mathbf 0$             | 0                | 0,24       | 0,01               | 0                  |
|     |    | 1              | 0,46                          | $\pmb{0}$               | 0                | 0,53       | 0                  | 0                  |
|     |    | 1              | 0,43                          | $\boldsymbol{0}$        | $\boldsymbol{0}$ | 0,57       | 0                  | $\mathsf 0$        |
| Ank | 59 | 51             |                               | $\geq 0.8 \leq 0.2$     | $\leq 0,2$       | $\leq 0,2$ | $\leq 0,2$         | $\leq 0,2$         |
|     |    | 1              | 0,79                          | $\boldsymbol{0}$        | $\boldsymbol{0}$ | 0,21       | $\pmb{0}$          | 0                  |
|     |    | 1              | 0,74                          | $\mathbf 0$             | 0,01             | 0,24       | 0,01               | 0                  |
|     |    | 1              | 0,62                          | $\boldsymbol{0}$        | $\pmb{0}$        | 0,38       | 0,01               | 0                  |
|     |    | 1              | 0,60                          | $\overline{\mathbf{0}}$ | $\pmb{0}$        | 0,39       | 0,01               | 0                  |
|     |    | 4              |                               | $\leq 0.2 \leq 0.2$     | $\leq 0,2$       | $\geq 0,8$ | $\leq 0.2$         | $\leq 0,2$         |
| Anj | 12 | 3              |                               | $\geq 0.8 \leq 0.2$     | $\leq 0,2$       | $\leq 0,2$ | $\leq 0.2$         | $\leq 0.2$         |
|     |    | 1              | 0,69                          | $\pmb{0}$               | $\boldsymbol{0}$ | 0,30       | 0,01               | 0                  |
|     |    | 1              | 0,66                          | $\pmb{0}$               | 0                | 0,33       | $\pmb{0}$          | 0                  |
|     |    | 1              | 0,64                          | $\mathbf 0$             | 0                | 0,36       | $\pmb{0}$          | $\boldsymbol{0}$   |
|     |    | 1              | 0,52                          | $\mathbf 0$             | 0                | 0,47       | 0,01               | 0                  |
|     |    | 1              | 0,39                          | 0,06                    | 0                | 0,54       | $\pmb{0}$          | $\mathbf 0$        |
|     |    | 1              | 0,22                          | $\mathbf 0$             | 0                | 0,76       | 0,02               | $\boldsymbol{0}$   |
|     |    | 1              | 0,20                          | $\pmb{0}$               | $\pmb{0}$        | 0,79       | 0,01               | $\mathbf 0$        |
|     |    | $\overline{c}$ |                               | $\leq 0.2 \leq 0.2$     | $\leq 0.2$       | $\geq 0,8$ | $\leq 0,2$         | $\leq 0,2$         |

**Tabelle 55: Posteriore Wahrscheinlichkeiten der Individuen der Übergangswaldzone**

Dargestellt sind die posterioren Wahrscheinlichkeiten für die Individuen der neun Übergangswaldpopulationen. Pop: Untersuchte Population; Mm: *M. murinus*; Mg: *M. griseorufus*; ∑n: Summe verwendeter Individuen; n: Anzahl der Individuen mit einer bestimmten posterioren Wahrscheinlichkeit; Backcross: Rückkreuzer; Bayes'sche-Methode nach Anderson & Thompson (2002).

| Pop        | ∑n | n  | posteriore Wahrscheinlichkeit |                     |                  |            |                    |                    |  |
|------------|----|----|-------------------------------|---------------------|------------------|------------|--------------------|--------------------|--|
|            |    |    | Mg                            | Мm                  | F1-Hybrid        | F2-Hybrid  | <b>Backcross 1</b> | <b>Backcross 2</b> |  |
| Pe         | 48 | 1  | $\geq 0,8$                    | $\leq 0.2$          | $\leq 0.2$       | $\leq 0.2$ | $\leq 0.2$         | $\leq 0.2$         |  |
|            |    | 1  | 0,60                          | 0                   | $\pmb{0}$        | 0,39       | 0,01               | 0                  |  |
|            |    | 1  | 0,42                          | 0                   | 0,02             | 0,54       | 0,01               | 0,01               |  |
|            |    | 22 | $\leq 0.2$                    | $\geq 0.8$          | $\leq 0.2$       | $\leq 0.2$ | $\leq 0,2$         | $\leq 0.2$         |  |
|            |    |    | 0                             | 0,72                | 0                | 0,26       | $\Omega$           | 0,01               |  |
|            |    |    | 0                             | 0,67                | 0                | 0,32       | 0                  | 0,01               |  |
|            |    |    | 0                             | 0,69                | $\boldsymbol{0}$ | 0,29       | 0                  | 0,01               |  |
|            |    |    | 0                             | 0,60                | $\pmb{0}$        | 0,34       | 0                  | 0,06               |  |
|            |    |    | 0                             | 0,54                | 0                | 0,44       | 0                  | 0,01               |  |
|            |    |    | $\mathbf 0$                   | 0,39                | $\pmb{0}$        | 0,59       | 0                  | 0,01               |  |
|            |    | 17 | $\leq 0.2$                    | $\leq 0.2$          | $\leq 0,2$       | $\geq 0,8$ | $\leq 0,2$         | $\leq 0.2$         |  |
| <b>M04</b> | 11 | 11 |                               | $\leq 0.2 \geq 0.8$ | $\leq 0.2$       | $\leq 0.2$ | $\leq 0.2$         | $\leq 0.2$         |  |
| <b>M05</b> | 15 | 15 |                               | $\leq 0.2 \geq 0.8$ | $\leq 0.2$       | $\leq 0,2$ | $\leq 0.2$         | $\leq 0,2$         |  |
| <b>M06</b> | 14 | 14 |                               | ≤ 0,2 ≥ 0,8         | $\leq 0.2$       | $\leq 0.2$ | $\leq 0,2$         | $\leq 0,2$         |  |
| <b>M07</b> | 11 | 11 |                               | $\leq 0.2 \geq 0.8$ | $\leq 0.2$       | $\leq 0.2$ | $\leq 0.2$         | $\leq 0.2$         |  |
| M13        | 20 | 20 |                               | $\leq 0.2 \geq 0.8$ | $\leq 0.2$       | $\leq 0.2$ | $\leq 0.2$         | $\leq 0.2$         |  |
| M15        | 23 | 23 |                               | $\leq 0.2 \geq 0.8$ | $\leq 0.2$       | $\leq 0.2$ | $\leq 0.2$         | $\leq 0.2$         |  |
| <b>M20</b> | 16 | 16 |                               | $\leq 0.2 \geq 0.8$ | $\leq 0.2$       | $\leq 0,2$ | $\leq 0.2$         | $\leq 0,2$         |  |
| M16        | 42 | 41 | $\leq 0.2$                    | $\geq 0.8$          | $\leq 0.2$       | $\leq 0.2$ | $\leq 0.2$         | $\leq 0.2$         |  |
|            |    | 1  | 0,00                          | 0,65                | $\pmb{0}$        | 0,30       | 0                  | 0,05               |  |
| <b>M01</b> | 8  | 8  |                               | $\leq 0.2 \geq 0.8$ | $\leq 0.2$       | $\leq 0,2$ | $\leq 0,2$         | $\leq 0,2$         |  |

**Tabelle 56: Posteriore Wahrscheinlichkeiten der Individuen der Küstenwaldgebiete**

Dargestellt sind die posterioren Wahrscheinlichkeiten für die Individuen der zehn Küstenwaldpopulationen. Pop: Untersuchte Population; Mm: *M. murinus*, Mg: *M. griseorufus*; ∑n: Summe verwendeter Individuen; n: Anzahl der Individuen mit einer bestimmten posterioren Wahrscheinlichkeit; Backcross: Rückkreuzer; Bayes'sche-Methode nach Anderson & Thompson (2002).

### **7.6 Assignment-Tests mit GENECLASS 2-Gesamtdatensatz**

Die Assignment-Tests mit GENECLASS 2 v. 2.0 (Piry *et al.* 2004) wurden nach der Bayes'sche Methode von Rannala & Mountain (1997) durchgeführt. In diesem Bayes'schen Verfahren wurden auf der Grundlage von Allelfrequenzen relative "assignment-scores" der untersuchten Individuen des Gesamtdatensatzes der Übergangswaldzone, der Dornbuschzone und der Küstenwälder zu zwei Referenzpopulationen der Arten *Microcebus murinus* und *M. griseorufus* errechnet.

In Tabelle 57-59 sind die relativen "assignment-scores" aller untersuchten Individuen aufgelistet. Für ein besseres Verständnis der Tabelleninhalte werden diese am Beispiel der Population Mv erläutert: Alle acht Individuen der Population Mv wurden mit relativen "assignment-scores" von über 97 der *Microcebus griseorufus* Referenzpopulation zugeordnet. Die "assignment-scores" für eine Zuordnung zur *Microcebus murinus* Referenzpopulation lagen unter 3.

In [Abbildung 38](#page-131-0) sind die erzielten Ergebnisse in einem Balkendiagramm dargestellt.

| Pop | $\Sigma$ n       | n              | assignment-score |           |
|-----|------------------|----------------|------------------|-----------|
|     |                  |                | Mm               | Mg        |
| Mv  | 8                | 8              | $\leq 3$         | $\geq 97$ |
| Be  | 8                | 8              | $\leq 3$         | $\geq 97$ |
| Arv | 12               | 12             | $\leq 3$         | $\geq 97$ |
| Akd | $\boldsymbol{9}$ | $\overline{7}$ | $\leq 3$         | $\geq 97$ |
|     |                  | $\overline{2}$ | $\geq 97$        | $\leq 3$  |
| Ars | 34               | 33             | $\leq 3$         | $\geq 97$ |
|     |                  | 1              | $\geq 97$        | $\leq 3$  |
| Elo | 19               | 18             | $\leq 3$         | $\geq 97$ |
|     |                  | 1              | $\geq 97$        | $\leq 3$  |
| Amp | $10$             | 10             | $\leq 3$         | $\geq 97$ |

**Tabelle 57: "Assignment-scores" der Individuen der Dornbuschpopulationen**

Aufgelistet sind die "assignment-scores" für die Individuen der sieben Dornbuschpopulationen zu den Referenzpopulationen Ani (*M. griseorufus*) und M16 (*M. murinus*). Pop: Untersuchte Population; Mm: *M. murinus*, Mg: *M. griseorufus*; ∑n: Summe verwendeter Individuen; n: Anzahl der Individuen mit einem bestimmten "assignment-score". Bayes'sche-Methode, Rannala & Mountain (1997).

| Pop        | $\Sigma$ n | n  | assignment-score |          |
|------------|------------|----|------------------|----------|
|            |            |    | Mm               | Mg       |
| Pe         | 48         | 1  | 4,132            | 95,868   |
|            |            | 1  | 43,11            | 56,89    |
|            |            | 1  | 93,384           | 6,616    |
|            |            | 1  | 96,937           | 3,063    |
|            |            | 44 | $\geq 97$        | $\leq 3$ |
| M04        | 11         | 11 | $\geq 97$        | $\leq 3$ |
| <b>M05</b> | 15         | 15 | $\geq 97$        | $\leq 3$ |
| <b>M06</b> | 14         | 14 | $\geq 97$        | $\leq 3$ |
| <b>M07</b> | 11         | 11 | $\geq 97$        | $\leq 3$ |
| M13        | 20         | 20 | $\geq 97$        | $\leq 3$ |
| M15        | 23         | 23 | $\geq 97$        | $\leq 3$ |
| M20        | 16         | 16 | $\geq 97$        | $\leq 3$ |
| M01        | 8          | 8  | $\geq 97$        | $\leq 3$ |

**Tabelle 58: "Assignment-scores" der Individuen der Küstenwaldpopulationen**

Dargestellt sind die "assignment-scores" für die Individuen der neun Küstenwaldpopulationen zu den Referenzpopulationen Ani (*M. griseorufus*) und M16 (*M. murinus*). Pop: Untersuchte Population; Mm: *M. murinus*, Mg: *M. griseorufus*; ∑n: Summe verwendeter Individuen; n: Anzahl der Individuen mit einem bestimmten "assignment-score". Bayes'sche-Methode, Rannala & Mountain (1997).

| Pop | $\overline{\Sigma}$ n | n                            | assignment-score    |                    |
|-----|-----------------------|------------------------------|---------------------|--------------------|
|     |                       |                              | Mm                  | Mg                 |
| Ita | 16                    | $\bf 8$                      | $\leq$ 3            | $\geq 97$          |
|     |                       | 1                            | 3,294               | 96,706             |
|     |                       | 1                            | 3,746               | 96,254             |
|     |                       | 1                            | 9,568               | 90,432             |
|     |                       | 1<br>4                       | 32,468<br>$\geq 97$ | 67,532<br>$\leq 3$ |
| Amb | 16                    | $\overline{5}$               | $\leq 3$            | $\geq 97$          |
|     |                       | 1                            | 4,979               | 95,021             |
|     |                       | 1                            | 5,474               | 94,526             |
|     |                       | 1                            | 10,049              | 89,951             |
|     |                       | 1                            | 79,58               | 20,42              |
|     |                       | 1<br>1                       | 83,481<br>94,766    | 16,519<br>5,234    |
|     |                       | 1                            | 95,549              | 4,451              |
|     |                       | 4                            | $\geq 97$           | $\leq$ 3           |
| Ant | $\overline{23}$       | $\overline{11}$              | $\leq 3$            | $\geq 97$          |
|     |                       | 1                            | 4,989               | 95,011             |
|     |                       | 1                            | 50,421              | 49,579             |
|     |                       | 1<br>1                       | 79,304<br>86,393    | 20,696<br>13,607   |
|     |                       | 8                            | $\geq 97$           | $\leq 3$           |
| Ako | 6                     | $\overline{4}$               | $\leq 3$            | $\geq 97$          |
|     |                       | 1                            | 64,867              | 35,133             |
|     |                       | 1                            | 77,024              | 22,976             |
| And | $\overline{14}$       | $\overline{6}$               | $\leq 3$            | $\geq 97$          |
|     |                       | 1                            | 3,741               | 96,259<br>35,133   |
|     |                       | 1<br>1                       | 64,867<br>94,271    | 5,729              |
|     |                       | 5                            | $\geq 97$           | $\leq 3$           |
| Ari | 12                    | $\overline{5}$               | $\leq$ 3            | $\geq 97$          |
|     |                       | $\mathbf{1}$                 | 75,154              | 24,846             |
|     |                       | 6                            | $\geq 97$           | $\leq 3$           |
| Voh | 46                    | 21                           | $\leq 3$            | $\geq 97$          |
|     |                       | 1<br>1                       | 5,582<br>13,143     | 94,418<br>86,857   |
|     |                       | 1                            | 14,71               | 85,29              |
|     |                       | 1                            | 22,305              | 77,695             |
|     |                       | 1                            | 23,899              | 76,101             |
|     |                       | 1                            | 37,52               | 62,48              |
|     |                       | 1<br>1                       | 55,467<br>89,125    | 44,533             |
|     |                       | 1                            | 89,774              | 10,875<br>10,226   |
|     |                       | 1                            | 89,927              | 10,073             |
|     |                       | 1                            | 90,888              | 9,112              |
|     |                       | 14                           | $\geq 97$           | $\leq 3$           |
| Ank | 59                    | 13                           | ≤ 3                 | $\geq 97$          |
|     |                       | $\mathbf{1}$<br>$\mathbf{1}$ | 3,262<br>3,34       | 96,738<br>96,66    |
|     |                       | 1                            | 6,274               | 93,726             |
|     |                       | 1                            | 6,36                | 93,64              |
|     |                       | 1                            | 7,585               | 92,415             |
|     |                       | 1                            | 8,705               | 91,295             |
|     |                       | 1                            | 9,402               | 90,598             |
|     |                       | 1<br>1                       | 16,037<br>16,225    | 83,963<br>83,775   |
|     |                       | 1                            | 19,232              | 80,768             |
|     |                       | 1                            | 20,453              | 79,547             |
|     |                       | 1                            | 26,147              | 73,853             |
|     |                       | 1                            | 76,974              | 23,026             |
|     |                       | 1<br>1                       | 78,066<br>83,919    | 21,934<br>16,081   |
|     |                       | 1                            | 84,823              | 15,177             |
|     |                       | 1                            | 89,008              | 10,992             |
|     |                       | 1                            | 90,165              | 9,835              |
|     |                       | $\mathbf{1}$                 | 95,735              | 4,265              |
|     |                       | 27                           | $\geq 97$           | $\leq 3$           |
| Anj | 12                    | $\mathbf{1}$                 | 4,227               | 95,773             |
|     |                       | $\mathbf 1$<br>$10$          | 50,43<br>$\geq 97$  | 49,57<br>$\leq 3$  |
|     |                       |                              |                     |                    |

**Tabelle 59: "Assignment-scores" der Individuen der Übergangswaldpopulationen**

"Assignment-scores" der Individuen der neun Ubergangswaldpopulationen zu den Referenzpopulationen Ani (*M. griseorufus*) und M16 (*M. murinus*). Abkürzungen s.o..

# **CURRICULUM VITAE**

## **PERSÖNLICHE DATEN**

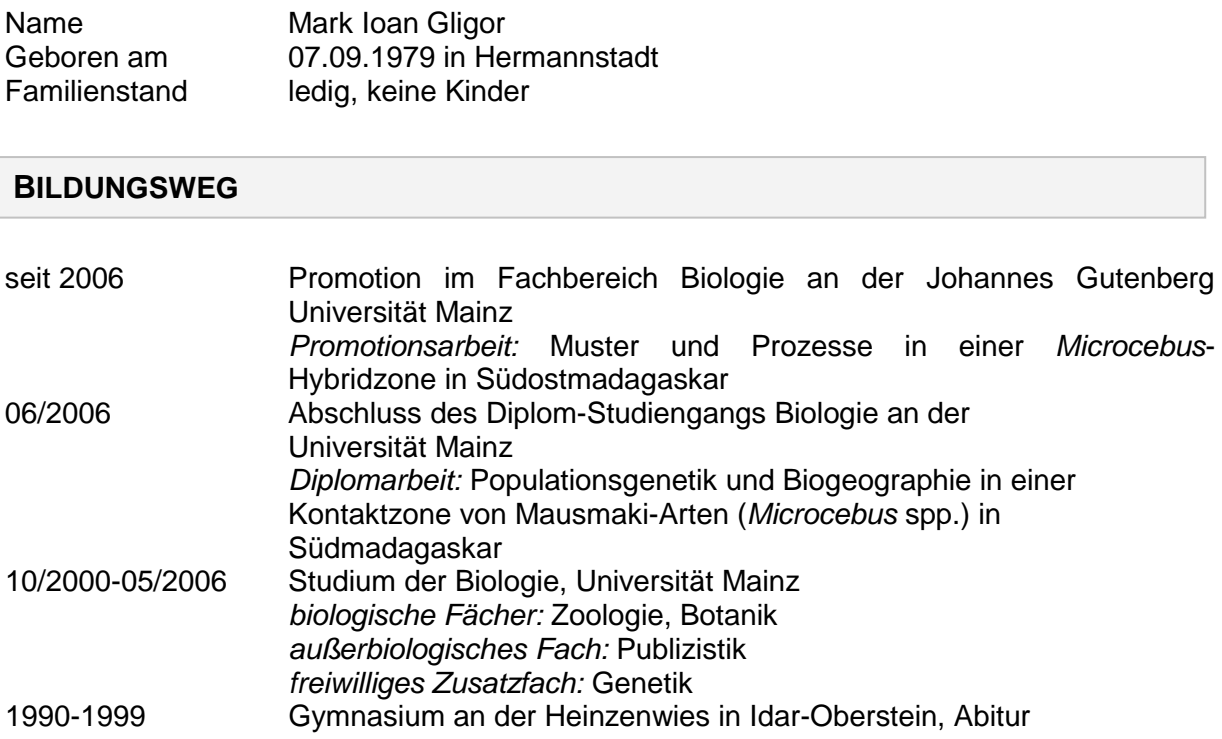

#### **PRAKTIKA/ BERUFSERFAHRUNG**

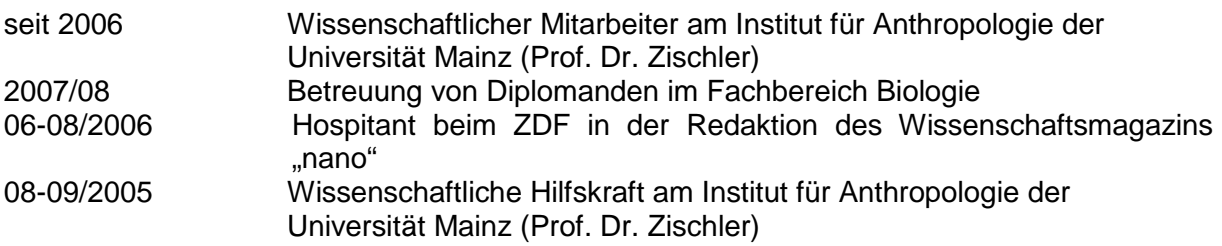

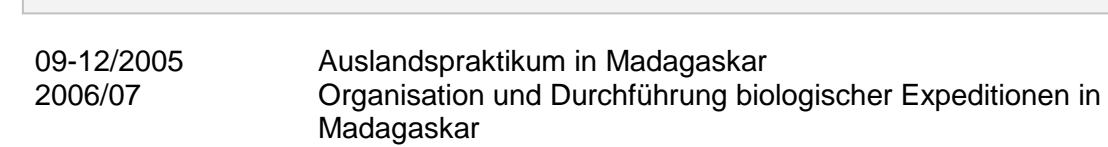

#### **PUBLIKATION**

**AUSLANDSERFAHRUNG**

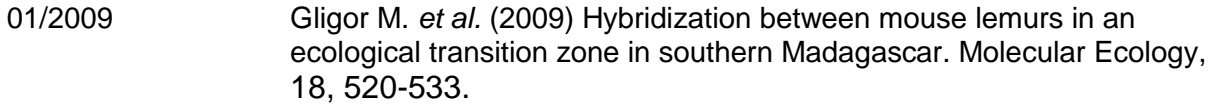